# [Universidad Politécnica de Puebla](http://serpaguppue.uppuebla.edu.mx/)

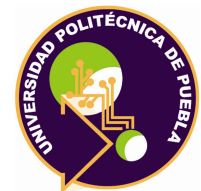

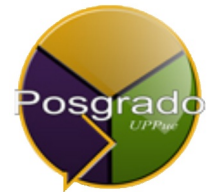

# Diseño y Simulación de un Robot de 3 Grados de Libertad para el mecanizado de circuitos impresos (PCB)

*Autor:* Ing. Felipe de Jesús Díez Ramírez

*Director de Tesis:* MC. FERNANDO OSVALDO [Gonzalez Manzanilla](http://informatica.uppuebla.edu.mx/~abenitez/)

*Esta tesis se presenta como un requisito para obtener el grado de Maestría en Ingeniería*

*en*

*[Automatización de Procesos Industriales](http://informatica.uppuebla.edu.mx/~abenitez/posgrado/Index.php?id=3&info=objetivos) [Departamento de Posgrado](http://informatica.uppuebla.edu.mx/~abenitez/posgrado/Index.php)*

AIN

*Juan C. Bonilla, Puebla. 17 de enero de 2016*

# <span id="page-1-0"></span>**Índice general**

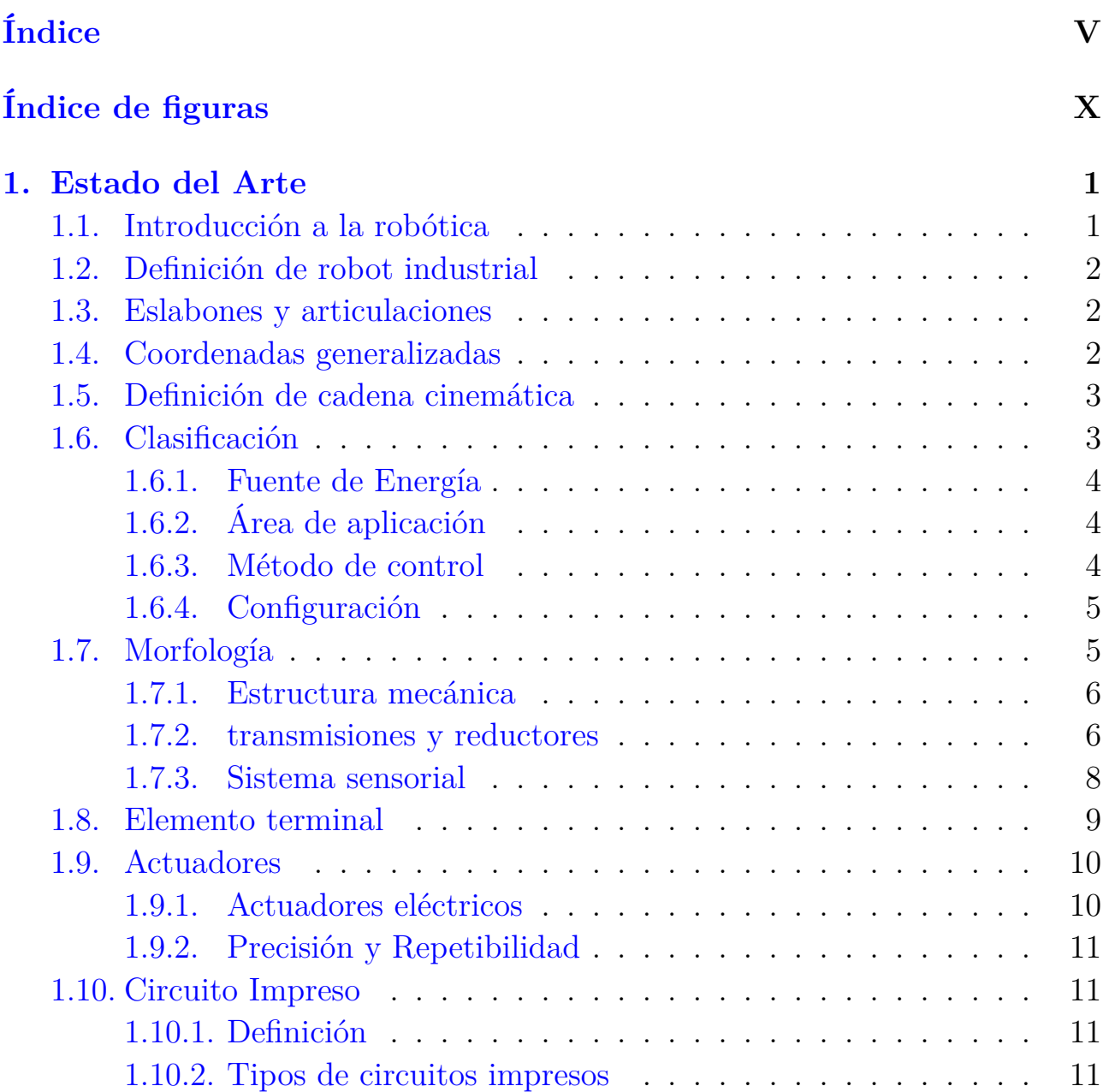

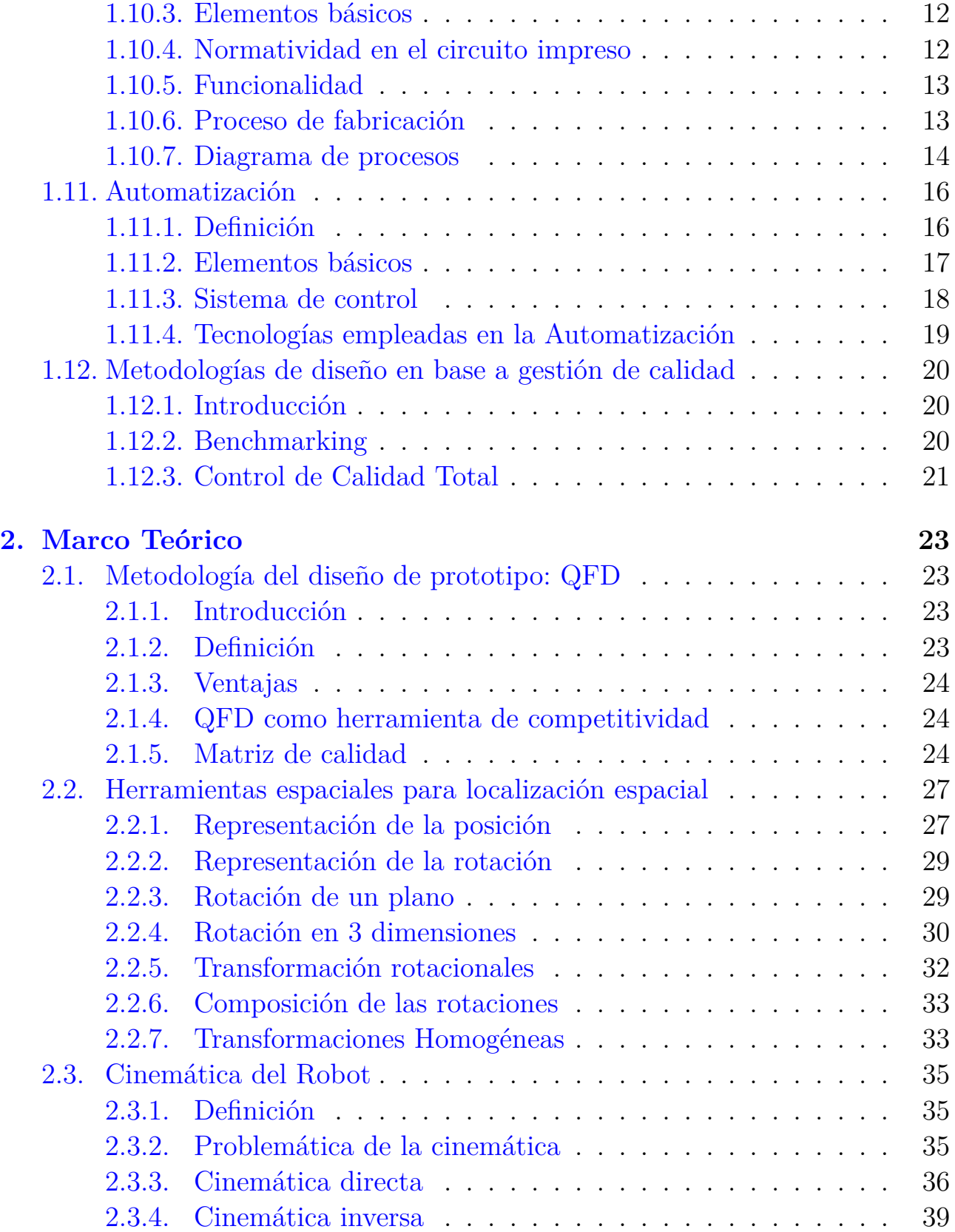

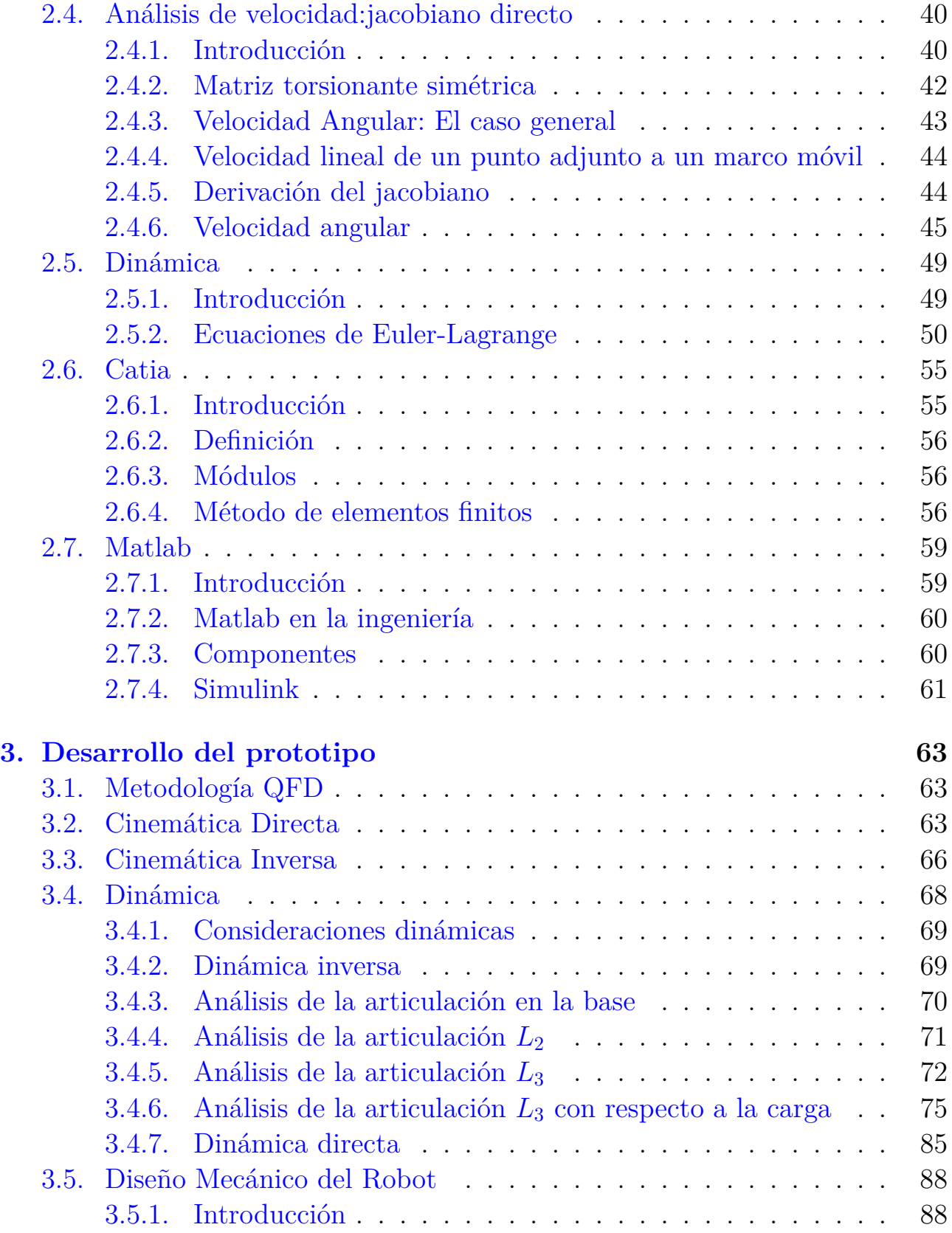

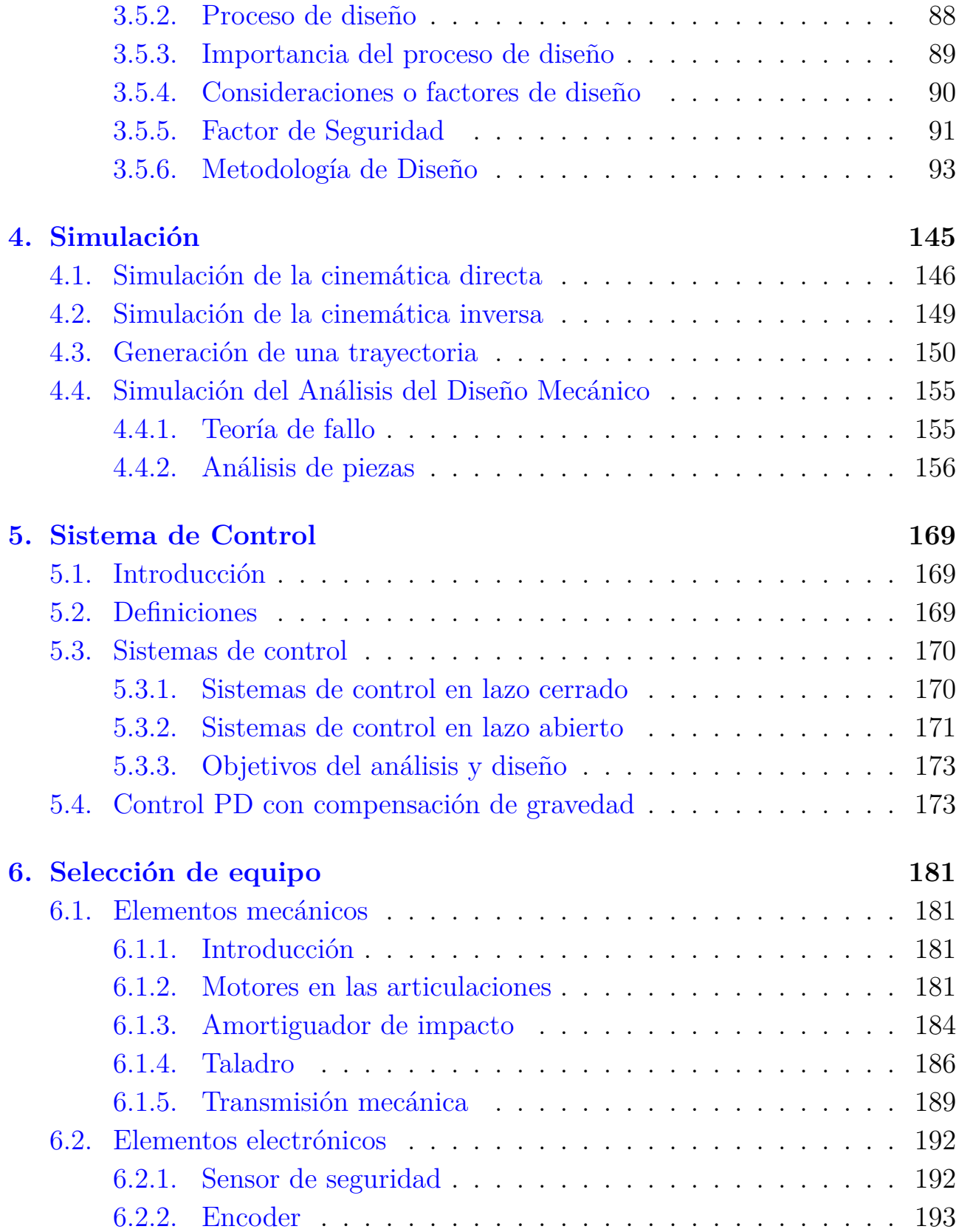

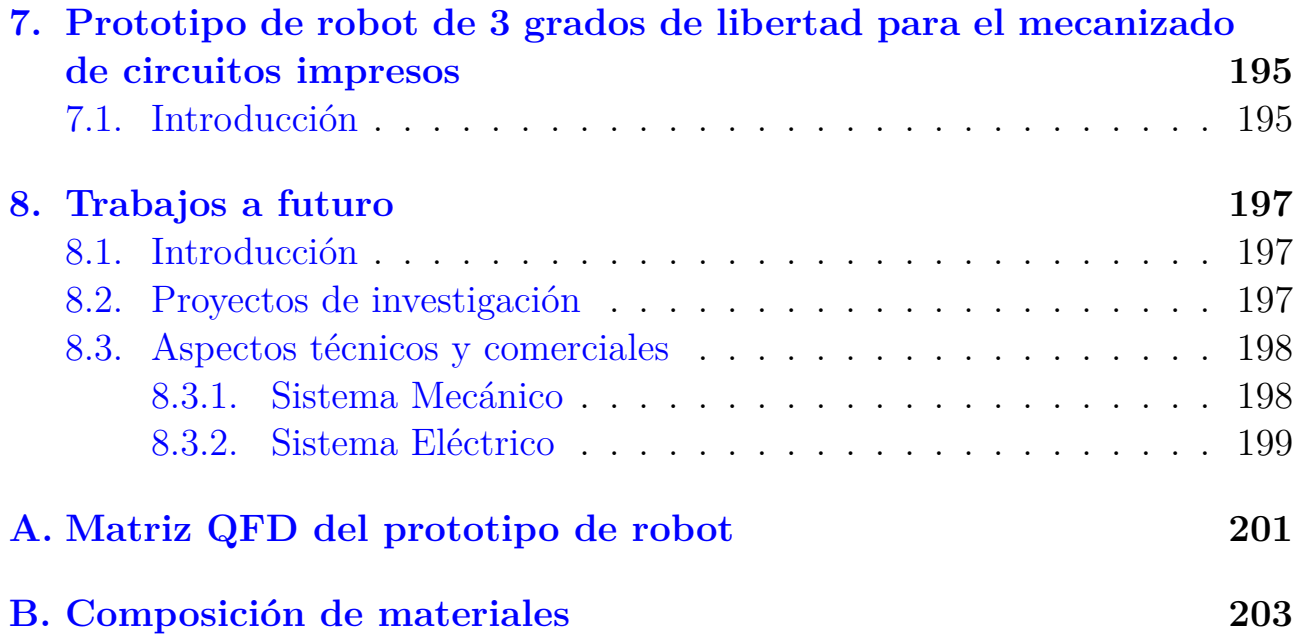

# <span id="page-7-0"></span>**Índice de figuras**

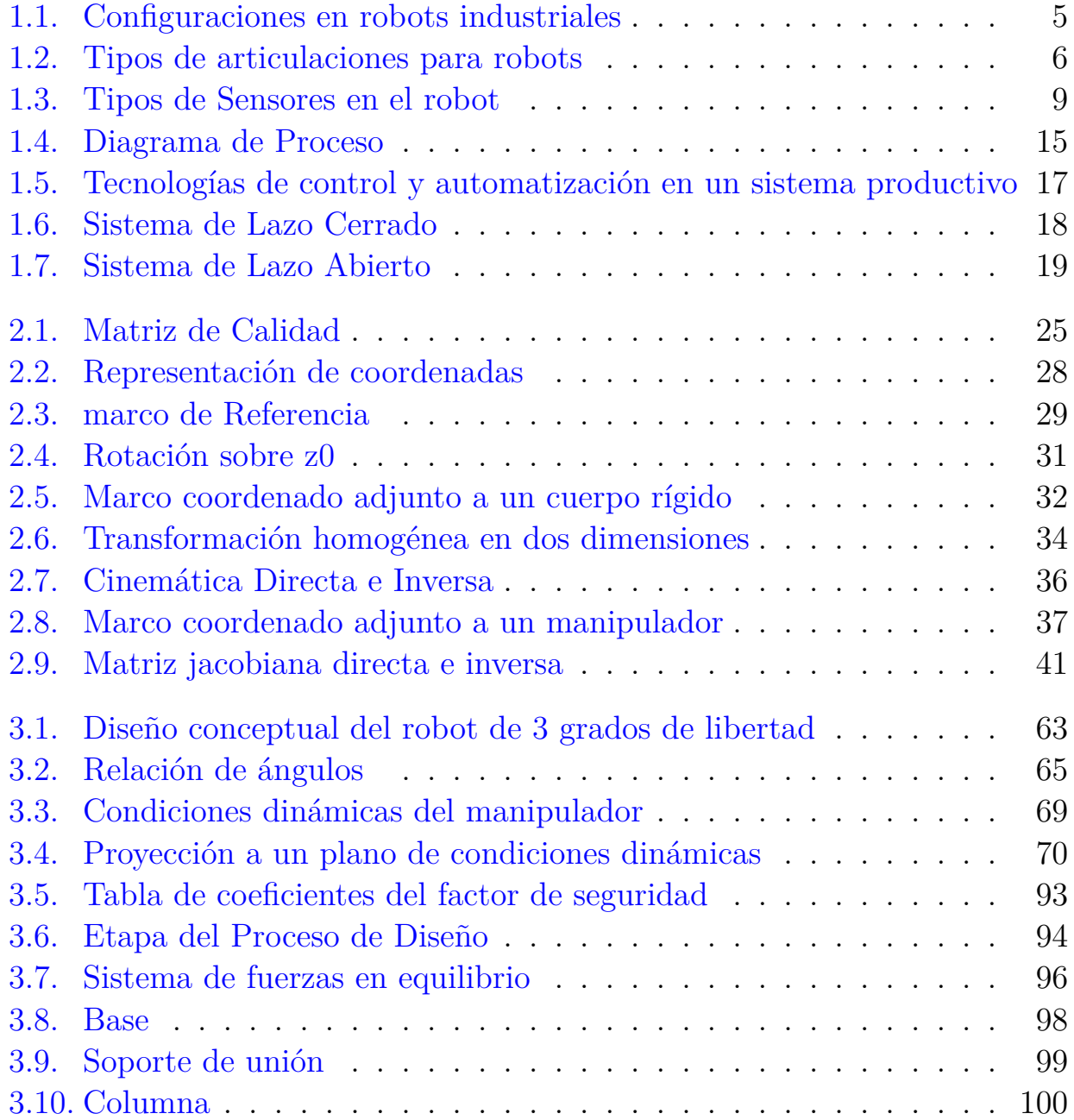

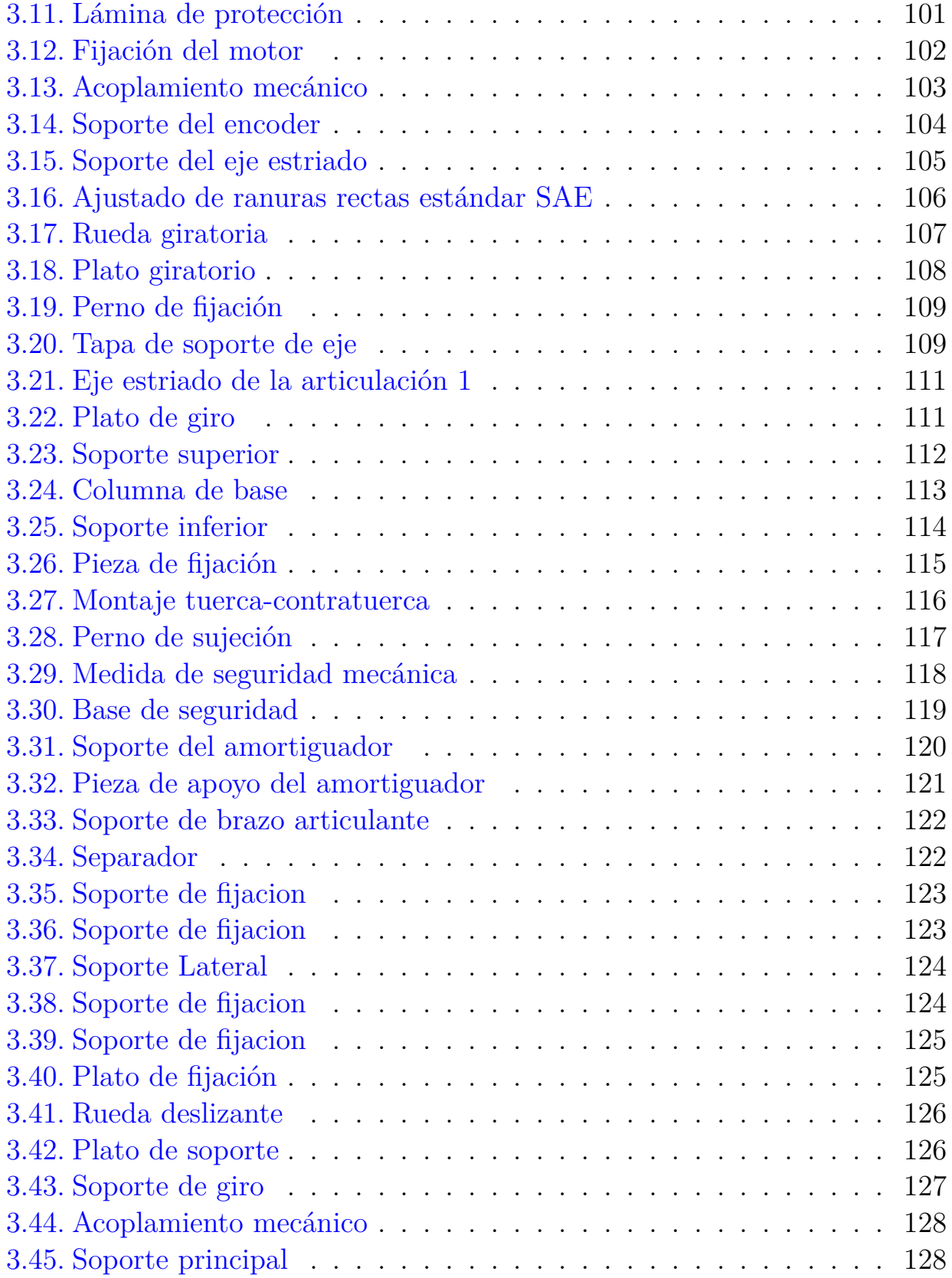

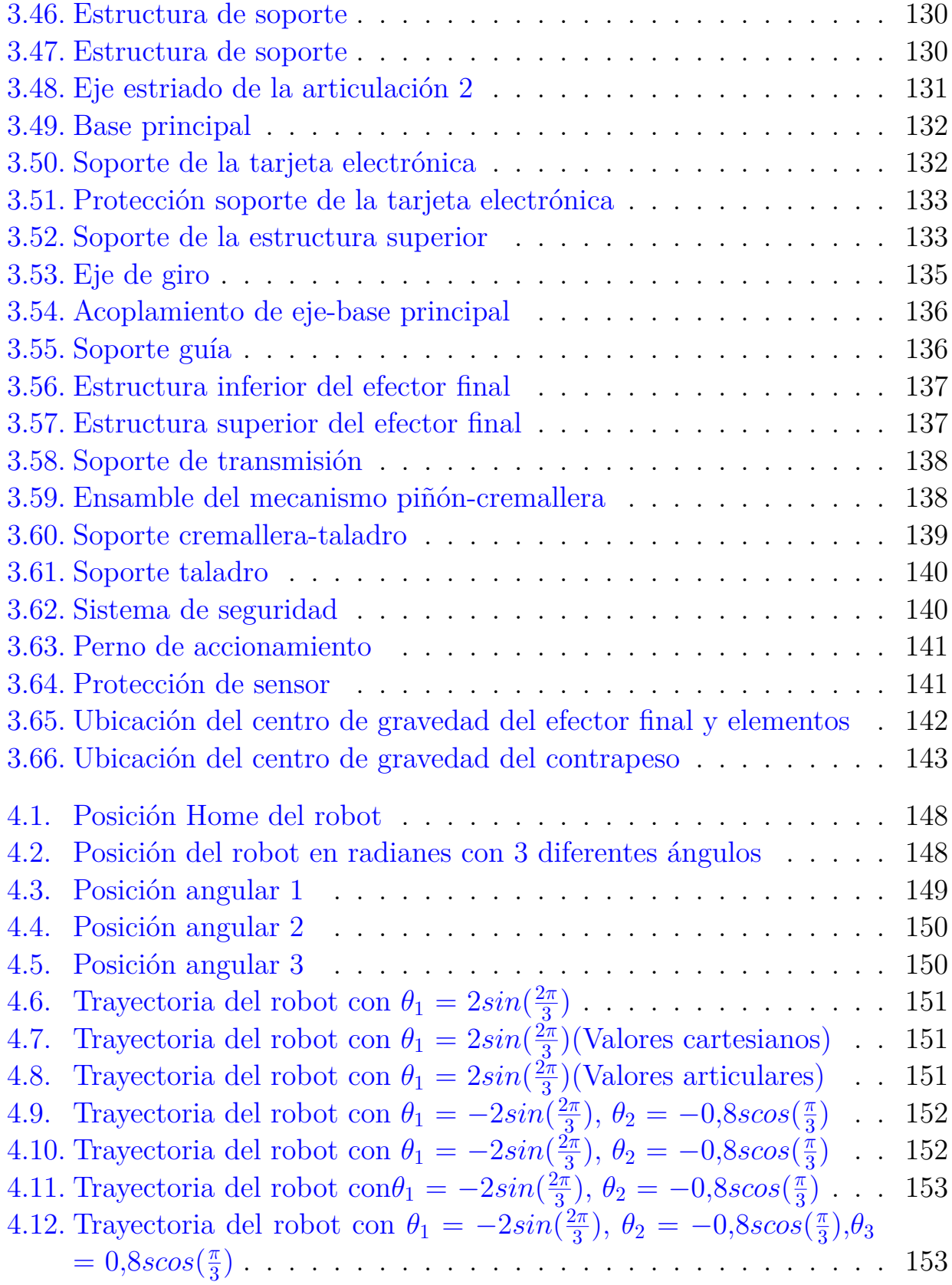

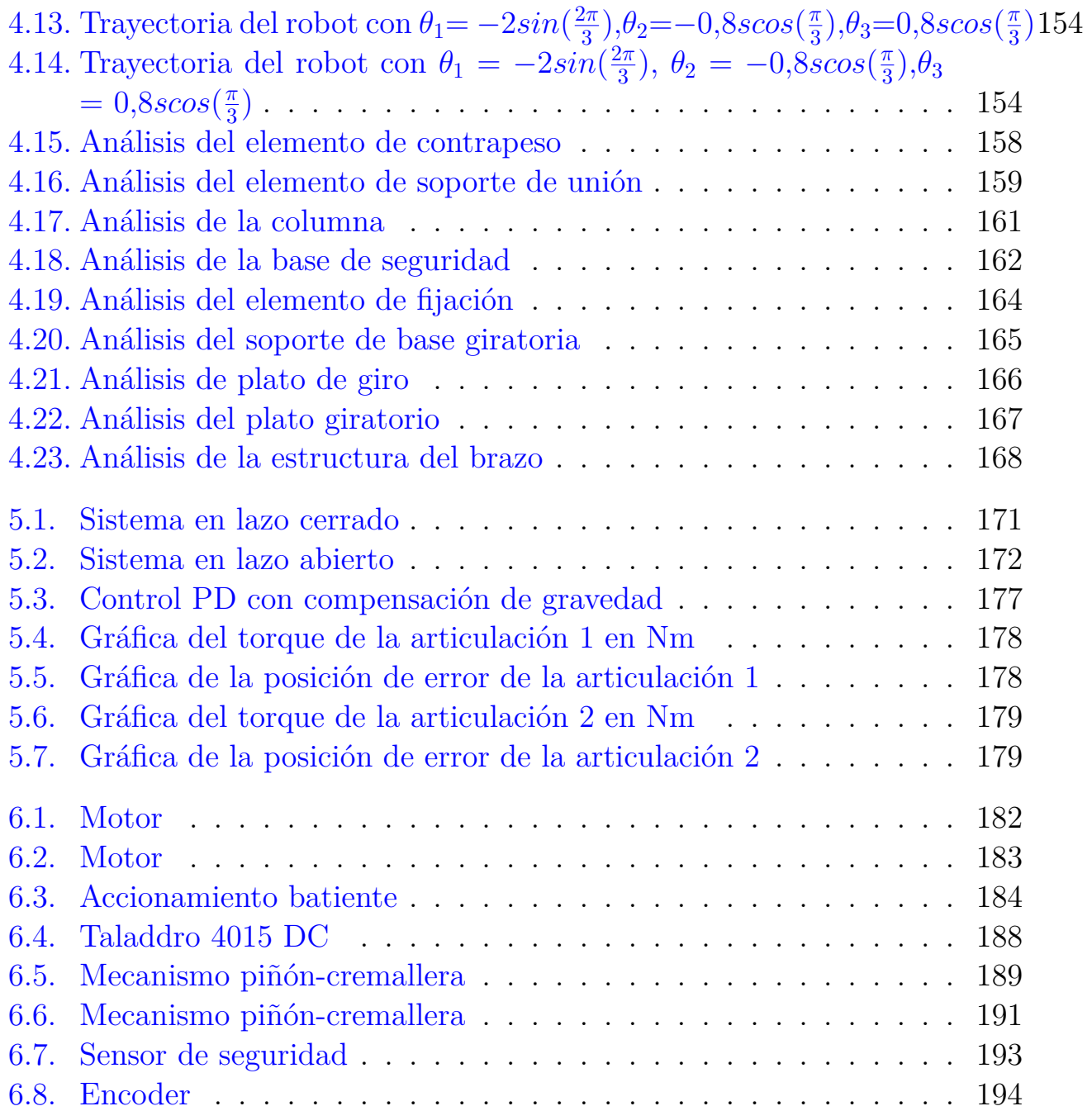

# <span id="page-11-0"></span>**Capítulo 1**

# **Estado del Arte**

#### <span id="page-11-1"></span>**1.1. Introducción a la robótica**

A lo largo de la historia, el hombre se ha sentido fascinado por máquinas y dispositivos capaces de imitar funciones y los movimientos de los seres vivos. Los griegos tenían una palabra específica para denominar a estas máquinas: automatos [**?**].

En octubre de 1945 Isaac Asimov (1920-1992) publicó en la revista Galaxy Science Fiction las tres leyes de la robótica:

- 1. Un robot no puede perjudicar a un ser humano, ni con su inacción permitir que un ser humano sufra daño.
- 2. Un robot ha de obedecer las órdenes recibidas de un ser humano, excepto si tales órdenes entran en conflicto con la primera ley.
- 3. Un robot debe proteger su propia existencia mientras tal protección no entre en conflicto con la primera o segunda ley.

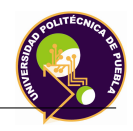

# <span id="page-12-0"></span>**1.2. Definición de robot industrial**

La Asociación de Industrias Robóticas (RIA) definen un robot como:

*"Un manipulador multifuncional reprogramable, capaz de mover materias, piezas, herramientas o dispositivos especiales, según trayectorias variables"*.

La Asociación Francesa de Normalización(AFNOR) define un robot como:

*"Manipulador automático servocontrolado, reprogramable, capaz de posicionar y orientar piezas, útiles o dispositivos especiales, siguiendo trayectorias variables reprogramables, para la ejecución de tareas variadas"*.

## <span id="page-12-1"></span>**1.3. Eslabones y articulaciones**

Un robot se compone de varios eslabones que se conectan en forma serial mediante articulaciones (véase 1.6.4). Los grados de libertad del robot dependen del número y tipos de eslabones y articulaciones, así como de la cadena cinemática del robot. Los cuerpos individuales que forman un robot se llaman "eslabones", para este trabajo, los eslabones son rígidos, es decir la distancia entre dos puntos dentro del cuerpo no cambia mientras éstos se muevan. Los eslabones de un robot se acoplan mediante pares o articulaciones cinemáticas. Una "articulación" acopla dos eslabones y proporciona las restricciones físicas para el movimiento relativo entre los eslabones [**?**].

## <span id="page-12-2"></span>**1.4. Coordenadas generalizadas**

Las coordenadas que especifican por completo la configuración es decir, la posición y orientación de todos los cuerpos de un sistema mecánico se llaman coordenadas generalizadas [**?**].

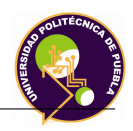

Se dice que la configuración de un sistema mecánico es completamente conocida, si se conoce la posición y orientación de todos los cuerpos que hay en el sistema. Puesto que un cuerpo rígido de *n* grados de libertad (DOF), un sistema mecánico con m cuerpos móviles requiere coordenadas 6m para especificar por completo su configuración en el espacio cartesiano tridimensional. Los cuerpos no pueden moverse libremente por las restricciones que imponen las articulaciones, es decir, están sujetos a restricciones impuestas por las articulaciones. Como resultado, las coordenadas 6m ya no son independientes. Si existen c restricciones, entonces:

El sistema tiene un DOF de *n*. Por lo tanto, el número de coordenadas generalizadas es igual al número de grados de libertad del robot.

### <span id="page-13-0"></span>**1.5. Definición de cadena cinemática**

Una cadena cinemática se define de la siguiente manera [**?**]:

*"Es una serie de eslabones conectados por articulaciones"*.

Cuando cada uno de los eslabones de una cadena cinemática se acopla a un máximo de otros dos, la cadena se denomina "cadena cinemática simple". Una cadena cinemática sencilla puede ser "abierta" o "cerrada". Es cerrada cuando cada uno de los eslabones se acopla a otros dos eslabones.

### <span id="page-13-1"></span>**1.6. Clasificación**

Los robots manipuladores se pueden clasificar según varios criterios: la fuente de energía o modo en el que se accionan las articulaciones, su configuración, la estructura cinemática, área de aplicación o su método de control [**?**].

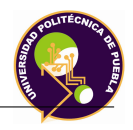

#### <span id="page-14-0"></span>**1.6.1. Fuente de Energía**

Normalmente, los robots son accionados eléctricamente, hidráulicamente o neumáticamente. Los actuadores hidráulicos presentan alta velocidad de respuesta y capacidad de producción de torque. Los robots hidráulicos presentan el inconveniente de presentar fugas de líquido hidráulico. Robots accionados por servomotores DC y AC se han vuelto relativamente baratos y limpios. Los robots neumáticos son de bajo costo y simple, pero no pueden ser controlados con precisión, empleando su uso solo para ciertas aplicaciones.

#### <span id="page-14-1"></span>**1.6.2. Área de aplicación**

La mayor área proyectada de la futura aplicación de los robots es en el ensamble [**?**]. Por lo tanto, los robots a menudo se clasifican por la aplicación de ensamble y no ensamble. Los robots de ensamble tienden a ser pequeños, impulsados eléctricamente.

Las principales áreas de aplicación de los robots de no ensamble son empleados en aplicaciones de soldadura, pintura, manejo de materiales, máquinas de carga y descarga.

#### <span id="page-14-2"></span>**1.6.3. Método de control**

Los robots son clasificados por método de control en robots servo y no servo. Los robots no servo son esencialmente dispositivos de bucle abierto cuyo movimiento se limitaba a paradas mecánicas predeterminadas y son útiles para la transferencia de materiales [**?**]. Los robots servo utilizan lazo cerrado de control por computadora para determinar su movimiento y por lo tanto son capaces de ser reprogramables verdaderamente multifuncionales. Los robots controlados servo se clasifican de acuerdo con el método que el controlador usa para guiar el efector final.

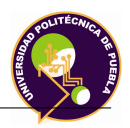

#### <span id="page-15-0"></span>**1.6.4. Configuración**

<span id="page-15-2"></span>El empleo de combinaciones diferentes de articulaciones en un robot, da lugar a diferentes configuraciones:

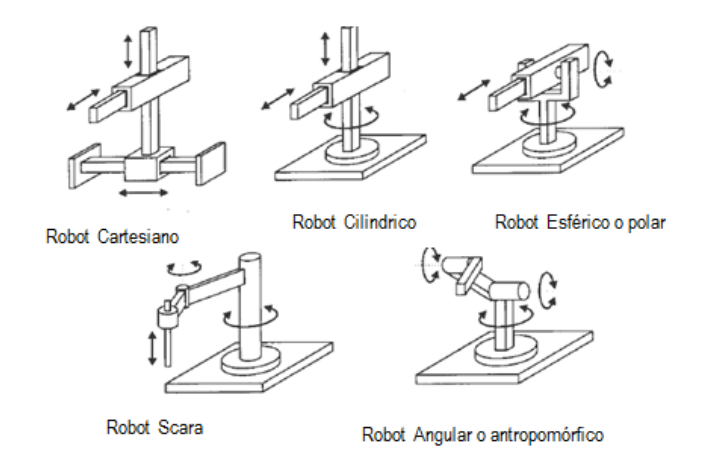

Figura 1.1: Configuraciones en robots industriales

Cuando el número de grados de libertad del robot es mayor que los necesarios para realizar una determinada tarea, se dice que el robot es redundante.

## <span id="page-15-1"></span>**1.7. Morfología**

Un robot está formado por los siguientes elementos [**?**]:

- Estructura mecánica
- **Transmisiones**
- Sistema de accionamiento
- Sistema sensorial
- Elementos terminales

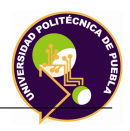

#### <span id="page-16-0"></span>**1.7.1. Estructura mecánica**

<span id="page-16-2"></span>El movimiento de cada articulación se muestra en la Figura 1.2.

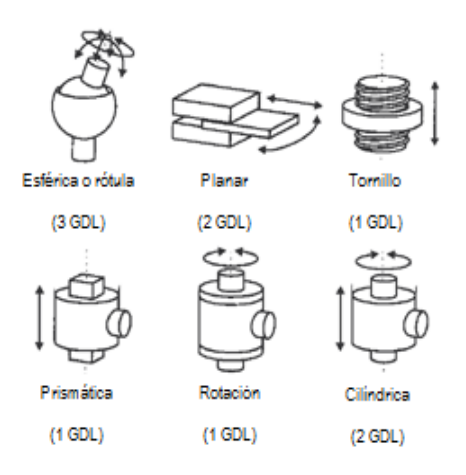

Figura 1.2: Tipos de articulaciones para robots

El número de grados de libertad del robot viene dado por la suma de los grados de libertad de las articulaciones que lo componen.

#### <span id="page-16-1"></span>**1.7.2. transmisiones y reductores**

#### **1.7.2.1. introducción**

Las transmisiones y reductores son los elementos encargados de transmitir el movimiento desde los actuadores hasta las articulaciones. Se incluirán junto con las transmisiones a los reductores, encargados de adaptar el par y la velocidad de la salida del actuado a los valores adecuados para el movimiento de los elementos del robot [**?**].

#### **1.7.2.2. Transmisiones**

Dado que un robot mueve sus extremos con aceleraciones elevadas, es de importancia reducir al máximo su momento de inercia, por tal razón se procura que los actuadores, estén lo más cerca posible de la base del robot [**?**].

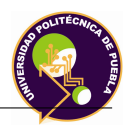

Es importante obtener del sistema de transmisión, las características y tener un buen tamaño.

#### **1.7.2.3. Reductores**

A los reductores utilizados en robótica requieren condiciones de funcionamiento muy restrictivas. La exigencia de estas características viene motivada por las prestaciones altas que se le piden al robot en cuanto a precisión y velocidad de posicionamiento. Se buscan reductores de bajo peso, tamaño reducido, rozamiento bajo, capaces de realizar una reducción elevada de velocidad en un único paso, bajo momento de inercia. Los reductores, por motivos de diseño, tienen una velocidad máxima de entrada admisible, que como regla aumenta a medida que disminuye el tamaño del motor.

#### **1.7.2.4. Accionamiento directo**

Este tipo de accionamiento aparece a raíz de la necesidad de utilizar robots en aplicaciones que exigen combinar gran precisión con alta velocidad. Las ventajas principales que se derivan de la utilización de accionamientos directos son [**?**]:

- Posicionamiento rápido y preciso.
- Aumento de las posibilidades de control del sistema.
- Simplificación del sistema mecánico.

Los motores que son empleados con este tipo de accionamiento se encuentran los motores síncronos y de corriente continua con escobilla. El problema principal que existe para la aplicación práctica de un accionamiento directo radica en el motor a emplear.

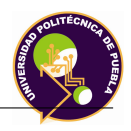

#### <span id="page-18-0"></span>**1.7.3. Sistema sensorial**

Para conseguir que un robot tenga precisión, velocidad e inteligencia, el robot debe tener conocimiento tanto de su propio estado como el de su entorno. Esta información se consigue con los sensores internos, mientras que las de su entorno, se adquiere con los sensores externos.

#### **1.7.3.1. Sensores de posición**

Para el control de posición angular se emplean los denominados encoders y resolvers . Los sensores de posición se pueden observar en [**?**].

#### **1.7.3.2. Sensores de velocidad**

La captación de la velocidad se hace necesaria para mejorar el comportamiento dinámico de los actuadores del robot.

La información de la velocidad de movimiento de cada actuador se realimenta normalmente a un bucle de control analógico implementado en el propio accionador del elemento del motor.

#### **1.7.3.3. Sensor de presencia**

Este tipo de sensor es capaz de detectar la presencia de un objeto dentro de un radio de acción determinado.

La detección del sensor puede hacerse con o sin contacto con el objeto, para el primer caso se ocupan interruptores normalmente abiertos o cerrados, accionado mecánicamente a través de un vástago u otro dispositivo, para el segundo caso se utilizan diferentes principios físicos para detectar la presencia, por lo que puede haber diferentes captadores [**?**].

<span id="page-19-1"></span>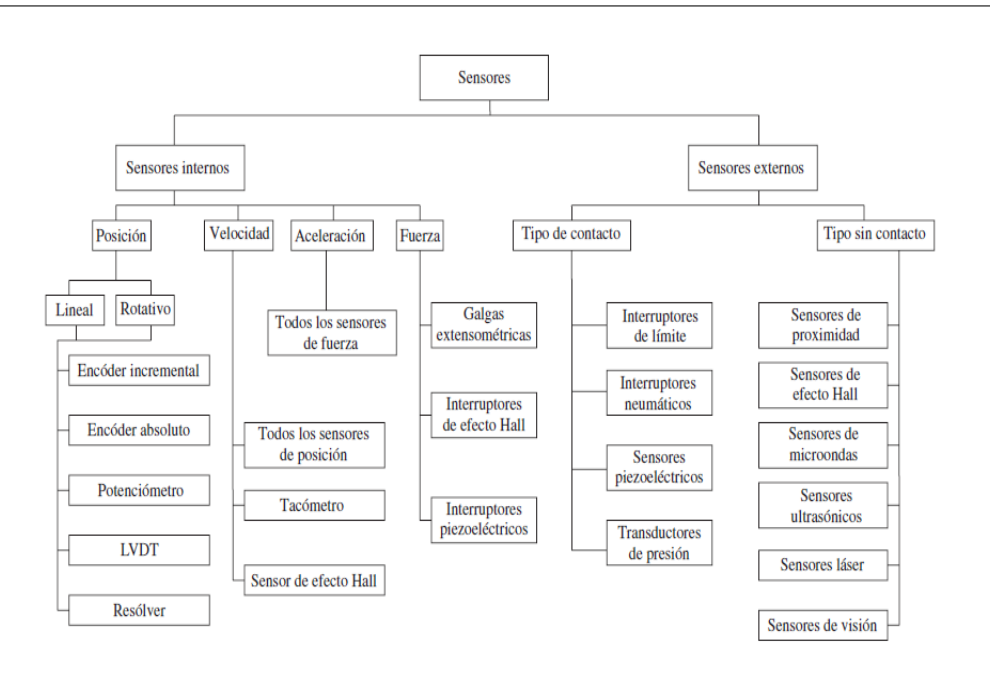

Figura 1.3: Tipos de Sensores en el robot

# <span id="page-19-0"></span>**1.8. Elemento terminal**

El elemento terminal también llamado efector final, es el encargado de interaccionar directamente con el entorno del robot; son elementos de aprehensión como herramientas. Se pueden establecer una clasificación de efectores finales si se trata de un elemento de sujeción o de una herramienta, como se muestra en la siguiente tabla

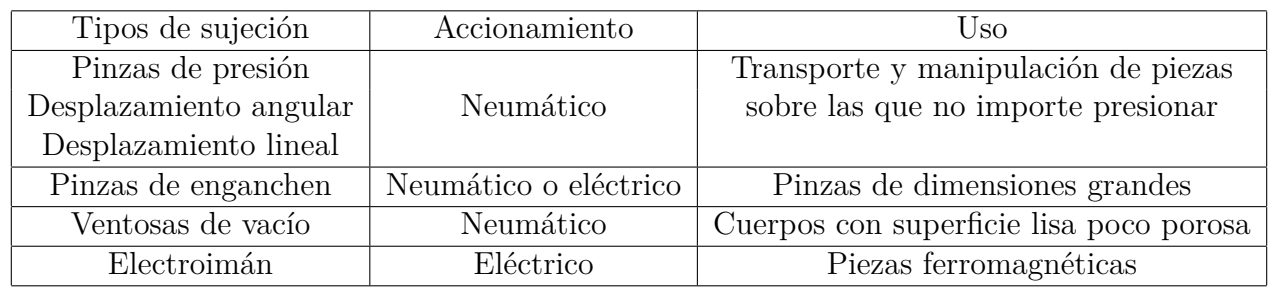

Tabla 1.1: Sistemas de sujeción para robots

## <span id="page-20-0"></span>**1.9. Actuadores**

Los actuadores generan el movimiento de los elementos del robot según las órdenes dadas por la unidad de control. Las características a considerar son:

- Potencia.
- Controlabilidad.
- Peso y volumen.
- Precisión.

Los actuadores utilizados en robótica son:

- Actuadores neumáticos. ■ Actuadores eléctricos.
- Actuadores hidráulicos.

#### <span id="page-20-1"></span>**1.9.1. Actuadores eléctricos**

Las características de control, sencillez y precisión de los accionamientos eléctricos han hecho que sean los más usados en los robots industriales. Dentro de los actuadores eléctricos pueden distinguirse dos tipos diferentes:

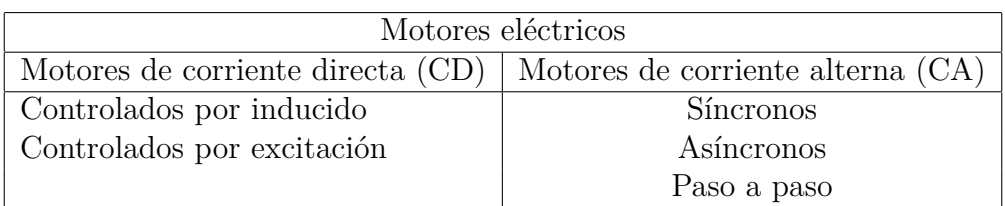

Tabla 1.2: Motores Eléctricos

Costos.

■ Velocidad.

Mantenimiento.

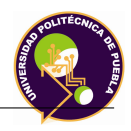

#### <span id="page-21-0"></span>**1.9.2. Precisión y Repetibilidad**

La precisión de un manipulador es una medida de que tan cerca el manipulador puede ir de un punto dado dentro de su área de trabajo.

El método principal de detección de errores de posicionamiento en la mayoría de los casos se realiza con codificadores de posición localizados en las articulaciones, ya sea en el eje del motor que acciona la articulación o en la propia articulación [**?**]. La precisión se ve afectada tanto por los errores computacionales, precisión en el mecanizado de la construcción del robot, efectos de pandeo generados por el efecto de la gravedad y otras cargas, el juego entre los dientes del tren de engranaje (gear backlash), efectos dinámicos y estáticos. La repetibilidad es afectada principalmente por la resolución del controlador. La resolución se calcula como la distancia total recorrida dividida entre 2*<sup>n</sup>*, donde n es el número de bits de la precisión del encoder.

## <span id="page-21-1"></span>**1.10. Circuito Impreso**

#### <span id="page-21-2"></span>**1.10.1. Definición**

Una plancha de circuito impreso es una plancha de material rígido aislante, cubierta por unas pistas de cobre en una de sus caras o en ambas, para servir como conductor o de interconexión eléctrica entre los distintos componentes que se montarán sobre ella.

#### <span id="page-21-3"></span>**1.10.2. Tipos de circuitos impresos**

Los circuitos impresos se pueden clasificar de varias formas [**?**]:

- *Tipos de circuitos que contiene*: digitales, analógicos, mixtos.
- *Tipos de componentes electrónicos usados y tipo de montaje*: Montake superficial, orificio pasante, tecnología mixta, componentes montados de un lado o en dos.

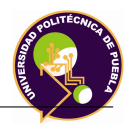

*Tipos de construcción en la tarjeta*: Cara simple, doble,multicapa, flexible.

#### <span id="page-22-0"></span>**1.10.3. Elementos básicos**

Los elementos básicos en los circuitos impresos son los siguientes [**?**]:

- Componentes pasivos, activos que desarrollan las funciones específicas del circuito.
- Una tarjeta de circuito impreso que soporta los componentes y provee interconexiones entre ellos.
- Conectores que son la interfaz eléctrica entre los circuitos impresos y el resto del sistema.
- Partes mecánicas para las partes de montaje y hardware de la tarjeta, uniendo la tarjeta al sistema dando rigidez al ensamble.

#### <span id="page-22-1"></span>**1.10.4. Normatividad en el circuito impreso**

El desarrollo electrónico de un equipo de trabajo o diseñador que genera un producto o solución queda totalmente bajo la responsabilidad del diseñador del circuito impreso. Tanto el diseñador como fabricante del PCB deben tener en cuenta una gran cantidad de normas que transforman un esquema en un diseño de PCB confiable que pueda ser fabricado fácilmente, ensamblado y probado. De allí la necesidad de incluir normas técnicas en el diseño y fabricación de PCB; estas son emitidas y difundidas por entidades internacionales como la IEC y la IPC . La IPC es una fuente de especificaciones, métodos y guías que son aplicables al diseño de los circuitos impresos y manufactura [**?**]. Se recomienda que el diseñador siga estas normas.

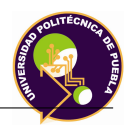

#### <span id="page-23-0"></span>**1.10.5. Funcionalidad**

La electrónica del robot, se desarrollará como trabajo a futuro como se mencionará posteriormente. Sin embargo se deben mencionar las dos funciones que tendrán los circuitos impresos en este trabajo:

- *Elementos de control y potencia*: Estos circuitos son los que se deben diseñar para la etapa de control y potencia de los actuadores eléctricos, que serán ensamblados en el robot para generar una trayectoria desarrollada por el controlador.
- *Elementos de trabajo*: Se refiere a los circuitos impresos que diseñarán los estudiantes y que el robot de acuerdo a una trayectoria programada, barrenará para el ensamble y soldado de los componentes electrónicos.

#### <span id="page-23-1"></span>**1.10.6. Proceso de fabricación**

#### **1.10.6.1. Técnicas de fabricación**

En la fabricación de circuitos impresos se parte siempre desde un circuito impreso virgen. Existen varias técnicas para realizar esta tarea, estas son:

- **Impresión serigráfica**: Con esta técnica se utilizan tintas especiales resistentes al grabado para marcar el patrón en la capa de cobre. Posteriormente se utilizan productos químicos para eliminar el cobre sobrante.
- **Fotograbado**: Esta técnica utiliza una transparencia del patrón en negativo, para transferir el patrón a la placa utilizando luz ultravioleta (UV).
- **Fresado**: En el fresado de circuitos se utiliza una fresa mecánica de 2 o 3 ejes, controlada por un programa informático que guía el cabezal para eliminar el cobre del circuito.
- **Impresión en material termosensible**: Esta técnica consiste en aplicar calor para transferir el patrón desde un material termosensible a la placa virgen.

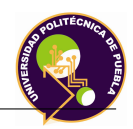

Esta técnica es similar a la impresión serigráfica ya que ambas marcan con tinta el patrón de conexiones en la placa virgen aunque el método para hacerlo es diferente. Esta es una de las técnicas de fabricación casera de PCB's más usadas.

En este trabajo de tesis se tomará como referencia el proceso de fabricación de la técnica de impresión en material termosensible debido a que es la técnica que se emplea en la Universidad.

#### <span id="page-24-0"></span>**1.10.7. Diagrama de procesos**

Una de las necesidades básicas de la ingeniería de procesos es poder describir la realidad de los procesos; el diagrama de procesos es una herramienta útil para definirla (en la fase de diseño) o para diagnosticarla (en la fase de mejora).

El diagrama de proceso [**?**] es un esquema gráfico que sirve para describir un proceso y la secuencia general de operaciones que se suceden para configurar el producto. La simbología que se empleará se basa en la establecida en [**?**]. El diagrama del Proceso que se tomará como referencia para la fabricación del circuito impreso se muestra en la Tabla 1.2. La operación que se enfocará en este trabajo será el taladrado.

<span id="page-25-0"></span>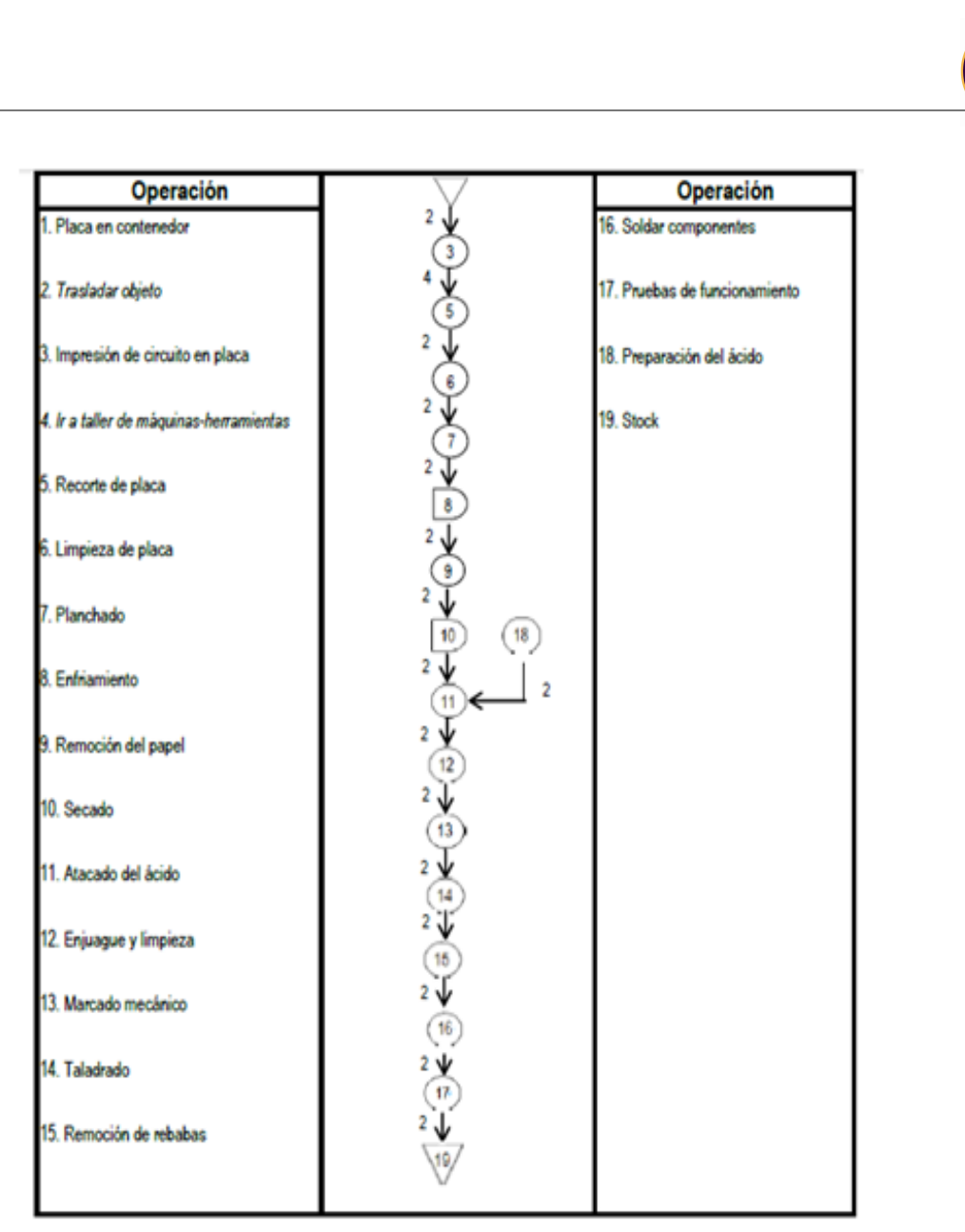

Figura 1.4: Diagrama de Proceso de fabricación de circuitos impresos PCB

#### **1.10.7.1. Taladrado**

De acuerdo a [**?**] el taladrado es una operación de maquinado que se usa para crear agujeros redondos en una parte de trabajo. Las perforaciones en la fabricación de PCB se taladran utilizando la herramienta de corte cilíndrica rotatoria más utilizada para hacer agujeros que es la broca espiral estándar.

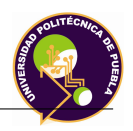

Las condiciones de corte se mencionan en [**?**].

Para realizar la operación, se requiere movimiento relativo entre la herramienta y el material del elemento de trabajo. Este movimiento relativo se logra en la mayoría de las operaciones de maquinado por medio de un movimiento primario, llamado velocidad y un movimiento secundario, denominado avance [**?**].

De acuerdo a [**?**] las perforaciones necesarias para los circuitos en las tarjetas son:

- Perforaciones de inserción para insertar las terminales de los componentes en las tarjetas con inserción.
- Perforaciones de guía (vía holes), las cuales están recubiertas con cobre y se utilizan como trayectorias conductoras que van de un lado a otro de la tarjeta.
- Para asegurar ciertos componentes, como los disipadores de calor y los conectores de la tarjeta.

Estas perforaciones se obtienen por ataque químico o se taladra, mediante el taladro se producen perforaciones más limpias, pero se obtiene una mayor tasa de producción mediante el ataque químico.

# <span id="page-26-0"></span>**1.11. Automatización**

#### <span id="page-26-1"></span>**1.11.1. Definición**

La automatización se define como [**?**]:

*"La tecnología en la cual un proceso o procedimiento es realizado sin la asistencia humana"*.

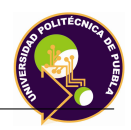

La automatización se implementa usando un programa de instrucciones combinado con un sistema de control que ejecuta las instrucciones. Para automatizar un proceso, la alimentación es requerida tanto para el manejo del proceso, operar el programa y el sistema de control.

#### <span id="page-27-0"></span>**1.11.2. Elementos básicos**

Un sistema automatizado consiste de tres elementos básicos [**?**]:

- Alimentación para a completar el proceso y operar el sistema.
- Programa de instrucción para dirigir el proceso.
- Sistema de control para actuar las instrucciones.

<span id="page-27-1"></span>La relación entre estos tres elementos se muestra en la Figura 1.4

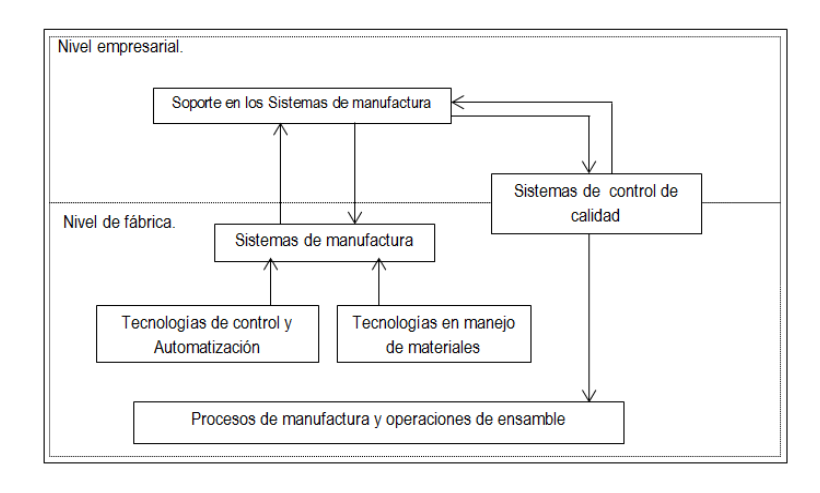

Figura 1.5: Tecnologías de control y automatización en un sistema productivo

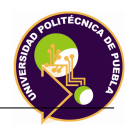

#### <span id="page-28-0"></span>**1.11.3. Sistema de control**

El sistema de control desarrolla el proceso indicándole las funciones para el desarrollo de las operaciones a realizar. Los controles en un sistema automatizado pueden ser de lazo cerrado y lazo abierto. Un sistema de lazo cerrado, es uno en la cual la variable de salida es comparada con un parámetro de entrada y cualquier diferencia entre las dos variables es usada para manejar la salida con argumentos de una entrada. En la Figura 1.5 se muestra el lazo cerrado.

<span id="page-28-1"></span>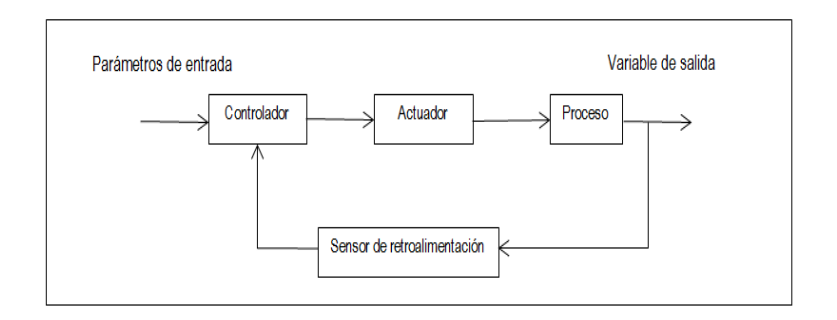

Figura 1.6: Sistema de Lazo Cerrado

El lazo consiste en 6 elementos:

- Parámetro de entrada.
- Proceso.
- Variable de salida.
- Sensor de retroalimentación.
- Controlador.
- Actuador.

El parámetro de entrada es referida como el set point, el cual representa el valor deseable de la variable de salida [**?**]. En particular, la variable de salida que está siendo controlada en el lazo. El sensor de retroalimentación es usado para medir la variable de salida y cerrar el lazo entre la entrada y la salida.

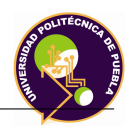

<span id="page-29-1"></span>El controlador compara la señal salida con la señal de entrada y hace los ajustes requeridos en el proceso para reducir la diferencia entre ellas. En contraste con un sistema de lazo cerrado, un sistema de lazo abierto opera sin el lazo de la retroalimentación, el control opera sin medir la variable de salida.

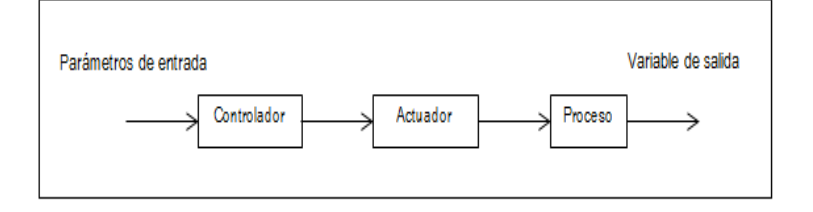

Figura 1.7: Sistema de Lazo Abierto

El diseño, desarrollo y la implementación del sistema de control no forman parte de esta tesis, por lo que se establecerá como trabajo o futuro.

#### <span id="page-29-0"></span>**1.11.4. Tecnologías empleadas en la Automatización**

Las tecnologías empleadas en los sistemas automatizados varían de acuerdo al proceso o aplicación que se va a realizar, aplicación, economía entre otras para saber cuál se debe ocupar. Si se encuentra en un área con ambiente corrosivo o explosivo, se recomienda usar una tecnología neumática o hidráulica, para sistemas donde se requiera emplear fuerza se recomienda sistemas hidráulicos, si se requiere sistemas de precisión se emplea la tecnología eléctrica o hidráulica proporcional. La comparativa entre las tecnologías a emplear se puede ver en [**?**].

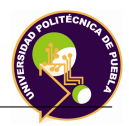

# <span id="page-30-0"></span>**1.12. Metodologías de diseño en base a gestión de calidad**

#### <span id="page-30-1"></span>**1.12.1. Introducción**

Cuando las organizaciones privadas y públicas tenían una menor dimensión y no eran tan complejas en sus procesos y estructuras, hacer las cosas bien significaba tener buenos resultados. La segunda mitad del siglo XIX y los inicios del siglo XX trajeron una revolución en lo que empezó a llamarse administración, gestión o gerencia, floreciendo las técnicas que permitían el desarrollo de las organizaciones. Debido a la globalización, las empresas tuvieron que competir con las de su región, otras ciudades y países para ser líderes en su sector. Debido a esto se buscan formas o fórmulas que las dirijan hacia productividad y una mayor calidad para poder ser competitivas.

Existen varias tendencias en cuestión de la gestión de la calidad, por lo que se nombrarán dos.

#### <span id="page-30-2"></span>**1.12.2. Benchmarking**

#### **1.12.2.1. Definición**

Michael Spendolini define al benchmarking como [**?**]

*Ün proceso sistemático y continuo para evaluar los productos como servicios y procesos de trabajo de las organizaciones que son reconocidas como representantes de las mejores prácticas, con el propósito de realizar mejoras organizacionales"*.

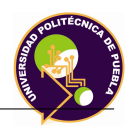

#### **1.12.2.2. Ventajas**

Las ventajas de aplicar el benchmarking se resume en:

- Alto potencial para descubrir prácticas innovadoras.
- Tecnologías o prácticas fácilmente transferibles

Las organizaciones emplean el benchmarking con diferentes fines. Algunas organizaciones posicionan el benchmarking como parte total de un proceso global de solución de problemas con el claro propósito de mejorar la organización. Otras posicionan el benchmarking como un mecanismo activo para mantenerse actualizadas en las prácticas más modernas del negocio.

#### <span id="page-31-0"></span>**1.12.3. Control de Calidad Total**

#### **1.12.3.1. Definición**

*. El Control de Calidad Total (TQM) es una filosofía enfocada en el mejoramiento de los productos, servicios y procesos, los cuales, al mejorar, causaran un impacto en la productividad, la satisfacción del cliente y las utilidades"*.

#### **1.12.3.2. Ventajas**

Algunos de los beneficios que percibe una empresa al aplicar el TQM son [**?**]

- Una moral más alta en los empleados.
- Procesos más eficientes
- Mayor productividad
- Menos disputas, lo que da por resultado más tiempo para innovaciones y creatividad
- Una calidad mejorada de los productos y servicios
- Una mayor participación de mercado
- Costos mas bajos
- Una mayor satisfacción del cliente
- Utilidades más elevadas

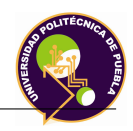

El enfoque dado por Singh de los elementos que involucra esta filosofía son:

Obsesión por el cliente.

- El ciclo de mejoramiento.
- El proceso de planeación.
- Administración diaria del proceso.

El resultado final será un costo más bajo de una organización administrada en forma más eficiente. Participación de los empleados. Es necesario educar a todos los empleados en las técnicas de calidad, asegurando un grado alto de participación. Además, la gerencia debe dirigir a todos y a la organización hacia una meta común.

En este trabajo se basará en la metodología del Quality Function Deployment, debido a que es una de las metodologías más empleadas, funcionales y probadas en el sector industrial.

# <span id="page-33-0"></span>**Capítulo 2**

# **Marco Teórico**

#### <span id="page-33-1"></span>**2.1. Metodología del diseño de prototipo: QFD**

#### <span id="page-33-2"></span>**2.1.1. Introducción**

El QFD o Despliegue de la Función de Calidad (Quality Function Deployment) es una metodología orientada a apoyar a los equipos de desarrollo y mejora de productos, en el proceso de definición de los atributos, características, especificaciones hasta los procesos productivos y control de calidad, desde el punto de vista de satisfacer las necesidades de los consumidores y usuarios a los que va destinado el producto [**?**]. Es una técnica japonesa, la cual se utilizó por primera vez en 1972 en las instalaciones de los astilleros Mitsubishi, posteriormente la utilizó Toyota y sus proveedores desarrollaron nuevas variantes, que inmediatamente pusieron en práctica su notable éxito.

#### <span id="page-33-3"></span>**2.1.2. Definición**

El ASI define al QFD como:

*Ün sistema para la traducción de las necesidades de los consumidores en los requisitos de la empresa en cada etapa de la investigación, de la ingeniería, fabricación, comercialización, ventas y distribución"* [**?**].

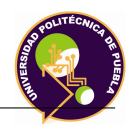

#### <span id="page-34-0"></span>**2.1.3. Ventajas**

Los beneficios que aporta el QFD son [**?**]:

- Facilita la creación de una base de datos para diseños futuros.
- Proporciona una sistemática ordenada y eficaz en el desarrollo de productos nuevos.
- Facilita la comunicación y fomenta el trabajo en equipo.
- Reduce los costos de calidad, ya que el producto llega antes al mercado y sin fallos.
- Mayor satisfacción del cliente.

#### <span id="page-34-1"></span>**2.1.4. QFD como herramienta de competitividad**

La competitividad es la capacidad de las empresas de vender más productos y/o servicios, sin necesidad de sacrificar utilidades [13]. Se puede ver como una forma de enfrentar el desafío de prevalecer en el mercado, mediante la implementación de múltiples opciones como la reducción del costo, la mejora de la calidad del producto, la incorporación de prestaciones, entre otras más.

#### <span id="page-34-2"></span>**2.1.5. Matriz de calidad**

El núcleo del QFD es un mapa conceptual que relaciona los requerimientos de los clientes (RC) con las características técnicas (CT) necesarias para satisfacerlos. Estas relaciones se presentan en forma de tabla elaborada llamada "matriz de la calidad" como se muestra en la figura 2.1. Los RC definen la calidad de un producto y son las expresiones que los clientes utilizan para describir los productos y sus características deseables. Asociada con cada CT existe una métrica, que se usa para determinar el grado de satisfacción de los clientes con cada uno de sus requerimientos.

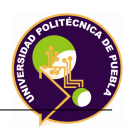

<span id="page-35-0"></span>Los RC se indican en la dimensión vertical de la matriz de calidad; las CT, en la horizontal.

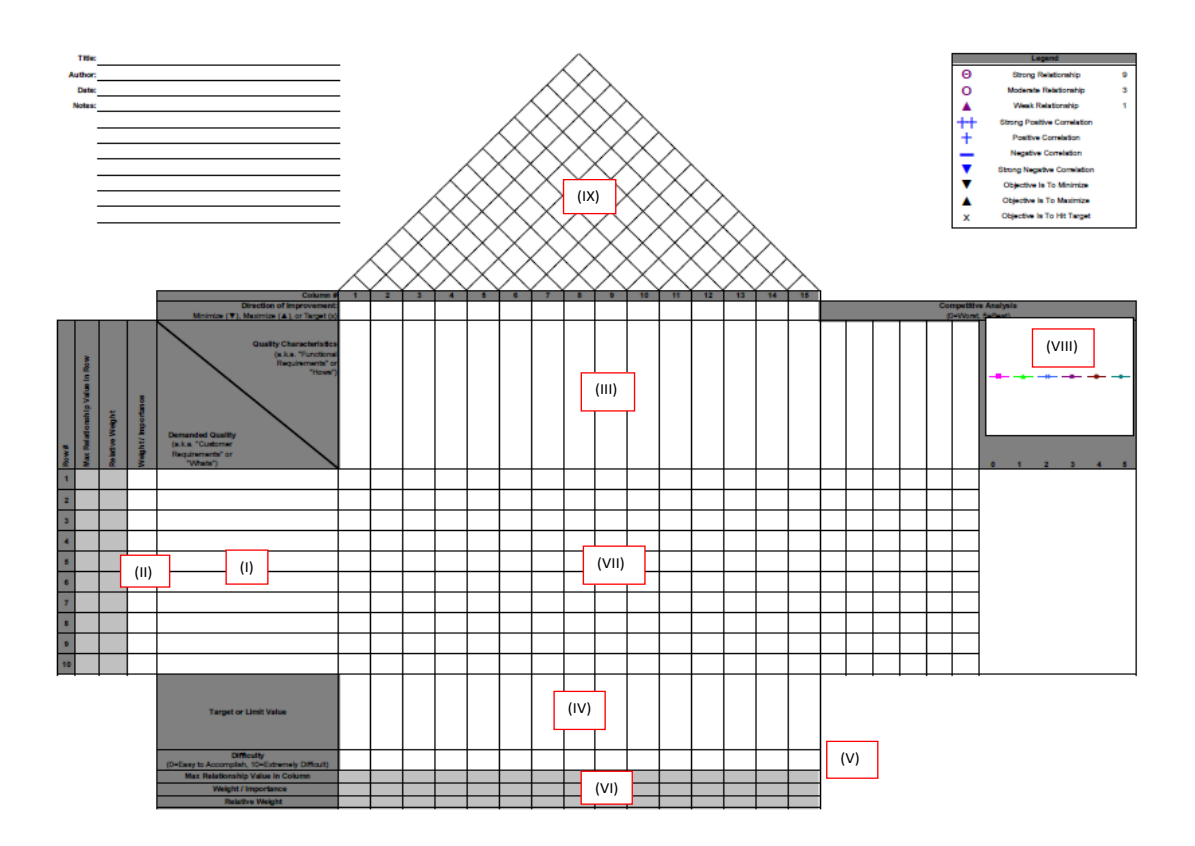

Figura 2.1: Matriz de Calidad

A continuación se explicará cada componente:
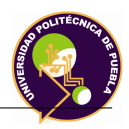

- 1. **RC (I)**: Constituyen un árbol jerárquico de tres niveles. El nivel 1 presenta el mayor nivel de abstracción de los requerimientos de los clientes., el nivel 2 expande o detalla el significado de las proposiciones del nivel 1, en el nivel 3, se refleja la voz del cliente.
- 2. **La prioridad del RC (II)**: En este apartado se establecen las prioridades de acuerdo a las necesidades del cliente, los cuales el grupo de ingeniería debe conocer.
- 3. **Las CT (III)**: Constituyen un árbol jerárquico de tres niveles. El nivel 1 presenta el mayor nivel de abstracción de los requerimientos de los clientes., el nivel 2 expande o detalla el significado de las proposiciones del nivel 1, en el nivel 3, se refleja la voz del cliente.
- 4. **El valor objetivo (IV)**: Cada CT debe ser medida con las unidades adecuadas y comparada con un valor objetivo al cual tiendan los esfuerzos de la organización. Estos valores son medidas ideales que deberían ofrecerse en un nuevo producto o en un producto mejorado.
- 5. **La evaluación técnica (V)**: Es importante comparar cuantitativamente las CT de los productos propios con las de otros productos alternativos del mercado.
- 6. **El grado de correlación entre las CT y los RC (VI)**: El panel rectangular conformado por las intersecciones entre las filas de los RC y las columnas de las CT indica la correlación entre los requerimientos de los clientes (el "qué") y las características técnicas capaces de satisfacerlas (el çómo").
- 7. **La ponderación total de las CT (VII)**: A fin de tener una idea más completa de la contribución relativa de cada CT para satisfacer a los distintos RC, es necesario evaluar, por una parte, la prioridad que el cliente otorga a cada RC y, por otra, la correlación entre este RC y la CT considerada.

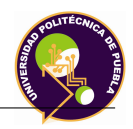

- 8. **La evaluación de los RC (VIII)**: La columna del extremo derecho compara la evaluación que los clientes hacen de cada RC de "nuestro productoçon los RC de los productos de la competencia. Esto puede lograrse con distintos tipos de escala y, en este caso, se utiliza una escala simbólica de cuatro puntos que abarca la gama desde el (–) hasta el (++).
- 9. **Correlación entre las CT (IX)**:Finalmente, el panel triangular de la parte superior de la figura indica la correlación entre las CT. En el diseño de productos nuevos, es importante conocer el efecto que un incremento o mejora en una CT tiene sobre las demás; ignorar estas interacciones podría llevar a que, en aras de lograr una mejora en una CT se alteraran negativamente otras CT importantes.

# **2.2. Herramientas espaciales para localización espacial**

La manipulación de piezas llevada a cabo para un robot implica el movimiento espacial de su extremo. Para que el robot pueda manipular objetos, es necesario conocer la posición y la orientación (relaciones entre los movimientos de las articulaciones) de ésta con respecto a la base del robot. Se aprecia entonces la necesidad de contar con una serie de herramientas matemáticas que permitan encontrar dichas variables [**?**].

## **2.2.1. Representación de la posición**

Para localizar un cuerpo rígido en el espacio tridimensional se requieren 3 componentes independientes. La forma más intuitiva y utilizada de especificar la posición de un punto son las coordenadas cartesianas.

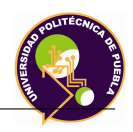

Sin embargo existen otros métodos, igual de válidos como son las coordenadas polares, las cilíndricas y las esféricas [**?**]. Normalmente los sistemas de referencia se definen mediante ejes perpendiculares entre sí con un origen definido. Estos se denominan sistemas cartesianos y en el caso de trabajar en el plano (2 dimensiones) el sistema de referencia OXY correspondiente queda definido por dos vectores coordenados OX y OY perpendiculares entre sí con un punto de intersección común O.

#### **2.2.1.1. Coordenadas cartesianas**

Si se trabaja en un plano, con su sistema coordenado OXY de referencia asociado, un punto a vendrá expresado por los componentes (x, y) correspondientes a los ejes coordenados del sistema OXY.

Este punto tiene asociado un vector p(x, y) que va desde el origen O del sistema OXY hasta el punto a. Por tanto, la posición del extremo del robot p está caracterizado por los dos componentes (x, y) denominadas coordenadas cartesianas del vector y que son las proyecciones del vector p sobre los ejes OX y OY. En el caso que se trabaje en tres dimensiones, un vector viene definido con respecto al sistema de referencia OXYZ mediante las coordenadas correspondientes a cada uno de los ejes coordenados. Esto se ilustra en la figura 2.2.

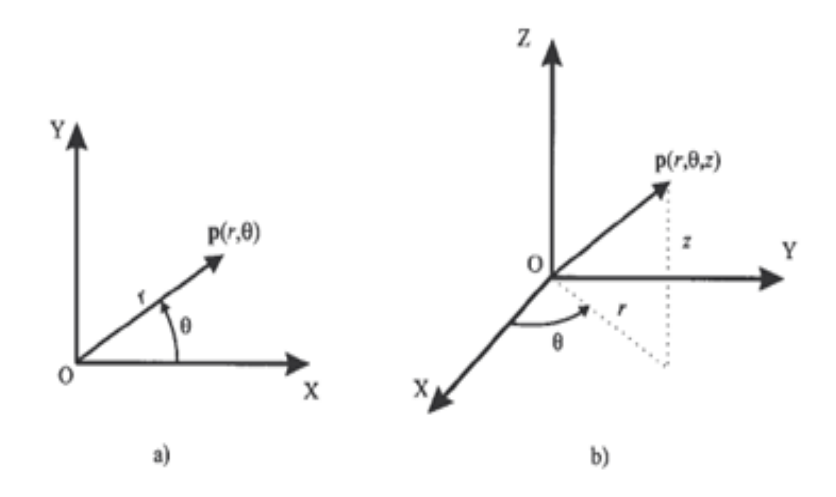

Figura 2.2: representación de a) coordenadas polares y b) cilindrícas

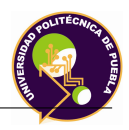

## **2.2.2. Representación de la rotación**

Un punto queda totalmente definido en el espacio a través de los datos de su posición, sin embargo, para un sólido es necesario definir cuál es su orientación con respecto a un sistema de referencia. En el caso de un robot no es suficiente la posición, sino también es necesario conocer la orientación del efector final [**?**].

## **2.2.3. Rotación de un plano**

La Figura 2.3 muestra dos marcos de coordenadas obtenido del marco de rotación por un ángulo. Sin embargo, es la manera empleada de representar la orientación relativa de estos dos marcos y especificando el ángulo , sin embargo hay dos desventajas de esta representación.

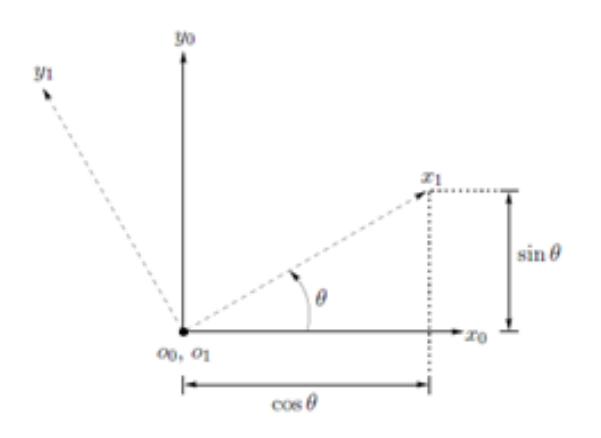

Figura 2.3: Marco de Referencia  $o_1x_1y_1$  es orientado a un ángulo  $\theta$  con respecto a  $o_0x_0y_0$ En particular, se construye una matriz de la siguiente forma:

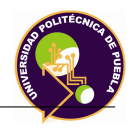

$$
R_1^0 = [x_1^0 | y_1^0]
$$
 (2.1)

Una matriz de esta forma es llamada matriz de rotación. En el caso de dos dimensiones se tiene lo siguiente:

$$
R_1^0 = \begin{bmatrix} \cos(\theta) & -\sin(\theta) \\ \sin(\theta) & \cos(\theta) \end{bmatrix}
$$
 (2.2)

Una matriz de esta forma es llamada matriz de rotación. En el caso de dos dimensiones se tiene lo siguiente:

$$
R_1^0 = (x_1^0)^T \tag{2.3}
$$

Para el caso de dos dimensiones, la inversa de una matriz de rotación correspondiente a una rotación de un ángulo, por lo que se tiene lo siguiente:

$$
\begin{bmatrix}\n\cos(\theta) & -\sin(\theta) \\
\sin(\theta) & \cos(\theta)\n\end{bmatrix}^T = \begin{bmatrix}\n\cos(\theta) & \sin(\theta) \\
-\sin(\theta) & \cos(\theta)\n\end{bmatrix}
$$
\n(2.4)

#### **2.2.4. Rotación en 3 dimensiones**

En tres dimensiones, cada eje del marco  $o_1x_1y_1z_1$  es proyectado al marco de coordenadas  $o_1x_1y_1z_1$  por lo que la matriz de rotación es:

$$
R_1^0 = \begin{bmatrix} x_0 x_1 & y_0 x_1 & z_0 x_1 \\ x_0 y_1 & y_0 y_1 & z_0 y_1 \\ x_0 z_1 & y_0 z_1 & z_0 z_1 \end{bmatrix}
$$
 (2.5)

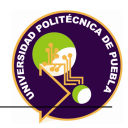

#### **2.2.4.1. Matrices básicas de rotación**

De acuerdo a........:

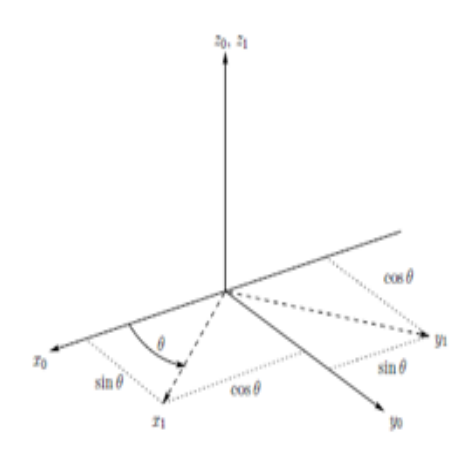

Figura 2.4: Rotación sobre $z_0$ 

Se aplica la forma de la ecuación (2.5) sobre cada eje se tiene:

$$
R_{x,\theta} = \begin{bmatrix} 1 & 0 & 0 \\ 0 & cos\theta & -sin\theta \\ 0 & sin\theta & cos\theta \end{bmatrix}
$$
 (2.6)

$$
R_{y,\theta} = \begin{bmatrix} \cos\theta & 0 & \sin\theta \\ 0 & 1 & 0 \\ -\sin\theta & 0 & \cos\theta \end{bmatrix}
$$
 (2.7)  
Given

$$
R_{z,\theta} = \begin{bmatrix} \cos\theta & -\sin\theta & 0\\ \sin\theta & \cos\theta & 0\\ 0 & 0 & 1 \end{bmatrix}
$$
 (2.8)  
Givenz

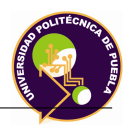

## **2.2.5. Transformación rotacionales**

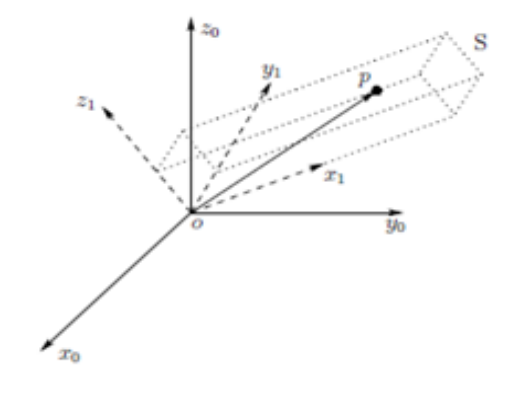

Figura 2.5: Marco coordenado adjunto a un cuerpo rígido

En la figura anterior se muestra un objeto rígido S adjunto al marco de coordenadas  $o_1x_1y_1z_1$  dadas las coordenadas del punto  $p^1$  del punto p, se desea obtener las coordenadas de p tomando como referencia al marco fijo de referencia  $o_0x_0y_0z_0$ . Las coordenadas  $p^1 = (u, v, w)^T$  satisfacen la ecuación (2.9):

$$
p = ux_1 + vy_1 + wz_1 \t\t(2.9)
$$

Se puede obtener una expresión para las coordenadas *p*<sup>0</sup> proyectando el punto p en el eje coordenado del marco  $o_0x_0y_0z_0$ :

$$
p_1^0 = \begin{bmatrix} px_0 \\ py_0 \\ pz_0 \end{bmatrix}
$$
 (2.10)

Combinando las dos ecuaciones se tiene:

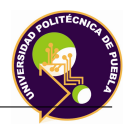

La matriz  $(2.13)$  es la matriz de rotación  $R_0^1$ , lo que se obtiene:

$$
p^0 = R_0^1 p^1 \tag{2.11}
$$

De esta manera, la matriz de rotación  $R_0^1$  no sólo puede ser utilizada para representar la orientación del marco de coordenadas *o*1*x*1*y*1*z*<sup>1</sup> con respecto al marco  $o_0x_0y_0z_0$ , también transforma las coordenadas de un punto de un marco a otro.

#### **2.2.6. Composición de las rotaciones**

#### **2.2.6.1. Rotaciones con respecto al sistema coordenado**

Como se ha mencionado, la matriz  $R_0^1$  representa la transformación rotacional entre los marcos  $o_0x_0y_0z_0$  y  $o_1x_1y_1z_1$ . Si se agrega un tercer marco coordenado *o*2*x*2*y*2*z*<sup>2</sup> relacionado a los marcos *o*0*x*0*y*0*z*<sup>0</sup> y *o*1*x*1*y*1*z*<sup>1</sup> la relación entre estas representaciones de p será:

$$
p^0 = R_2^0 p^2 = R_1^0 R_2^1 p^2 \tag{2.12}
$$

Donde cada *R<sup>i</sup> <sup>j</sup>* es una matriz de rotación, por lo que se puede inferir:

$$
R_2^0 = R_1^0 R_2^1 \tag{2.13}
$$

#### **2.2.7. Transformaciones Homogéneas**

En la Figura 2.5 el marco  $o_1x_1y_1$  es obtenido rotando el marco  $o_0x_0y_0$  por un ángulo  $\theta$ , el marco  $o_2x_2y_2$  es obtenido trasladando el marco  $o_1x_1y_1$  por un desplazamiento  $\vec{v_2}$ . Se observa  $\vec{v_3} = \vec{v_1} + \vec{v_2}$  si se tiene  $\vec{v_3}$  con respecto a  $o_0x_0y_0$ se tiene  $v_3^0 = v_1^0 v_2^0$ . Para obtener el vector  $\vec{v_1}$  aplicando la matriz de rotación a las coordenadas que representan  $p_2$  en el marco  $o_1x_1y_1$ .

$$
v_1^0 = R_1^0 p_2^1 \tag{2.14}
$$

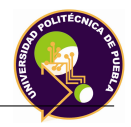

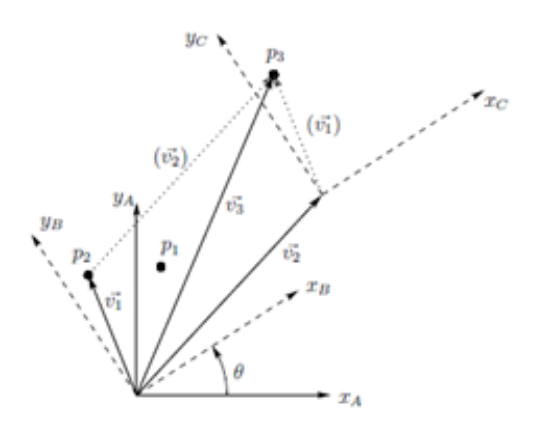

Figura 2.6: Transformación homogénea en dos dimensiones

$$
v_1^0 = R_2^0 p_3^2 \tag{2.15}
$$

La matriz de movimientos rígidos es representada por la forma:

$$
H = \left[ \begin{array}{cc} R & d \\ 0 & 1 \end{array} \right] \tag{2.16}
$$

Esta matriz homogénea tendrá una matriz de 4 x 4:

$$
H = \left[\frac{R_{3x3}|d_{3x1}}{f_{1x3}|s_{1x1}}\right]
$$
\n(2.17)

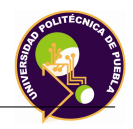

La transformación homogénea general puede ser escrita de la siguiente manera:

$$
T = \begin{bmatrix} n_x & o_x & a_x & p_x \\ n_y & o_y & a_y & p_y \\ n_z & o_y & a_x & p_z \\ 0 & 0 & 0 & 1 \end{bmatrix} = \begin{bmatrix} n & s & a & p \\ 0 & 0 & 0 & 1 \end{bmatrix}
$$
 (2.18)

# **2.3. Cinemática del Robot**

# **2.3.1. Definición**

La cinemática se define como [**?**]:

*"La cinemática del robot estudia el movimiento del mismo con respecto a un sistema de referencia"*.

Así, la cinemática se interesa por la descripción analítica del movimiento espacial del robot como una función del tiempo, y en particular por las relaciones entre la posición y la orientación del extremo final del robot con los valores que toman sus coordenadas articulares.

# **2.3.2. Problemática de la cinemática**

En la cinemática existen dos problemas fundamentales a resolver:

- *Cinemática directa*: Consiste en determinar la posición y la orientación del efector final, con respecto a un sistema de coordenadas que se toma como referencia, conocidos los valores de las articulaciones y parámetros geométricos.
- *Cinemática inversa*: Resuelve la configuración que debe adoptar el robot para una posición y orientación del extremo conocidas.

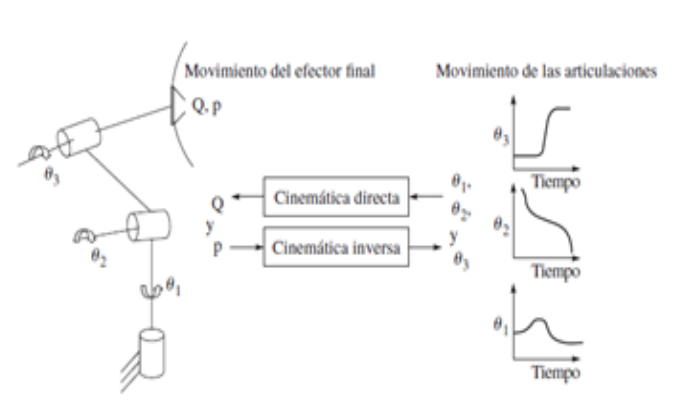

Figura 2.7: Cinemática Directa e Inversa

## **2.3.3. Cinemática directa**

Un robot manipulador con n articulaciones tendrá n+1 eslabones, ya que cada articulación conecta dos eslabones. Se enumeran las articulaciones de 1 a n y se enumeran los eslabones de 0 a n, empezando de la base. Mediante este convenio, la articulación i conecta el eslabón i-1 al eslabón i. Se considera la ubicación de i conjunta que se fija con respecto a ligarse i-1. Con la articulación  $i^{th}$ , se asocia una variable articulación denotada por  $q_i$ . En el caso de una articulación de rotación, *q<sup>i</sup>* es el ángulo de rotación, en el caso de una articulación prismática *q<sup>i</sup>* es una articulación de desplazamiento. Para desarrollar el análisis cinemático, se adjunta un marco de coordenadas a cada eslabón. En particular, se adjunta le marco  $o_1x_1y_1z_1$  al eslabón i. La Figura 2.7 ilustra la idea de adjuntar marcos rígidos a eslabones en el caso de un brazo manipulador.

Si la matriz *A<sup>i</sup>* es la matriz homogénea de transformación que expresa la posición y orientación de  $o_i x_i y_i z_i$  con respecto a  $o_{i-1} x_{i-1} y_{i-1} z_{i-1}$ . La matriz *A<sup>i</sup>* no es constante, pero varia con la configuración del robot. Sin embargo, la suposición de que todas las articulaciones sean prismáticas o de revolución significa que *Ai*, es una función de una simple variable articulación, llamada *qi*, en otras palabras:

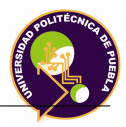

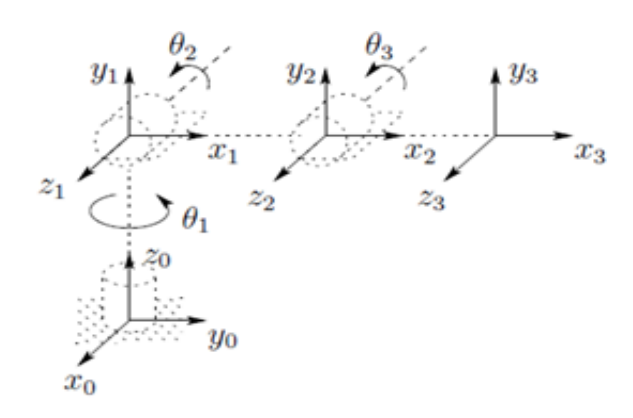

Figura 2.8: Marco coordenado adjunto a un manipulador

$$
A_i = A_i(q_1) \tag{2.19}
$$

Las matrices de transformación homogéneas que expresan la posición y la orientación de  $o_jx_jy_jz_j$  con respecto a  $o_ix_iy_iz_i$  es llamada matriz de transformación denotada como  $T^i_j$  de tal manera:

$$
T_j^i = A_{i+1}A_{i+2}\cdots A_{j-1}A_j s i j > 1\\ T_j^i = I s i j = i T_j^i = (T_i^j)^{-1} s i j < i \qquad (2.20)
$$

Por la forma que se han unido rígidamente los marcos a los correspondientes eslabones, se deduce la posición de cualquier punto en el efector final. La matriz de transformación homogénea se define como:

$$
H = \left[ \begin{array}{cc} R_n^0 & O_n^0 \\ 0 & 1 \end{array} \right] \tag{2.21}
$$

Entonces la posición y la orientación del efector final en un marco inercial está dado por:

$$
H=T_n^0=A_i(q_1)\cdots A_n(q_n)
$$

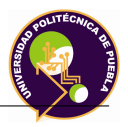

Cada transformación homogénea *A<sup>i</sup>* es de la forma:

$$
A_1 = \begin{bmatrix} R_i^{i-1} & O_i^{i-1} \\ 0 & 1 \end{bmatrix}
$$
 (2.22)

La matriz  $R^i_j$  expresa la orientación de  $o_jx_jy_jz_j$  relacionado a  $o_ix_iy_iz_i$  y es dado por las partes rotacionales de las matrices A como:

$$
R_j^i = R_{i+1}^i \cdots R_j^{j-1} O_j^i = O_{j-1}^i \cdots R_{j-1}^i O_j^{j-1}
$$
\n(2.23)

Denavit y Hartenberg propusieron un método sistemático para describir y representar la geometría espacial de los elementos de un robot, con respecto a un sistema de referencia fijo. Para obtener el algoritmo de Denavit-Hartenberg véase [?] y [?].

En este método cada matriz de transformación homogénea *A<sup>i</sup>* es representada como producto de cuatro matrices.

$$
A_i = Rot_{z,\theta_i}Trans_{z,d_i}Trans_{x,a_i}Rot_{x,\alpha_i}
$$
\n(2.24)

$$
A_i = \begin{bmatrix} \cos(\theta_i) & -\sin(\theta_i) & 0 & 0 \\ \sin(\theta_i) & \cos(\theta_i) & 0 & 0 \\ 0 & 0 & 1 & 0 \\ 0 & 0 & 0 & 1 \end{bmatrix} \begin{bmatrix} 1 & 0 & 0 & 0 \\ 0 & 1 & 0 & 0 \\ 0 & 0 & 1 & d_i \\ 0 & 0 & 0 & 1 \end{bmatrix} \begin{bmatrix} 1 & 0 & 0 & a_i \\ 0 & 1 & 0 & 0 \\ 0 & 0 & 1 & 0 \\ 0 & 0 & 0 & 1 \end{bmatrix} \begin{bmatrix} 1 & 0 & 0 & 0 \\ 0 & \cos(\theta_i) & -\sin(\theta_i) & 0 \\ 0 & \sin(\theta_i) & \cos(\theta_i) & 0 \\ 0 & 0 & 0 & 1 \end{bmatrix}
$$
(2.25)

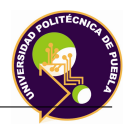

$$
A_1 = \begin{bmatrix} \cos(\theta_i) & -\sin(\theta_i)\cos(\alpha_i) & \sin(\theta_i)\sin(\alpha_i) & a_i\cos(\theta_i) \\ \sin(\theta_i) & \cos(\theta_i)\cos(\alpha_i) & -\cos(\theta_i)\sin(\alpha_i) & a_i\sin(\theta_i) \\ 0 & \sin(\theta_i) & \cos(\theta_i) & d_i \\ 0 & 0 & 0 & 1 \end{bmatrix}
$$
(2.26)

## **2.3.4. Cinemática inversa**

### **2.3.4.1. Introducción**

El objetivo del problema cinemático inverso consiste en encontrar los valores que deben adoptar las variables articulares del robot  $q = [q_1, q_2 \cdots q_n]^T$  para que su extremo (efector final) se posicione y oriente según una determinada localización espacial [**?**].

Este tipo de solución presenta las siguientes ventajas:

- 1. El problema cinemático ha de resolverse en tiempo real. Una solución del tipo iterativo no garantiza tener la solución en el momento adecuado.
- 2. La solución del problema cinemático inverso no es único; existiendo diferentes variables articulaciones  $q = [q_1, q_2 \cdots q_n]^T$  que posicionen y orienten el extremo del robot del mismo modo.

### **2.3.4.2. Resolución por método geométrico**

Este procedimiento es adecuado para robots de pocos grados de libertad o para el caso de que se consideren los primeros grados de libertad [1]. Se una un método geométrico para encontrar las variables *q*[1]*, q*[2]*, q*[3] correspondientes a  $o_c^0$ . El empleo de este método se restringe por dos razones. En primer lugar, la mayoría de los actuales diseños de los manipuladores son cinemáticamente simples, por lo general consiste en una de las cinco configuraciones básicas de los robots.

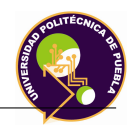

En segundo lugar, existen algunas técnicas que pueden manejar el problema general dela cinemática inversa para configuraciones arbitrarias.

#### **2.3.4.3. Resolución a partir de la matriz de transformación**

En principio es posible tratar de obtener el modelo cinemático a partir del conocimiento de su cinemática directa. Es decir, conociendo las relaciones que expresan el valor de la posición y orientación del efector final en función a sus coordenadas articulares, obtener las relaciones inversas. Para este método se establece la relación:

$$
A_1 = \left[ \begin{array}{ccc} n & o & a & p \\ 0 & 0 & 0 & 1 \end{array} \right] \tag{2.27}
$$

# **2.4. Análisis de velocidad:jacobiano directo**

## **2.4.1. Introducción**

Como se comentó en (3.2.1) la cinemática relaciona las variables articulares, la posición y orientación del extremo del robot. Sin embargo el sistema de control del robot debe establecer qué velocidades debe imprimir a cada articulación para conseguir que el extremo desarrolle una trayectoria temporal concreta. Matemáticamente, la cinemática directa define una función entre el espacio de posiciones cartesianas y orientaciones y el espacio de las posiciones de las uniones [3]. La relación entre los vectores de velocidad de la posición y la orientación se le denomina **Matriz jacobiana**.

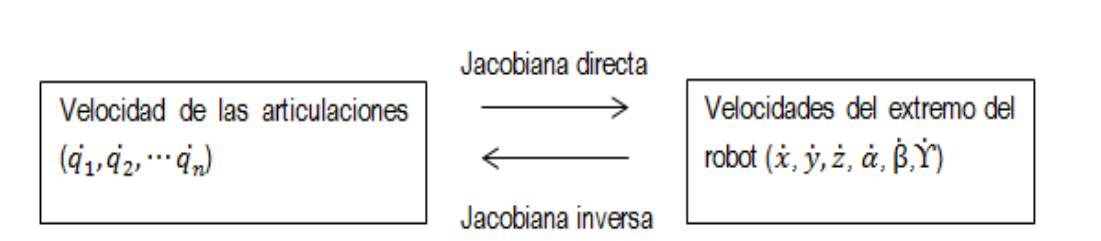

Figura 2.9: Matriz jacobiana directa e inversa

La matriz jacobiana inversa permitirá conocer las velocidades articulares necesarias para obtener unas velocidades determinadas en el extremo del robot a partir de los valores de las velocidades de cada articulación [**?**]. La matriz jacobiana es una de las herramientas más importantes para la caracterización de manipuladores [**?**]. De hecho, es útil para:

- 1. Encontrar configuraciones singulares.
- 2. Analizar redundancias.
- 3. Determinar algoritmos de cinemática inversa para el análisis de velocidad.
- 4. Describir la relación entre las fuerzas aplicadas al efector final y los pares de torsión.
- 5. Resultantes en las articulaciones.
- 6. Derivar los algoritmos de dinámica.

# **2.4.1.1. Velocidad angular de un cuerpo rígido**

Cuando un cuerpo rígido que se mueve en una rotación pura alrededor de un eje fijo, cada punto del cuerpo se mueve en un círculo. A medida que el cuerpo gira, una perpendicular desde cualquier punto del cuerpo al eje barre un ángulo *◊*, y este ángulo es el mismo para cada punto del cuerpo. Si es un vector unitario en la dirección del eje de rotación, la velocidad angular está dada por:

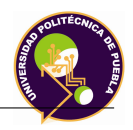

$$
\omega = \dot{\theta}k\tag{2.28}
$$

Dada la velocidad angular de un cuerpo, la velocidad lineal de cualquier punto del cuerpo se obtiene:

$$
v = \omega x r \tag{2.29}
$$

Donde *r* es un vector desde el origen (que en este caso se supone que se encuentran en el eje de rotación) para el punto. Se establece que cada punto en el objeto experimenta la misma velocidad y cada punto del cuerpo está en una relación geométrica fija al marco. Los puntos individuales pueden experimentar una velocidad lineal que es inducida por una velocidad angular.

#### **2.4.2. Matriz torsionante simétrica**

La introducción dela noción de una matriz torsionante simétrica es posible simplificar muchos de los cálculos implicados. Es un cálculo necesario para calcular la velocidad angular del robot.

**Definición 3.1**. Una matriz S es una matriz asimétrica si solo si:

$$
S^T + S = 0 \tag{2.30}
$$

La matriz S contiene solo tres entradas independientes y cada matriz asimétrica de 3 x 3 tiene la forma:

$$
S = \begin{bmatrix} 0 & -s_3 & s_2 \\ s_3 & 0 & -s_1 \\ -s_2 & s_1 & 0 \end{bmatrix}
$$
 (2.31)

Si  $a = (a_x, a_y, a_z)^T$  es un vector, la matriz torsionante simétrica S(a) se define:

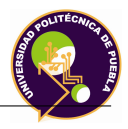

$$
S(a) = \begin{bmatrix} 0 & -a_z & a_y \\ a_z & 0 & -a_x \\ -a_y & a_x & 0 \end{bmatrix}
$$
 (2.32)

Para observar sus propiedades véase [**?**].

### **2.4.3. Velocidad Angular: El caso general**

Si la matriz de rotación R es variante en el tiempo, tal que  $R = R(t)$ , perteneciente a $\Re^3$ y es diferenciable se tiene:

$$
\dot{R} = S(\omega(t))R(t) \tag{2.33}
$$

Si se está interesado en encontrar la velocidad angular resultante debido a la rotación relativa de varios marcos coordenados, como es el caso de dos marcos  $o_1x_1y_1z_1$  y  $o_2x_2y_2z_2$  relativo a un marco fijo  $o_0x_0y_0z_0$  la matriz de rotación  $R_1^0(t)$ de dichos marcos variantes en el tiempo se tiene:

$$
R_2^0(t) = R_1^0(t)R_2^1(t)
$$
\n(2.34)

Derivando la ecuación se tiene:

$$
\dot{R}_2^0 = S(\omega_2^0) R_2^0 \tag{2.35}
$$

 $\omega_2^0$  denota la velocidad angular expresada en el marco  $o_2x_2y_2z_2$ . Al analizar el sistema de coordenadas se tiene:

$$
R_n^0 = R_1^0 R_2^1 \cdots R_n^{n-1}
$$
\n(2.36)

$$
\dot{R}_n^0 = S(\omega_n^0) R_n^0 \tag{2.37}
$$

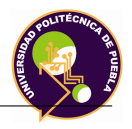

Dónde:

$$
\omega_n^0 = \omega_1^0 + R_1^0 \omega_2^1 + R_2^0 \omega_3^2 + R_3^0 \omega_4^3 + \cdots + R_{n-1}^0 \omega_n^{n-1}
$$
\n(2.38)

#### **2.4.4. Velocidad lineal de un punto adjunto a un marco móvil**

Si se tiene un punto el cual está adjunto rígidamente al marco  $o_1x_1y_1z_1$  y este punto está rotando relativamente al marco  $o_0x_0y_0z_0$  por lo tanto el punto tiene coordenadas:

$$
p^0 = R_1^0 p^1 \tag{2.39}
$$

La velocidad  $p^0$  está dado por:

$$
p^0 = \omega^0 x p^0 \tag{2.40}
$$

#### **2.4.5. Derivación del jacobiano**

Se considera un manipulador de n-eslabones con variables  $q_1, q_2 \cdots q_n$ :

$$
T_n^0(q) = \begin{bmatrix} R_n^0(q) & O_n^0(q) \\ 0 & 1 \end{bmatrix}
$$
 (2.41)

La ecuación (2.44) denota la transformación del efector final al marco de la base. El vector velocidad angular está dado por:

$$
S(\omega_n^0) = R_n^0 (R_n^0)^T
$$
\n(2.42)

La velocidad lineal del efector final es:

$$
v_n^0 = O_n^0 \tag{2.43}
$$

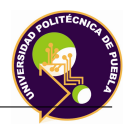

Si se buscan expresiones de la siguiente forma:

$$
v_n^0 = J_v \dot{q}
$$

$$
\omega_n^0 = J_\omega \dot{q}
$$

Donde  $J_n^0$  está dado por: Esta matriz es llamada Manipulador Jacobiano.

## **2.4.6. Velocidad angular**

La velocidad angular puede ser agregada vectorialmente a condición de que se exprese en relación a un sistema de coordenadas común. De esta manera se puede determinar la velocidad angular del efector final respecto a la base mediante la expresión de la velocidad angular aportado por cada conjunto en la orientación de la estructura de base y luego sumarlos. Si las articulaciones i es de rotación, entonces la variable  $q_i$  es igual a  $\theta_i$  y el eje de rotación es  $z_{i-1}$ . De acuerdo a la convención que se tiene  $\omega_i^{i-1}$  representa la velocidad angular del eslabón i que es impartida por la rotación de la articulación i, expresada en los marcos  $o_{i-1}x_{i-1}y_{i-1}z_{i-1}$ . Esta velocidad angular es expresada por:

$$
\omega^{i-1}_i=\dot{q}_iz^{i-1}_{i-1}=\dot{q}_ik
$$

Donde k es coordenada del vector unitario  $(0,0,1)^T$ . Si la articulación *i*<sup>th</sup> es prismática, entonces el marco de movimiento i relativo al marco i-1 es traslacional por lo que  $\omega_i^{\left(i-1\right)} = 0$ .

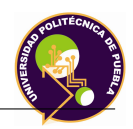

Si la articulación i es prismática, la velocidad angular del efector final no depende de *qi*, el cual es igual a *di*. Por lo tanto la velocidad angular total del efecto final  $\omega_n^0$  en el marco base es determinado como:

$$
\omega_n^0 = \sum_{i=1}^{\infty} \rho_i \dot{q}_i z_{i-1}^0 \tag{2.44}
$$

En donde  $\rho_i$  es igual a 1 si la articulación i es de rotación y 0 si la junta es prismática, donde:

$$
z_{i-1}^0 = R_{n-1}^0 k \tag{2.45}
$$

La parte baja del Jacobiano  $J_{\lambda}$  se establece como:

$$
J_{\omega} = [\rho_i z_0 \cdot \rho_n z_{n-1}] \tag{2.46}
$$

#### **2.4.6.1. Velocidad lineal del efector final**

La velocidad lineal del efector final está dada por  $\dot{O}_n^0$  por lo que se obtiene:

$$
\dot{O}_n^0 = \sum_{i=1}^n \frac{\partial o_n^0}{\partial q_i} \dot{q}_i
$$
\n(2.47)

La columna  $i^{th}$  de  $J_v$  se denota como:

$$
J_{v_i} = \frac{\partial_{o_n^0}}{\partial_{q_i}}\tag{2.48}
$$

Se considera dos casos (articulación prismática y rotación) de manera separada:

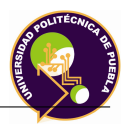

## **Caso 1: Articulación Prismática**

$$
\begin{bmatrix} R_n^0 & O_n^0 \\ 0 & 1 \end{bmatrix} = \begin{bmatrix} R_n^0 & R_i^0 o_n^0 + R_{i-1}^0 o_i^{i-1} + o_{i-1}^0 \\ 0 & 1 \end{bmatrix}
$$
 (2.49)

Si se deriva la ecuación.... se tiene:

$$
\frac{\partial_{o_n^0}}{\partial_{q_i}} = d_i z_{i-1}^0 \tag{2.50}
$$

En la cual *d<sup>i</sup>* es la variable articulación para la articulación prismática i. Por lo que para una articulación prismática:

$$
J_{v_i} = z_{i-1} \tag{2.51}
$$

#### **Caso 2: Articulación de rotación**

Si la articulación i es de rotación, se tiene que  $q_i = \theta$ , si  $R_i^0$  no es constante con respecto a  $\theta_i$  se obtiene:

$$
\frac{\partial}{\partial \theta_i} o_n^0 = \dot{\theta}_i z_{i-1}^0 x (o_n^0 - o_{i-1}^0)
$$
\n(2.52)

Por lo tanto:

$$
J_{vi} = z_{i-1}^0 x (o_n^0 - o_{i-1}^0)
$$
\n(2.53)

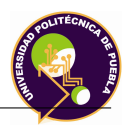

## **2.4.6.2. Combinación del Jacobiano Lineal y Angular**

De acuerdo a las fórmulas anteriores el Jacobiano para n-eslabones es de la forma:

$$
J_i = \begin{bmatrix} z_{i-1}x(o_n - o_{i-1}) \\ z_{i-1} \end{bmatrix}
$$
 (2.54)

Si la articulación es i es revolución.

$$
J_i = \begin{bmatrix} z_{i-1} \\ 0 \end{bmatrix} \tag{2.55}
$$

Si la articulación es i es prismática.

### **2.4.6.3. Configuraciones singulares**

Se denominan singulares de un robot [**?**] a aquellas en las que el determinante de su matriz Jacobiana se anula. Las diferentes configuraciones singulares del robot pueden ser clasificadas como:

- *Singularidades en los límites del espacio del trabajo del robot*: Se presentan cuando el extremo del robot está en algún punto del límite de trabajo interior o exterior.
- *Singularidades en el interior del espacio de trabajo del robot*: Se producen generalmente por el alineamiento de dos o más ejes de las articulaciones del robot.

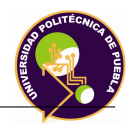

# **2.5. Dinámica**

# **2.5.1. Introducción**

La dinámica se ocupa de la relación entre las fuerzas que actúan sobre un cuerpo y el movimiento que en él se origina [**?**]. La dinámica genera un conjunto de ecuaciones que describen el comportamiento dinámico del robot. Este desarrollo es importante en varios aspectos [**?**]:

- 1. Puede usarse para desarrollar estrategias apropiadas para el control.
- 2. La simulación por computadora de un sistema robótico.
- 3. Proporciona todas las fuerzas y momentos de reacción que se necesitan para el diseño.

El modelo dinámico relaciona matemáticamente [**?**]:

- 1. La localización del robot definida por sus variables articulares o por las coordenadas de localización de su extremo, y sus derivadas: velocidad y aceleración.
- 2. Las fuerzas y pares aplicados en las articulaciones (o en el extremo del robot).
- 3. Los parámetros dimensionales del robot: longitud, masas e inercias de sus elementos.

Para obtener las ecuaciones se ocupan las ecuaciones Euler-Lagrange, las cuales describe la evolución del sistema mecánico.

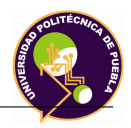

### **2.5.2. Ecuaciones de Euler-Lagrange**

El modelo dinámico de un robot puede derivarse de manera sistemática por medio del concepto de coordenadas generalizadas y de una función escalar llamada lagrangiano, que se define como la diferencia entre la energía cinética y la energía potencial del sistema mecánico en cuestión, es decir:

$$
\mathcal{L} = T - U \tag{2.56}
$$

Donde *L* es la función lagrangiana, T es la energía total cinética y U es la energía total potencial del sistema [**?**]. La energía cinética depende tanto de la configuración, es decir posición y orientación, como de la velocidad de los eslabones de un sistema robótico, mientras que la energía potencial depende de la configuración de los eslabones.Por lo tanto se puede obtener:

$$
\frac{d}{dt}(\frac{\partial \mathcal{L}}{\partial \dot{y}}) - \frac{\partial \mathcal{L}}{\partial \dot{y}} = \phi_i parai = 1.....n
$$
\n(2.57)

Donde *n* es el número de coordenadas generalizadas independientes que se usan para la configuración del sistema, *q<sup>i</sup>* son las coordenadas generalizadas,  $\phi_i$  son las fuerzas generalizadas debidas a las fuerzas aplicadas a las fuerzas coordenadas generalizadas.

#### **2.5.2.1. Expresiones generales para la energía cinética y potencial**

La energía cinética de un objeto rígido es la suma de dos términos:

- 1. La energía de traslación obtenida por la concentración de la masa del objeto en el centro de la masa.
- 2. La energía cinética rotacional del cuerpo en su centro de masa.

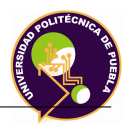

La energía cinética del cuerpo rígido es:

$$
K = \frac{1}{2}mv^T v + \frac{1}{2}\omega^T j\omega
$$
\n(2.58)

Dónde m es la masa total del objeto, v y  $\omega$ son los vectores de velocidad lineal y angular, respectivamente y I es una matriz simétrica de dimensiones 3x3 llamada matriz **tensora inercial**.

#### **2.5.2.2. Matriz tensora inercial**

La matriz tensora de inercia relativa al marco inercial dependerá de la configuración del objeto. Si denotamos como I a la matriz tensora inercial se tiene:

$$
j = RIR^T \tag{2.59}
$$

Esta es una observación importante porque la matriz de inercia expresada en el cuerpo adjunto al marco es una matriz constante independiente del movimiento del objeto. A continuación se muestra cómo se calcula la matriz:

$$
I = \begin{bmatrix} I_{xx} & I_{xy} & I_{xz} \\ I_{yx} & I_{yy} & I_{yz} \\ I_{zx} & I_{zy} & I_{zz} \end{bmatrix} \tag{2.60}
$$

Dónde:

$$
I_{xx} = \iiint (y^2 + z^2) \rho(x, y, z) dx dy dz
$$
 (2.61)

$$
I_{yy} = \iiint (x^2 + z^2)\rho(x, y, z)dxdydz
$$
 (2.62)

$$
I_{zz} = \iiint (x^2 + y^2)\rho(x, y, z)dxdydz
$$
 (2.63)

$$
I_{xy} = I_{yx} = -\iiint (y^2 + z^2)\rho(x, y, z)dxdydz
$$
\n(2.64)

$$
I_{xz} = I_{zx} = -\iiint (x^2 + z^2)\rho(x, y, z)dxdydz
$$
 (2.65)

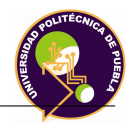

$$
I_{yz} = I_{zy} = -\iiint (x^2 + y^2)\rho(x, y, z)dxdydz
$$
 (2.66)

Los elementos de la diagonal principal de la matriz del tensor inercial son los principales momentos de inercia, los elementos dentro de la matriz que no corresponden a la diagonal principal son llamados productos cruz de la inercia.

#### **2.5.2.3. Energía cinética para un robot de n-eslabones**

Una vez obtenidas las matrices del jacobiano  $J_{vi}$  y  $J_{\omega i}$ :

$$
v_i = J_{vi}(q)\dot{q}falta \tag{2.67}
$$

Se procede a obtener la energía cinética. Si la masa de un eslabón i es *m<sup>i</sup>* y la matriz de inercia de la articulación i evaluada en el marco es *Ii*. La energía cinética de un manipulador es de la forma:

$$
K = \frac{1}{2}\dot{q}^T D(q)\dot{q} \tag{2.68}
$$

Donde *D(q)* es una matriz definida positiva simétrica y D es llamada matriz inercial. El desarrollo de esta ecuación se muestra en [**?**].

#### **2.5.2.4. Ecuaciones de movimiento**

En este apartado se establece el método Euler-Lagrange. La ecuación de movimiento es la siguiente: En el caso de la dinámica rígida, la única fuente de energía potencial es la gravedad. La energía potencial de una articulación asumiendo que la masa del objeto está concentrada en el centro de masa está dada por [**?**]:

$$
P_i = g^T r_{ci} m_i \tag{2.69}
$$

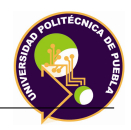

Donde *g* es un vector que da la dirección de la gravedad en el marco inercial y el vector *rci* da la coordenada del centro de masa del eslabón i. El total de la energía potencial de un robot de n-eslabones es:

$$
P = \sum_{i=1}^{n} P_i = \sum_{i=1}^{n} g^T r_{ci} m_i
$$
 (2.70)

El desarrollo de la ecuación ..... se presenta en [**?**].Se observa que la energía potencial es una función sólo de las coordenadas generalizadas y no de sus derivadas, por lo que la energía potencial depende de la configuración del robot y no de su velocidad.

$$
L = K - P = \frac{1}{2} \sum_{i,j} d_{ij}(q) \dot{q}_i \dot{q}_j
$$
\n(2.71)

Por lo que se tiene:

$$
\frac{\partial L}{\partial \dot{q}_k} = \sum_j d_{kj} \dot{q}_j \tag{2.72}
$$

Desarrollando ....la ecuación Euler-Lagrange puede ser escrito:

$$
\sum_{j} d_{kj} \ddot{q}_j + \sum_{i,j} \left( \frac{\partial d_{kj}}{\partial q_i} - \frac{\partial d_{ij}}{2 \partial q_k} \right) \dot{q}_i \dot{q}_j - \frac{\partial P}{\partial q_k} = \tau_k \tag{2.73}
$$

El desarrollo de la ecuación ... se presenta en [**?**]. Si se define:

$$
\phi_k = \frac{\partial P}{\partial q_k} \tag{2.74}
$$

Por lo tanto la ecuación Euler-Lagrange queda de la siguiente manera:

$$
\sum_{j} d_{kj}(q)\ddot{q}_j + \sum_{i,j} c_{ijk}(q)\dot{q}_i\dot{q}_j + \phi_k = \tau_k \tag{2.75}
$$

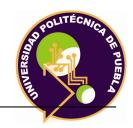

El primer término de.... involucra la segunda derivada de las coordenadas generalizadas, el segundo término son términos cuadráticos en la primera derivada de q, donde los coeficientes pueden depender de q. Estos se clasifican en dos tipos. Los términos involucrando un producto del tipo  $\dot{q}_i^2$  son llamadas centrifugas, mientras que los que involucran el producto del tipo  $\dot{q}_i \dot{q}_j$  donde  $i \neq j$  son llamados términos coriolis.

Es común ver la ecuación ...en estos términos:

$$
D(q)\ddot{q} + C(q, \dot{q})\dot{q} + g(q) = \tau \tag{2.76}
$$

Donde k, elemento  $j^{th}$  de la matriz  $C(q, \dot{q}\dot{q})$  es definido como:

$$
C_{kj} = \sum_{i=i}^{n} C_{ijk}(q)\dot{q}_i
$$
\n
$$
(2.77)
$$

$$
= \sum_{i=i}^{n} \frac{1}{2} \left( \frac{\partial d_{kj}}{\partial q_j} + \frac{\partial d_{ki}}{\partial q_j} - \frac{\partial d_{ij}}{\partial q_k} \right) \dot{q}_i
$$
\n(2.78)

#### **2.5.2.5. Fuerza de Coriolis**

La fuerza, o más propiamente, la aceleración de Coriolis debe su nombre al ingeniero y matemático francés Gaspard G. de Coriolis (1792-1843). Se trata de una fuerza de inercia y tanto la aceleración como la desviación que produce sólo la detecta el observador en rotación, debido a su propia aceleración normal.

Esta aceleración es una componente importante que debe ser considerada siempre que se usen marcos de referencia giratorios hibbler.

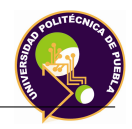

# **2.6. Catia**

## **2.6.1. Introducción**

La capacidad de diseño y desarrollo de nuevos productos, o la modificación de los existentes, se ha convertido en un elemento clave y fundamental para la mejora en innovación y competitividad de las empresas industriales [**?**].

La interpretación del término diseño es propuesta por el Consejo de Acreditación para la Ingeniería y la Tecnología (ABET) [**?**]:

*"Diseño en ingeniería es el proceso de concepción de un sistema para satisfacer unas necesidades. Es éste un proceso de toma de decisiones, a menudo iterativo, en la cual las ciencias básicas, las matemáticas y los conocimientos en ingeniería son aplicados para transformar óptimamente los recursos y satisfacer los objetivos"*.

El concepto de "Herramientas de diseño e ingeniería" hace referencia a términos como CAD, CAM, CAE. En un sentido, se uede entender el Diseño Asistidpo por Computador (CAD) como la "aplicación de la informática al proceso de diseño" [**?**].

Dassault Systèmes (NYSE Euronext: DSY) es una filial del grupo Dassault, fué creado en 1981, para desarrollar una nueva generación de software de diseño asistido por ordenador. El cual llamaron CATIA.Con este desarrollo Dassault Systèmes empezó a comercializar soluciones y servicios que apoyaban a los procesos industriales proporcionando una visión 3D de todo el ciclo de vida de los productos, desde su concepción hasta el mantenimiento de software PLM .

CATIA empezó a hacerse notar en otros sectores fuera del diseño aeronáutico, en particular en la industria del automóvil [**?**] (BMW , Mercedes y Honda).

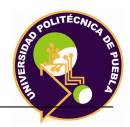

## **2.6.2. Definición**

Catia se define de la siguiente manera [**?**]:

*"Es un programa que proporciona nuevas soluciones de diseño, fabricación y mecanizado"*.

Se trata de una solución para la Gestión del Ciclo de vida del Producto (PLM,), que proporciona un conjunto integrado de aplicaciones de Diseño Asistido por Ordenador (CAD, Computer Aided Design), Ingeniería Asistida por Ordenador (CAE, Computer Aided Engineering) y Fabricación Asistida por Ordenador (CAM, Computer Aided Manufacturing) para la definición y simulación de productos digitales.

# **2.6.3. Módulos**

Dispone de una gran variedad de módulos que se agrupan en talleres de trabajo. Desde sus inicios a la actualidad este programa ha ido evolucionando ofertando más módulos y en consecuencia ampliando el campo de aplicación del programa. Los talleres disponibles que presenta Catia son: Para mayor información y entendimiento de los talleres véase [**?**]y[**?**].

# **2.6.4. Método de elementos finitos**

### **2.6.4.1. Introducción**

El método de elementos finitos MEF o FEM, se ha convertido en el método están dar más usado actualmente para la simulación numérica.[..]. Este método numérico es utilizado para resolver mediante matriciales las diversas ecuaciones diferenciales que se plantean en las distintas estructuras.

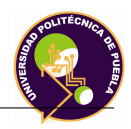

Uno de los problemas en la aplicación del MEF es la considerable complejidad de los problemas de cálculo. Estas aplicaciones son muy extensas e incluyen sofisticados cálculos que sólo con una computadora central podrían llevarse a cabo. El problema Catia V5 hace posible que hoy en día se puedan realizar estos cómputos con un ordenador equipado con la tecnología capaz de soportar el software, sin necesidad de invertir en otro tipo de equipos para poder ejecutarlo.

Catia V5 es uno de los mejores programas de diseño gráfico en 3D y uno de los principales en el análisis de CAX-System. Este programa proporciona al diseñador de máquinas un ambiente de trabajo y una serie de tareas prácticas de cálculo, de manera rápida y eficiente de solucionar, que le permite incursionar en las diversas plataformas de diseño.

#### **2.6.4.2. Elementos finitos**

Cuando se quiere encontrar una descripción cuantitativa de un fenómeno físico se comienza la búsqueda por plantear un conjunto de ecuaciones que caracterizarían el comportamiento físico de dicho problema. Estas ecuaciones, por lo general, consisten en un sistema de ecuaciones diferenciales o derivadas parciales, en una determinada *región o dominio* (medio continuo) y las ecuaciones de contorno o iniciales.

Dentro de cada elemento, se distinguen una serie de puntos llamados *nodos*. Se define al conjunto de *nodos* como *malla*. Los cálculos son realizados sobre una *malla* o *discretización* (partición del dominio) creada a partir del dominio con programas especiales llamados generidades de *mallas*.

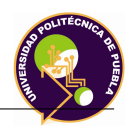

Para entrar a resolver este sistema de ecuaciones para u n conjunto dado de datos sólo es osible resolverlas (analíticamente), si estas ecuaciones son muy simples y si están definidas en un *dominio* des simple geometría. La matriz de dicho sistema de ecuaciones se conoce con el nombre de matriz de rigidez del sistema o Hipermatriz.

De lo antes mencionados podemos anotar entonces que el número de ecuaciones del sistema es proporcionar al número de nodos.

```
a_1x_1 + b_1x_2 + c_1x_3 = de_1x_1 + f_1x_2 + g_1x_3 = hi_1x_1 + j_1x_2 + k_1x_3 = d
```
Tabla 2.1: Sistema de ecuación lineal

### **2.6.4.3. Aplicación del método de elementos finitos**

Con el uso del ordenador, se replantea el problema de una manera puramente algebraica. Ahora, el conjunto de números que representa a dicha función (o varias funciones) sería de solución desconocida y sería remplazado por un número finito de parámetros desconocidos. En este caso, el proceso requiere el empleo de una forma de aproximación. Una de las formas más simples de *distreización* posibles, es el *proceso de diferencias finitas*.

Consiste en aproximaciones por funciones de prueba(método aproximado desde múltiples perspectivas;interpolación, discretización, utilización de métodos numéricos). A persar de la denominación de aproximado, el método de elementos finitos es una herramienta que nos permite realizar una gran cantidad de análisis en estructuras y componentes complejos.

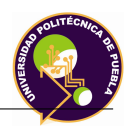

La introducción del FEM a los ordenadores y, por ende, al CD, representa en la actualidad un gran avance y muy provechoso aporte en la etapa del diseño, ya que al diseñar un producto, este se obtiene de alta calidad, rápido, más competitivo y mejor costo.

# **2.7. Matlab**

# **2.7.1. Introducción**

Matlab es un lenguaje de programación matemático de alto nivel integrado con entorno gráfico amigable, visualización de datos, funciones, gráficas 2D y 3D, procesamiento de imágenes para desarrollar algoritmos matemáticos con aplicaciones en ingeniería y ciencias exactas [**?**].

Matlab es un acrónimo que proviene de matriz laboratory creado por el profesor y matemático Clever Moler en 1970. La empresa Mathworks, empresa propietaria del software se encuentra escrito en lenguaje C y su primera versión en este lenguaje fue escrita por Steve Bagert.

Steve Kleinman implementó los gráficos, las rutinas de análisis, la guía de usuario, mientras que la mayoría de los archivos.m fueron escritos por Jack Little y Clever.

Posee varias características computacionales y visuales, las que sobresale la caja de herramientas (toolbox) la cual representa un amplio compendio de funciones y utilerías para analizar y desarrollar una amplia gama de aplicaciones en las áreas de ingeniería y ciencias exactas. Dispone de dos herramientas adicionales:

- Simulink
- Guide

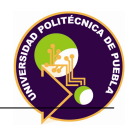

# **2.7.2. Matlab en la ingeniería**

En el área de la ingeniería Matlab permite realizar simulaciones de sistemas mecatrónicos y robots manipuladores. La simulación es una herramienta imprescindible para reproducir los fenómenos físicos de los sistemas mencionados, permite estudiar y analizar a detalle los aspectos que intervienen en tareas específicas que debe realizar el sistema. La simulación es un proceso previo a la etapa experimental y es importante cuando no se dispone de una adecuada infraestructura experimental, sin embargo depende de un buen modelo matemático que permita reproducir fielmente todos los fenómenos físicos del sistema real [**?**].

## **2.7.3. Componentes**

El ambiente de programación es amigable al usuario y está compuesto por una interface gráfica con varias herramientas distribuidas en ventanas que permiten programar, revisar, analizar, registrar datos, utilizar funciones y desarrollar diversas aplicaciones [**?**].

Los componentes principales del ambiente de programación de Matlab son:

- Herramientas.
- Librerías.
- Lenguaje.
- Gráficas.
- Interface externa/API.

La explicación de los componentes puede verse en [**?**].

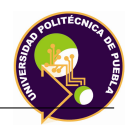

# **2.7.4. Simulink**

Matlab y Simulink están integrados en una solo entidad, en donde se puede analizar, simular y revisar los modelos en cualquier punto de interés [**?**].

El programa Simulink presenta ventajas frente a otros programas matemáticos, el cual emplea un entorno interactivo y un conjunto de librerías con bloques personalizables que permiten simular, implementar y probar una serie de sistemas variables con el tiempo. Simulink está integrado en Matlab y por ello es posible tener acceso a una amplia gama de herramientas que permiten desarrollar algoritmos, analizar y visualizar simulaciones.

Simulink permitirá realizar las operaciones matemáticas y las simulaciones del sistema dinámico.
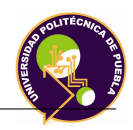

# **Capítulo 3**

# **Desarrollo del prototipo**

## **3.1. Metodología QFD**

En el capítulo 2 se ha explicado como se conforma la matriz QFD, fundamento que sustenta la utilizaciòn de este prototipo en el proceso de mecanizado. En el anexo A se muestra la matriz que de acuerdo a las necesidades y a los requerimientos que se tiene, se obtuvo para este trabajo de tesis.

# **3.2. Cinemática Directa**

El robot que se propone y que es objeto de estudio en este trabajo de tesis tiene la siguiente configuración:

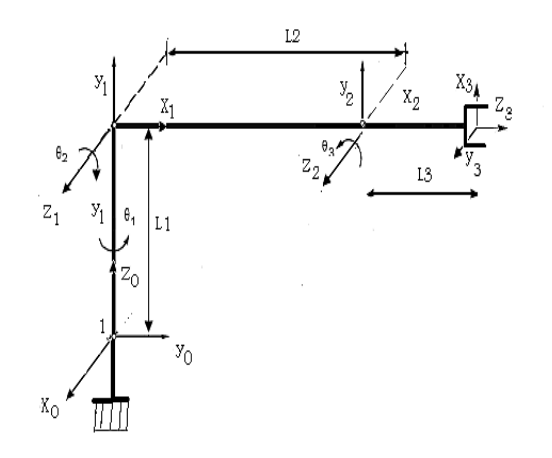

Figura 3.1: Diseño conceptual del robot de 3 grados de libertad

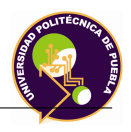

Donde:

*L*1: Distancia comprendida entre la base del robot y la articulación 2.

*L*2: Distancia correspondiente entre las articulaciones 2 y 3.

*L*3: Distancia correspondiente de la articulación 3 al punto donde se coloca la herramienta.

A partir del procedimiento establecido en el capítulo 2, se obtiene la tabla de Denavit-Hartenberg:

| Articulación i   Ángulo $\theta_i$   Ángulo $\alpha_i$   Longitud $a_i$   Longitud $d_i$ |  |  |
|------------------------------------------------------------------------------------------|--|--|
|                                                                                          |  |  |
|                                                                                          |  |  |
|                                                                                          |  |  |

Tabla 3.1: parámetros Denavit-Hartenber

Con la tabla antes mencionada, se obtienen las matrices de transformación homogénea para cada una de las articulaciones:

$$
A_{1} = \begin{bmatrix} \cos(\theta_{1}) & 0 & \sin(\theta_{1}) & 0 \\ \sin(\theta_{1}) & 0 & -\cos(\theta_{1}) & 0 \\ 0 & 1 & 0 & L_{1} \\ 0 & 0 & 0 & 1 \end{bmatrix}
$$
Articulación 1  
\n
$$
A_{2} = \begin{bmatrix} \cos(\theta_{2}) & -\sin(\theta_{2}) & 0 & L_{2}\cos(\theta_{2}) \\ \sin(\theta_{2}) & \cos\theta_{2} & 0 & L_{2}\sin(\theta_{2}) \\ 0 & 0 & 1 & 0 \\ 0 & 0 & 0 & 1 \end{bmatrix}
$$
Articulación 2  
\n
$$
A_{3} = \begin{bmatrix} \cos(\theta_{3}) & 0 & \sin(\theta_{3}) & L_{3}\cos(\theta_{3}) \\ \sin(\theta_{3}) & 0 & -\cos\theta_{3} & L_{3}\sin(\theta_{3}) \\ 0 & 1 & 0 & 0 \\ 0 & 0 & 0 & 1 \end{bmatrix}
$$
Articulación 3

Tabla 3.2: Matrices de Transformación Homogénea de las articulaciones

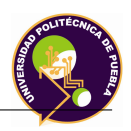

En la trayectoria realizada para el mecanizado de circuitos impresos, una relación geométrica entre las articulaciones se presenta en los ángulos  $\theta_2$  y  $\theta_3$ ; esta se muestra a continuación:

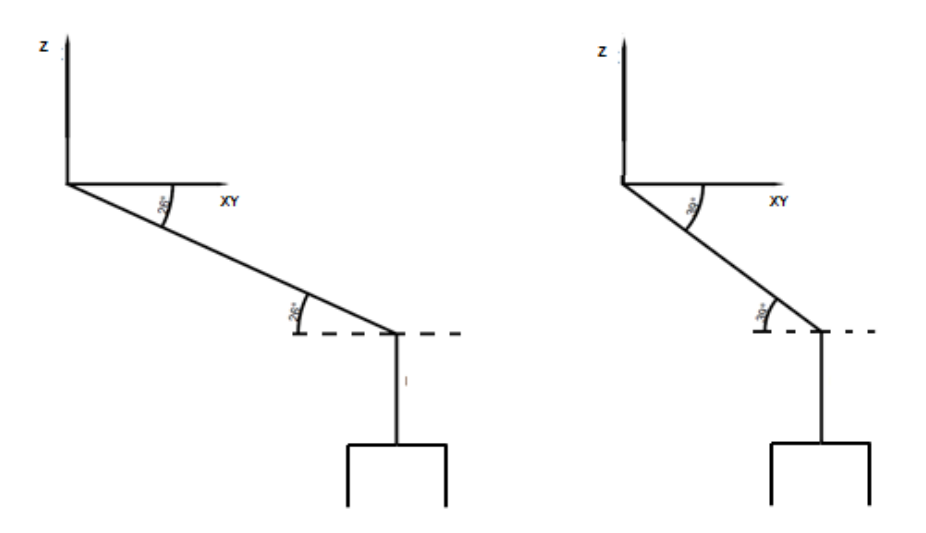

Figura 3.2: Relación de ángulos

Para mantener la posición del efector final a 90° (perpendicular) al circuito impreso, se considera la siguiente hipótesis:

### **Hipótesis**

De acuerdo a la posición de sus ángulos se establecen $\theta_2$ y $\theta_3$ como iguales en magnitud pero en sentido diferente. Matemáticamente hablando se establece:

$$
\theta_3=-\theta_2
$$

Esta hipótesis se establece de acuerdo a aspectos geométricos y a su vez simplifica de manera significativa los cálculos.

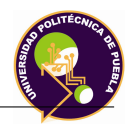

Las ecuaciones de la cinemática directa del efector final del robot con respecto a la base están dado por:

$$
T_3^0 = A_1 A_2 A_3 \tag{3.1}
$$

La matriz se expresa de la siguiente manera:

$$
T_3^0 = \begin{bmatrix} \cos \theta_1 & \sin \theta_1 & 0 & L_2 \cos \theta_1 \cos \theta_2 + L_3 \cos \theta_1 \\ \sin \theta_1 & -\cos \theta_1 & 0 & L_2 \sin \theta_1 \cos \theta_2 + L_3 \sin \theta_1 \\ 0 & 0 & -1 & L_1 + L_2 \sin \theta_2 \\ 0 & 0 & 0 & 1 \end{bmatrix}
$$
(3.2)

La posición y la orientación del efector final con respecto a la base está dada por:

$$
\begin{bmatrix} x_0 \\ y_0 \\ z_0 \end{bmatrix} = \begin{bmatrix} L_2 cos\theta_1 cos\theta_2 + L_3 cos\theta_1 \\ L_2 sin\theta_1 cos\theta_2 + L_3 sin\theta_1 \\ L_1 + L_2 sin\theta_2 \end{bmatrix}
$$
 (3.3)

$$
H = \begin{bmatrix} \cos(\theta_1) & \sin(\theta_1) & 0\\ \sin(\theta_1) & -\cos(\theta_1) & 0\\ 0 & 0 & -1 \end{bmatrix}
$$
 (3.4)

# **3.3. Cinemática Inversa**

Para obtener la cinemática inversa se emplea la resolución a partir de la matriz de transformación homogénea mostrada en [**?**].

Partiendo de la Ec. 3.1 se establece lo siguiente:

$$
(A_1)^{-1}T = A_2A_3 \tag{3.5}
$$

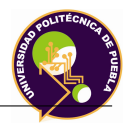

A continuación se presenta el desarrollo matemático:

$$
\left[\begin{array}{cccc} n_x cos(\theta_1)+n_y sin(\theta_1) & o_x cos(\theta_1)+o_y sin(\theta_1) & a_x cos(\theta_1)+a_y sin(\theta_1) & p_x cos(\theta_1)+p_y sin(\theta_1) \\ n_z & o_z & a_z & p_Z-L_1 \\ n_x sin(\theta_1)-n_y cos(\theta_1) & o_x sin(\theta_1)-o_y cos(\theta_1) & a_x sin(\theta_1)-a_y cos(\theta_1) & p_x sin(\theta_1)-p_y cos(\theta_1) \\ 0 & 0 & 1 \end{array}\right]=
$$

$$
\begin{bmatrix}\n n_x \cos(\theta_1) + n_z \sin(\theta_1) & o_x \cos(\theta_1) + o_z \sin(\theta_1) & a_x \cos(\theta_1) + a_z \sin(\theta_1) & L_2 \cos(\theta_2) \\
 \sin(\theta_1) & -\cos(\theta_1) & 0 & L_2 \sin(\theta_2) \\
 0 & 0 & -1 & 0 \\
 0 & 0 & 1\n\end{bmatrix}
$$
\n(3.6)

Se tienen las siguientes igualdades:

$$
p_x \cos(\theta_1) + p_y \sin(\theta_1) = L_2 \cos(\theta_2) \tag{3.7}
$$

$$
p_z - L_1 = L_2 \sin(\theta_2) \tag{3.8}
$$

$$
p_x \sin(\theta_1) - p_y \cos(\theta_1) = 0 \tag{3.9}
$$

De la ecuación 3.9 se despeja la variable de $\theta_1,$ por lo que la ecuación queda de la siguiente manera:

$$
\theta_1 = t g^{-1} \left(\frac{p_y}{p_x}\right) \tag{3.10}
$$

Se obtiene el valor de  $\theta_2$ :

$$
sin\theta_2 = \frac{P_z - L_1}{L_2} \Rightarrow \theta_2 = sin^{-1}(\frac{P_z - L_1}{L_2})
$$
\n(3.11)

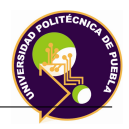

De acuerdo a la hipótesis establecida, se obtiene el valor de *◊*3:

$$
L_2 \sin(-\theta_3) = P_z - L_1 \Rightarrow L_2 \sin\theta_3 = L_1 - P_z
$$
  
\n
$$
\sin(\theta_3) = \frac{L_1 - P_z}{L_2} \Rightarrow \theta_3 = \sin^{-1}(\frac{L_1 - P_z}{L_2})
$$
\n(3.12)

# **3.4. Dinámica**

La dinámica se ocupa de la relación entre las fuerzas que actúan sobre un cuerpo y el movimiento que en él se origina debido a dichas fuerzas. Por lo tanto, el modelo dinámico de un robot tiene como objetivo conocer la relación entre el movimiento del robot y las fuerzas implicadas en el mismo.

La derivación del modelo dinámico de un manipulador representa un punto importante para la simulación del movimiento, el análisis de la estructura del manipulador y el diseño de algoritmos de control. La simulación del movimiento permite probar estrategias de control y planear técnicas de movimiento sin la necesidad de usar un sistema físico.

Este trabajo está basado sobre la formulación de Lagrange por ser un método conceptualmente simple y sistemático. El modelo dinámico de un manipulador provee una descripción de la relación entre el par de la articulación y el movimiento de la estructura [Spong 89].

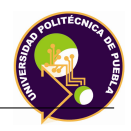

# **3.4.1. Consideraciones dinámicas**

El modelado dinámico inverso se realiza bajo los siguientes criterios:

- Se considera al manipulador como un sistema rígido, concentrando las masas en el centro de cada eslabón.
- En el análisis de cada eslabón, los efectos de las Energías Cinética y Potencial de los eslabones anteriores (si existen) repercuten en el análisis del eslabón en cuestión.
- Las pérdidas debidas a los huelgos y excentricidades en los engranajes, así como la eficiencia del motor fueron despreciadas dentro del análisis de la ecuación de movimiento de Lagrange.
- Para el análisis dinámico, la carga que se considera serán la base, transmisión mecánica, elementos de ensamble y taladro.

# **3.4.2. Dinámica inversa**

El modelo dinámico inverso expresa las fuerzas y pares que intervienen, en función de la evolución temporal de las coordenadas articulares y sus derivadas. El método para la solución de la dinámica inversa fue la formulación de movimiento de Lagrange; este método se eligió entre otros tantos por que representaba menos complejidad al debido a sus grados de libertad. A continuación se muestra las condiciones dinámicas del manipulador:

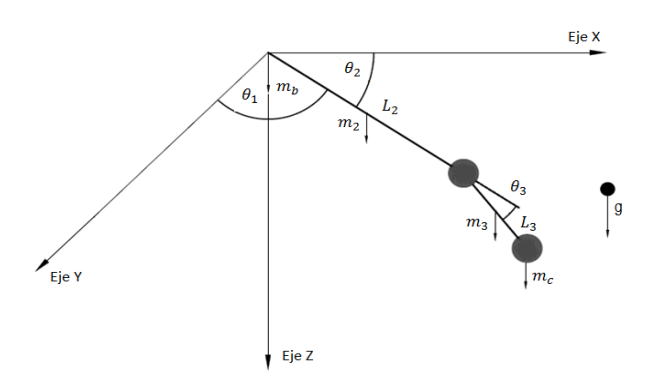

Figura 3.3: Condiciones dinámicas del manipulador

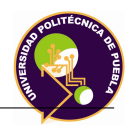

Para su análisis se ha simplificado las condiciones en un plano de dos dimensiones y se muestra a continuación:

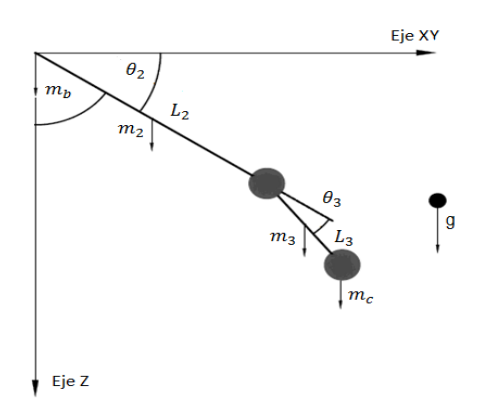

Figura 3.4: Proyección a un plano de condiciones dinámicas

A continuación se muestra el análisis para cada una de las articulaciones:

### **3.4.3. Análisis de la articulación en la base**

#### **3.4.3.1. Energía cinética de la base**

La energía cinética de un cuerpo en rotación con respecto a un eje fijo se muestra a continuación:

$$
K_b = \frac{1}{2} I_b \dot{\theta_1}^2
$$

El momento de inercia está dado de la siguiente manera:

$$
I_b=m_b l^2
$$

La energía cinética está dada de la siguiente manera:

$$
K_b = \frac{1}{2} m_b l^2 \dot{\theta}_1^2 \tag{3.13}
$$

#### **3.4.3.2. Energía potencial de la base**

La energía potencial es cero debido a que un posible cambio en el ángulo *◊*<sup>1</sup> no altera la altura de la masa $m_b$  sobre la vertical.

## **3.4.4. Análisis de la articulación** *L*<sup>2</sup>

### **3.4.4.1. Energía cinética de la articulación**

$$
K_2 = \frac{1}{2}m_1 \left(\frac{L_2}{2}\right)^2 \dot{\theta}_1^2 + \frac{1}{2}m_1 \left(\frac{L_2}{2}cos\theta_2\right)^2 \dot{\theta}_1^2
$$

$$
K_2 = \frac{1}{2}m_1 \frac{L_2^2}{4} \dot{\theta}_1^2 + \frac{1}{2}m_1 \frac{L_2^2}{2} cos^2\theta_2 \dot{\theta}_1^2
$$

$$
K_2 = \frac{1}{8}m_1 L_2^2 \dot{\theta}_1^2 + \frac{1}{8}m_1 L_2^2 \left[\frac{1}{2} + \frac{1}{2}cos2\theta_2\right] \dot{\theta}_1^2
$$

$$
K_2 = \frac{1}{8}m_1 L_2^2 \dot{\theta}_1^2 + \frac{1}{16}m_1 L^2 \dot{\theta}_1^2 + \frac{1}{16}m_1 L^2 cos2\theta_2 \dot{\theta}_1^2
$$
(3.14)

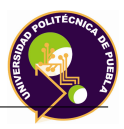

#### **3.4.4.2. Energía potencial de la articulación**

$$
P_2 = m_1 g \frac{L_2}{2} sin \theta_2 \tag{3.15}
$$

### **3.4.5. Análisis de la articulación** *L*<sup>3</sup>

#### **3.4.5.1. Energía cinética de la articulación**

Cuando un cuerpo rígido está sometido a un movimiento plano general, el cual tiene una velocidad angular  $\omega$  y su centro de masa tiene velocidad v, la energía cinética se establece de la siguiente manera:

De esta manera se tiene:

$$
K_3 = \frac{1}{2}m_3v_3^2 + \frac{1}{2}I_3\dot{\theta}_3^2\tag{3.16}
$$

Donde:

 $m = Masaf($ inercia traslacional).

 $v_2$  = Velocidad lineal.

 $I_2 =$  Momento de inercia (inercia rotacional).

 $\theta_2$  = Velocidad angular.

Se observa que la energía cinética total del cuerpo consta de la suma escalar de la energía cinética traslacional del cuerpo y de la energía cinética rotacional con respecto a su centro de masa.

La velocidad lineal se calcula de la siguiente manera:

$$
v_2^2 = \dot{x}_2^2 + \dot{y}_2^2 \tag{3.17}
$$

Donde:

 $\dot{x}_2$  = velocidad lineal en posición al eje x. *y*<sup>2</sup> = velocidad lineal en posición al eje y.

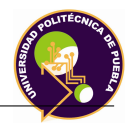

De acuerdo a esto se establece las posiciones lineales de la articulación:

$$
x_2 = L_2 \cos \theta_2 + \frac{1}{2} L_3 \cos(\theta_2 + \theta_3)
$$
  
\n
$$
\dot{x_2} = -L_2 \sin \theta_2 \dot{\theta_2} - \frac{1}{2} L_3 \sin(\theta_2 + \theta_3)(\dot{\theta_2} + \dot{\theta_3})
$$
  
\n
$$
\dot{x_2} = L_2^2 \sin^2 \theta_2 \dot{\theta_2}^2 + L_2 L_3 \sin \theta_2 \sin(\theta_2 + \theta_3)(\dot{\theta_2}^2 + \dot{\theta_2} \dot{\theta_3}) + \frac{1}{4} L^3 \sin^2(\theta_2 + \theta_3)(\dot{\theta_2} + \dot{\theta_3})^2
$$
  
\n
$$
y_2 = L_2 \sin \theta_2 + \frac{1}{2} L_3 \sin(\theta_2 + \theta_3)
$$
  
\n
$$
\dot{y_2} = L_2 \cos \theta_2 \dot{\theta_2} + \frac{1}{2} L_3 \cos(\theta_2 + \theta_3)(\dot{\theta_2} + \dot{\theta_3})
$$

$$
\dot{y}_2^2 = L_2^2 \cos^2 \theta_2 \dot{\theta}_2^2 + L_2 L_3 \cos \theta_2 \cos (\theta_2 + \theta_3) (\dot{\theta}_2^2 + \dot{\theta}_2 \dot{\theta}_3) + \frac{1}{4} L_3^2 \cos (\theta_2 + \theta_3) (\dot{\theta}_2 + \dot{\theta}_3)^2
$$

Por consiguiente la ecuación...

$$
v_2^2 = L_2^2 \sin^2 \theta_2 \dot{\theta}_2^2 + L_2 L_3 \sin \theta_2 \sin(\theta_2 + \theta_3)(\dot{\theta}_2^2 + \dot{\theta}_2 \dot{\theta}_3) +
$$
  

$$
\frac{1}{4} L_3^2 \sin^2(\theta_2 + \theta_3)(\dot{\theta}_2 + \dot{\theta}_3)^2 + L_2^2 \cos^2 \theta_2 \dot{\theta}_2^2 + L_2 L_3 \cos \theta_2 \cos(\theta_2 + \theta_3)
$$
  

$$
(\dot{\theta}_2^2 + \dot{\theta}_2 \dot{\theta}_3) + \frac{1}{4} L_3^2 \cos(\theta_2 + \theta_3)(\dot{\theta}_2 + \dot{\theta}_3)^2
$$

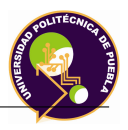

Aplicando identidades trigonométricas se obtiene:

$$
v_2^2 = L_2^2 \dot{\theta}^2 + L_2 L_3 (\dot{\theta}_2^2 + \dot{\theta}_2 \dot{\theta}_3) cos \theta_3 + \frac{1}{4} L_3^2 (\dot{\theta}_2 + \dot{\theta}_3)^2
$$
(3.18)

Con respecto al momento de inercia, este es exactamente el producto de la masa por el cuadrado de la distancia perpendicular al eje de rotación y este se calcula de la siguiente manera:

$$
I_2 = m_2 x_2^2 \tag{3.19}
$$

Donde:

 $m_2$  = Masa del eslabón 2  $x_2^2$  = distancia del eslabón al punto de referencia.

De esta manera *x*2:

$$
x_2^2 = (L_2 \cos \theta_2 + \frac{1}{2} L_3 \cos(\theta_2 + \theta_3))^2
$$
  

$$
x_2^2 = L_2^2 \cos^2 \theta_2 + L_2 L_3 \cos \theta_2 \cos(\theta_2 + \theta_3) + \frac{1}{4} L_3^2 \cos^2(\theta_2 + \theta_3)
$$

$$
K_{2} = \frac{1}{2}m_{2}(L_{2}^{2}\dot{\theta}_{2}^{2} + L_{2}L_{3}(\dot{\theta}_{2} + \dot{\theta}_{2})cos\theta_{3} + \frac{1}{4}L_{3}^{2}(\dot{\theta}_{2} + \dot{\theta}_{3})^{2}) +
$$
  
\n
$$
\frac{1}{2}m_{2}\dot{\theta}_{1}^{2}(L_{2}^{2}cos^{2}\theta_{2} + L_{2}L_{3}cos\theta_{2}cos(\theta_{2} + \theta_{3}) + \frac{1}{4}L^{2}cos^{2}(\theta_{2} + \theta_{3}))
$$
  
\n
$$
K_{2} = \frac{1}{2}m_{2}(L_{2}^{2}\dot{\theta}_{2}^{2} + \frac{1}{2}m_{2}L_{2}L_{3}(\dot{\theta}_{2} + \dot{\theta}_{2}\dot{\theta}_{3})cos\theta_{3} + \frac{1}{8}m_{2}L_{3}^{2}(\dot{\theta}_{2} + \dot{\theta}_{3})^{2}) +
$$
  
\n
$$
\frac{1}{2}m_{2}\dot{\theta}_{1}^{2}(L_{2}^{2}cos^{2}\theta_{2} + L_{2}L_{3}cos\theta_{2}cos(\theta_{2} + \theta_{3}) + \frac{1}{4}L_{3}^{2}cos^{2}(\theta_{2} + \theta_{3}))
$$
  
\n
$$
K_{2} = \frac{1}{2}m_{2}L_{2}^{2}\dot{\theta}_{2}^{2} + \frac{1}{2}m_{2}L_{2}L_{3}(\dot{\theta}_{2} + \dot{\theta}_{2}\dot{\theta}_{3})cos\theta_{3} + \frac{1}{8}m_{2}L_{3}^{2}(\dot{\theta}_{2} + \dot{\theta}_{3})^{2}) +
$$
  
\n
$$
\frac{1}{4}m_{2}L_{2}\dot{\theta}_{1}^{2} + \frac{1}{4}m_{2}L_{2}^{2}cos2\theta_{2}\dot{\theta}_{1}^{2} + \frac{1}{2}m_{2}L_{2}L_{3}cos\theta_{2}cos(\theta_{2} + \theta_{3})\dot{\theta}_{1}^{2} + (3.20)
$$
  
\n
$$
\frac{1}{16}m_{2}L_{3}^{2}\dot{\theta}_{1}^{2} + \frac{1}{16}m_{2}L_{3}^{2}cos^{2}(\theta_{2} + \theta_{3})\dot{\theta
$$

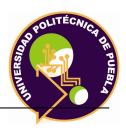

#### **3.4.5.2. Energía potencial de la articulación**

$$
P_2 = m_2 g L_1 sin \theta_2 + \frac{1}{2} m_2 g L_3 sin(\theta_2 + \theta_3)
$$
 (3.21)

### **3.4.6. Análisis de la articulación** *L*<sup>3</sup> **con respecto a la carga**

#### **3.4.6.1. Energía cinética con respecto a la carga**

$$
K_c = \frac{1}{2} m_c v_c^2 + \frac{1}{2} I_c \dot{\theta_1}^2
$$
\n(3.22)

Donde:

 $m_c$  = Masa de la carga.  $v_c$  = Velocidad de la carga.  $I_c$  = Inercia de la carga.

La velocidad lineal de la carga se calcula de la siguiente manera:

$$
v_c^2 = \dot{x}_c^2 + \dot{y}_c^2 \tag{3.23}
$$

Donde:

 $\dot{x}_2$  = velocidad lineal en posición al eje x de la carga. *y*<sup>2</sup> = velocidad lineal en posición al eje y de la carga.

De acuerdo a esto se establece las posiciones lineales de la articulación:

$$
x_c = L_1 \cos \theta_2 + L_2 \cos(\theta_2 + \theta_3)
$$
  
\n
$$
\dot{x}_c = -L_2 \dot{\theta}_2 \sin \theta_2 - (\dot{\theta}_2 + \dot{\theta}_3) L_3 \sin(\theta_2 + \theta_3)
$$
  
\n
$$
\dot{x}_c^2 = L_2^2 \dot{\theta}_2^2 \sin^2 \theta_2 + 2L_2 L_3 \sin \theta_2 \sin(\theta_2 + \theta_3) (\dot{\theta}_2^2 + \dot{\theta}_2 \dot{\theta}_3) + L_3^2 \sin^2(\theta_2 + \theta_3) (\dot{\theta}_2 + \dot{\theta}_3)^2
$$
\n(3.24)

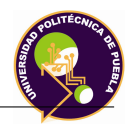

$$
y_c = L_2 \sin \theta_2 + L_3 \sin(\theta_2 + \theta_3)
$$
  
\n
$$
\dot{y}_c = L_2 \dot{\theta}_2 \cos \theta_2 + (\dot{\theta}_2 + \dot{\theta}_3) L_3 \cos(\theta_2 + \theta_3)
$$
  
\n
$$
y_2^2 = L_2^2 \dot{\theta}_2^2 \cos^2 + 2L_2 L_3 \cos \theta_2 \cos(\theta_2 + \theta_3) (\dot{\theta}_2 + \dot{\theta}_2 \dot{\theta}_3) + L_3^2 (\dot{\theta}_2 + \dot{\theta}_3)^2 \cos^2(\theta_2 + \theta_3)
$$
  
\n
$$
v_c^2 = L_2^2 \dot{\theta}_2^2 \sin^2 \theta_2 + 2L_2 L_3 \sin \theta_2 \sin(\theta_2 + \theta_3) (\dot{\theta}_2^2 + \dot{\theta}_2 \dot{\theta}_3) + L_3^2 \sin^2(\theta_2 + \theta_3) (\dot{\theta}_2 + \dot{\theta}_3)^2 + L_2^2 \dot{\theta}_2^2 \cos^2 \theta_2 + 2L_2 L_3 \cos \theta_2 \cos(\theta_2 + \theta_3) (\dot{\theta}_2 + \dot{\theta}_2 \dot{\theta}_3) + L_3^2 (\dot{\theta}_2 + \dot{\theta}_3)^2 \cos^2(\theta_2 + \theta_3)
$$
\n(3.25)

Aplicando identidades trigonométricas, la velocidad de la carga se obtiene:

$$
v_c^2 = L_2^2 \dot{\theta}^2 + 2L_2 L_3 (\dot{\theta}_2^2 + \dot{\theta}_2 \dot{\theta}_3) \cos \theta_3 + L_3^2 (\dot{\theta}_2 + \dot{\theta}_3)^2 \tag{3.26}
$$

Con respecto al momento de inercia, este es exactamente el producto de la masa por el cuadrado de la distancia perpendicular al eje de rotación y este se calcula de la siguiente manera:

$$
I_c = m_c x_c^2 \tag{3.27}
$$

Donde:

 $m_2$  = Masa de la carga  $x_2^2$  = distancia del eslabón al punto de referencia.

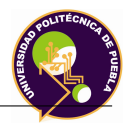

De esta manera *xc*:

$$
x_c^2 = (L_2 cos\theta_2 + L_3 cos(\theta_2 + \theta_3))^2
$$

$$
x_c^2 = L_2^2 \cos^2 \theta_2 + 2L_2 L_3 \cos \theta_2 \cos (\theta_2 + \theta_3) + L_3^2 \cos^2 (\theta_2 + \theta_3)
$$
  
\n
$$
K_c^2 = \frac{1}{2} m_c \dot{\theta_2} L_2^2 + m_c L_2 L_3 (\dot{\theta_2}^2 + \dot{\theta_2} \dot{\theta_3}) \cos \theta_3 +
$$
  
\n
$$
\frac{1}{2} m_c L_3^2 (\dot{\theta_2} + \dot{\theta_3})^2 + \frac{1}{4} m_c L_2^2 \dot{\theta_1}^2 + \frac{1}{4} m_c L_2^2 \cos 2\theta_2 \dot{\theta_1}^2 +
$$
  
\n
$$
m_c L_2 L_3 \cos \theta_2 \cos (\theta_2 + \theta_3) \dot{\theta_1} + \frac{1}{4} m_c L_3^2 \dot{\theta_1}^2 + \frac{1}{4} m_c L_3^2 \cos 2(\theta_2 + \theta_3) \dot{\theta_1}^2
$$
  
\n(3.28)

#### **3.4.6.2. Energía potencial con respecto a la carga**

$$
P_c = m_c g L_2 \sin \theta_2 + m_c g L_3 \sin(\theta_2 + \theta_3) \tag{3.29}
$$

La ecuación de Lagrange, se establece de la siguiente manera:

$$
\mathcal{L} = K_b + K_2 + K_3 + K_c - P_b - P_2 - P_3 - P_c \tag{3.30}
$$

Quedando de esta manera:

$$
\mathcal{L} = \frac{1}{2}m_b l^2 \dot{\theta}_1^2 + \frac{1}{8}m_1 L_2^2 \dot{\theta}_1^2 + \frac{1}{16}m_1 L^2 \dot{\theta}_1^2 + \frac{1}{16}m_1 L^2 \cos 2\theta_2 \dot{\theta}_1^2 + \frac{1}{2}m_2 L_2^2 \dot{\theta}_2^2 + \frac{1}{2}m_2 L_2 L_3 (\dot{\theta}_2 + \dot{\theta}_2 \dot{\theta}_3) \cos \theta_3 + \frac{1}{8}m_2 L_3^2 (\dot{\theta}_2 + \dot{\theta}_3)^2 + \frac{1}{4}m_2 L_2 \dot{\theta}_1^2 + \frac{1}{4}m_2 L_2^2 \cos 2\theta_2 \dot{\theta}_1^2 + \frac{1}{2}m_2 L_2 L_3 \cos \theta_2 \cos (\theta_2 + \theta_3) \dot{\theta}_1^2 + \frac{1}{16}m_2 L_3^2 \dot{\theta}_1^2 + \frac{1}{16}m_2 L_3^2 \cos^2 (\theta_2 + \theta_3) \dot{\theta}_1^2 + \frac{1}{2}m_c \dot{\theta}_2 L_2^2 + \frac{1}{16}m_c L_2 L_3 (\dot{\theta}_2^2 + \dot{\theta}_2 \dot{\theta}_3) \cos \theta_3 + \frac{1}{2}m_c L_3^2 (\dot{\theta}_2) \dot{\theta}_3^2 + \frac{1}{4}m_c L_2^2 \dot{\theta}_1^2 + \frac{1}{4}m_c L_2^2 \cos 2\theta_2 \dot{\theta}_1^2 + \frac{1}{4}m_c L_2 L_3 \cos \theta_2 \cos (\theta_2 + \theta_3) \dot{\theta}_1 + \frac{1}{4}m_c L_3^2 \dot{\theta}_1^2 + \frac{1}{4}m_c L_3^2 \cos 2(\theta_2 + \theta_3) \dot{\theta}_1^2
$$
\n(3.31)

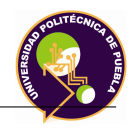

Para obtener el par necesario para cada articulación se emplea la siguiente ecuación:

$$
\tau = \frac{d}{dt} \frac{\partial \mathcal{L}}{\partial \dot{q}} - \frac{\partial \mathcal{L}}{\partial q} \tag{3.32}
$$

Por lo tanto se obtiene el lagrangiano para cada articulación:

# **Articulación 1**

$$
\frac{\partial \mathcal{L}}{\partial \dot{\theta}_1} = m_b l^2 \dot{\theta}_1 + \frac{1}{8} m_1 L_2^2 \dot{\theta}_1 + \frac{1}{8} m_1 L_2^2 \cos 2\theta_2 \dot{\theta}_1 + \frac{1}{2} m_2 L_2^2 \dot{\theta}_1 + \frac{1}{2} m_2 L_2^2 \cos 2\theta_2 \dot{\theta}_1 + m_2 L_1 L_2 \cos \theta_2 \cos (\theta_2 + \theta_3) \dot{\theta}_1 + \frac{1}{8} m_2 L_3^2 \dot{\theta}_1 + \frac{1}{8} m_2 L_3^2 \cos 2(\theta_2 + \theta_3) \dot{\theta}_1 + \frac{1}{2} m_c L_2^2 \dot{\theta}_1 + \frac{1}{2} m_c L_2^2 \dot{\theta}_1 + \frac{1}{2} m_c L_2^2 \cos 2\theta_2 \dot{\theta}_1 + 2 m_c L_2 L_3 \cos \theta_2 \cos (\theta_2 + \theta_3) \dot{\theta}_1 + \frac{1}{2} m_c L_3^2 \dot{\theta}_1 + \frac{1}{2} m_c L_3^2 \cos 2(\theta_2 + \theta_3) \dot{\theta}_1
$$

$$
\frac{d}{dt}\frac{\partial \mathcal{L}}{\partial \dot{\theta}_{1}} = m_{b}l^{2}\ddot{\theta}_{1} + \frac{1}{8}m_{1}L_{2}^{2}\ddot{\theta}_{1} + \frac{1}{8}m_{1}L_{2}^{2}cos2\theta_{2}\ddot{\theta}_{1} - \frac{1}{4}m_{1}L_{2}^{2}sin2\theta_{2}\dot{\theta}_{1}\dot{\theta}_{2} + \frac{1}{2}m_{2}L_{2}^{2}cos2\theta_{2}\ddot{\theta}_{1} - m_{2}L_{2}^{2}sin2\theta_{2}\dot{\theta}_{1}\dot{\theta}_{2} + m_{2}L_{2}L_{3}cos\theta_{2}cos(\theta_{2} + \theta_{3})\ddot{\theta}_{1} - \frac{1}{2}m_{2}L_{2}L_{3}sin\theta_{2}cos(\theta_{2} + \theta_{3})\dot{\theta}_{1}\dot{\theta}_{2} - m_{2}L_{2}L_{3}cos\theta_{2}sin(\theta_{2} + \theta_{3})(\dot{\theta}_{2} + \dot{\theta}_{3})\dot{\theta}_{1} + \frac{1}{8}m_{2}L_{3}^{2}\ddot{\theta}_{1} + \frac{1}{8}m_{2}L_{3}^{2}cos2(\theta_{2} + \theta_{3})\ddot{\theta}_{1} - \frac{1}{4}m_{2}L_{3}^{2}sin2(\theta_{2} + \theta_{3})(\dot{\theta}_{2} + \dot{\theta}_{3})\dot{\theta}_{1} + \frac{1}{2}m_{c}L_{2}^{2}cos2\theta_{2}\ddot{\theta}_{1} - m_{c}L_{2}^{2}sin2\theta_{2}\dot{\theta}_{1}\dot{\theta}_{2} + 2m_{c}L_{2}L_{3}cos\theta_{2}cos(\theta_{2} + \theta_{3})\ddot{\theta}_{1} - \frac{1}{2}m_{c}L_{2}L_{3}sin\theta_{2}cos(\theta_{2} + \theta_{3})\dot{\theta}_{1}\dot{\theta}_{2} - 2m_{c}L_{2}L_{3}cos\theta_{2}sin(\theta_{2} + \theta_{3})(\dot{\theta}_{2} + \dot{\theta}_{3})\dot{\theta}_{1} + \frac{1}{2}m_{c}L_{3}^{2}\ddot{\theta}_{1} + \frac{1}{2}m_{c}L_{3}^{2}cos2(\theta_{2} + \theta_{3})\ddot{\theta}_{1} - m_{c}L_{3}^{2}sin2(\theta_{2
$$

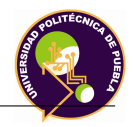

$$
\frac{\partial \mathcal{L}}{\partial \theta_1} = 0 \tag{3.34}
$$

El par necesario para la articulación 1 $(\tau_1)$ es:

$$
\tau_{1} = m_{b}l^{2}\ddot{\theta}_{1} + \frac{1}{8}m_{1}L_{2}^{2}\ddot{\theta}_{1} + \frac{1}{8}m_{1}L_{2}^{2}cos2\theta_{2}\ddot{\theta}_{1} - \frac{1}{4}m_{1}L_{2}^{2}sin2\theta_{2}\dot{\theta}_{1}\dot{\theta}_{2} + \frac{1}{2}m_{2}L_{2}L_{2}^{2}cos2\theta_{2}\ddot{\theta}_{1} - m_{2}L_{2}^{2}sin2\theta_{2}\dot{\theta}_{1}\dot{\theta}_{2} + m_{2}L_{2}L_{3}cos\theta_{2}cos(\theta_{2} + \theta_{3})\ddot{\theta}_{1} - \frac{1}{2}m_{2}L_{2}L_{3}sin\theta_{2}cos(\theta_{2} + \theta_{3})\dot{\theta}_{1}\dot{\theta}_{2} - m_{2}L_{2}L_{3}cos\theta_{2}sin(\theta_{2} + \theta_{3})(\dot{\theta}_{2} + \dot{\theta}_{3})\dot{\theta}_{1} + \frac{1}{8}m_{2}L_{3}^{2}\ddot{\theta}_{1} + \frac{1}{8}m_{2}L_{3}^{2}cos2(\theta_{2} + \theta_{3})\ddot{\theta}_{1} - \frac{1}{4}m_{2}L_{3}^{2}sin2(\theta_{2} + \theta_{3})(\dot{\theta}_{2} + \dot{\theta}_{3})\dot{\theta}_{1} + \frac{1}{2}m_{c}L_{2}^{2}d\ddot{\theta}_{1} + \frac{1}{2}m_{c}L_{2}^{2}cos2\theta_{2}\ddot{\theta}_{1} - m_{c}L_{2}^{2}sin2\theta_{2}\dot{\theta}_{1}\dot{\theta}_{2} + 2m_{c}L_{2}L_{3}cos\theta_{2}cos(\theta_{2} + \theta_{3})\ddot{\theta}_{1} - \frac{1}{2}m_{c}L_{2}L_{3}sin\theta_{2}cos(\theta_{2} + \theta_{3})\dot{\theta}_{1}\dot{\theta}_{2} - 2m_{c}L_{2}L_{3}cos\theta_{2}sin(\theta_{2} + \theta_{3})(\dot{\theta}_{2} + \dot{\theta}_{3})\dot{\theta}_{1} + \frac{1}{2}m_{c}L_{3}^{2}\ddot{\theta}_{1} + \frac{1}{2}m_{c}L_{3}^{2}cos2(\theta_{2} + \theta_{3})\ddot{\theta}_{1} - m_{c}L
$$

**Articulación 2**

$$
\frac{\partial \mathcal{L}}{\partial \dot{\theta}_2} = \frac{1}{4} m_1 L_2^2 \dot{\theta}_2 + m_2 L_2^2 \dot{\theta}_2 + \frac{1}{2} m_2 L_2 L_3 (2 \dot{\theta}_2 + \dot{\theta}_3) cos \theta_3 + \frac{1}{4} m_2 L_3^2 (\dot{\theta}_2 + \dot{\theta}_3) + m_c L_2^2 \dot{\theta}_2 + m_c L_2 L_3 (2 \dot{\theta}_2 + \theta_3) cos \theta_3 + \frac{m_c L_3^2 (\dot{\theta}_2 + \dot{\theta}_3)}{m_c L_3^2 (\dot{\theta}_2 + \dot{\theta}_3)}
$$

$$
\frac{d}{dt}\frac{\partial \mathcal{L}}{\partial \dot{\theta}_2} = \frac{1}{4}m_1 L_2 \ddot{\theta}_2 + m_2 L_2^2 \ddot{\theta}_2 + \frac{1}{2}m_2 L_2 L_3 (2\ddot{\theta}_2 + \ddot{\theta}_3) cos\theta_3 - \frac{1}{2}m_2 L_2 L_3 (2\dot{\theta}_2 + \dot{\theta}_3) sin\theta_3 \dot{\theta}_3 + \frac{1}{4}m_2 L_3^2 (\ddot{\theta}_2 + \ddot{\theta}_3) + m_c L_2^2 \ddot{\theta}_2 + \nm_c L_2 L_3 (2\ddot{\theta}_2 + \ddot{\theta}_3) cos\theta_3 - m_c L_2 L_3 (2\dot{\theta}_2 + \dot{\theta}_3) sin\theta_3 \dot{\theta}_3 + \nm_c L_3^2 (\ddot{\theta}_2 + \ddot{\theta}_3)
$$
\n(3.36)

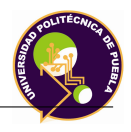

$$
\frac{\partial \mathcal{L}}{\partial \theta_2} = -\frac{1}{8} m_1 L_2^2 sin 2\theta_2 \dot{\theta}_1 - \frac{1}{2} m_2 L_2^2 sin 2\theta_2 \dot{\theta}_1^2 -
$$
  

$$
\frac{1}{2} m_2 L_2 L_3 sin \theta_2 cos(\theta_2 + \theta_3) \dot{\theta}_1^2 - \frac{1}{2} m_2 L_2 L_3 cos \theta_2 sin(\theta_2 + \theta_3) \dot{\theta}_1^2 -
$$
  

$$
-\frac{1}{8} m_2 L_3^2 sin 2(\theta_2 + \theta_3) \dot{\theta}_1^2 - \frac{1}{2} m_c L_2 sin 2\theta_2 \dot{\theta}_1^2 - m_c L_2 L_3 sin \theta_2 (\theta_2 + \theta_3) \dot{\theta}_1^2 - (3.37)
$$
  

$$
m_c L_2 L_3 cos \theta_2 sin(\theta_2 + \theta_3) \dot{\theta}_1^2 - \frac{1}{2} m_c L_3^2 sin 2(\theta_2 + \theta_3) \dot{\theta}_1^2 - \frac{1}{2} m_1 g L_2 cos \theta_2 -
$$
  

$$
m_2 g L_2 cos \theta_2 - \frac{1}{2} m_2 g L_3 cos(\theta_2 + \theta_3) - m_c g L_2 cos \theta_2 - m_c g L_3 cos(\theta_2 + \theta_3)
$$

Por lo tanto, el valor del par en la articulación 2 $(\tau_2),$ es el siguiente:

$$
\tau_2 = \frac{1}{4}m_1L_2\ddot{\theta}_2 + m_2L_2^2\ddot{\theta}_2 + \frac{1}{2}m_2L_2L_3(2\ddot{\theta}_2 + \ddot{\theta}_3)cos\theta_3 -
$$
  
\n
$$
\frac{1}{2}m_2L_2L_3(2\dot{\theta}_2 + \dot{\theta}_3)sin\theta_3\dot{\theta}_3 + \frac{1}{4}m_2L_3^2(\ddot{\theta}_2 + \ddot{\theta}_3) + m_cL_2^2\ddot{\theta}_2 +
$$
  
\n
$$
m_cL_2L_3(2\ddot{\theta}_2 + \ddot{\theta}_3)cos\theta_3 - m_cL_2L_3(2\dot{\theta}_2 + \dot{\theta}_3)sin\theta_3\dot{\theta}_3 +
$$
  
\n
$$
m_cL_3^2(\ddot{\theta}_2 + \ddot{\theta}_3) - (-\frac{1}{8}m_1L_2^2sin2\theta_2\dot{\theta}_1 - \frac{1}{2}m_2L_2^2sin2\theta_2\dot{\theta}_1^2 -
$$
  
\n
$$
-\frac{1}{2}m_2L_2L_3sin\theta_2cos(\theta_2 + \theta_3)\dot{\theta}_1^2 - \frac{1}{2}m_2L_2L_3cos\theta_2sin(\theta_2 + \theta_3)\dot{\theta}_1^2 -
$$
  
\n
$$
-\frac{1}{8}m_2L_3^2sin2(\theta_2 + \theta_3)\dot{\theta}_1^2 - \frac{1}{2}m_cL_2sin2\theta_2\dot{\theta}_1^2 - m_cL_2L_3sin\theta_2(\theta_2 + \theta_3)\dot{\theta}_1^2 -
$$
  
\n
$$
m_cL_2L_3cos\theta_2sin(\theta_2 + \theta_3)\dot{\theta}_1^2 - \frac{1}{2}m_cL_3^2sin2(\theta_2 + \theta_3)\dot{\theta}_1^2 - \frac{1}{2}m_1gL_2cos\theta_2 -
$$
  
\n
$$
m_2gL_2cos\theta_2 - \frac{1}{2}m_2gL_3cos(\theta_2 + \theta_3) - m_cgL_2cos\theta_2 - m_cgL_3cos(\theta_2 + \theta_3))
$$
  
\n(3.38)

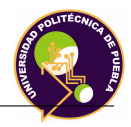

# **Articulación 3**

$$
\frac{\partial \mathcal{L}}{\partial \dot{\theta}_3} = \frac{1}{2} m_2 L_2 L_3 \dot{\theta}_2 \cos \theta_3 + \frac{1}{4} m_2 L_3^2 (\dot{\theta}_2 + \dot{\theta}_3) + \nm_c L_2 L_3 \dot{\theta}_2 \cos \theta_3 + m_c L_3^2 (\dot{\theta}_2 + \dot{\theta}_3)
$$

$$
\frac{d}{dt}\frac{\partial \mathcal{L}}{\partial \dot{\theta}_3} = \frac{1}{2}m_2 L_2 L_3 \ddot{\theta}_2 \cos\theta_3 - \frac{1}{2}m_2 L_2 L_3 \dot{\theta}_2 \dot{\theta}_3 \sin\theta_3 +
$$
\n
$$
\frac{1}{4}m_2 L_3^2(\ddot{\theta}_2 + \ddot{\theta}_3) + m_c L_2 L_3 \ddot{\theta}_2 \cos\theta_3 - m_c L_2 L_3 \dot{\theta}_2 \dot{\theta}_3 \sin\theta_3 +
$$
\n
$$
m_c L_3^2(\ddot{\theta}_2 + \ddot{\theta}_3)
$$
\n(3.39)

$$
\frac{\partial \mathcal{L}}{\partial \theta_3} = -\frac{1}{2} m_2 L_2 L_3 (\dot{\theta}_2^2 + \dot{\theta}_2 \dot{\theta}_3) sin \theta_3 - \frac{1}{2} m_2 L_2 L_3 cos \theta_2 sin (\theta_2 + \theta_3) \dot{\theta}_1^2 -
$$
  

$$
\frac{1}{8} m_2 L_3^2 sin 2(\theta_2 + \theta_3) \dot{\theta}_1^2 - m_c L_2 L_3 (\dot{\theta}_2^2 + \dot{\theta}_2 \dot{\theta}_2) sin \theta_3 -
$$
  

$$
m_c L_2 L_3 cos \theta_2 sin (\theta_2 + \theta_3) \dot{\theta}_1^2 - \frac{1}{2} m_c L_3^2 sin 2(\theta_2 + \theta_3) \dot{\theta}_1^2 -
$$
  

$$
\frac{1}{2} m_2 g L_3 cos (\theta_2 + \theta_3) - m_c g L_3 cos (\theta_2 + \theta_3)
$$
(3.40)

Por lo tanto, el valor del par en la articulación 3 $(\tau_3)$ es el siguiente:

$$
\tau_3 = \frac{1}{2} m_2 L_2 L_3 \ddot{\theta}_2 \cos \theta_3 - \frac{1}{2} m_2 L_2 L_3 \dot{\theta}_2 \dot{\theta}_3 \sin \theta_3 + \frac{1}{4} m_2 L_3^2 (\ddot{\theta}_2 + \ddot{\theta}_3) \n+ m_c L_2 L_3 \ddot{\theta}_2 \cos \theta_3 - m_c L_2 L_3 \dot{\theta}_2 \dot{\theta}_3 \sin \theta_3 + m_c L_3^2 (\ddot{\theta}_2 + \ddot{\theta}_3) - \n(-\frac{1}{2} m_2 L_2 L_3 (\dot{\theta}_2^2 + \dot{\theta}_2 \dot{\theta}_3) \sin \theta_3 - \frac{1}{2} m_2 L_2 L_3 \cos \theta_2 \sin (\theta_2 + \theta_3) \dot{\theta}_1^2 - \n\frac{1}{8} m_2 L_3^2 \sin 2(\theta_2 + \theta_3) \dot{\theta}_1^2 - m_c L_2 L_3 (\dot{\theta}_2^2 + \dot{\theta}_2 \dot{\theta}_2) \sin \theta_3 - \n m_c L_2 L_3 \cos \theta_2 \sin (\theta_2 + \theta_3) \dot{\theta}_1^2 - \frac{1}{2} m_c L_3^2 \sin 2(\theta_2 + \theta_3) \dot{\theta}_1^2 - \n\frac{1}{2} m_2 g L_3 \cos (\theta_2 + \theta_3) - m_c g L_3 \cos (\theta_2 + \theta_3)
$$
\n(3.41)

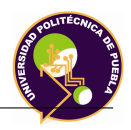

El modelo dinámico de robot manipulador con articulaciones rotatorias de n gdl, sin considerar la fricción en las articulaciones esta determinado por la ecuación:

$$
M(q)\ddot{q} + C(q,\dot{q})\dot{q} + g(q) = \tau \tag{3.42}
$$

Donde:

 $M(q) =$  Matriz de inercias.  $C(q, \dot{q}) =$  Matriz de fuerzas centrífugas y de coriolis.  $g(q)$  = Vector de fuerzas gravitacionales.  $\tau =$  par requerido.

En forma matricial se tiene:

$$
\begin{bmatrix} \tau_1 \\ \tau_2 \\ \tau_3 \end{bmatrix} = \begin{bmatrix} \beta & \gamma & \delta \\ \varepsilon & \zeta & \eta \\ \vartheta & \iota & \kappa \end{bmatrix} \begin{bmatrix} \ddot{\theta}_1 \\ \ddot{\theta}_2 \\ \ddot{\theta}_3 \end{bmatrix} + \begin{bmatrix} \mu \\ \nu \\ \xi \end{bmatrix} + \begin{bmatrix} \sigma \\ \varsigma \\ \varrho \end{bmatrix}
$$
 (3.43)

A continuación se muestran los elementos que conforman cada uno de los elementos mostrados en las ecuaciones de los pares:

### **Par de la articulación 1 (cintura)**

$$
\tau_1 = \beta \ddot{\theta_1} + \gamma \ddot{\theta_2} + \delta \ddot{\theta_3} + \mu + \sigma \tag{3.44}
$$

Agrupando términos:

$$
\beta = m_b l^2 + \frac{1}{8} m_1 L_2^2 + m_1 L_2^2 \cos 2\theta_2 + \frac{1}{2} m_2 L_2^2 +
$$
  
\n
$$
\frac{1}{2} m_2 L_2^2 \cos 2\theta_2 + m_2 L_2 L_3 \cos \theta_2 \cos (\theta_2 + \theta_3)
$$
  
\n
$$
+\frac{1}{8} m_2 L_3^2 + \frac{1}{8} m_2 L_3^2 \cos 2(\theta_2 + \theta_3) + \frac{1}{2} m_c L_2^2 +
$$
  
\n
$$
\frac{1}{2} m_c L_2^2 \cos 2\theta_2 + 2 m_c L_2 L_3 \cos \theta_2 \cos (\theta_2 + \theta_3) +
$$
  
\n
$$
\frac{1}{2} m_c L_3^2 + \frac{1}{2} m_c L_3^2 \cos 2(\theta_2 + \theta_3)
$$
  
\n(3.45)

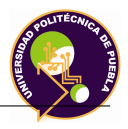

$$
\gamma = 0 \tag{3.46}
$$

$$
\delta = 0 \tag{3.47}
$$

$$
\mu = -\frac{1}{4}m_1 L_2^2 sin 2\theta_2 \dot{\theta_1} \dot{\theta_2} - m_2 L_2^2 sin 2\theta_2 \dot{\theta_1} \dot{\theta_2} - m_2 L_2 L_3 sin \theta_2 cos(\theta_2 + \theta_3) \dot{\theta_1} \dot{\theta_2} - m_2 L_2 L_3 cos \theta_2 cos(\theta_2 + \theta_3) (\dot{\theta_2} + \dot{\theta_3}) \dot{\theta_1} - \frac{1}{4} m_2 L_3^2 sin 2(\theta_2 + \theta_3) (\dot{\theta_2} + \dot{\theta_3}) \dot{\theta_1} - m_c L_2^2 sin 2\theta_2 \dot{\theta_1} \dot{\theta_2} - \frac{2m_c L_2 L_3 sin \theta_2 cos(\theta_2 + \theta_3) \dot{\theta_1} \dot{\theta_2} - \frac{2m_c L_2 L_3 cos \theta_2 sin(\theta_2 + \theta_3) (\dot{\theta_2} + \dot{\theta_3}) \dot{\theta_1} - \frac{m_c L_3^2 sin 2(\theta_2 + \theta_3) (\dot{\theta_2} + \dot{\theta_3}) \dot{\theta_1}}{m_c L_3^2 sin 2(\theta_2 + \theta_3) (\dot{\theta_2} + \dot{\theta_3}) \dot{\theta_1}}
$$

$$
\sigma = 0 \tag{3.49}
$$

# **Par de la articulación 2 (Brazo)**

$$
\tau_2 = \varepsilon \ddot{\theta_1} + \zeta \ddot{\theta_2} + \eta \ddot{\theta_3} + \nu + \varsigma \tag{3.50}
$$

Agrupando términos:

$$
\varepsilon = 0 \tag{3.51}
$$

$$
\zeta = \frac{1}{4}m_1L_2^2 + L_2^2m_2 + m_2L_2L_3\cos\theta_3 + \frac{1}{4}m_2L_3^2 +
$$
  

$$
m_cL_2^2 + 2m_cL_2L_3\cos\theta_3 + m_cL_3^2
$$
 (3.52)

$$
\eta = \frac{1}{2}m_2L_2L_3\cos\theta_3 + \frac{1}{4}m_2L_3^2 + m_cL_2L_3\cos\theta_3 + m_cL_3^2 \tag{3.53}
$$

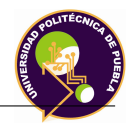

$$
\nu = -\frac{1}{2}m_2L_2L_3(2\theta_2 + \dot{\theta}_3)sin\theta_3\dot{\theta}_3 - m_cL_2L_3(2\dot{\theta}_2 + \dot{\theta}_3)sin\theta_3\dot{\theta}_3 - \frac{1}{8}m_1L_2^2sin2\theta_2\dot{\theta}_1 - \frac{1}{2}m_2L_2^2sin2\theta_2\dot{\theta}_2^2 - \frac{1}{2}m_2L_2L_3sin\theta_2\cos(\theta_2 + \theta_3)\dot{\theta}_1 - \frac{1}{8}m_2L_3^2sin2(\theta_2 + \theta_3)\dot{\theta}_1 - \frac{1}{2}m_cL_2^2sin2\theta_2\dot{\theta}_1^1 - (3.54)
$$

$$
m_cL_2L_3sin\theta_2\cos(\theta_2 + \theta_3)\dot{\theta}_1^2 - m_cL_2L_3\cos\theta_2\sin(\theta_2 + \theta_3)\dot{\theta}_1^1 - \frac{1}{2}m_cL_3^2sin2(\theta_2 + \theta_3)\dot{\theta}_1^1
$$

$$
\varsigma = \frac{1}{2} m_1 g L_2 \cos \theta_2 + m_2 g L_2 \cos \theta_2 + \frac{1}{2} m_2 g L_3 \cos (\theta_2 + \theta_3) +
$$
  

$$
m_c g L_2 \cos \theta_2 + m_2 g L_3 \cos (\theta_2 + \theta_3)
$$
 (3.55)

# **Par de la articulación 3 (Efector final)**

$$
\tau_3 = \vartheta \ddot{\theta}_1 + \iota \ddot{\theta}_2 + \kappa \ddot{\theta}_3 + \xi + \varrho \tag{3.56}
$$

Agrupando términos:

$$
\vartheta = 0 \tag{3.57}
$$

$$
\iota = \frac{1}{2} m_2 L_2 L_3 cos \theta_3 + \frac{1}{4} m_2 L_3^2 + m_c L_2 L_3 cos \theta_3 + m_c L_3^2 \tag{3.58}
$$

$$
\kappa = \frac{1}{4} m_2 L_3^2 + m_c L_3^2 \tag{3.59}
$$

$$
\xi = -\frac{1}{2}m_2L_2L_3sin\theta_3\dot{\theta}_2\dot{\theta}_3 + m_cL_2L_3sin\theta_3\dot{\theta}_2\dot{\theta}_3 +
$$
  

$$
\frac{1}{2}m_2L_2L_3sin\theta_3(\dot{\theta}_2 + \dot{\theta}_2\dot{\theta}_3) - \frac{1}{2}m_2L_2L_3cos\theta_2sin(\theta_2 + \theta_3)\dot{\theta}_1 -
$$
  

$$
\frac{1}{8}m_2L_3^2sin2(\theta_2 + \theta_3)\dot{\theta}_1 + m_cL_2L_3sin\theta_3(\dot{\theta}_2 + \dot{\theta}_2\dot{\theta}_3) -
$$
  

$$
m_cL_2L_3cos\theta_2sin(\theta_2 + \theta_3)\dot{\theta}_1 - \frac{1}{2}m_cL_3^2sin2(\theta_2 + \theta_3)\dot{\theta}_1
$$
 (3.60)

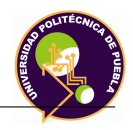

$$
\varrho = \frac{1}{2} m_2 g L_3 \cos(\theta_2 + \theta_3) + m_c g L_3 \cos(\theta_2 + \theta_3)
$$
 (3.61)

Por consiguiente los pares de las articulaciones quedan de la siguiente manera:

$$
\tau_1 = \beta \ddot{\theta_1} + \mu \tag{3.62}
$$

$$
\tau_2 = \zeta \ddot{\theta_2} + \eta \ddot{\theta_3} + \nu + \varsigma \tag{3.63}
$$

$$
\tau_3 = \iota \ddot{\theta}_2 + \kappa \ddot{\theta}_3 + \xi + \varrho \tag{3.64}
$$

Para obtener el valor nominal de torque mecánico necesario para cada una de las articulaciones, se debe considerar el diseño mecánico del robot, mismo que se explicará más adelante.

#### **3.4.7. Dinámica directa**

El modelo dinámico directo expresa la evolución temporal de las coordenadas articulares y sus derivadas, en función de las fuerzas y pares que interviene.

Para la obtención del modelo, se emplea el modelo que se obtiene en el modelo dinámico inverso. Al ser un sistema de 3 ecuaciones con 3 incógnitas de debe implementar para resolver este tipo de ecuaciones, por lo que se optó por implementar la regla de Cramer. Esta regla es un teorema del álgebra lineal que da la solución de un sistema lineal de ecuaciones en términos de determinantes y es de importancia teórica porque da una expresión explícita para la solución del sistema.

A continuación se hace el siguiente despeje:

$$
\beta \ddot{\theta_1} = \tau_1 - \mu \tag{3.65}
$$

$$
\zeta \ddot{\theta_2} + \eta \ddot{\theta_3} = \tau_2 - \nu - \varsigma \tag{3.66}
$$

$$
\ddot{\theta_2} + \kappa \ddot{\theta_3} = \tau_3 - \xi - \varrho \tag{3.67}
$$

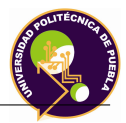

Si se realizan las siguientes sustituciones :

$$
\mathcal{X} = \tau_1 - \mu, \, \mathcal{Y} = \tau_2 - \nu - \varsigma \, y \, \mathcal{Z} = \tau_3 - \xi - \varrho
$$

Se tiene entonces:

$$
\beta \ddot{\theta_1} = \mathcal{X} \tag{3.68}
$$

$$
\zeta \ddot{\theta_2} + \eta \ddot{\theta_3} = \mathcal{Y} \tag{3.69}
$$

$$
\iota \ddot{\theta_2} + \kappa \ddot{\theta_3} = \mathcal{Z} \tag{3.70}
$$

Estableciendo el sistema en sistema matricial:

$$
\begin{bmatrix}\n\beta & 0 & 0 \\
0 & \zeta & \eta \\
0 & \iota & \kappa\n\end{bmatrix}\n\begin{bmatrix}\n\ddot{\theta}_1 \\
\ddot{\theta}_2 \\
\ddot{\theta}_3\n\end{bmatrix} =\n\begin{bmatrix}\n\mathcal{X} \\
\mathcal{Y} \\
\mathcal{Z}\n\end{bmatrix}
$$
\n(3.71)

Para la resolución de este sistema de ecuaciones, se emplea la regla de cramer. La regla de Cramer es un teorema del álgebra lineal que da la solución de un sistema lineal de ecuaciones en términos de determinantes. La regla de Cramer se aplica para resolver sistemas de ecuaciones lineales que cumplan las siguientes condiciones:

- El número de ecuaciones es igual al número de incógnitas.
- El determinante de la matriz de los coeficientes es distinto de cero.

Por consiguiente se tiene:

$$
\ddot{\theta}_1 = \frac{\begin{bmatrix} \mathcal{X} & 0 & 0 \\ \mathcal{Y} & \zeta & \eta \\ \mathcal{Z} & \iota & \kappa \end{bmatrix}}{\begin{bmatrix} \beta & 0 & 0 \\ 0 & \zeta & \eta \\ 0 & \iota & \kappa \end{bmatrix}} = \frac{\mathcal{X}(\zeta\kappa - \eta\iota)}{\beta(\zeta\kappa - \eta\iota)} = \frac{\mathcal{X}}{\beta}
$$

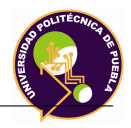

$$
\ddot{\theta}_{2} = \frac{\begin{bmatrix} \beta & \mathcal{X} & 0 \\ 0 & \mathcal{Y} & \eta \\ 0 & \mathcal{Z} & \kappa \end{bmatrix}}{\begin{bmatrix} \beta & 0 & 0 \\ 0 & \zeta & \eta \\ 0 & \iota & \kappa \end{bmatrix}} = \frac{\beta(\mathcal{Y}\kappa - \eta\mathcal{Z})}{\beta(\zeta\kappa - \eta\iota)} = \frac{\mathcal{Y}\kappa - \eta\mathcal{Z}}{\zeta\kappa - \eta\iota}
$$

$$
\ddot{\theta}_{3} = \frac{\begin{bmatrix} \beta & 0 & \mathcal{X} \\ 0 & \zeta & \mathcal{Y} \\ 0 & \iota & \mathcal{Z} \end{bmatrix}}{\begin{bmatrix} \beta & 0 & 0 \\ \beta & 0 & 0 \\ 0 & \zeta & \eta \\ 0 & \iota & \kappa \end{bmatrix}} = \frac{\beta(\zeta\mathcal{Z} - \iota\mathcal{Y})}{\beta(\zeta\kappa - \eta\iota)} = \frac{\zeta\mathcal{Z} - \iota\mathcal{Y}}{\zeta\kappa - \eta\iota}
$$

Por lo tanto, el modelo dinámico directo del robot es el siguiente:

$$
\ddot{\theta_1} = \frac{\tau_1 - \mu}{\beta} \tag{3.72}
$$

$$
(3.73)
$$

$$
\ddot{\theta}_2 = \frac{\kappa(\tau_2 - \nu - \varsigma) - \eta(\tau_3 - \xi - \varrho)}{\zeta \kappa - \eta \iota} \tag{3.74}
$$

(3.75)

$$
\ddot{\theta}_3 = \frac{\zeta(\tau_3 - \xi - \varrho) - \iota(\tau_2 - \nu - \varsigma)}{\zeta \kappa - \eta \iota} \tag{3.76}
$$

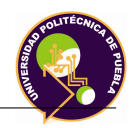

# **3.5. Diseño Mecánico del Robot**

### **3.5.1. Introducción**

Diseñar proviene del latín *"designare"* que significa designar, marcar; en un sentido más amplio se traduce como delinear, trazar, planear una acción, concebir, inventar.

El diseño de ingeniería se puede definir como:

*"El proceso de aplicar las diversas técnicas y principios científicos con el objeto de definir un dispositivo, un proceso o un sistema con suficiente detalle para permitir su realización"*.

El diseño de ingeniería abarca varios campos, entre ellos el diseño de máquinas. El diseño mecánico del robot se realizará en el software Catia V5.

### **3.5.2. Proceso de diseño**

Es una secuencia lógica de pasos que sigue el diseñador a partir de ciertos datos de entrada, para obtener la solución de ingeniería más práctica y funcional que satisfaga un problema particular. El proceso es en esencia un ejercicio de creatividad y aplicación de conocimientos, pero requiere de un método estricto y organizado que facilita, pero no garantiza, la obtención de resultados.

Desde el punto de vista del proyecto de ingeniería, el proceso consume una gran variedad de recursos (tangibles e intangibles) y se espera obtener de él bienes, servicios y conocimientos con valor agregado.

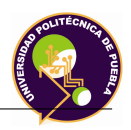

# **3.5.3. Importancia del proceso de diseño**

Para el correcto funcionamiento de las máquinas, dos aspectos se deben tomar en cuenta:

- 1. **Diseño electrónico**: Consiste en el diseño de tarjetas electrónicas empleando elementos semiconductores analógicos y digitales de baja potencia para la realización de un proceso de carácter eléctrico. La metodología más aceptada es la siguiente:
	- **Especificaciones de diseño Montaje**
	- **Creación de esquemáticos test**
	- **Simulación**

Cada una de las actividades antes mencionadas se deben realizar de manera correcta para proporcionar la mejor funcionalidad a los elementos mecánicos.

Este trabajo no aborda el aspecto electrónico, sin embargo es capaz de proporcionar bases y/o consideraciones para su siguiente etapa de investigación.

2. **Diseño mecánico**: Es el diseño de elementos y sistemas de naturaleza mecánica: piezas, estructuras, mecanismos, máquinas y dispositivos e instrumentos diversos. En su mayor parte, el diseño hace uso de las matemáticas, ciencias de los materiales y las ciencias mecánicas aplicadas a la ingeniería.

Todas las estructuras de ingeniería se diseñan determinando las dimensiones adecuadas a los distintos miembros de manera que puedan soportar las cargas aplicadas sin deformación excesiva ni fractura. La mecánica de materiales es la ciencia aplicada que proporciona los principios básicos para el diseño.

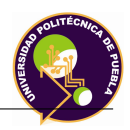

### **3.5.3.1. Responsabilidad del proyectista de máquinas**

Un buen proyectista debe poseer aptitudes como:

- Conocer bien la teoría de resistencia de materiales. Las diversas partes y piezas de la máquina deben tener resistencia y rigidez adecuadas.
- Amplios conocimientos de las propiedades de los materiales empleados en las máquinas.
- Estar familiarizado con las características principales, incluso económicas, de los diversos procesos de fabricación.
- Algunos dotes de sentido estético ya que el producto ha de atraer al comprador para que sea vendible.
- Conocimientos de economía y costes comparativos.
- Inventiva e intuición creadora, que es la más importante para la máxima eficacia.

### **3.5.4. Consideraciones o factores de diseño**

La expresión factor de diseño significa alguna característica o consideración que influye en el diseño de un elemento o, quizá, en todo el sistema. Usualmente se toman en cuenta los siguientes factores:

Resistencia

Procesamiento

Confiabilidad

Seguridad

■ Desgaste

■ Entre otros

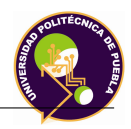

Algunos de estos factores se refieren directamente a las dimensiones, al material, al procesamiento o procesos de fabricación, o bien, a la unión o ensamble de los elementos del sistema.

## **3.5.5. Factor de Seguridad**

El término factor de seguridad se aplica al factor utilizado para evaluar la condición segura de un elemento.Si se tiene que evitar una falla estructural, las cargas que una estructura es capaz de soportar deben ser mayores que las cargas a las que se va a someter cuando esté en servicio. Como la resistencia es la capacidad de una estructura para resistir cargas, el criterio anterior se puede replantear como sigue: *la resistencia real de una estructura debe ser mayor que la resistencia requerida*, por lo que el **factor de seguridad** es igual:

$$
S_d = \frac{S_u}{N} \qquad S_d = \frac{S_y}{N} \tag{3.77}
$$

Donde:

*Sd*=Esfuerzo de cálculo *Su*=Esfuerzo máximo *Sy*=Esfuerzo de fluencia

En (Diseño de Máquinas: Teoría y Práctica)recomiendan establecer los siguientes factores de seguridad:

- $\mathbb{N} = 1.25$  1.5 para materiales excepcionalmente confiables usados bajo condiciones controladas, sujetos a carga y esfuerzos que puedan determinarse con exactitud. Empleado para pesos pequeños.
- $\mathbb{N} = 1.5$  2 para materiales bien conocidos para condiciones de medio ambiente razonablemente constantes, sujetos a carga y esfuerzos que puedan calcularse con facilidad.

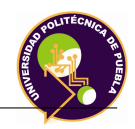

- $\mathbb{N} = 2$  2.5 para materiales promedio que trabajen en condiciones de medio ambiente ordinarias, sujeto a cargas y esfuerzos que puedan calcularse con facilidad.
- $\mathbb{N} = 2.5$  3 para materiales poco experimentados o para materiales frágiles en condiciones promedio de medio ambiente, carga y esfuerzo.
- $\mathbb{N} = 3$  4 para materiales no experimentados usados para condiciones de medio ambiente, carga y esfuerzo. También deberá usarse con materiales mejor conocidos que vayan a usarse en condiciones ambientales inciertas o sujetas

En el capítulo 4, el cual corresponde a la simulación de los elementos, el valor del factor de seguridad de cada pieza analizada, corresponderá a un valor dentro del rango de los datos antes mencionados si este es seguro. Si en caso de que el valor sobrepasara los valores, esta pieza se confirmará como segura, quedando como trabajo a futuro, proponer otro tipo de material para el elemento.

### **3.5.5.1. Método de Pugsley**

Existen muchos métodos para su determinación, uno de los más extendido es el método Pugsley que establece una ecuación para determinar  $\eta_s$ :

$$
\eta_s = \eta_{xx} \cdot \eta_{xx} \tag{3.78}
$$

Donde:

 $\eta_{xx}$  = Factor de seguridad que involucran características A,B y C

 $\eta_{yy}$  = Factor de seguridad que involucran características D y E

 $A =$ Calidad de los materiales

B = Control sobre la carga aplicada

C = Exactitud del análisis del esfuerzo

- $D =$ Peligro para el personal
- $E = \text{Impacto economico}$

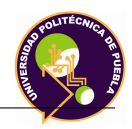

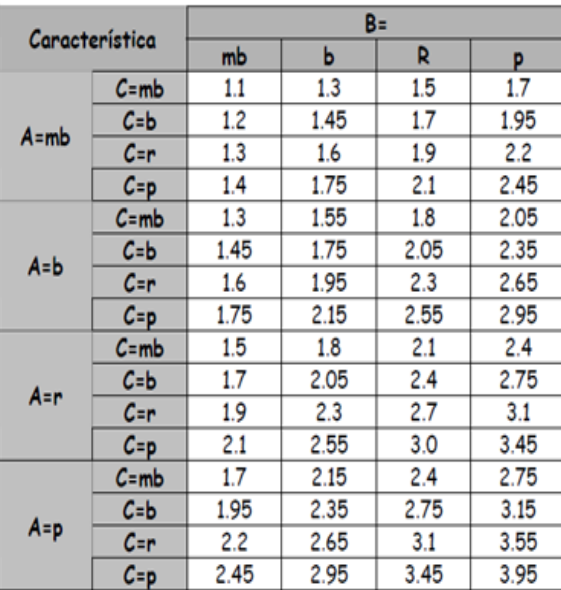

| Caract. | D=  |    |    |  |  |
|---------|-----|----|----|--|--|
| ъ.      | ns  |    | ms |  |  |
| ns      | 10  | 12 | А  |  |  |
|         | 1.0 |    | 5  |  |  |
| ms      |     |    |    |  |  |

 $ms = muy serio, s = serio y ns = no serio$ 

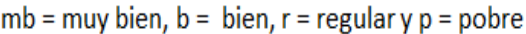

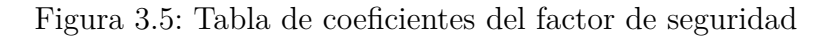

Este método se emplea en el capítulo 4 al analizar de manera individual las piezas mecánicas.

## **3.5.6. Metodología de Diseño**

El sistema mecánico del robot considerarán los siguientes aspectos:

- Materiales ligeros que sean capaces de soportar los esfuerzos provenientes de las masas y fuerzas resultantes del cálculo desarrollado.
- Emplear materiales de uso comercial y de fácil-moderada adquisición.
- En el caso que lo requieran,a los perfiles adquiridos se le deberá realizar un proceso de manufactura, como el fresado, machueleado, torneado de las piezas mecánicas, para su ensamble y montaje.

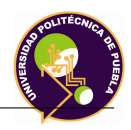

Ubicación, montaje de los componentes eléctricos y electrónicos; como es el montaje de las tarjetas de control, tarjeta de potencia, fijación de cables, entre otras.

La metodología que se empleará para el diseño del robot será el siguiente:

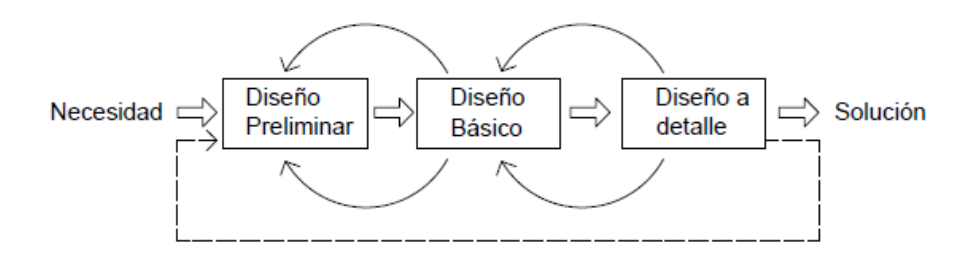

Figura 3.6: Diseño conceptual del robot de 3 grados de libertad

### **3.5.6.1. Necesidad**

La necesidad que se tiene es el diseño, la simulación de un robot de 3 grados de libertad empleando un taladro como efector final, que realice el mecanizado de circuitos impresos de manera automática. Como trabajo a futuro en el aspecto mecánico que se debe realizar será la compra de materiales, manufactura de piezas, montaje, instalación, puesta en marcha del robot y el seguimiento del sistema.

Se estuvo investigando en la literatura y documentos de divulgación científica diversos diseños de robots presentes en la industria o en el área de investigación y lo que se observó es que la información proporcionada es muy escasa y/o limitada en cuanto a los aspectos mecánicos por lo que se ha decidido plantear y desarrollar un diseño propio, el cual pueda cumplir con la necesidad establecida.

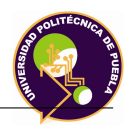

### **3.5.6.2. Diseño básico**

El diseño básico consiste en establecer de manera general las características necesarias de los elementos que constituyen al robot para obtener un bosquejo previo. El robot se divide en 4 partes:

- 1. **Base del robot**: Este elemento está formado por una estructura que recibe de manera directa el peso del robot, soporta las fuerzas estáticas y dinámicas proporcionadas por las velocidades y aceleraciones de las articulaciones y eslabones del robot. En esta base, se debe instalar un servomotor o un motorreductor de CD (accionará a la primera articulación) el cual se debe acoplar a dos elementos:
	- *a*) Encoder, el cual indica la posición del robot.
	- *b*) Cuerpo restante del robot.

En la parte superior de este elemento, se ensambla un soporte, el cual se acopla con el brazo articulante. En dicho elemento también se ensambla un servomotor o motorreductor eléctrico de CD (el cual acciona a la segunda articulación) que proporcione el movimiento angular al brazo articulante el cual se menciona a continuación.

2. **Brazo articulante**: Este eslabón une a la base del robot con la pieza correspondiente al soporte del efector final, formando un solo cuerpo. Debe estar construido por una estructura cuyo materiales sean ligeros y resistentes.

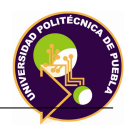

3. **Soporte de fijación del efector final**: En este soporte se debe tener ensamblado un servomotor o un motorreductor eléctrico de CD (accionará a la tercera articulación) cuyo eje está acoplado a este soporte. La rotación de este soporte permite la orientación de la herramienta con el área de trabajo, estableciendo la perpendicularidad del taladro en toda la trayectoria con respecto al circuito impreso.

Un aspecto a mencionar es que las máquinas con elementos rotativos no equilibrados se producen fuerzas de excitación armónica sobre los apoyos o ejes, que son proporcionales a las fuerzas de inercia y crecen con el cuadrado de la velocidad angular. Habitualmente, un sistema desequilibrado se caracteriza por la existencia de vibraciones, ruidos, desgastes y, en general, por un mal funcionamiento. Para minimizar el efecto de las fuerzas de excitación es necesario añadir masas puntuales de equilibrado que compensen el efecto de las fuerzas de inercia de desequilibrio, de manera que los ejes y apoyos no reciban fuerzas de excitación o, al menos, éstas sean mínimas. En la figura 3.7 se muestra un rotor que consiste en una masa *M* que rota a una velocidad  $\omega$ . La fuerza de desequilibrio F que se transmite al eje puede eliminarse añadiendo otra masa *M* igual que compense el desequilibrio, permitiendo que el motor no tenga esfuerzos indeseables en su eje motriz.

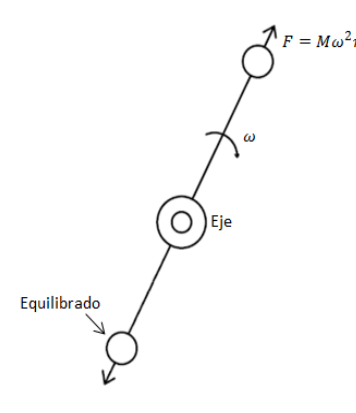

Figura 3.7: Sistema de fuerzas en equilibrio

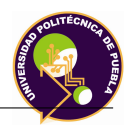

- 4. **Elementos del efector final**: Se divide en tres partes:
	- **Estructura**: Esta pieza debe ser fabricado de material rígido, ligero, la cual debe contener a la transmisión mecánica de accionamiento del efector y al efector. Como dato a considerar se desea que esta estructura sea desmontable debido a que si se requiere cambiar el tipo de herramienta, este no presente problema alguno y siga presentando estabilidad mecánica.
	- **Transmisión mecánica**: La transmisión permite el accionamiento lineal del taladro, el cual un servomotor o servomotoreductor de CD debe estar acoplado a un mecanismo del tipo *piñón-cremallera*. Este sistema mecánico debe presentar a su vez un sistema de seguridad, que evite que la cremallera colisione con otros elementos.
	- **Taladro**: El taladro que se propone para el mecanizado del circuito impreso debe cumplir con el requisito de cálculo de velocidad (RPM) para no dañar al circuito. En cuanto al tipo de voltaje requerido para su alimentación, se prefiere de corriente directa debido a que la mayoría de los elementos electrónicos empleados en el robot serán de este tipo. El dimensionamiento del taladro se realiza en el apartado de diseño a detalle.

### **3.5.6.3. Diseño a detalle**

El diseño a detalle consiste en establecer los cálculos, materiales, que se usan para el desarrollo, fabricación y montaje del robot.

Los materiales que se emplean para el prototipo son:

- **Aluminio**: Perfil en presentación de placa, redondo, cuadrado y lámina.
- **Acero**: Perfil en presentación de redondo.
- **Nylamid**: Perfil en presentación de placa, redondo y solera.
- **Bronce**: Perfil en presentación de redondo.
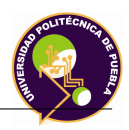

El software que se ocupa para el diseño es Catia V5. A continuación se establece el diseño a detalle de las 4 partes que se divide el robot.

- 1. **Base del robot**: La base del robot se explica a continuación:
	- *a*) **Base**: Esta pieza proporciona la fijación del robot al piso dentro de la zona establecida para su instalación. Para su montaje, esta pieza tiene 4 barrenos los cuales se le colocan 4 tornillos de acero al carbón de medida M16x60 de cabeza hexagonal. En la ceja de la base donde se coloca el soporte de unión en la parte interna, tiene 4 barrenos para alojar tornillos M6, el cual permite el ensamble de dichos elementos. Está fabricado de aluminio 6063 T-6 en presentación de placa. Las cuyas propiedades mecánicas se encuentran en el apéndice C.

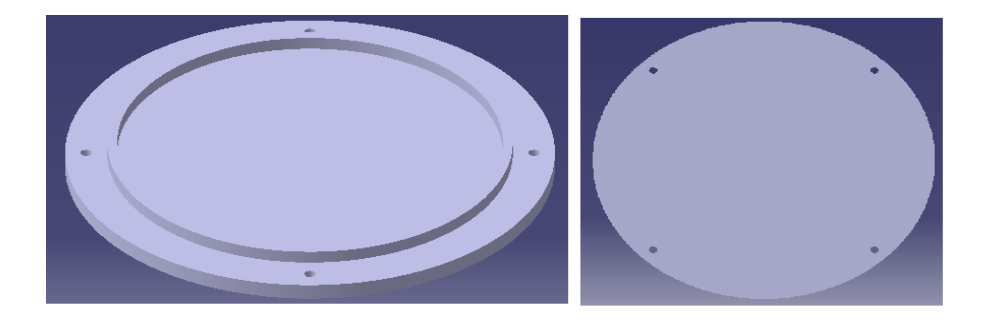

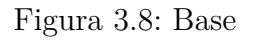

*b*) **Soporte de unión**: Esta pieza proporciona fijación de la base con el resto del robot por medio de las columnas, dándole soporte mecánico. A continuación se explica la funcionalidad en cuanto a ensamble de este elemento:

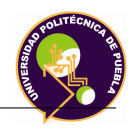

- *Base-columna*: Se realiza por medio de 4 barrenos con caja para alojar tornillo de acero con medida M6x25 por columna.
- *Base-Soporte principal*: Se realiza por medio de 2 barrenos con cuerda para alojar tornillo de acero con medida M8x40.
- *Base-Soporte deslizante*: Se realiza por medio de 6 barrenos pasados para implementar tornillos con medida M8x40.
- *Base-Lámina de protección*: Se realiza por medio de 4 barrenos con cuerda para instalar 4 tornillos de medida M6x...

El material de la placa de aluminio a usar es 6063 T-6. Las propiedades mecánicas se encuentran en el apéndice B. El soporte de unión se presenta a continuación:

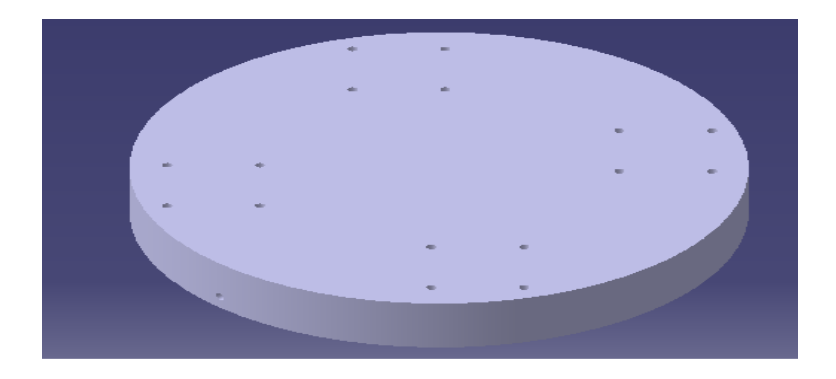

Figura 3.9: Soporte de unión

Las dimensiones físicas se proporcionan en el Apéndice C.

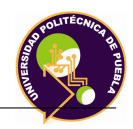

*c*) **Columna**: Esta pieza está formada por piezas ensambladas, las cuales son las encargadas de soportar el peso del robot, representadas por fuerzas estáticas apoyadas en cada una de las mismas. El diseño final que se obtuvo por columna, presenta los perfiles ocupados en la siguiente tabla:

| Perfil           |            | Tipo de aluminio   Número de piezas |
|------------------|------------|-------------------------------------|
| Perfil redondo   | $6063$ T-5 |                                     |
| Perfil cuadrado  | $6063$ T-5 |                                     |
| Perfil maquinado | 6061 T-6   |                                     |

Tabla 3.3: Tabla de materiales empleados en la columna

Para el ensamble del perfil cuadrado con el perfil maquinado se emplean montaje se propone la unión tipo atornillado, el cual emplea en total 8 tornillos de medida M4x20, 16 roldanas planas y tuercas de medida M4. Para el montaje con el soporte de unión y con el plato de giro se emplea la unión tipo atornillado, el cual se considera 8 tornillos de acero al carbón cabeza cilíndrica allen de medida M6x25.

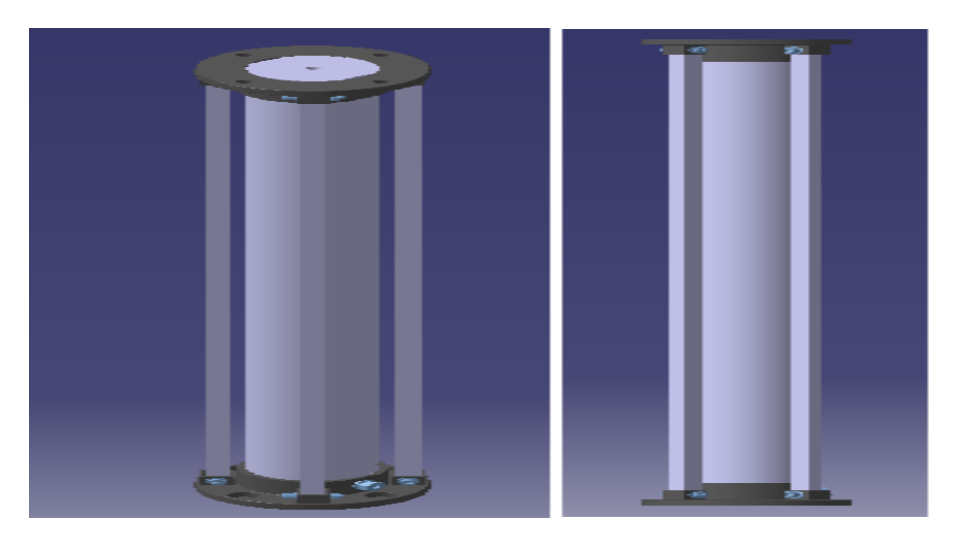

Figura 3.10: Columna

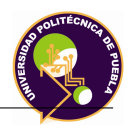

*d*) **Lámina de protección**: Esta pieza tiene como objetivo proporcionar protección a los elementos que forman la transmisión mecánica, adicionado a esto proporciona estética. Para su montaje, la lámina se debe rolar por medio de rodillos roladores los cuales permitirán a la lámina tener una curvatura. Se realizan 6 barrenos para su fijación, 3 en la parte inferior ensamblado con el soporte de unión y 3 en la parte superior con el plato giratorio. Esta pieza es de aluminio....en presentación de lámina calibre.... cuyas propiedades mecánicas se encuentran en el apéndice B. Las dimensiones físicas se encuentran en el Apéndice C.

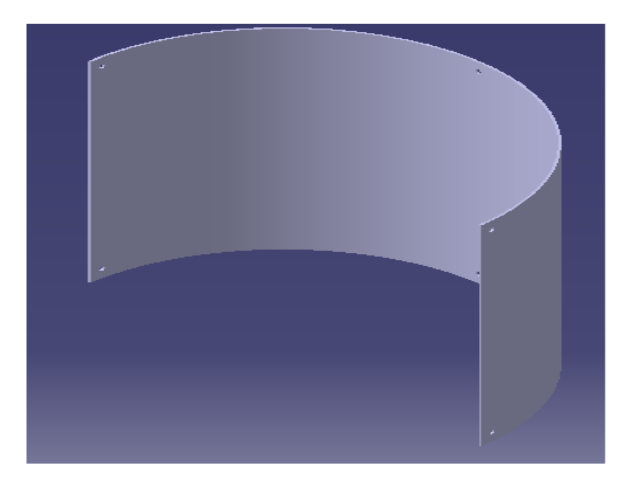

Figura 3.11: Lámina de protección

- *e*) **Fijación del Motor**: Este soporte permite la fijación del motor con el soporte de unión. Consiste en dos elementos:
	- **Soporte principal**: Pieza mecánica ensamblada por placas de aluminio 6063 T-5, que proporciona estabilidad mecánica al motor. El ensamble de estas piezas, se emplean 8 tornillos de cabeza allen de medida M8x30. En esta pieza se ensambla una pieza rectangular de Nylamid M el cual permite un deslizamiento del soporte guía.

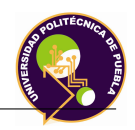

**Soporte deslizante**: Pieza mecánica ensamblada por placas de aluminio maquinadas que permite el deslizamiento del motorreductor con el soporte principal antes mencionado, por medio de el soporte guía. El material está fabricado por aluminio 6061 T-6 y está ensamblado por 20 tornillos de cabeza Allen de medida M8x45. Estas piezas son diseñadas específicamente para el montaje del motor, el cual se requiere que sea fácil para el instalador.

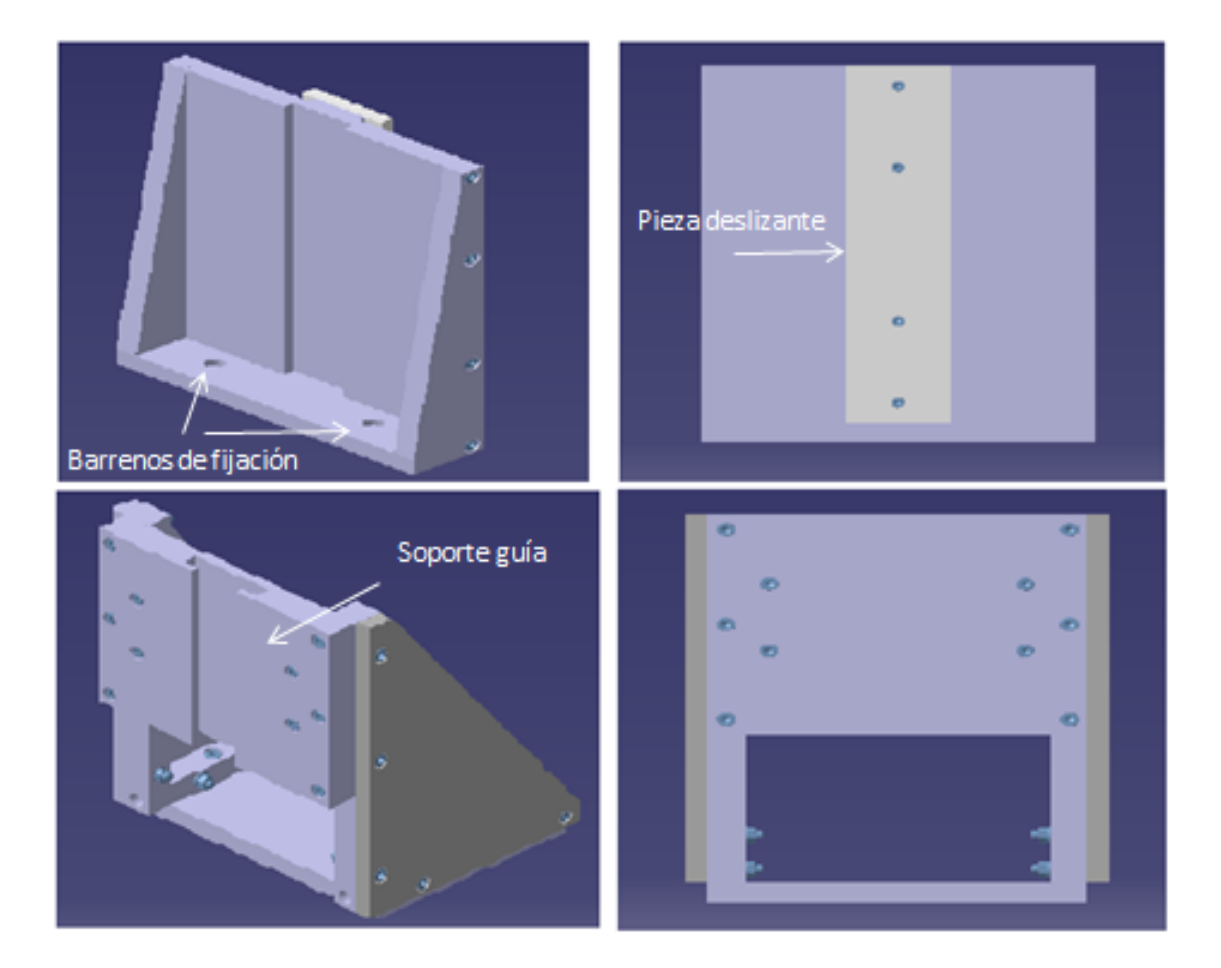

Figura 3.12: Fijación del motor

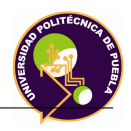

*f*) **Acoplamiento**: Los acoplamientos son elementos mecánicos que se usan para conectar dos flechas: el eje estriado y el eje del motorreductor. El tipo de acoplamiento se que usará es el acoplamiento rígido, los cuales se usan en flechas colineales con buena alineación y deben instalarse con sumo cuidado. El conectar flechas mal alineadas pueden producir fallos en los baleros, fatigas en las flechas o ruptura de los tornillos de las bridas. El diseño del acoplamiento se establece en (Diseño de maquinas teoria y práctica. Aaron D. Deutschman). El cuerpo completo se ensambla por medio de 4 tornillos de medida M8x35, 4 roldanas planas y tuercas de medida M8.

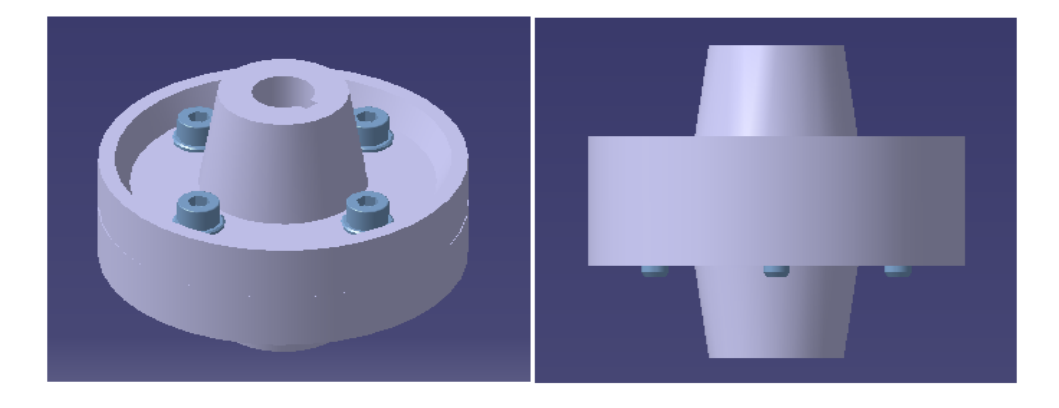

Figura 3.13: Acoplamiento mecánico

El material con el que está fabricado es de aluminio 6061 T-6 cuyas propiedades mecánicas se encuentran en el Apéndice B. Las dimensiones físicas se proporcionan en el Apéndice C.

*g*) **Soporte del encoder**: Esta pieza se encarga de ensamblar el encoder al soporte del eje estriado por su parte inferior; para realizar esto se emplea 3 tornillos con cabeza Allen de medida M4x12.

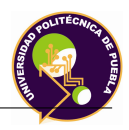

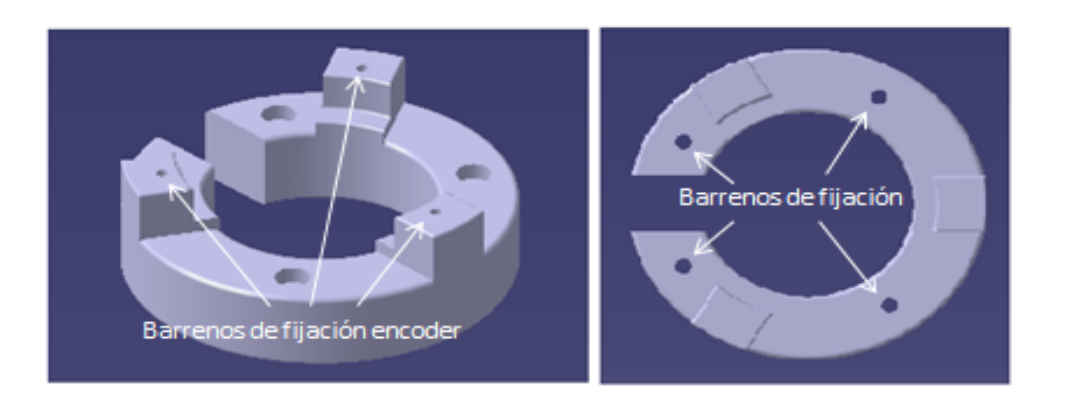

Figura 3.14: Soporte del encoder

El material con el que está fabricado es de aluminio 6063 T-5 cuyas propiedades mecánicas se encuentran en el Apéndice B. Las dimensiones físicas se proporcionan en el Apéndice C.

- *h*) **Soporte de eje estriado**: Esta pieza de aluminio tiene las siguientes funciones:
	- Fijar y acoplar por medio de 4 tornillos con cabeza Allen de medida M4x16 el plato giratorio con el eje estriado proveniente del ensamble del cople rígido con el motorreductor (articulación 1).
	- Ensamblarse con la base de seguridad. Este soporte debe presentar un maquinado mediante la máquina fresadora o CNC y posterormente realizar 8 barrenos con cuerda para tornillos con cabeza Allen de medida M4x20.
	- Ensamblarse con el soporte del encoder, por medio de 4 tornillos con cabeza Allen de medida M6x35.

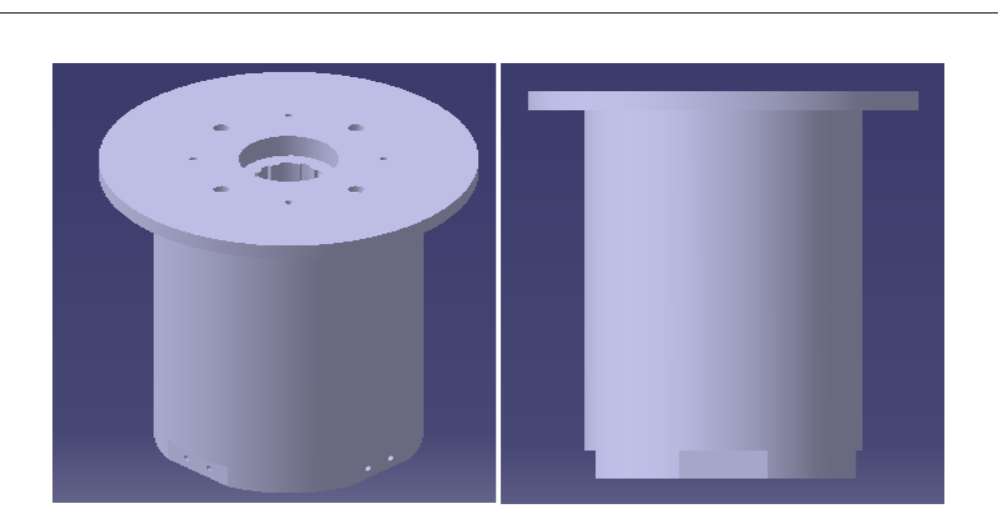

Figura 3.15: Soporte del eje estriado

Este material debe ser maquinado de un perfil redondo de aluminio 6063 T-5 de medida 8 pulgadas.

Una de las puntos que se debe conocer en este tipo de elementos es su capacidad máxima de torque mecánico que puede soportar. A continuación se muestra este cálculo:

# 1) **Cálculo de capacidad de torque máximo**

El torque máximo se obtiene de la siguiente manera:

$$
T = \frac{S_{sy}(\pi d_p^2 l)}{16}
$$
 (3.79)

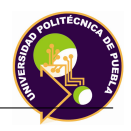

Donde:

*Ssy* = Esfuerzo de máxima fluencia en cortante del material en *N/m*<sup>2</sup>

*d<sup>p</sup>* = Diámetro de paso en mts

l= Longitud de la ranura en mts

Estableciendo los datos, se sustituyen los valores y se obtiene lo siguiente:

$$
T = \frac{117679800(\pi)(0,03185^2)(0,215)}{16} = 1604,13 \ Nm \tag{3.80}
$$

La capacidad de torque máximo del soporte de eje estriado es 1604.13 Nm. Este dato se debe tener en cuenta al seleccionar la capacidad del motor, cuyo valor no debe ser sobrepasado, si no el material tendría un sobre-esfuerzo .

# 2) **Dimensionamiento nominal de la ranura**

El dimensionamiento que se realiza para la ranura del eje estriado se basa en los siguientes parámetros establecidos por el SAE:

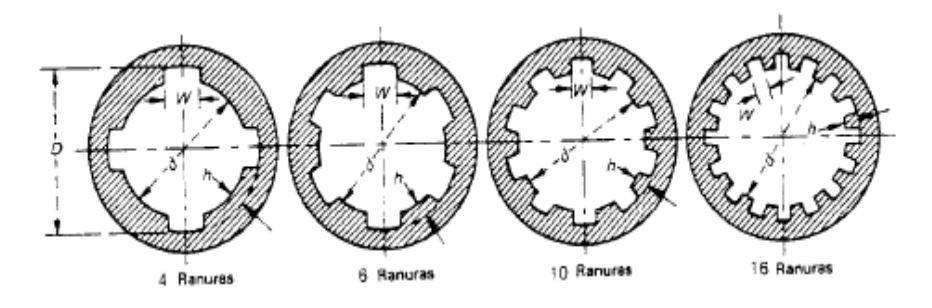

Figura 3.16: Ajustado de ranuras rectas estándar SAE

Las dimensiones que se establecen para el diseño de la ranura se toman de..Por diseño se establecen 10 ranuras y un diámetro exterior (**D**) de 35 mm.

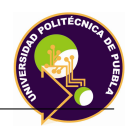

Extrayendo los valores de la norma, se tienen los siguientes parámetros:

| Número de ranuras |       |  |
|-------------------|-------|--|
|                   | 1.575 |  |

Tabla 3.4: Dimensiones para la ranura del soporte del eje estriado en mm

- *i*) **Base giratoria**: Este ensamble se encarga de orientar al brazo articulado, el soporte de fijación del efector y los elementos del efector final como un solo cuerpo sobre el plato de giro. Para su explicación se divide en 4:
	- 1) **Rueda giratoria**: Esta pieza por medio de su movimiento de rotación sobre el canal maquinado del plato giratorio, se encargará de trasladar de manera angular al plato giratorio. Este material se fabricará de bronce C90500, debido a su bajo coeficiente de fricción entre este material y el aluminio. Se emplearán 9 ruedas las cuales recibirán el peso de los elementos del robot. Las propiedades mecánicas del bronce se encuentran en el Apéndice B. Las dimensiones físicas se proporcionan en el Apéndice C.

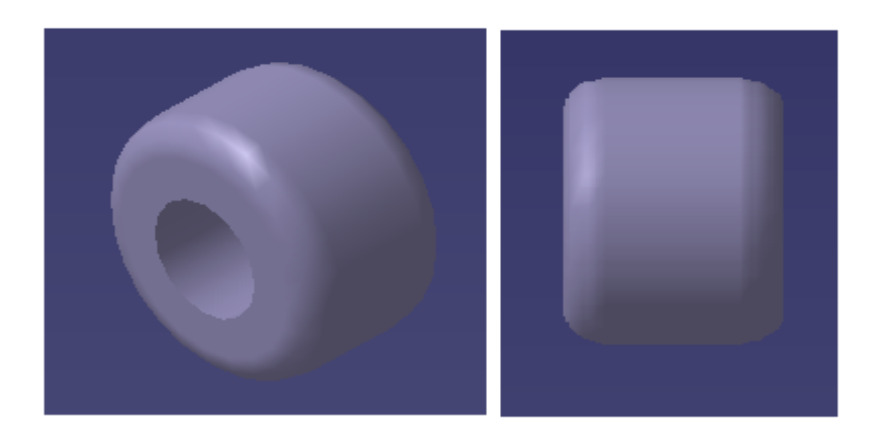

Figura 3.17: Rueda giratoria

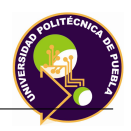

2) **Plato giratorio**: Esta pieza de aluminio permite sostener y darle movimiento al robot. Presenta en su circunferencia interior 9 barrenos con cuerda, para ensamblarlo con 9 ruedas giratorias por medio de un perno de fijación cada uno. En la parte superior tendrá barrenos los cuales se ensamblan con ángulos de aluminio, empleándose para la seguridad electrónica. También se presentan barrenos con cuerda para el ensamble con el soporte del encoder. El material que se ocupará será de aluminio 6063 T-6 cuyas propiedades mecánicas se encuentran en el Apéndice B. Las dimensiones físicas se proporcionan en el Apéndice C.

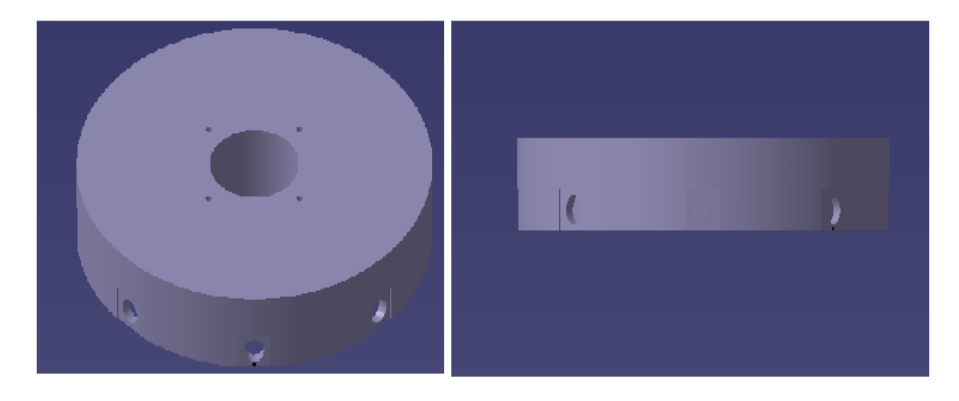

Figura 3.18: Plato giratorio

3) **Perno de fijación**: Esta pieza ensambla el plato giratorio con la rueda giratoria y se atornilla al plato por su parte interna mediante el roscado M10x1.5 que presenta. La cabeza del perno se tiene que diseñar y maquinar de tal manera que tenga entrada de llave Allen de acuerdo a la norma DIN 912, cuya medida sea 6 mm para atornillarlo. El material del perno es de acero AISI 1045 cuyas propiedades mecánicas se encuentran en el Apéndice B. Las dimensiones físicas se proporcionan en el Apéndice C.

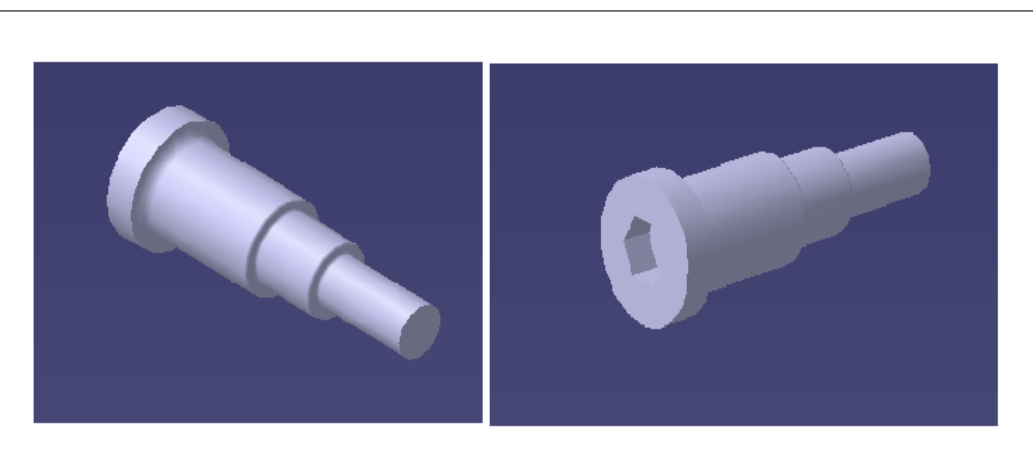

Figura 3.19: Perno de fijación

4) **Tapa del Soporte del eje**: Esta pieza se ensambla son el soporte del eje estriado por medio de 4 tornillos con cabeza Allen de medida M4x16.

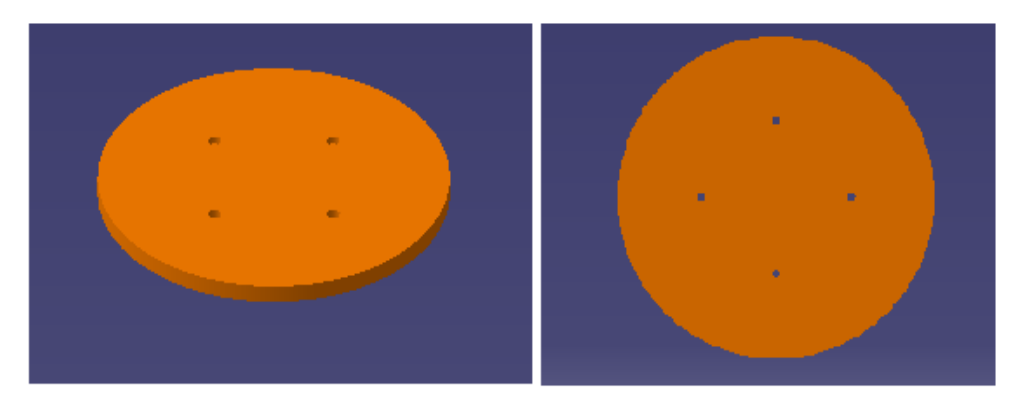

Figura 3.20: Tapa de soporte de eje

El material con el que está fabricado es de aluminio 6061 T-6 cuyas propiedades mecánicas se encuentran en el Apéndice B.

*j*) **Eje estriado**: Se denomina eje estriado a los ejes que se maquinan unas ranuras en la zona que tienen que acoplarse con un engranaje u otros componentes para darle mayor rigidez al acoplamiento que la que produce un simple chavetero. Este elemento mecánico tiene como función:

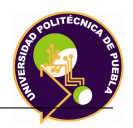

- Proporcionar torque mecánico al plato giratorio.
- Ensamblarse con el acoplamiento rígido el cual se conecta con el motorreductor.

A diferencia de los ejes usados para poleas, engranes o mecanismos, en el cálculo del eje estriado se determina la capacidad de momento torcional máximo que este elemento presenta. El cálculo se basa en una presión superficial lateral de 70 *kg/cm*<sup>2</sup>. A continuación se muestra el cálculo:

$$
T = 70 \cdot h \cdot L \cdot r_m \cdot N_r \tag{3.81}
$$

Donde:

 $L =$ Longitud de contacto en centímetros  $r_m = \text{Radio medio } \frac{D+d}{4}$  en centímetros h = Altura de la ranura en centímetros *N<sup>r</sup>* = Número total de ranuras

Con los datos obtenidos, se establecen en la fórmula ajustándolos en centímetros:

$$
T = 70 \cdot (0,1575) \cdot (18) \cdot (1,67) \cdot (10) = 3314,115 \text{ kgcm}
$$

$$
T = 3314,115 \text{ kgcm} = 325 \text{ Nm} \tag{3.82}
$$

De acuerdo al cálculo, el torque máximo que puede soportar el eje es de 325 Nm. De acuerdo a esto, se establece la comparativa entre los valores de torque máximo entre el soporte y el eje estriado.

|         |       | Soporte del eje   eje estriado   Torque de diseño |
|---------|-------|---------------------------------------------------|
| 1604.13 | - 325 | -325                                              |

Tabla 3.5: Tabla comparativa de los valores de torque en Nm

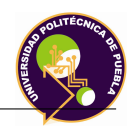

El torque mecánico obtenido, el cual se establece como valor de diseño y que no debe sobrepasarse es el mostrado en la tabla 3.5.

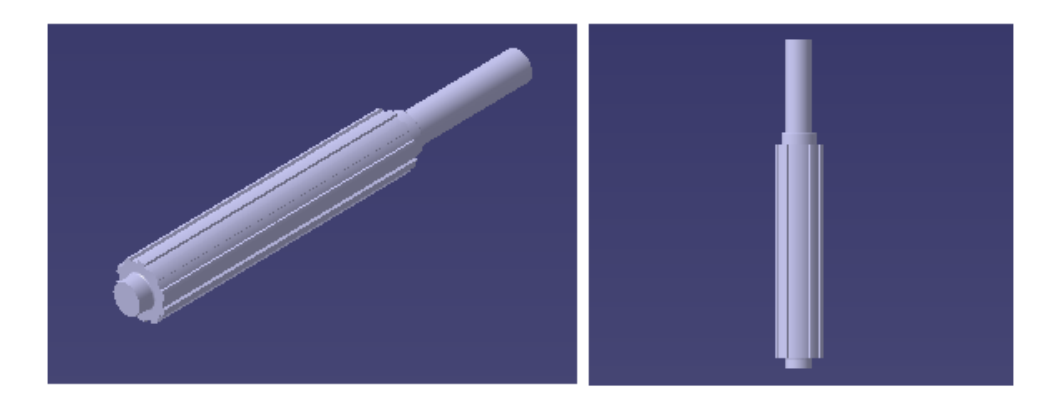

Figura 3.21: Eje estriado de la articulación 1

*k*) **Plato de giro**: Esta pieza es la que permite que sobre ella, la base giratoria pueda girar. Para su fabricación el plato debe ser maquinado. En los costados del plato, se tiene un total de 8 barrenos con cuerda para tornillo M6x, la cual se ensamblará con la lámina de protección.

El material que se ocupará será de aluminio 6063 T-6 en presentación como placa de aluminio, cuyas propiedades mecánicas se encuentran en el apéndice B. Las dimensiones físicas se proporcionan en el Apéndice C.

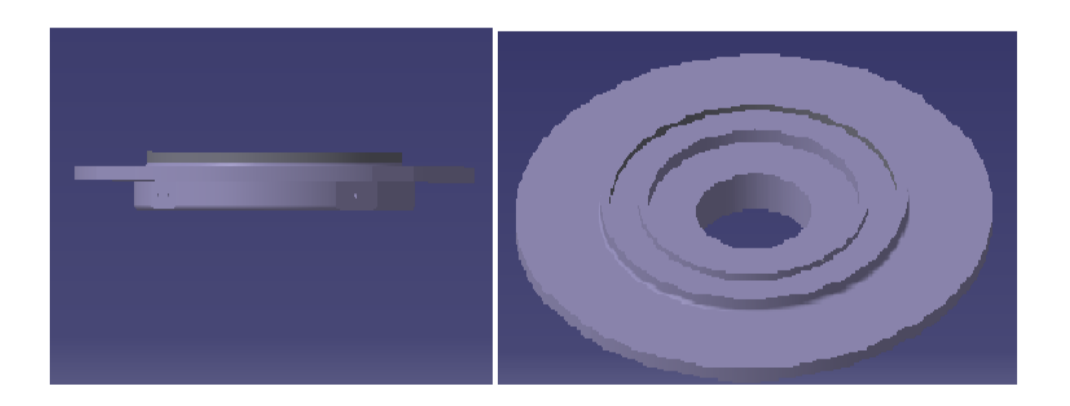

Figura 3.22: Plato de giro

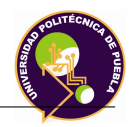

- *l*) **Soporte de base giratoria**:Este ensamble se encarga de proporcionar dos funciones:
	- Fijación del plato giratorio sobre el plato de giro, sin obstaculizar el giro del plato.
	- Sujeción firme del brazo articulante, soporte de fijación del efector y elementos del efector final al plato giratorio.

Para su explicación se divide en 5 partes:

- 1) **Soporte superior**: Esta pieza se encarga de lo siguiente:
	- Colocar 4 piezas de fijación, las cuales proporcionan la sujeción del plato giratorio al plato de giro.
	- Dar soporte para el alojamiento de 4 columnas

Se maquina este elemento de esta forma para realizar las funciones antes mencionadas y para evitar las colisiones del robot y su motor. El material que se ocupa es de Nylamid M, las dimensiones físicas se proporcionan en el Apéndice C.

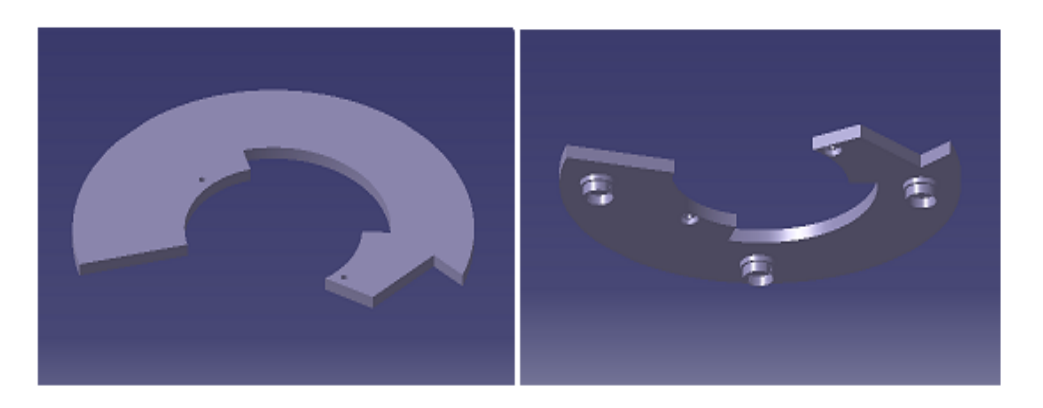

Figura 3.23: Soporte superior

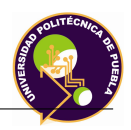

- 2) **Columna de base**: Esta pieza ensamblada está encargada de lo siguiente:
	- Ensamblar el soporte superior con el soporte inferior.
	- Soportar la fuerza que presenta el plato giratorio debido a la masa del robot ensamblada a el.

A este elemento se debe realizar un maquinado empleando la máquina fresadora o CNC, posteriormente se realizan 2 barrenos pasados por base para alojar 2 tornillos con cabeza Allen de medida M6x60 para el ensamble.

El material de fabricación es de aluminio 6063 T-5. Las dimensiones físicas se proporcionan en el Apéndice C.

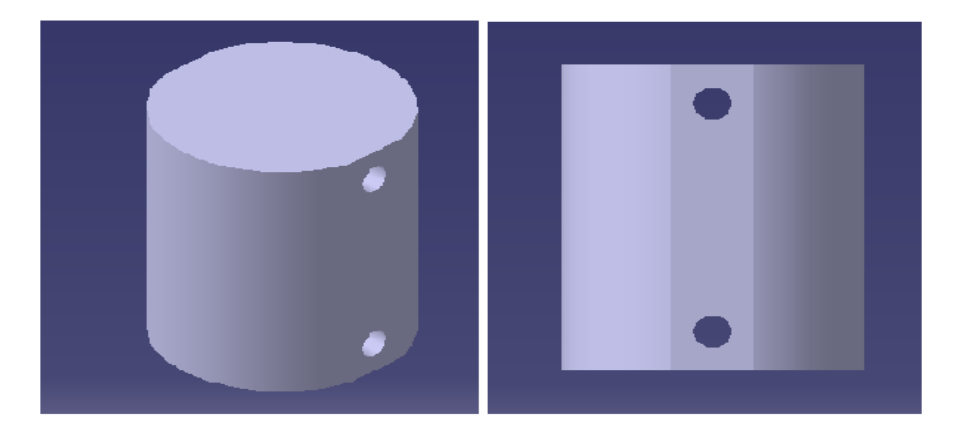

Figura 3.24: Columna de base

- 3) **Soporte inferior**: Esta pieza se encarga de lo siguiente:
	- Fijar el soporte de base giratoria al plato de giro.
	- Dar soporte para el ensamble de las 4 columnas antes mencionadas.

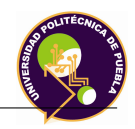

Se maquina este elemento para realizar las funciones antes mencionadas. En las bases donde se alojan las columnas, se realiza un barrenado transversal por medio de una broca de 1/4"para su ensamble. El material que se ocupa es de Nylamid M. Las dimensiones físicas se proporcionan en el Apéndice C.

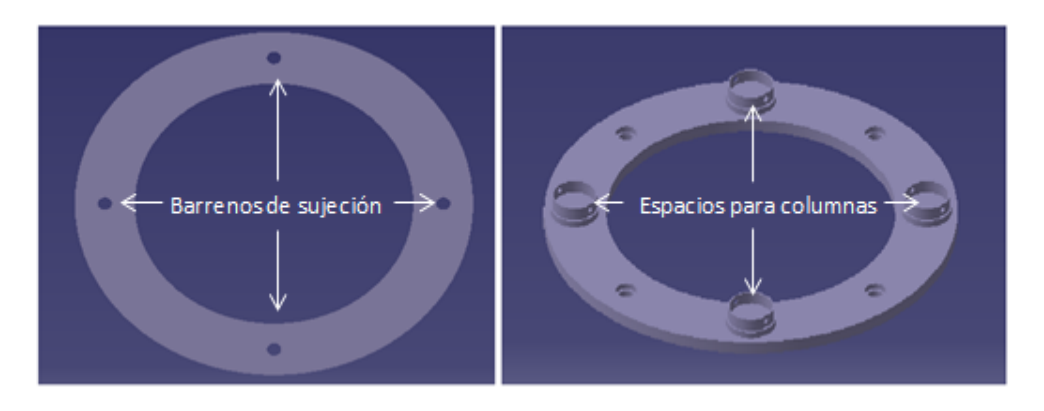

Figura 3.25: Soporte inferior

- 4) **Pieza de fijación**: Este ensamble se encarga de lo siguiente:
	- Fijar de manera directa el plato giratorio con el plato de giro.
	- Presentar un sistema ajustable de manera manual el cual permita tener un accionamiento lineal.

Para realizar estas funciones la pieza consta de 3 partes:

**Perno**: Elemento diseñado que permite subir o bajar la base y la pieza deslizante ejerciendo una fuerza de empuje hacia el plato giratorio durante su movimiento de traslación accionado por la transmisión mecánica.

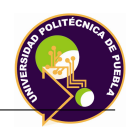

Se diseña el perno con cabeza cuadrada, el cual se puede fijar con la herramienta perico, el diámetro del perno es de 12 milímetros con cuerda. Para su fabricación el perno es de aluminio 6063 T-5 Las dimensiones de esta pieza se establecen en el Apéndice C.

- **Base**: Esta pieza realiza el ensamble entre el perno antes mencionado y la pieza deslizante mediante un barreno con cuerda de medida M12, presenta 4 barrenos con caja para atornillar 4 tornillos de medida M4x6 para ensamblarse con la pieza deslizante. El material con el que se fabrica es de aluminio 6061 T-6. Las dimensiones de esta pieza se establecen en el Apéndice C.
- **Pieza deslizante**:Este elemento permite el deslizamiento del plato giratorio. En la parte superior se deben realizar 4 barrenos con cuerda. El material con el que se fabrica es de Nylamid XL debido a su bajo coeficiente de fricción con el aluminio. Las dimensiones de esta pieza se establecen en el Apéndice C.

A continuación se muestra el ensamble:

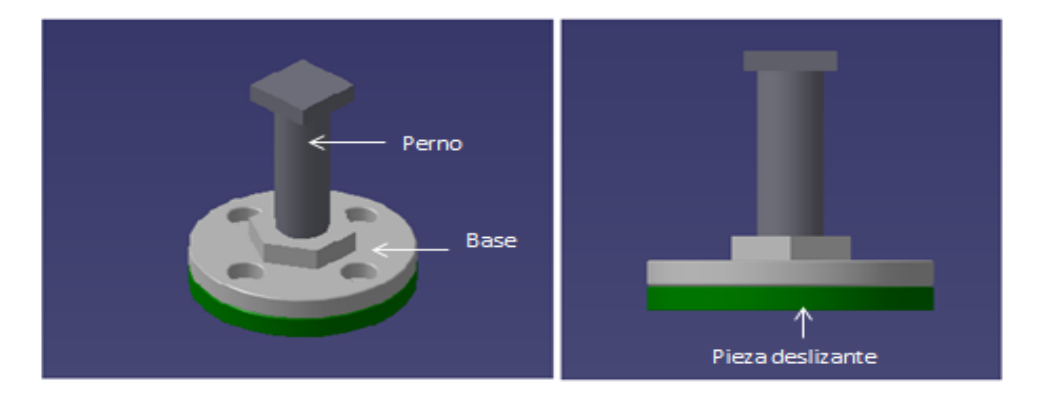

Figura 3.26: Pieza de fijación

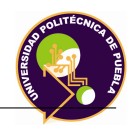

Para la fijación del plato giratorio se emplea el montaje tuercacontratuerca de la siguiente manera:

Este montaje consta de dos tuercas señaladas como A y B las cuales se superponen entre ellas para evitar que se afloje el perno. Se utilizan dos llaves fijas para apretar una tuerca contra otra tuerca, logrando que ambas tuercas queden fijas y estas no se puedan aflojar.

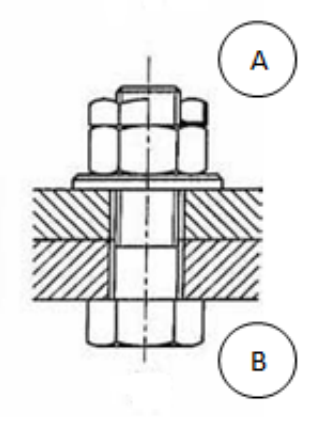

Figura 3.27: Montaje tuercacontratuerca

En el caso de este proyecto de tesis la tuerca B esta maquinada en el soporte superior de nylamid M y la tuerca A es una tuerca de acero de medida M12 de uso comercial. Al aflojar de manera manual la tuerca A, empleando una llave española, colocándola en la cabeza del perno y girarla se puede realizar el accionamiento lineal a la medida deseada y una vez realizando esta medición se aprieta la tuerca.

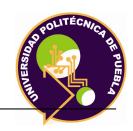

5) **Perno de sujeción**: Esta pieza se encarga de fijar el soporte inferior al plato de giro. En la parte superior, se debe diseñar la forma con que se fija, la cual es la entrada del tipo Allen. Para esto mismo, se ocupa la norma DIN 912, la cual establece las dimensiones que debe tener para poderlo fijar.

Se emplean las dimensiones para un tornillo M14. En la parte inferior de la pieza se le debe hacer cuerda de 16 milímetros, se emplea una roldana y una tuerca M16 para su fijación.

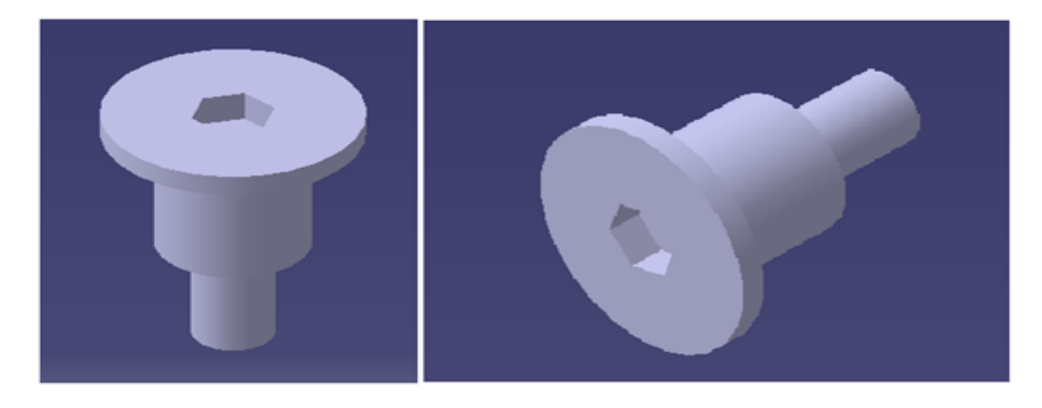

Figura 3.28: Perno de sujeción

El material con el que se fabrica es de aluminio 6063 T-5. Las dimensiones de esta pieza se establecen en el Apéndice C.

*m*) **Elemento de seguridad mecánica**: Durante la ejecución de trayectorias y realización del proceso de maquinado por el robot, se debe tener en cuenta el aspecto de seguridad. El robot tiene 2 sistemas de seguridad como se muestra a continuación:

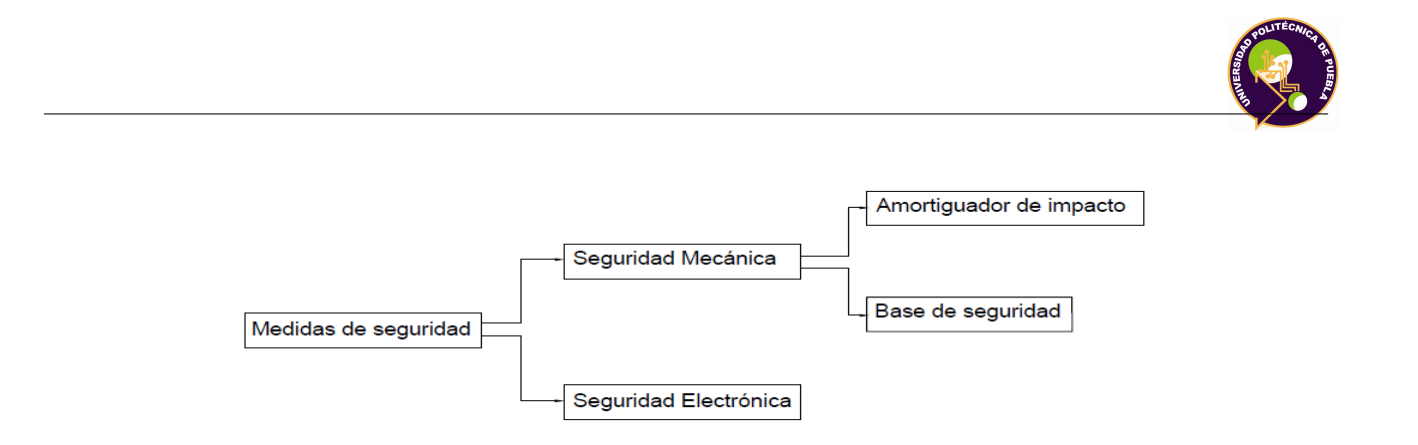

Figura 3.29: Medida de seguridad mecánica

En esta parte del trabajo sólo se menciona la seguridad mecánica, en un apartado posterior se establece una propuesta que plantea la seguridad electrónica. A continuación se explica las 2 medidas de seguridad mecánica.

- 1) **Base de seguridad**: Este ensamble tiene como objeto proporcionar seguridad mecánica durante la orientación de la base del robot. Su ubicación se encuentra en la parte inferior del plato de giro. El ensamble se forma por las siguientes piezas:
	- *a*<sup>Õ</sup> **Soporte de unión**: Esta elemento se fija con el soporte de eje estriado, mediante 8 tornillos con cabeza Allen de medida M4x20. Para su fabricación se emplea perfil de aluminio de medida 8 pulgadas y se requiere un mecanizado para su proceso de fabricación. Para su fabricación se emplea perfil redondo de medida 8 pulgadas de aluminio 6063 T-5.
	- *b*<sup>Õ</sup> **Pieza de impacto**: Esta pieza se ensambla con el soporte de unión, por medio de 2 tornillos con cabeza Allen de medida M6x25. Para su fabricación se emplea parte de la placa de aluminio 6061 T-6.

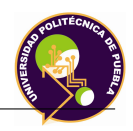

El soporte de unión está ensamblado por un soporte de unión con dos piezas de impacto. El robot tiene una apertura de  $+/- 40^{\circ}$ , medida obtenida por la restricción mecánica de la instalación de las piezas de fijación y sólo por la necesaria área de trabajo. En el caso de que la seguridad electrónica falle y y evitar colisiones con el área de trabajo, esta pieza colisionará con el segundo elemento de seguridad correspondiente al amortiguador de impacto. Las dimensiones físicas se proporcionan en el Apéndice C.

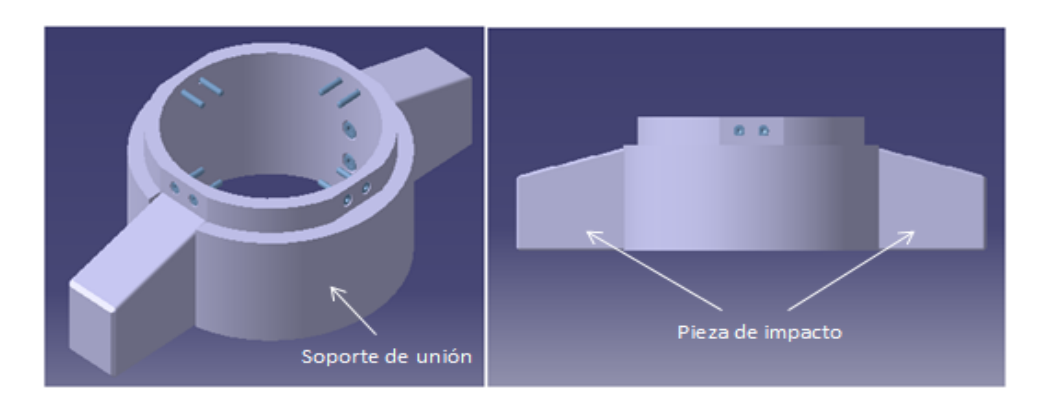

Figura 3.30: Base de seguridad

A continuación se muestra el cálculo para el dimensionamiento de los amortiguadores.

# 2) **Soporte del amortiguador**

Esta pieza se encarga de fijar el amortiguador al plato de giro. Para realizar el ensamble, el soporte emplea 4 tornillos con cabeza cilíndrica Allen con medida M6x35. En su parte central se realiza un barreno con cuerda para alojar el amortiguador el cual tiene un diámetro de 20 mm y 1 mm de paso.

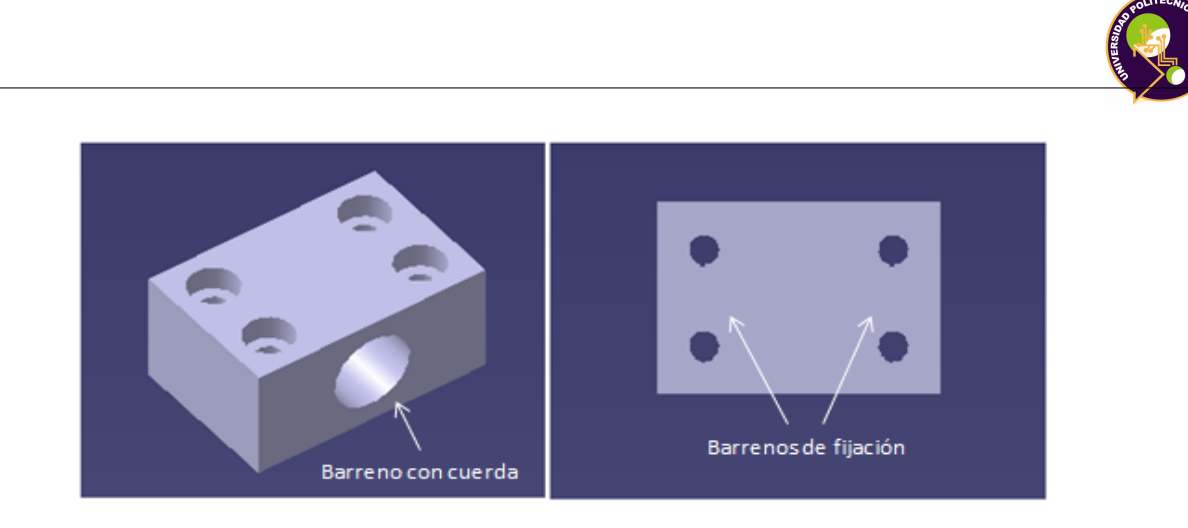

Figura 3.31: Soporte del amortiguador

# 3) **Pieza de Apoyo del amortiguador**

Esta pieza tiene como objetivo contrarrestar la fuerza proporcionada por el amortiguador de impacto al momento que se impacta con la base de seguridad. Este ensamble está formado por dos piezas:

**Soporte de apoyo**: Pieza maquinada que se ensambla con el plato de giro para su fijación por medio de 4 tornillos con cabeza cilíndrica Allen de medida M4x40. Este elemento tiene un barreno donde se aloja la pieza amortiguadora. El material con el que se debe fabricar es de aluminio 6061 T-6.

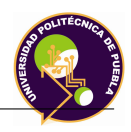

**Pieza amortiguadora**: Pieza maquinada que se ensambla con el soporte de apoyo por medio de un tornillo con cabeza cilíndrica de medida M4x20 el cual se ubica en la parte central. El material con el que se debe fabricar es de teflón (PTFE). El perfil que se debe elegir para esta pieza debe ser barra redonda de medida 3/4 de pulgada (19.05 mm). Las propiedades del material se especifican en el apéndice B.

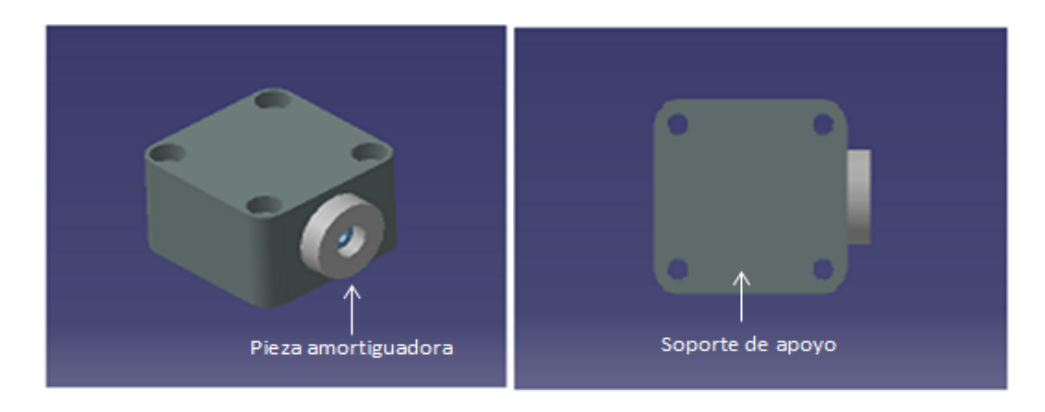

Figura 3.32: Pieza de apoyo del amortiguador

- *n*) **Soporte de brazo articulante**: Este ensamble mecánico, formado por 3 piezas, tiene como finalidad lo siguiente:
	- Ensamblarse con la base giratoria.
	- Ensamblar mecánicamente el encoder que mide la posición angular del motorreductor correspondiente a la articulación 2, por medio de 3 tornillos con cabeza cilíndrica Allen de medida M4x10, 3 roldanas planas y 3 tuercas de medida M4.
	- Ensamblar el motorreductor al brazo articulante.
	- Ensamblarse con el plato del brazo articulante por medio de 8 tornillos de medida M6x25, 4 tornillos de medida M6x12, 12 roldanas planas, 12 tuercas de medida M6.

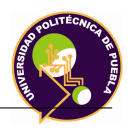

La pieza ensamblada se muestra a continuación:

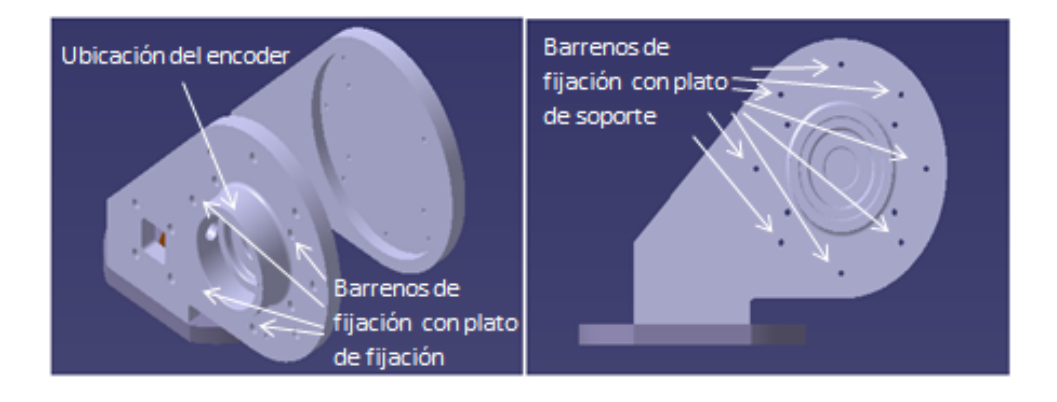

Figura 3.33: Soporte de brazo articulante

El material de las piezas mencionadas es de aluminio 6061 T-5. Las dimensiones físicas se proporcionan en el Apéndice C.

Para proporcionar rigidez al soporte y separar las placas verticales, se diseña un ensamble mecánico el cual consta de un perfil redondo de medida 2 pulgadas de aluminio, dos placas maquinadas, barrenadas y ensambladas por medio de 2 tornillos con cabeza cilíndrica Allen de medida M6x20.

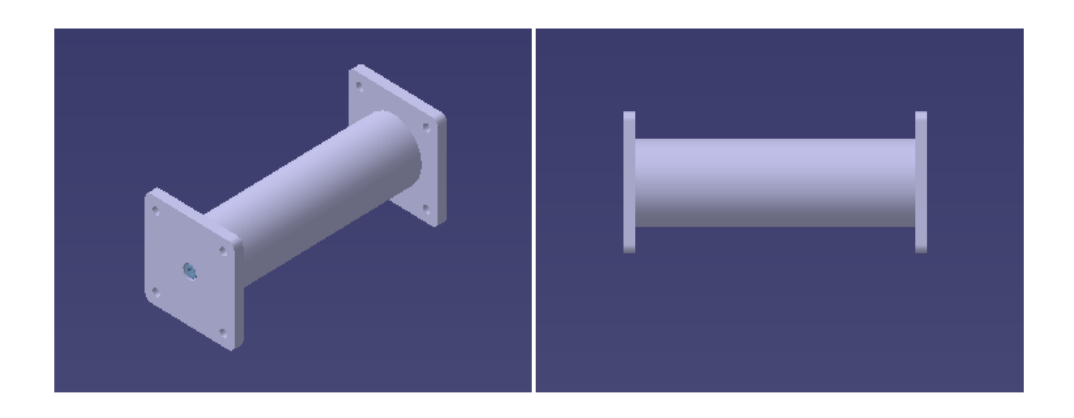

Figura 3.34: Separador

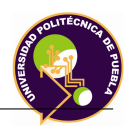

El material de las piezas mencionadas es de aluminio 6061 T5 para las placas y para el perfil redondo es de aluminio 6063 T-6.

En esta pieza conjunta se debe ensamblar el motor; por lo que se debe diseñar una base que lo contenga, el cual debe ser resistente y ligera, con los elementos necesarios para evitar los esfuerzos producidos por su peso.

Para su explicación se divide en lo siguiente:

**1) Soporte de fijación:** Esta pieza se ensambla en el soporte de brazo articulante para que se tenga una fijación resistente y no sufra algún tipo de pandeo.

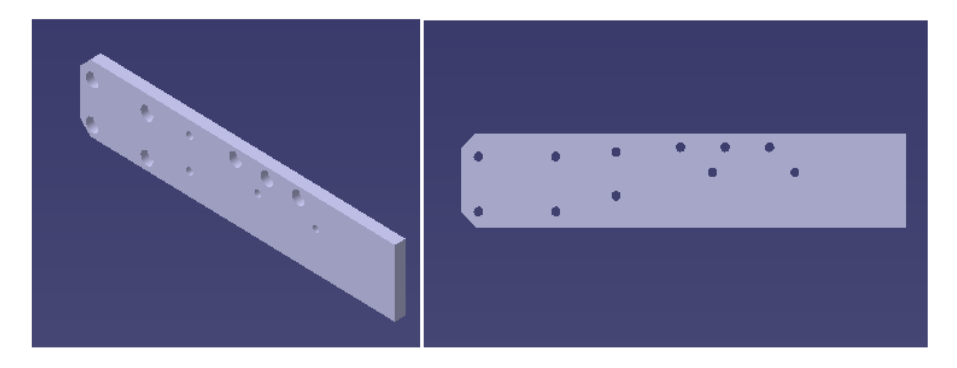

Figura 3.35: Soporte de fijacion

**2) Placa de soporte:** Este elemento se encarga de dar soporte mecánico al motor. Se ensambla con los soportes lateral por medio de 6 tornillos de cabeza cilíndrica Allen de medida M6x25.

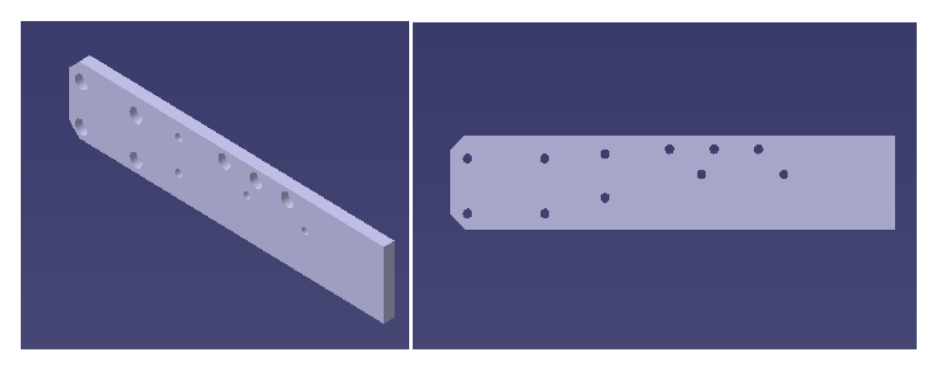

Figura 3.36: Soporte de fijacion

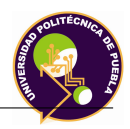

**3) Soporte lateral:** Este elemento es el encargado de dar apoyo a la placa de soporte.

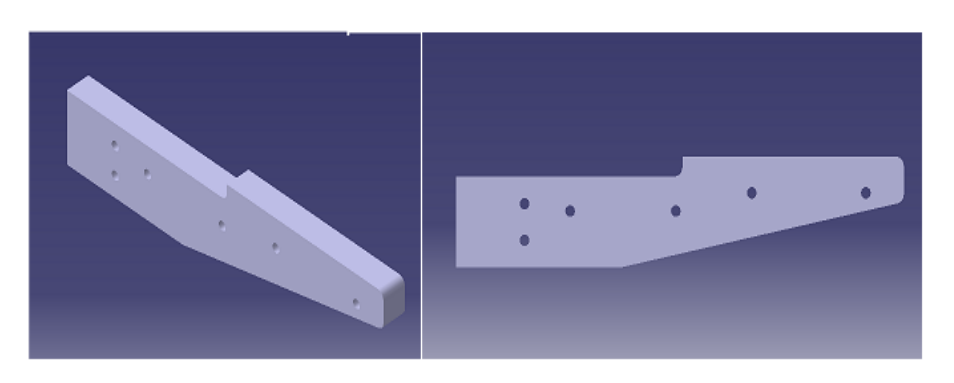

Figura 3.37: Soporte Lateral

**4) Separador:** Este elemento se encarga de mantener la separación constante a los dos soportes laterales.

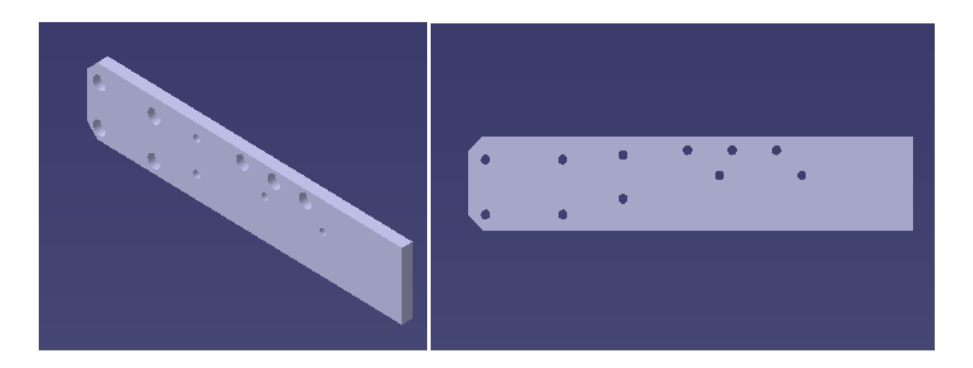

Figura 3.38: Soporte de fijacion

**5) Soporte de refuerzo:** Este elemento se encarga de proporcionar rigidez mecánica al ensamble de los soportes laterales con el soporte de brazo articulante.

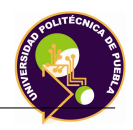

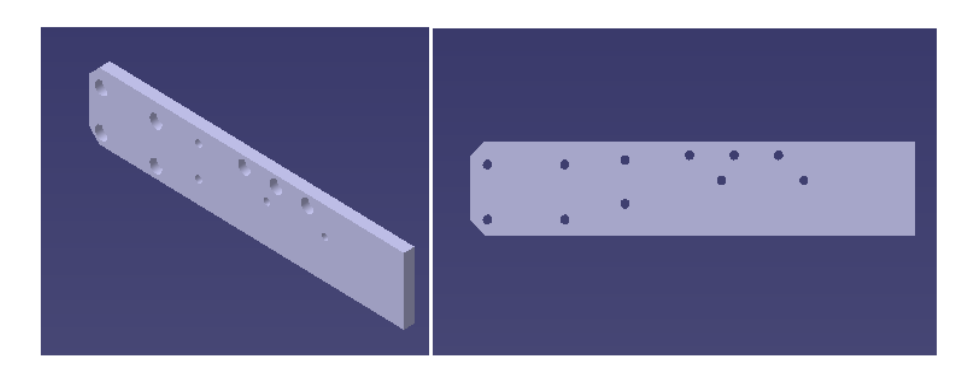

Figura 3.39: Soporte de fijacion

- 2. **Brazo articulante**: Esta pieza es un ensamble formado por las siguientes partes mecánicas:
	- *a*) **Plato del brazo articulante**: Esta pieza está formada por el ensamble de las siguientes partes:
		- 1) **Plato de fijación**: Esta pieza mecánica se ensambla con el soporte de brazo articulante, para realizar esta operación, se deben realizar 12 barrenos de medida 6.5 mm. Adicionando a esto se deben realizar 16 barrenos de medida 4.5 mm. En su parte central, se tiene un barreno para alojar al eje. El material con el que se debe fabricar es de aluminio 6061 T-5.

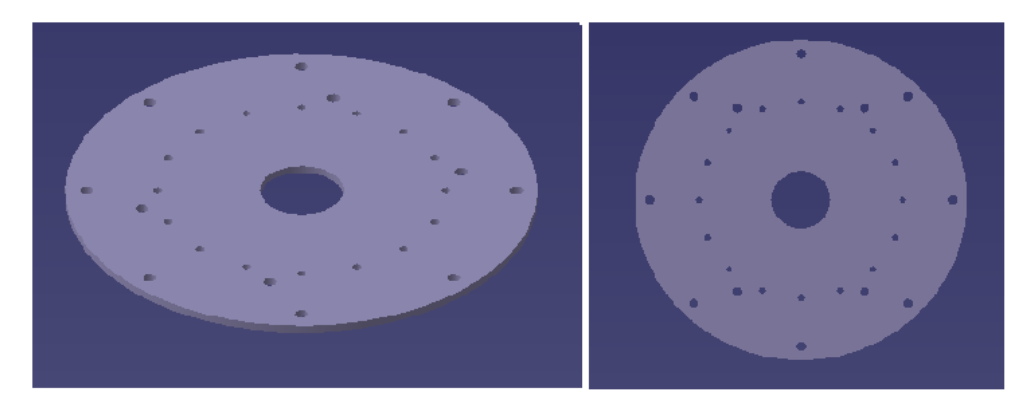

Figura 3.40: Plato de fijación

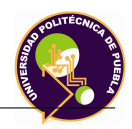

2) **Rueda deslizante**: Esta pieza tiene como función proporcionar un movimiento rotacional con un bajo coeficiente de fricción al soporte de giro. Esta rueda se ensambla entre el plato de fijación y el plato de soporte.

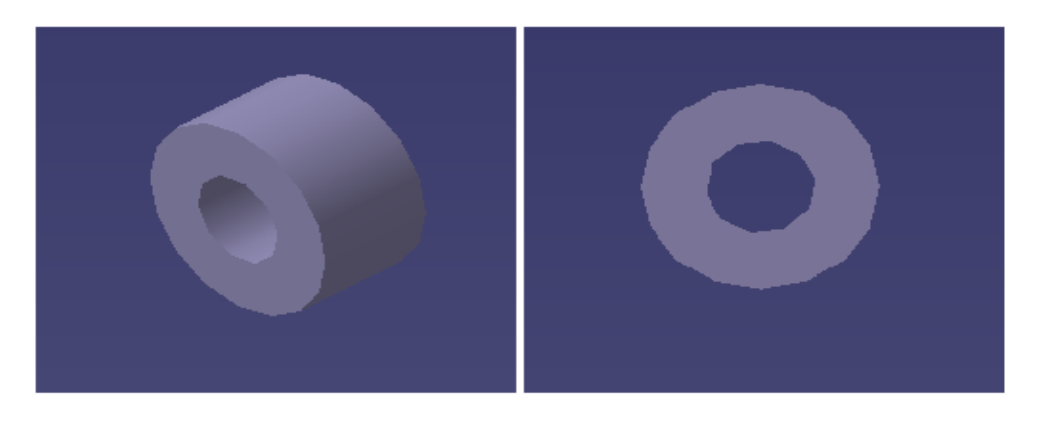

Figura 3.41: Rueda deslizante

El material con el se debe fabricar es cobre C90500.

3) **Plato de soporte**: Esta pieza mecánica se ensambla con el soporte de brazo articulante, para realizar esta operación, se deben realizar 8 barrenos de medida 6.5 mm. Adicionando a esto se deben realizar 16 barrenos de medida 4.5 mm. En su parte central, se tiene un barreno para alojar al eje. El material con el que se debe fabricar es de aluminio 6061 T-5.

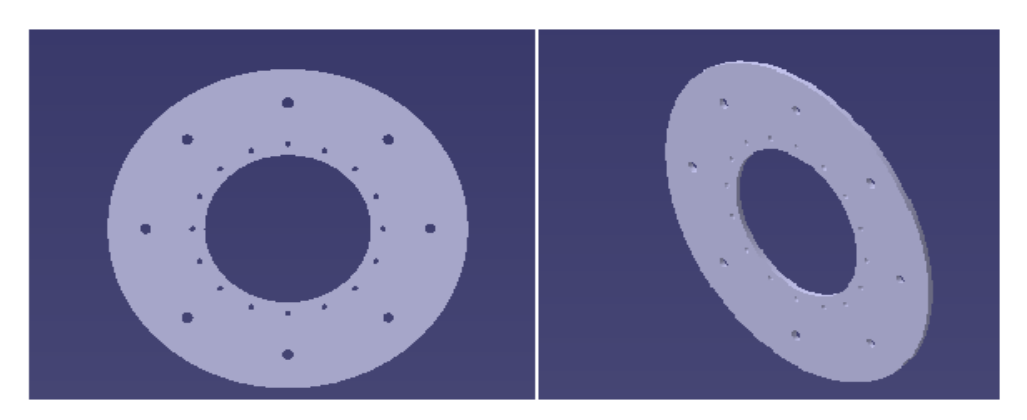

Figura 3.42: Plato de soporte

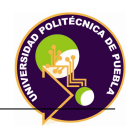

*b*) **Soporte de giro**: Esta pieza se ensambla a la estructura del brazo por medio de 4 barrenos con caja para alojar tornillos con cabeza cilíndrica Allen de medida M6x45. Después de realizar esta operación se instala dentro del plato del brazo articulante, el cual le permite tener una rotación con un mínimo coeficiente de fricción al momento de ser accionado por el motorreductor.

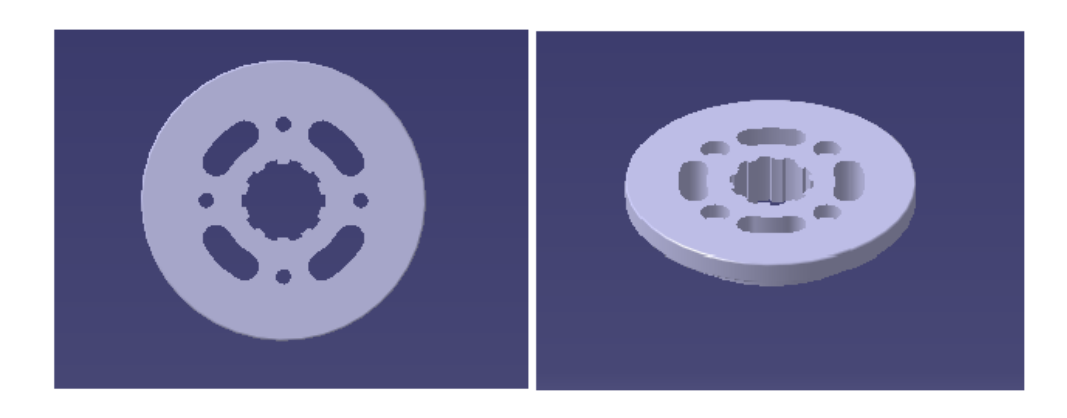

Figura 3.43: Soporte de giro

*c*) **Acoplamiento**: Como se mencionó con anterioridad, los acoplamientos son elementos mecánicos que se usan para conectar dos flechas. El diseño del acoplamiento se establece en (Diseño de maquinas teoria y práctica. Aaron D. Deutschman).

El cuerpo completo se ensambla por medio de 4 tornillos con cabeza cilíndrica de medida M8x35, 4 roldanas planas y tuercas de medida M8.

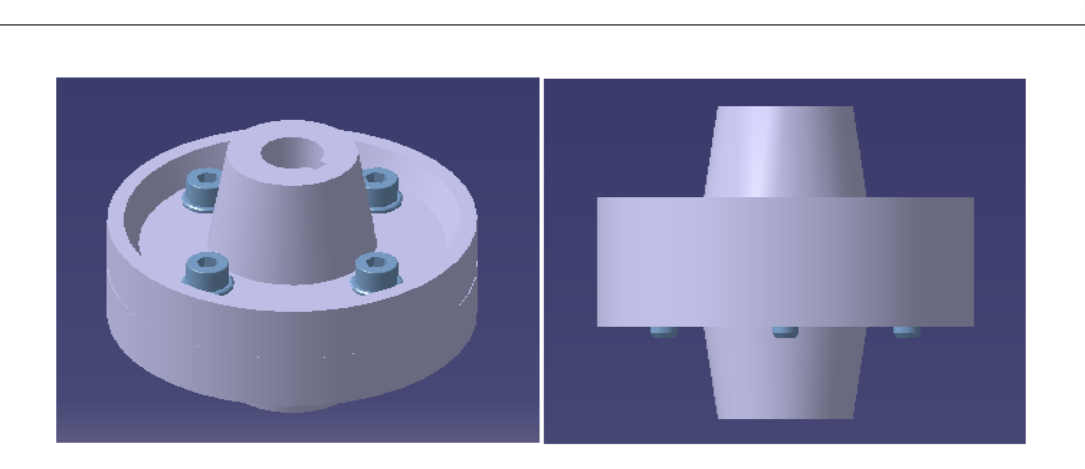

Figura 3.44: Acoplamiento mecánico

El material con el que está fabricado es de aluminio 6061 T-6.

- *d*) **Soporte principal**: Este pieza tiene las siguientes funciones:
	- Proporcionar soporte mecánico a la estructura del brazo. Se ensamblan por medio de 8 tornillos con cabeza cilíndrica Allen de medida M6x30 y 2 tornillos con cabeza cilíndrica Allen de medida M6x25.
	- Ensamblarse por medio de una ranura estriada a un segundo eje estriado para transmitirle un movimiento angular proveniente del motorreductor o servomotor.

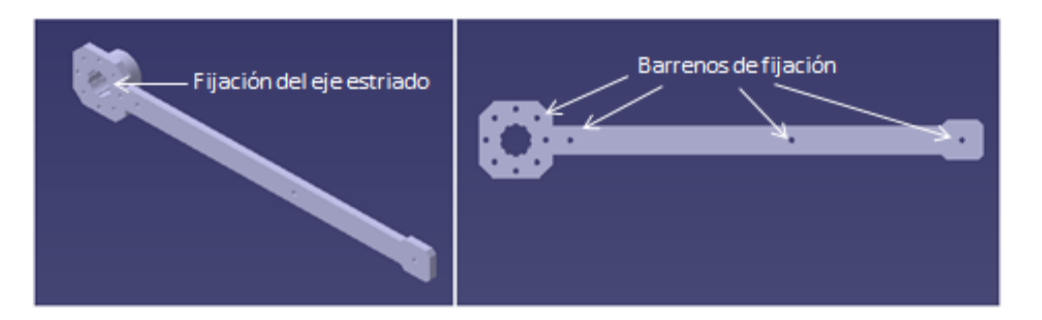

Figura 3.45: Soporte principal

El material con el que está fabricado es de aluminio 6061 T-6.

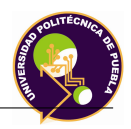

# 1) **Dimensionamiento nominal de la ranura**

Las dimensiones de la ranura son los mismo al obtenido en la sección 1 inciso h apartado 4.

# 2) **Cálculo de capacidad de torque máximo**

De acuerdo a la ecuación 3.79 se obtiene el torque máximo por pieza que puede soportar.

$$
T = \frac{117679800 \cdot (\pi) \cdot 0.03185^2 \cdot 0.050}{16} = 1171.98 \text{ Nm} \qquad (3.83)
$$

El torque máximo que se le puede aplicar a este elemento es 1171.98 Nm

- *e*) **Estructura del brazo**: Este ensamble forma el cuerpo del brazo articulante. Está formado por los siguientes elementos:
	- 1) **Separador**: Esta pieza tiene como finalidad separar las placas principales proporcionando rigidez a la estructura. Consta de 6 perfiles redondos de Nylamid M las cuales están ensambladas con tornillos con cabeza cilíndrica Allen de medida M6x25.
	- 2) **Ángulo de soporte**: Esta pieza tiene como finalidad dar soporte a la lámina de protección. El ángulo que se debe colocar es de acero al carbón comercial de medida 35 mm (largo) x 25.4 mm (anchoalto) y de espesor 1/8 de pulgada (3.175 mm). Se le debe soldar un tornillo con cabeza hexagonal de medida M6x12 por la parte inferior.

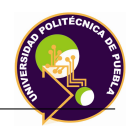

3) **Placa principal**: Esta pieza forma el cuerpo de la estructura. En él se ensamblan los ángulos de soporte y el separador. El material con el que debe ser fabricado debe ser de Nylamid M.

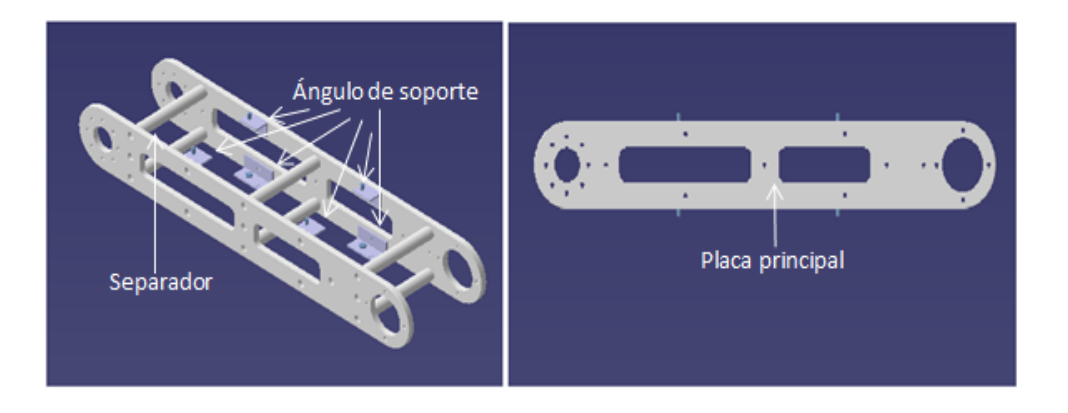

Figura 3.46: Estructura de soporte

*f*) **Lámina de protección**: Esta pieza tiene como objetivo la protección de la estructura del brazo. El material con el que se debe fabricar es de aluminio 1200. Las dimensiones físicas se proporcionan en el Apéndice C.

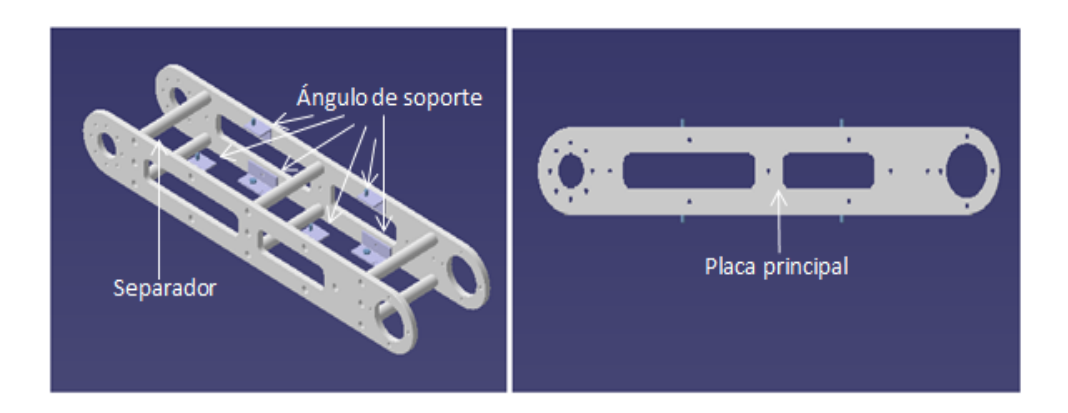

Figura 3.47: Estructura de soporte

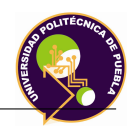

*g*) **Eje estriado**: Esta pieza se ensambla con el soporte principal y por medio de un acoplamiento rígido el cual está acoplada con el motorreductor se proporciona velocidad angular y torque mecánico. Para el cálculo del torque máximo se basará en la ecuación 3.81. El cálculo queda de la siguiente manera:

$$
T = 70 \cdot (0,1575) \cdot (20,7) \cdot (1,67) \cdot (10) = 3811,23 \text{ Nm} \tag{3.84}
$$

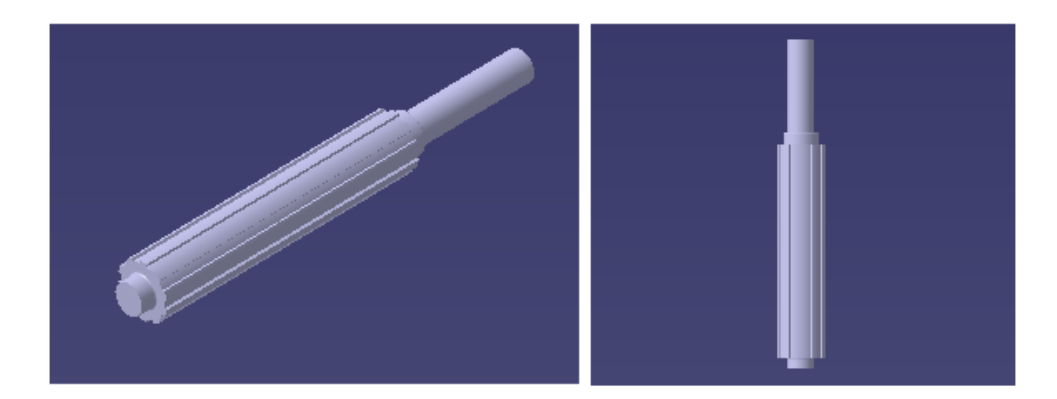

El eje estriado se representa de la siguiente manera:

Figura 3.48: Eje estriado de la articulación 2

El torque de diseño que debe considerarse para este ensamble debe ser el proporcionado por el del soporte principal cuyo valor es de 1171.98 Nm.

- 3. **Soporte de fijación del efector final**: Este soporte está formado por el ensamble de las siguientes piezas:
	- *a*) **Base principal**: Esta pieza maquinada tiene como finalidad ensamblarse con el soporte de la tarjeta electrónica y con el soporte de la estructura superior del efector final (por medio de 10 tornillos con cabeza cilíndrica de medida M6x16), el contrapeso, el acoplamiento de eje-base principal (por medio de 4 tornillos con cabeza cilíndrica Allen de medida M6x50) y el servomotorreductor o motorreductor.

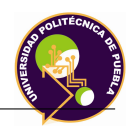

El material con el que se debe fabricar es de aluminio 6061 T-6.

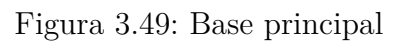

- *b*) **Soporte de la tarjeta electrónica**: Esta pieza tiene como objetivo establecer un espacio físico para el alojamiento de la tarjeta electrónica, la cual esta tiene las siguientes funciones:
	- Proporcionar protección electrónica entre los componentes de control y el servomotorreductor del mecanismo piñón-cremallera.
	- Aislar los componentes electrónicos de ruidos o descargas eléctricas.

Se ensambla con la guía de deslizamiento por medio de 3 tornillos con cabeza cilíndrica Allen de medida M6x20.

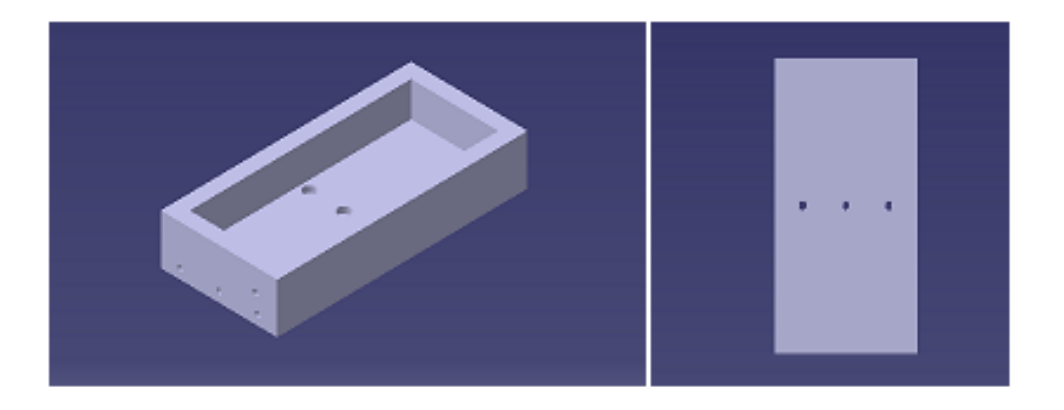

Figura 3.50: Soporte de la tarjeta electrónica

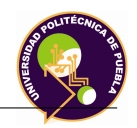

El material con el que se debe fabricar es de aluminio 6061 T-6.

1) **Protección de soporte**: Para la protección del soporte, se maquina una pequeña placa de acrílico, el cual debe contener espacios para la salida de los cables. Se ensambla por medio de 2 tornillos con cabeza cilíndrica de medida M4x15.

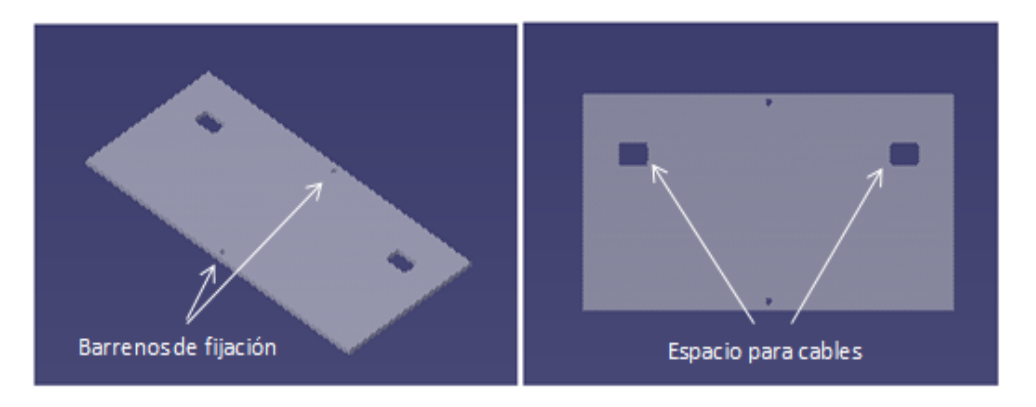

Figura 3.51: Protección soporte de la tarjeta electrónica

*c*) **Soporte de la estructura superior del efector final**: Este pieza se ensambla con la estructura superior del efector final, la cual a su vez se ensamblará con el sistema de seguridad.

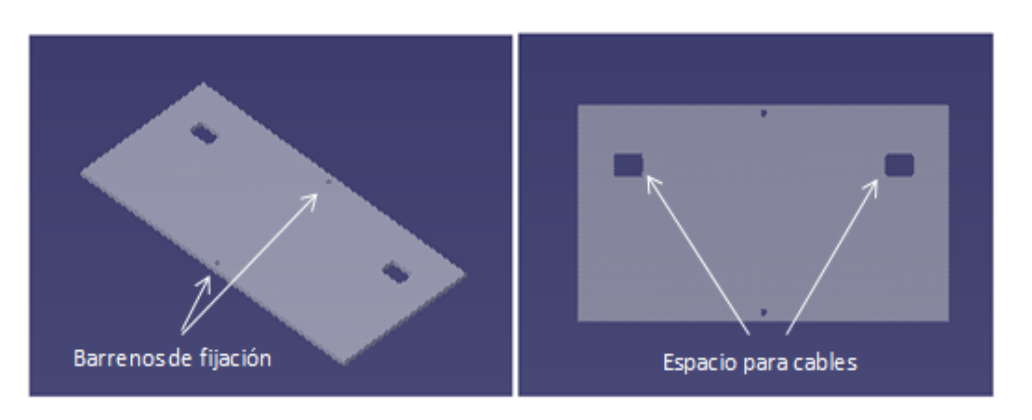

Figura 3.52: Soporte de la estructura superior
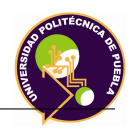

*d*) **Contrapeso**: Esta pieza mecánica se diseña con el objetivo de proporcionar un equilibrio mecánico y contrarrestar el peso proporcionado por la base principal, soporte de la tarjeta electrónica, eje y efector final.

#### 1) **Cálculo y dimensionamiento de masa del contrapeso**

Para el cálculo de masa necesaria para el contrapeso se establece la siguiente relación:

$$
M_c D_c \omega_c^2 = M_{ef} D_{ef} \omega_{ef}^2 \tag{3.85}
$$

Donde:

 $M_c$  = Masa del contrapeso en kg

*D<sup>c</sup>* = Distancia del eje hasta el centro de gravedad del contrapeso en mts.

 $\omega_c$  = Velocidad angular del contrapeso en rad/seg

 $M_{ef}$  = Masa de los elementos del efectos final en kg

 $D_{ef}$  = Distancia del eje hasta el centro de gravedad de los elementos del efector final en mts.

 $\omega_{ef}$  = Velocidad angular de los elementos del efector final en rad/seg

Establecida la ecuación que nos permite proporcionar datos para su diseño mecánico, se restablece algo importante a mencionar: **La velocidad angular se debe mantener constante en el elemento 1 y elemento 2**.

Estableciendo esto la ecuación 3.80 queda de la siguiente manera:

$$
M_c D_c = M_{ef} D_{ef} \tag{3.86}
$$

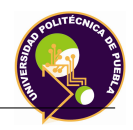

Con esta ecuación, los datos de diseño a considerar son las masas y distancias entre centros del contrapeso y de los elementos del efector final.

A partir del diseño de los soportes del efector final, en un apartado se establece el diseño del contrapeso.

*e*) **Eje de giro**: Esta pieza mecánica se debe ensamblar con la base principal, la cual está ensamblada con el servomotorreductor y al contrapeso, para su ensamble, se emplean 4 tornillos con cabeza cilíndrica Allen de medida M6x50. Por medio de este elemento se proporciona el movimiento angular a todo el cuerpo del soporte de fijación del efector final; la cual proporciona la orientación de la herramienta al momento de que se esté realizando una determinada trayectoria.

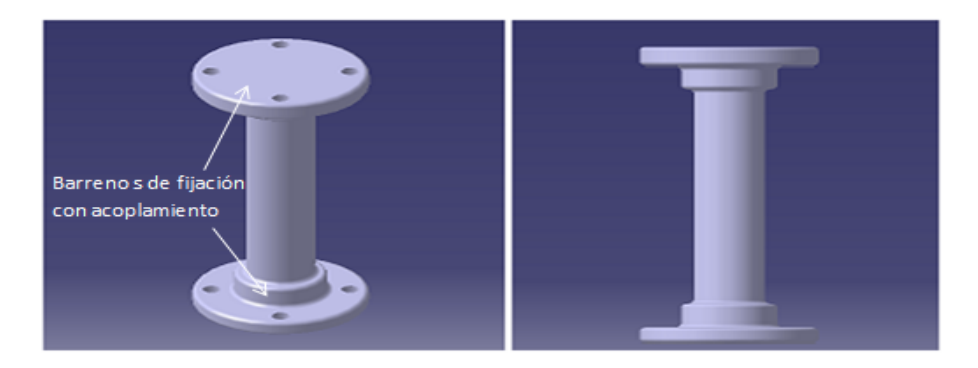

Figura 3.53: Eje de giro

El material con el que se debe fabricar es de aluminio 6063 T-5. Para su ensamble con la base principal, se diseña una pieza que permite su acoplamiento, por medio de de 4 tornillos con cabeza cilíndrica Allen de medida M6x25; el cual se muestra a continuación:

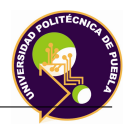

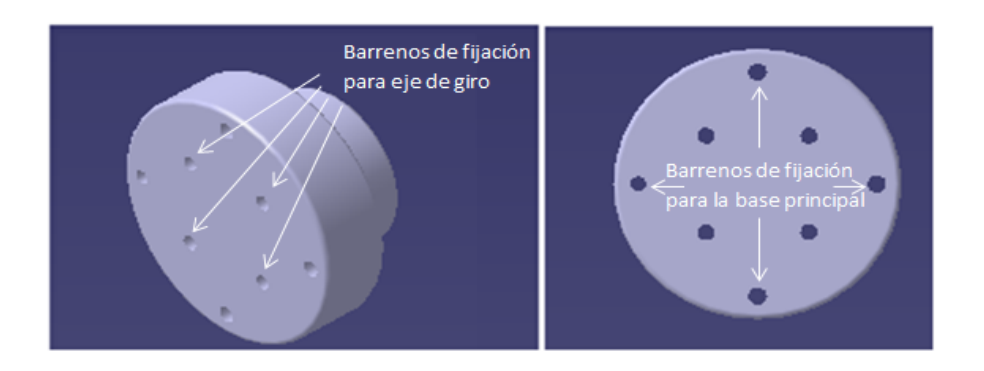

Figura 3.54: Acoplamiento de eje-base principal

*f*) **Soporte guía**: Este pieza se ensambla a la estructura del brazo por medio de 4 tornillos con cabeza cilíndrica Allen de medida M6x35, 4 roldanas planas y 4 tuercas de medida M4. A su vez se acopla a la base principal y al acoplamiento de eje-base principal, los cuales al momento de girar, estas piezas por medio de 12 ruedas maquinadas de bronce C90500 ensambladas con tornilllos con cabeza cilíndrica Allen de medida M6x30 son guiadas, presentando una libre rotación.

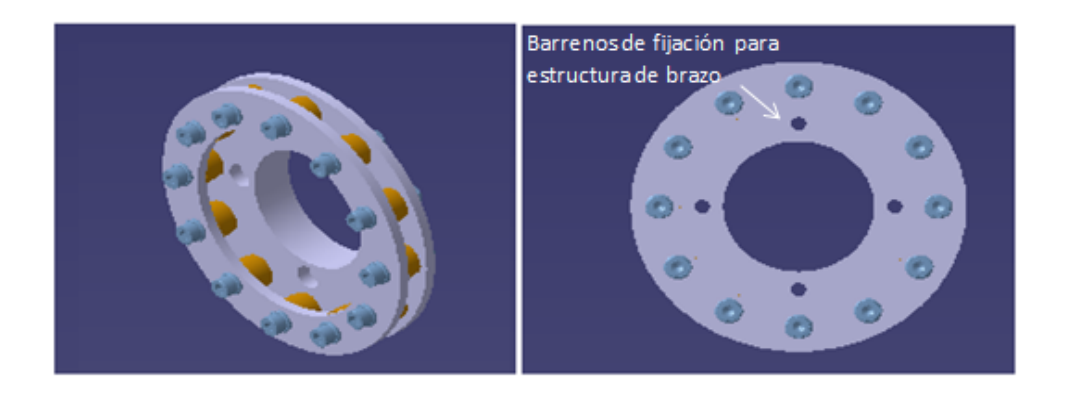

Figura 3.55: Soporte guía

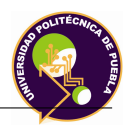

- 4. **Elementos del efector final**: Este ensamble está formado por los siguientes elementos:
	- *a*) **Estructura inferior del efector final**: Esta pieza contiene a la transmisión mecánica y a los elementos que sirven para su accionamiento, en esta misma en su parte inferior se encuentra ensamblado un subensamble en donde contiene un microswitch que permite limitar el desplazamiento de la trasmisión mecánica, por seguridad. El material con el que se debe fabricar es de aluminio 6061 T-6.

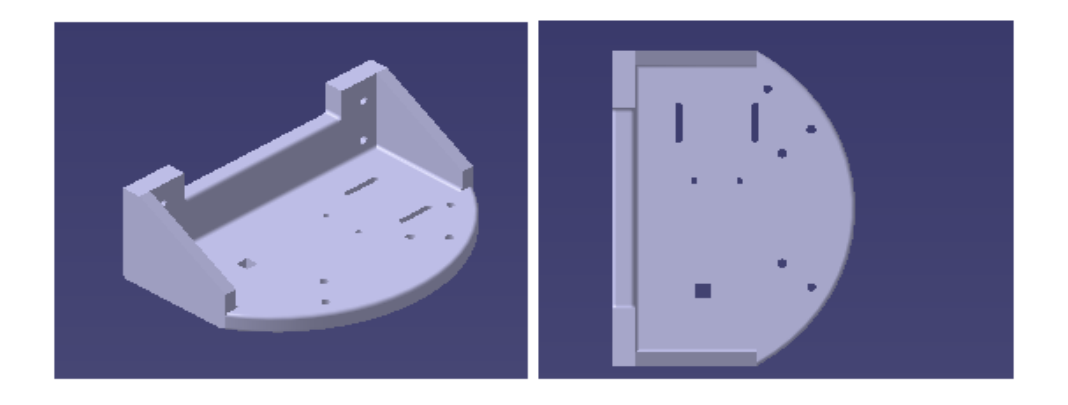

Figura 3.56: Estructura inferior del efector final

*b*) **Estructura superior del efector final**: Esta pieza complementa a la estructura. Se instala en ella el sistema de seguridad el cual posteriormente se mencionará. El material con el que se debe fabricar es de aluminio 6061 T-6.

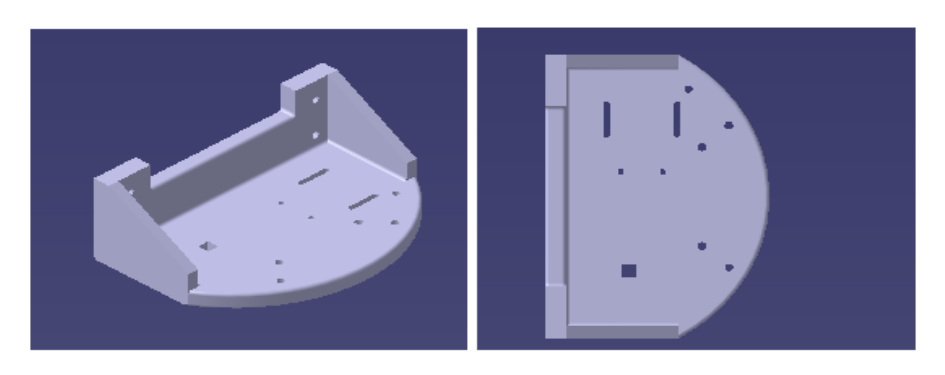

Figura 3.57: Estructura superior del efector final

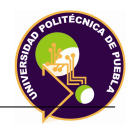

#### *c*) **Soporte de Cremallera**

Para un buen deslizamiento y guiado de la cremallera, se diseña un ensamble formado por 2 piezas maquinadas de aluminio 6061 T-6, ensambladas por 2 tornillos con cabeza cilíndrica Allen de medida M4x.. y por 5 ruedas de Nylamid XL ensambladas por pernos, las cuales permiten el suave deslizamiento de la cremallera.

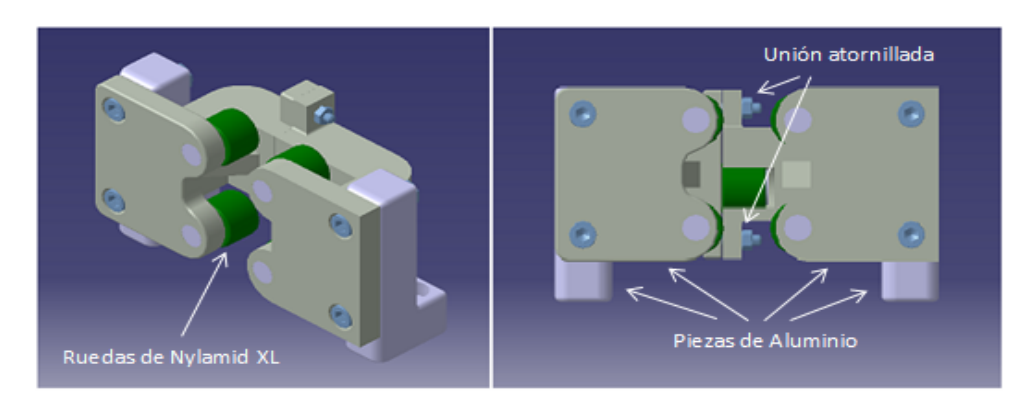

Figura 3.58: Soporte de transmisión

El ensamble de la transmisión mecánica con el soporte de la cremallera se muestra a continuación:

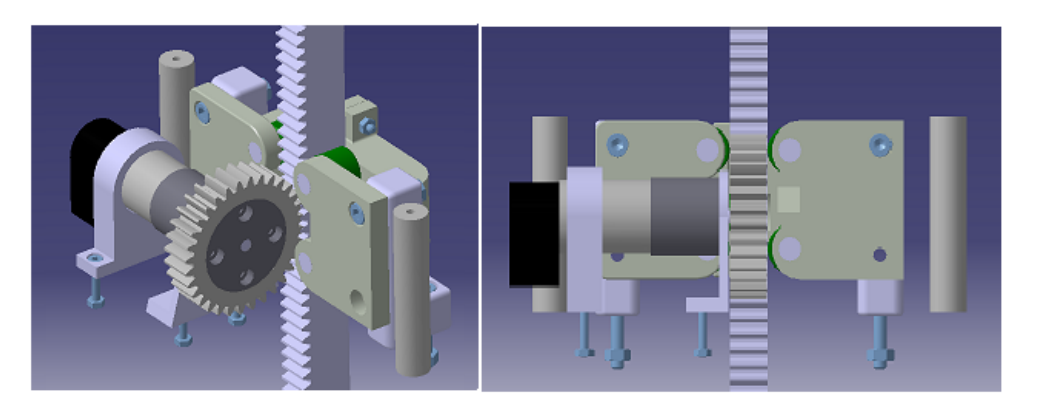

Figura 3.59: Ensamble del mecanismo piñón-cremallera

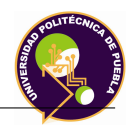

- *d*) **Soporte del taladro** Para ensamblar la cremallera con el taladro se requiere de dos soportes:
	- **Soporte cremallera-taladro**: Pieza mecánica que se encarga de unir la cremallera con el soporte del taladro.

El soporte se ensambla con el soporte del taladro por medio de 4 tornillos con cabeza cilíndrica de medida M4x16 y con la cremallera por medio de 2 tornillos de medida M4x40, con 2 tuercas M4. También se realizan maquinar espacios por donde debe pasar el cable del taladro.

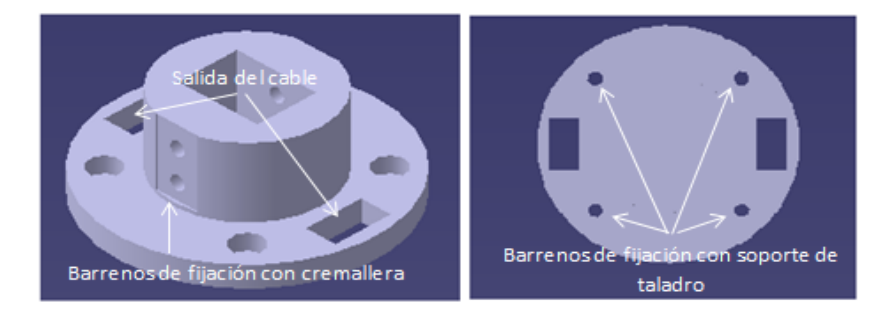

Figura 3.60: Soporte cremallera-taladro

El material con el que se debe fabricar es de aluminio 6061 T-6.

**Soporte del taladro**: Esta pieza se encarga de ensamblar el soporte antes mencionado con el taladro. Para unirse con el taladro se emplean 4 tornillos con cabeza cilíndrica Allen de medida M4x8. En la pieza se maquina para que se deja un espacio para la salida del cable.

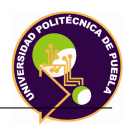

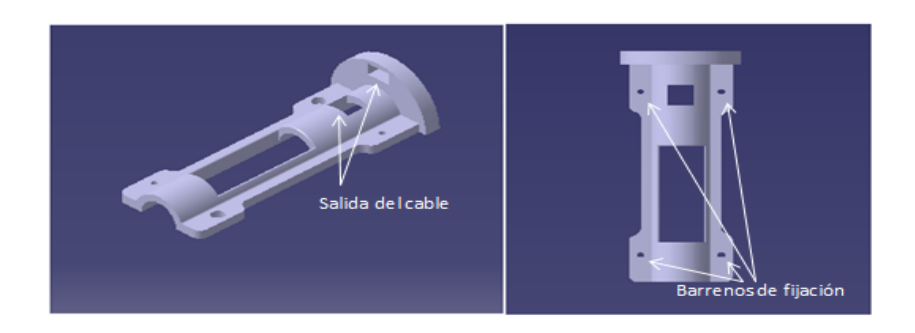

Figura 3.61: Soporte taladro

El material con el que se debe fabricar es de aluminio 6061 T-6.

5. **Sistema de seguridad**: El sistema que se propone como medida de seguridad, emplea un microswitch el cual se fija en una pequeño ensamble y se instala en la estructura por medio de 2 tornillos con cabeza cilíndrica Allen de medida M2x16, 2 ruedas de Nylamid XL que funcionan como guías para el deslizamiento de la cremallera, 2 soportes de protección los cuales se ensambla con la protección de sensor por medio de 2 roldanas hechas con caucho y 2 tornillos con cabeza cilíndrica Allen de medida M4x20. Este ensamble se atornilla en la estructura superior del efector final por medio de 2 tornillos con cabeza cilíndrica de medida M6x30.

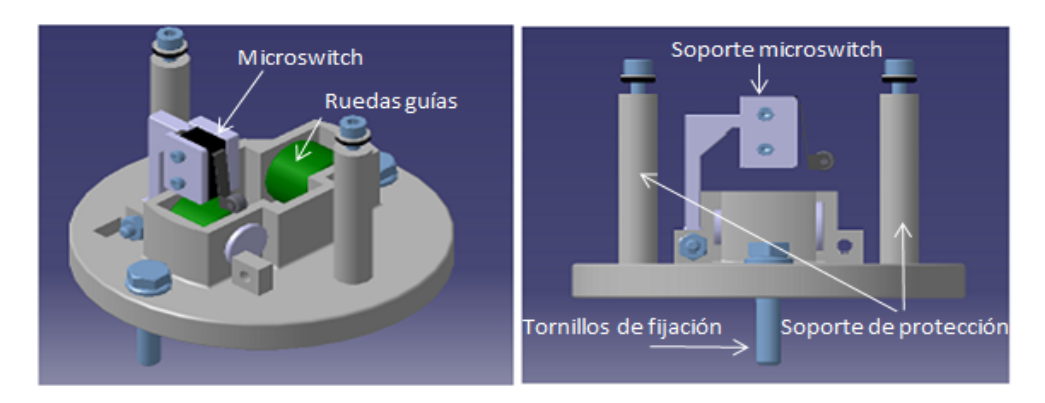

Figura 3.62: Sistema de seguridad

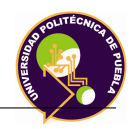

Para el accionamiento del microswitch se diseña un perno con cuerda, que se ensambla en las partes finales de la cremallera para evitar colisiones. Esta pieza se fija en un soporte el cual se acoplan 2 tornillos con cabeza cilíndrica Allen de medida M4x25.

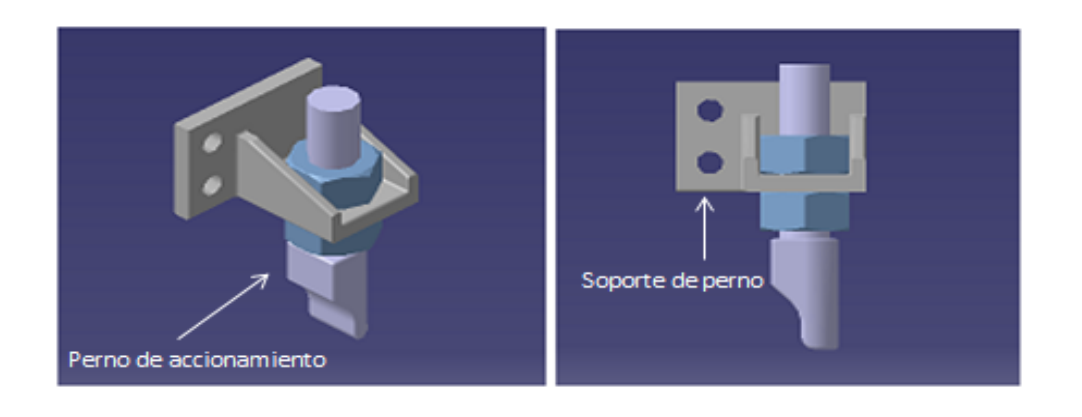

Figura 3.63: Perno de accionamiento

Para proteger el ensamble, se diseña una pieza de acrílico, el cual emplea un tubo de 4 pulgadas de diámetro exterior y una pequeña placa de acrílico de 2 mm con dos barrenos de medida 4.5 mm; dichas piezas se unen por medio de un adhesivo para acrílico. En la placa de acrílico se barrena y maquina un espacio para que pueda pasar la cremallera. Este ensamble se forma de la siguiente manera:

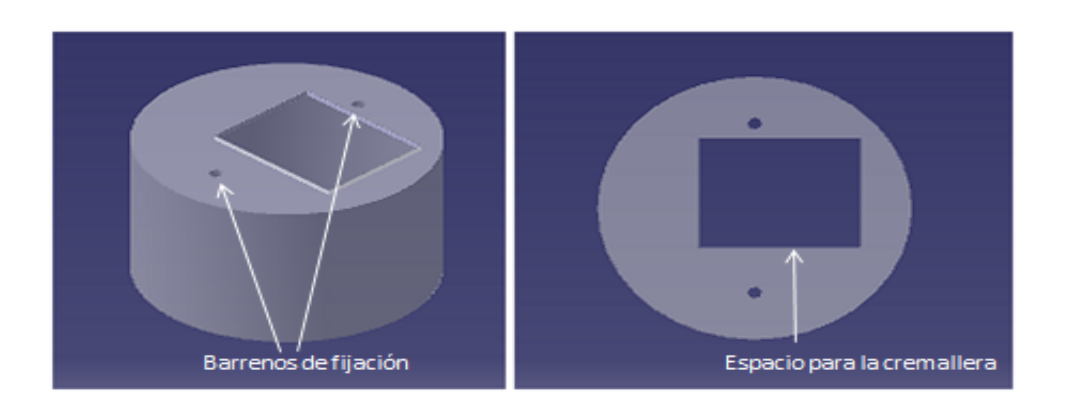

Figura 3.64: Protección de sensor

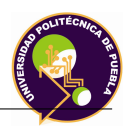

Estableciendo las partes físicas que corresponden a los elementos del efector final del robot, sus masas y dimensiones, a continuación se establece el cálculo del contrapeso. Por cuestión de diseño este elemento se tiene la siguiente figura:

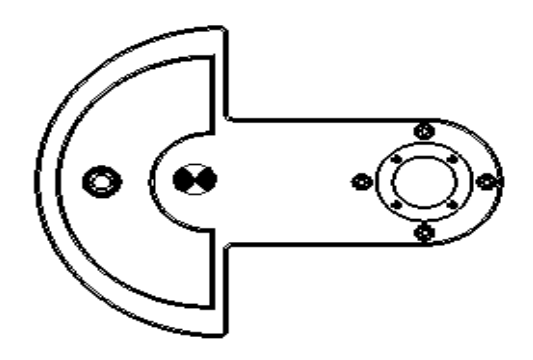

Figura 3.65: [Ubicación del centro de gravedad del efector final y elementos

Con ayuda del software Catia V5 se obtienieron los siguientes valores obtenidos teniendo como como punto de partida el punto de giro, los cuales son importantes para el cálculo:

| $G_{x}$         | $16,858$ mm  |
|-----------------|--------------|
| $G_v$           | $136,872$ mm |
| $G_z$           | $166,704$ mm |
| $\rm M_{\rm t}$ | 9,452 $kq$   |

Tabla 3.6: Valores obtenidos por Catia V5

Donde:

*G<sup>x</sup>* = *CentrodegravedadenelejedecoordenadasX*.  $G_y = CentrodegravedadenelejedecoordenadasY$ . *G<sup>z</sup>* = *CentrodegravedadenelejedecoordenadasZ*.

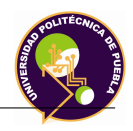

Tomando el valor de **G<sup>y</sup>** y con la fuerza ejercida por la masa del ensamble, se establece que el momento de giro en el punto de aplicación, es decir donde se ubicará el motor es de:

$$
M_g = 9,452 \cdot 0,136872 = 1,294kg \cdot m \tag{3.87}
$$

Para validar esto, el diseño del contrapeso debe establecer un valor aproximado de momento de giro.

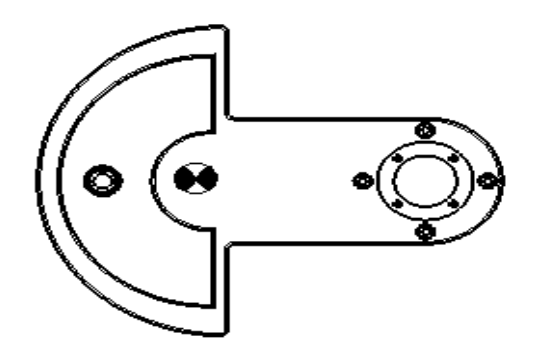

Figura 3.66: Ubicación del centro de gravedad del contrapeso

De acuerdo a la forma y masa de diseño establecidas para el contrapeso, los valores obtenidos son:

| $G_{x}$                   | $18,276$ mm     |
|---------------------------|-----------------|
| $G_v$                     | $-156{,}213$ mm |
| $G_z$                     | $280,435$ mm    |
| $\mathbf{M}_{\mathbf{t}}$ | 7,215 $kq$      |

Tabla 3.7: Valores obtenidos por Catia V5

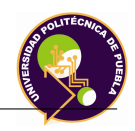

De la misma manera que el caso pasado se toma el valor de **G<sup>y</sup>** para el cálculo del momento de giro. Estableciendo estos valores, el momento en el contrapeso es el siguiente:

$$
M_g = 7{,}451 \cdot 0{,}156 = 1{,}1623kg \cdot m \tag{3.88}
$$

Con estos valores aproximados se establece que el sistema de masas está balanceado.

# **Capítulo 4 Simulación**

La simulación es el proceso de diseñar un modelo de un sistema real con la finalidad de comprender el comportamiento del sistema o evaluar nuevas estrategias para un mejor desempeño del sistema. El objetivo de simular es entender el movimiento del mecanismo para la predicción del comportamiento del robot sin la necesidad de usar el prototipo físicamente.

En una simulación gráfica se hace uso del recurso de objetos tridimensionales que es parte central de los gráficos por computadora. Es de gran utilidad simular la estructura física de un objeto para facilitar su visualización y simplificar su diseño. En este trabajo de tesis para la simulación se implementan 2 programas software:

1. **Matlab**: La simulación se realiza por medio de programas desarrollados en archivos.m y por su toolbox llamado Simulink.

Simulink es una herramienta interactiva para modelar, simular y analizar sistemas dinámicos. Nos permite construir diagramas de bloque gráficos, evaluar el rendimiento del sistema y refinar sus diseños. Simulink esta firmemente integrado con Stateflow para modelar comportamiento evendriven. Simulink es la herramienta a escoger para el diseño de sistemas de control, diseños DSP, diseños de sistemas de comunicaciones y otras aplicaciones de simulación.

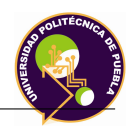

2. **Catia**:La simulación y el análisis del diseño mecánico se realiza en Catia *V* 5. El módulo que se emplea es el **"Generative Part Structural Analysis"**(GPS),el cual ofrece la posibilidad de hacer cálculos estructurales, como los esfuerzos (tracción, compresión,torsión, cortadura, flexión) y los tipos de deformaciones a los que estaría sometido el elemento de modo individual o bien, al ensamblaje de dichos elementos del sistema GAS **"Generative Assembly Structural Analysis"**.

Ambos módulos forman parte integral e indispensable en el diseño de elementos de máquinas. Antes de escoger el tipo de análisis que se ocupará se debe adicionar el material a las piezas diseñadas y modeladas en el capítulo.... El análisis que se realiza es el análisis estático.

## **4.1. Simulación de la cinemática directa**

Mediante la simulación de la cinemática se busca conocer la relación existente entre las coordenadas articulares y la ubicación del robot mediante resultados numéricos y gráficos.

El software utilizado para la implementación de la simulación es MATLAB.

|  | Joint i   Angle $\theta_i$   Angle $\alpha_i$   length $a_i$ | length $d_i$ |
|--|--------------------------------------------------------------|--------------|
|  |                                                              |              |
|  |                                                              |              |
|  |                                                              |              |

Tabla 4.1: Parámetros Denavit-Hartenberg para la cinemática directa

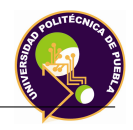

Una vez introducidos estos datos se tienen que encontrar las matrices de transformación homogénea declaradas en las ecuaciones:

$$
A_1 = \begin{bmatrix} \cos(\theta_1) & 0 & \sin(\theta_1) & 0 \\ \sin(\theta_1) & 0 & -\cos(\theta_1) & 0 \\ 0 & 1 & 0 & L_1 \\ 0 & 0 & 0 & 1 \end{bmatrix} = \begin{bmatrix} 1 & 0 & 0 & 0 \\ 0 & 0 & -1 & 0 \\ 0 & 1 & 0 & 0.938 \\ 0 & 0 & 0 & 1 \end{bmatrix}
$$
(4.1)

$$
A_2 = \begin{bmatrix} \cos(\theta_2) & -\sin(\theta_2) & 0 & L_2 \cos(\theta_2) \\ \sin(\theta_2) & \cos(\theta_2) & 0 & L_2 \sin(\theta_2) \\ 0 & 0 & 1 & 0 \\ 0 & 0 & 0 & 1 \end{bmatrix} = \begin{bmatrix} 1 & 0 & 0 & 0.59 \\ 0 & 1 & 0 & 0 \\ 0 & 0 & 1 & 0 \\ 0 & 0 & 0 & 1 \end{bmatrix}
$$
(4.2)

$$
A_3 = \begin{bmatrix} \cos(\theta_3) & 0 & \sin(\theta_3) & L_3 \cos(\theta_3) \\ \sin(\theta_3) & 0 & -\cos\theta_3 & L_3 \sin(\theta_3) \\ 0 & 1 & 0 & 0 \\ 0 & 0 & 0 & 1 \end{bmatrix} = \begin{bmatrix} 1 & 0 & 0 & 0.130 \\ 0 & 0 & -1 & 0 \\ 0 & 1 & 0 & 0 \\ 0 & 0 & 0 & 1 \end{bmatrix}
$$
(4.3)

Una vez obtenida la matriz de transformación en cada sistema de referencia, se obtiene la matriz de transformación total y se extrae el vector de posición para resolver la cinemática directa, al mostrar en pantalla el punto (x; y; z) correspondiente a la posición del efector final visto desde el sistema de referencia base.

$$
T_3^0 = \begin{bmatrix} 1 & 0 & 0 & 0.72 \\ 0 & -1 & 0 & 0 \\ 1 & 0 & -1 & 0.94 \\ 0 & 0 & 0 & 1 \end{bmatrix}
$$
 (4.4)

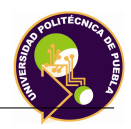

Se grafican los resultados en tres dimensiones para una inspección visual.

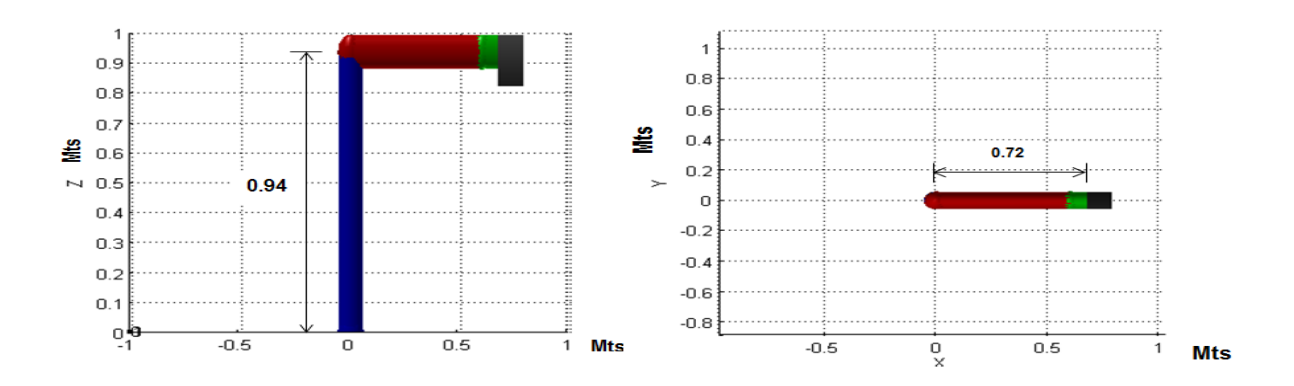

Figura 4.1: Posición Home del robot

Se modifican los valores de cada una de las articulaciones del robot y se observan en cada una de las figura 4.2, la cual adopta la nueva posición establecida.

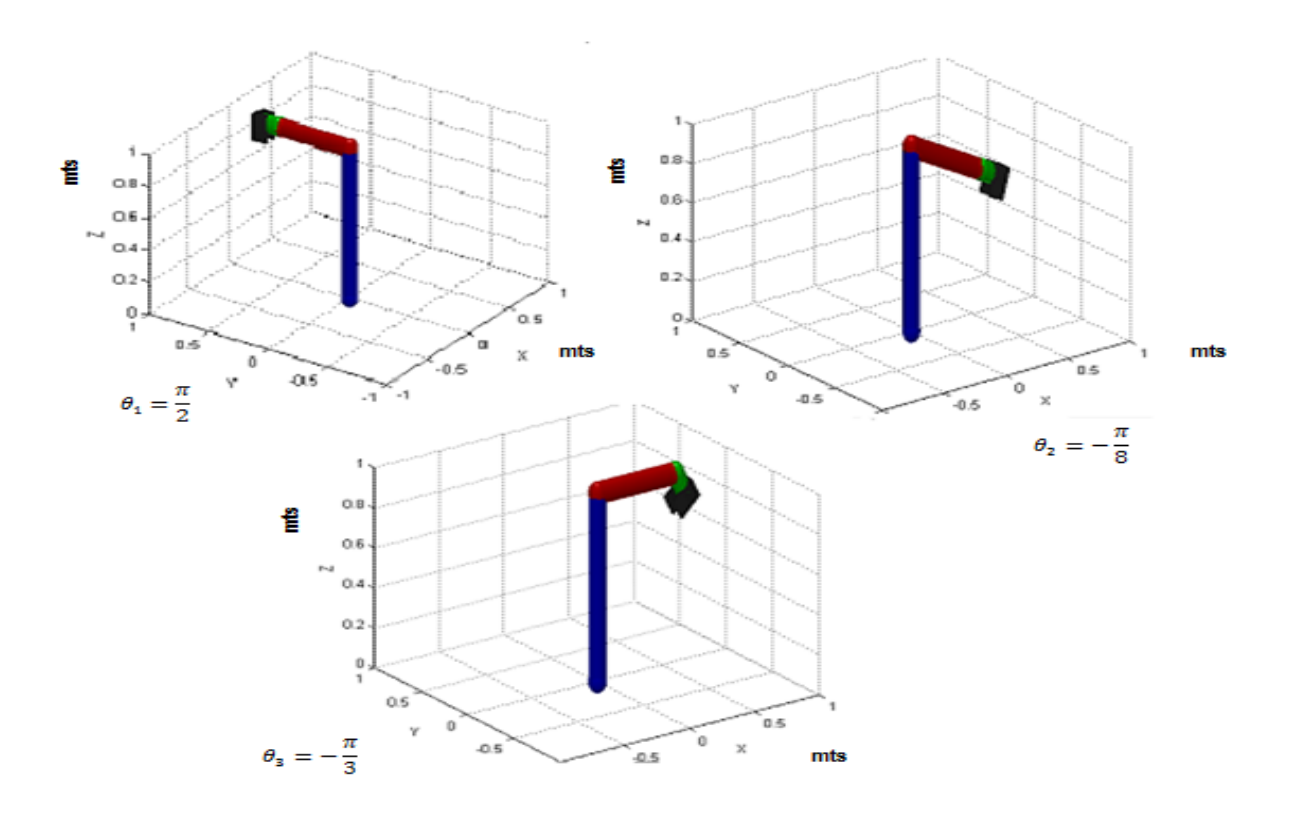

Figura 4.2: Posición del robot en radianes con 3 diferentes ángulos

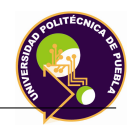

# **4.2. Simulación de la cinemática inversa**

Para la simulación de la cinemática inversa se realiza el siguiente procedimiento:

- Proporcionar valores de la posición angular y obtener las posiciones cartesianas del efector final(cinemática directa)
- Con las fórmulas obtenidas en la cinemática inversa sustituir los valores anteriores en estas nuevas ecuaciones y validar el modelo.

| Tipo de Cinemática | Angulo                 | Posición                    | Angulo                 | Posición                     | Angulo                   | Posición                   |
|--------------------|------------------------|-----------------------------|------------------------|------------------------------|--------------------------|----------------------------|
| Cinemática Directa | $\theta_1 = -40^\circ$ | $P_r = 0.39$                | $\theta_1=0^{\circ}$   | $P_r = 0.67$                 | $\theta_1 = 40^{\circ}$  | $P_r = 0.55$               |
|                    | $\theta_2 = -50^\circ$ | $P_u = -0.33$               | $\theta_2 = -25^\circ$ | $P_u=0$                      | $\theta_2 = -10^{\circ}$ | $P_u = 0.46$               |
|                    | $\theta_3=50$          | $P_z = 0.48$                | $\theta_3=25$          | $P_z = 0.68$                 | $\theta_3=10$            | $P_z = 0.83$               |
| Tipo de Cinemática | Posición               | Angulo                      | Posición               | Angulo                       | posición                 | Angulo                     |
| Cinemática Inversa | $P_r = 0.39$           | $\theta_1 = -40.2^{\circ}$  | $P_r = 0.67$           | $\theta_1=0^{\circ}$         | $P_r = 0.55$             | $\theta_1 = 39.9^\circ$    |
|                    | $P_u = -0.33$          | $\theta_2 = -50,01^{\circ}$ | $P_u=0$                | $\theta_2 = -24.998^{\circ}$ | $P_u = 0,46$             | $\theta_2 = -10.5^{\circ}$ |
|                    | $P_z = 0.48$           | $\theta_3 = 50,01^{\circ}$  | $P_z = 0.68$           | $\theta_3 = 24.998^{\circ}$  | $P_z = 0.83$             | $\theta_3 = 10.5^{\circ}$  |

Tabla 4.2: Ejercicio 1 para evaluar los datos de cinemática directa e inversa

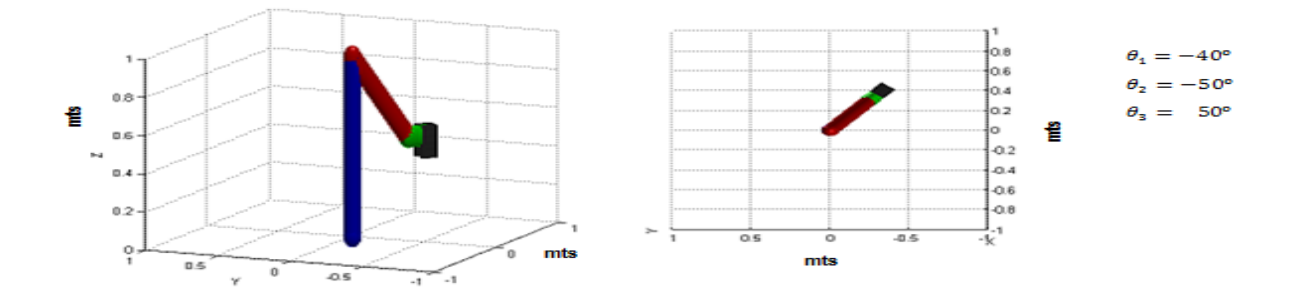

Figura 4.3: Posición angular 1

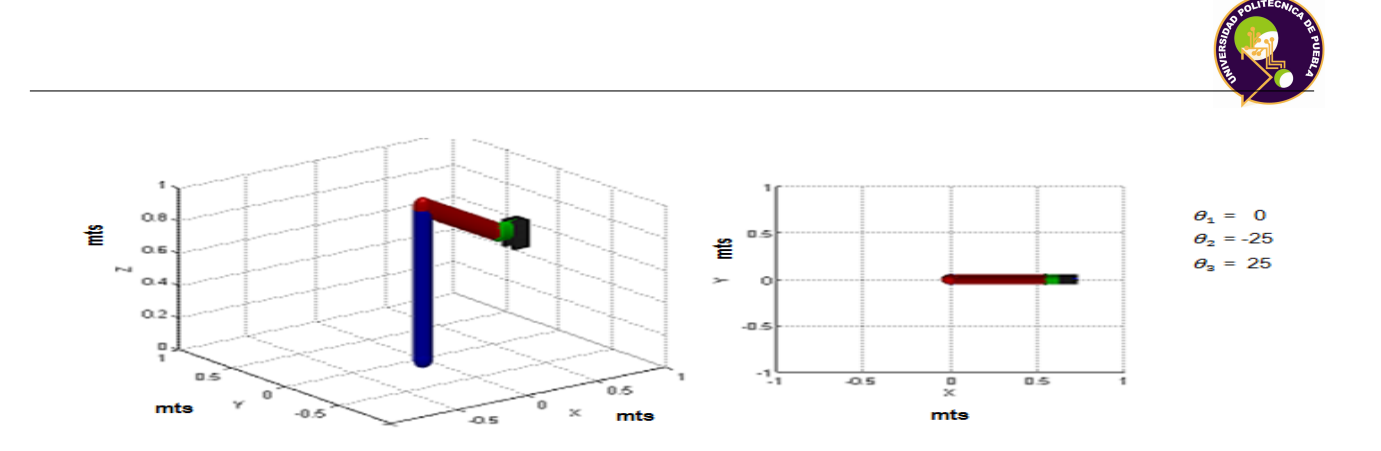

Figura 4.4: Posición angular 2

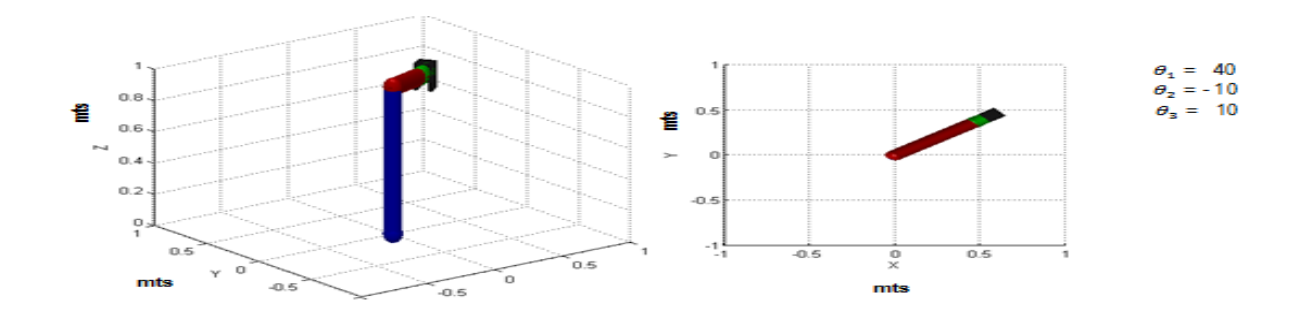

Figura 4.5: Posición angular 3

### **4.3. Generación de una trayectoria**

En el simulador desarrollado en matlab, el usuario debe establecer para cada articulación una determinada posición, la cual proporciona una trayectoria de coordenadas generalizadas. Al simularlo se tiene una visualización gráfica del robot en 3D, una trayectoria dibujada en el espacio 3D, las gráficas de las coordenadas articulares y cartesianas. La trayectoria está formada por aquellos puntos por los que pasa el efector final desde su posición de Home.

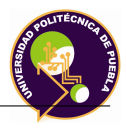

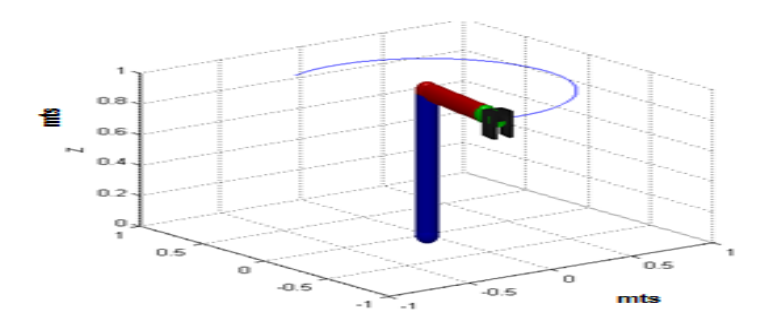

Figura 4.6: Trayectoria del robot con  $\theta_1 = 2sin(\frac{2\pi}{3})$ 

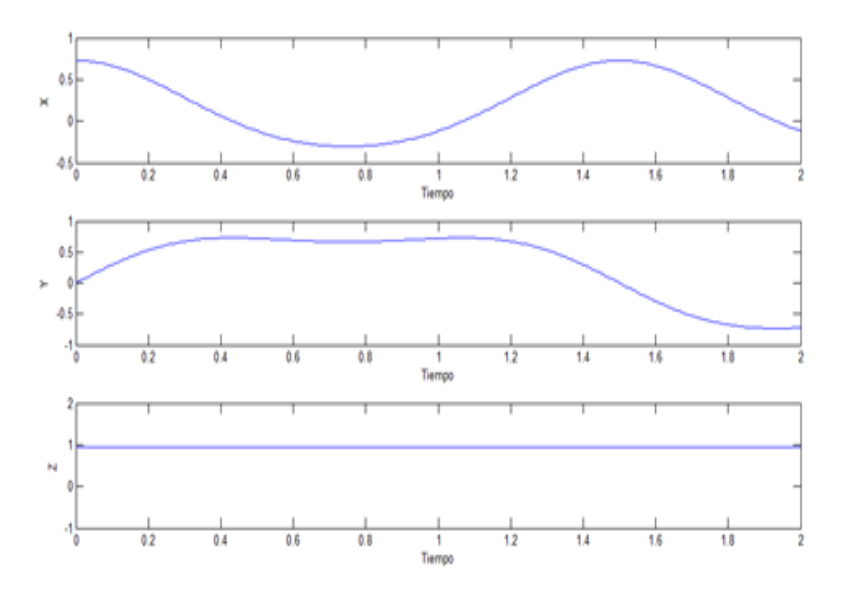

Figura 4.7: Trayectoria del robot con  $\theta_1 = 2sin(\frac{2\pi}{3})$ (Valores cartesianos)

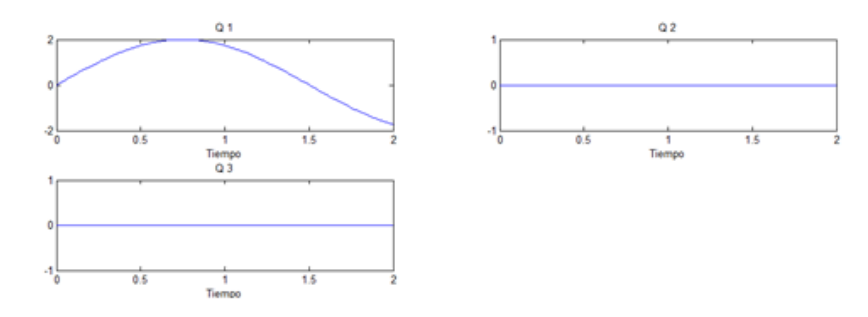

Figura 4.8: Trayectoria del robot con  $\theta_1 = 2sin(\frac{2\pi}{3})$ (Valores articulares)

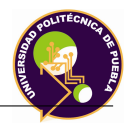

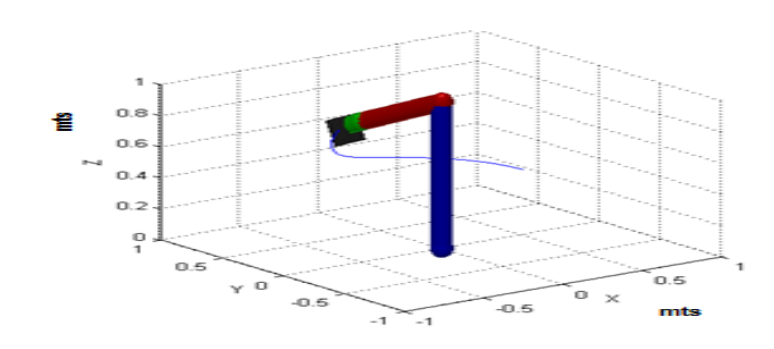

Figura 4.9: Trayectoria del robot con  $\theta_1 = -2sin(\frac{2\pi}{3}), \theta_2 = -0,8s cos(\frac{\pi}{3})$ 

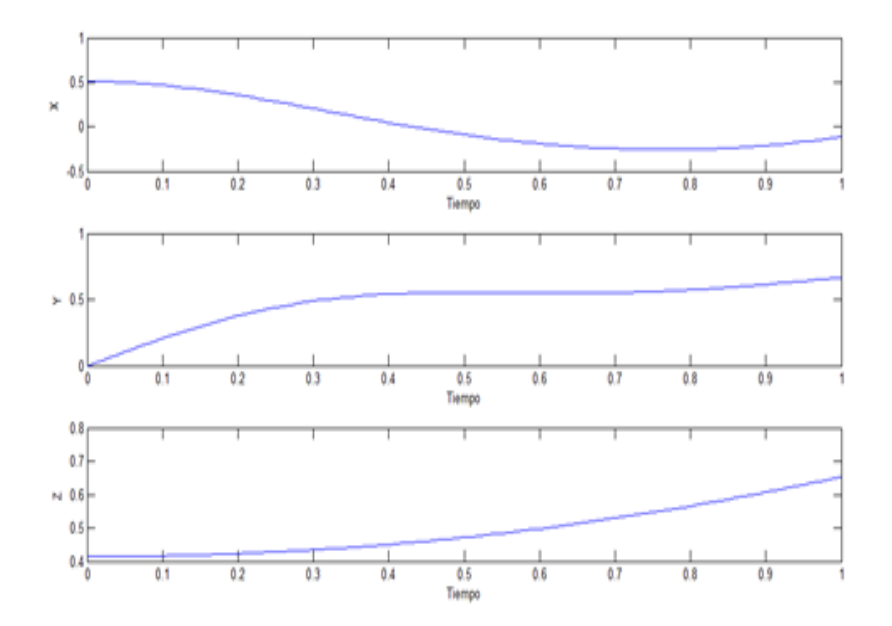

Figura 4.10: Trayectoria del robot con  $\theta_1 = -2sin(\frac{2\pi}{3}), \theta_2 = -0,8s\cos(\frac{\pi}{3})$ (Valores cartesianos)

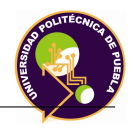

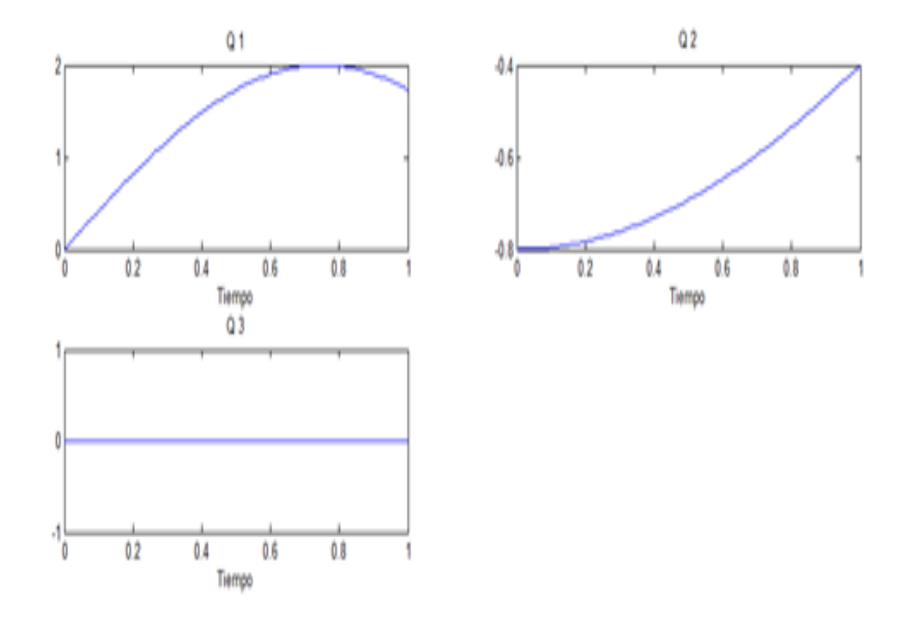

Figura 4.11: Trayectoria del robot con  $\theta_1 = -2sin(\frac{2\pi}{3}), \theta_2 = -0,8s\cos(\frac{\pi}{3})$ (Valores articulares)

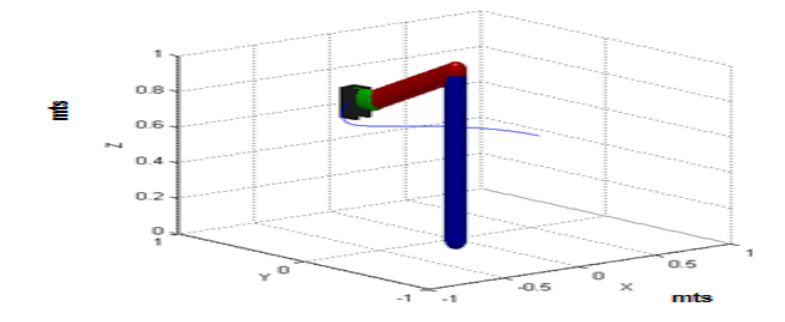

Figura 4.12: Trayectoria del robot con  $\theta_1 = -2sin(\frac{2\pi}{3}), \theta_2 = -0,8scos(\frac{\pi}{3}), \theta_3 = 0,8scos(\frac{\pi}{3})$ 

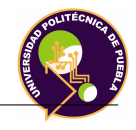

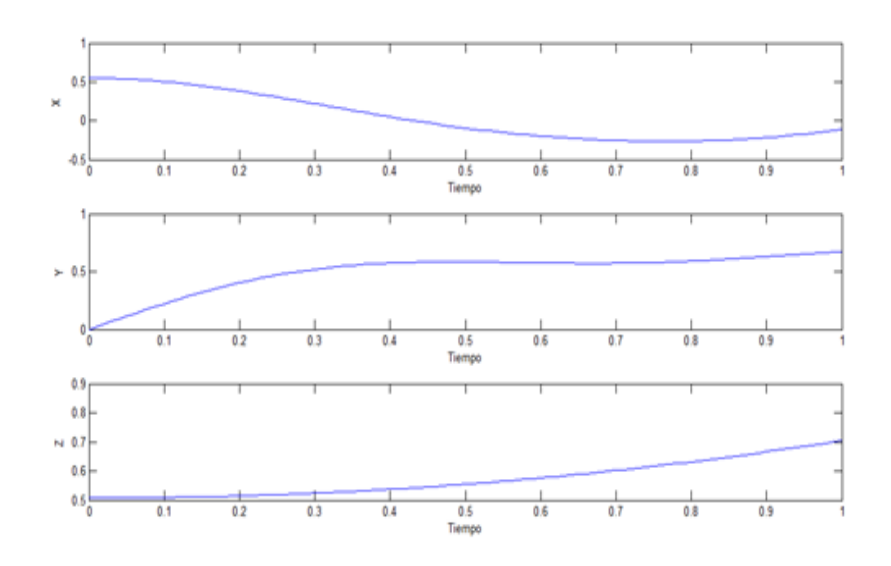

Figura 4.13: Trayectoria del robot con  $\theta_1 = -2sin(\frac{2\pi}{3}), \theta_2 = -0,8scos(\frac{\pi}{3}), \theta_3 = 0,8scos(\frac{\pi}{3})$ (Valores cartesianos)

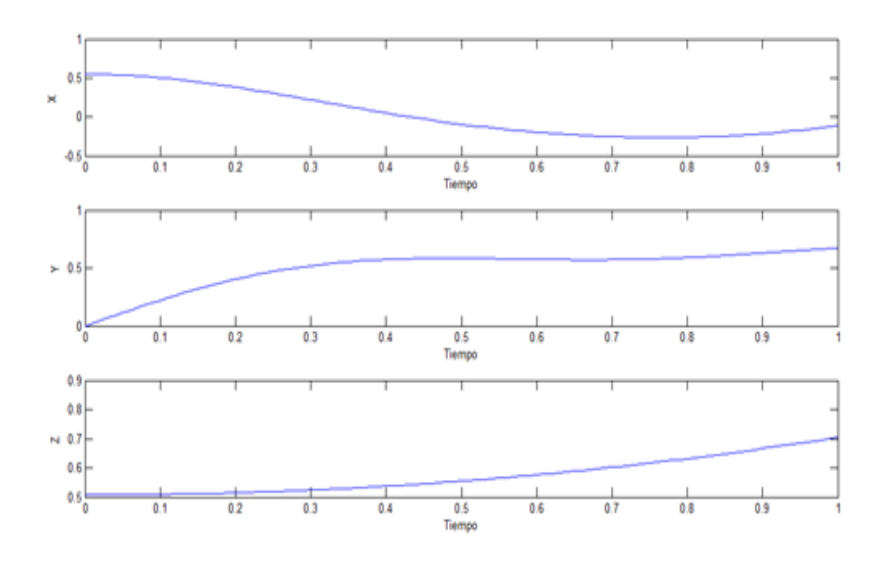

Figura 4.14: Trayectoria del robot con  $\theta_1 = -2sin(\frac{2\pi}{3})$ ,  $\theta_2 = -0,8scos(\frac{\pi}{3}), \theta_3 =$  $0,8s\cos(\frac{\pi}{3})$ (Valores articulares)

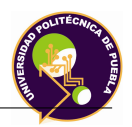

# **4.4. Simulación del Análisis del Diseño Mecánico**

#### **4.4.1. Teoría de fallo**

#### **4.4.1.1. Introducción**

Se conocen como teorías de fallo (o falla) elástico o criterios de fallo (o falla) elástico a los criterios usados para determinar los esfuerzos estáticos permisibles en estructuras o componentes de máquinas. Se utilizan diversas formulaciones, dependiendo del tipo de material que se utiliza.

Una máquina trabaja en ciclos reversibles debe ser diseñada de tal manera que sus tensiones no salgan del dominio elástico. Los criterios de fallo elástico establecen diferentes aproximaciones para diferentes materiales que permiten realizar el diseño de manera correcta.

#### **4.4.1.2. Materiales dúctiles**

Se considera materiales dúctiles a aquellos que pueden deformarse considerablemente antes de llegar a rotura. Para este tipo de materiales existen dos teorías:

- 1. Teoría de la máxima tensión cortante.
- 2. Teoría de la máxima energía de distorsión.

#### **Teoría de la máxima energía de distorsión (Criterio de Von Mises)**

El criterio de la máxima energía de distorsión fue formulado primeramente por Maxwell en 1865 y más tarde también mencionado por Huber(1904). Sin embargo, fue con el trabajo de Richard Edler von Mises (1913) que el criterio alcanzó notoriedad.

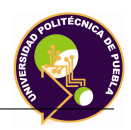

La energía de distorsión se obtiene al comparar la energía de deformación por unidad de volumen en un punto de un miembro de una máquina con la energía de distorsión por unidad de volumen que produce falla en la prueba de tensión.

#### **4.4.2. Análisis de piezas**

Para iniciar el análisis se deben obtener los siguientes datos de cada material:

- **Módulo de elasticidad E:** Es un parámetro que caracteriza el comportamiento de un material elástico, según la dirección en la que se aplica una fuerza. El valor de E es una característica de cada material.
- **Factor de Poisson**  $\phi$ : Esta constante se expresa como la deformación unitaria lateral sobre la deformación unitaria axial de un cuerpo que se encuentra sometido a tensión.
- **Densidad**  $\rho$ : Es una propiedad intensiva de la materia definida como la relación de la masa de un objeto dividida por su volumen.
- Límite de elasticidad  $E_{LIM}$ : Este valor es irrelevante para los cálculos de MEF, se trata del límite de elasticidad del material.
- **Coeficiente de dilatación térmica:** Cuando se calienta un cuerpo sólido, la energía cinética de sus átomos aumenta de tal modo que las distancias entre las moléculas crece, expandiéndose así el cuerpo, o contrayéndose si es enfriado. Estas expansiones y contracciones son causadas por variación de temperatura en el medio que la rodea.

El análisis se establece en las 4 partes que se divide el robot y se aplica a las piezas con mayor consideración mecánica en cuanto a los esfuerzos generados por las cargas estáticas a las que se someten.

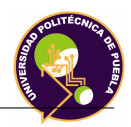

#### 1. **Base del robot**.

#### *a*) **Elemento de contrapeso**:

Establecido los materiales, por medio del software se puede establecer la masa total del robot el cual es de 130 Kg (sumando todas las masas que tiene el robot exceptuando el elemento que se está analizando).

Sin embargo se debe considerar un factor de seguridad (el cual le adiciona una masa) el cual se vió en la figura 3.5 y posteriormente se calcula el peso del mismo.

De acuerdo a la figura 3.5 se tiene un factor de seguridad igual a 2.275, con este valor se tiene una masa de diseño:

$$
Masa_{dise\|o} = 130x2,275 = 295,75Kg \tag{4.5}
$$

$$
Peso_{dise\|o} = 295,75x9,81 = 2901,30N \tag{4.6}
$$

Considerando el eje cartesiano, esta fuerza se aplica en sentido z negativo en la parte donde se ensambla el robot y al ser analizada, la pieza presenta la siguiente imagen y los siguientes datos:

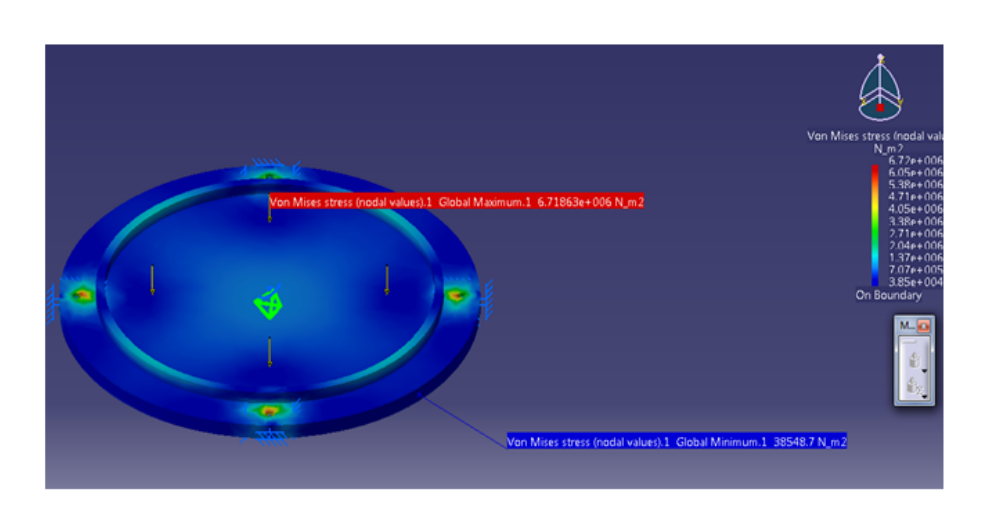

Figura 4.15: Análisis del elemento de contrapeso

Los valores que son proporcionados en la simulación son:

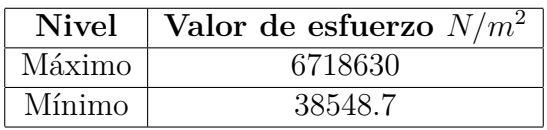

De acuerdo a las propiedades mecánicas del aluminio 6061 T-6 vista en la tabla...., utilizando el valor máximo de esfuerzo y empleando la fórmula..., se despeja el factor de seguridad

$$
N = \frac{S_y}{S_d} = \frac{241 MPa}{6,72 MPa} = 35\tag{4.7}
$$

Se puede observar que con este valor de factor de seguridad el diseño es óptimo. Se ha optado por ocupar este material en ves del acero o nylamid, debido a que para el primer caso, su densidad es mayor por lo que lo hace pesado y en el segundo al ser un termoplástico, puede ser afectado por variables como la temperatura.

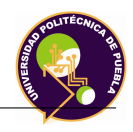

*b*) **Soporte de unión**: Considerando que en esta parte el robot tiene una masa total de 105 Kg y el factor de diseño de 2.275, se tiene:

$$
Masa_{dise\|o} = 105x2,275 = 238,9Kg \tag{4.8}
$$

$$
Peso_{dise\|o} = 238,9x9,81 = 2343,36N \tag{4.9}
$$

Este valor se aplica en la parte donde se ensamblan las 4 columnas, al ser analizada, se presenta la siguiente imagen y los siguientes datos:

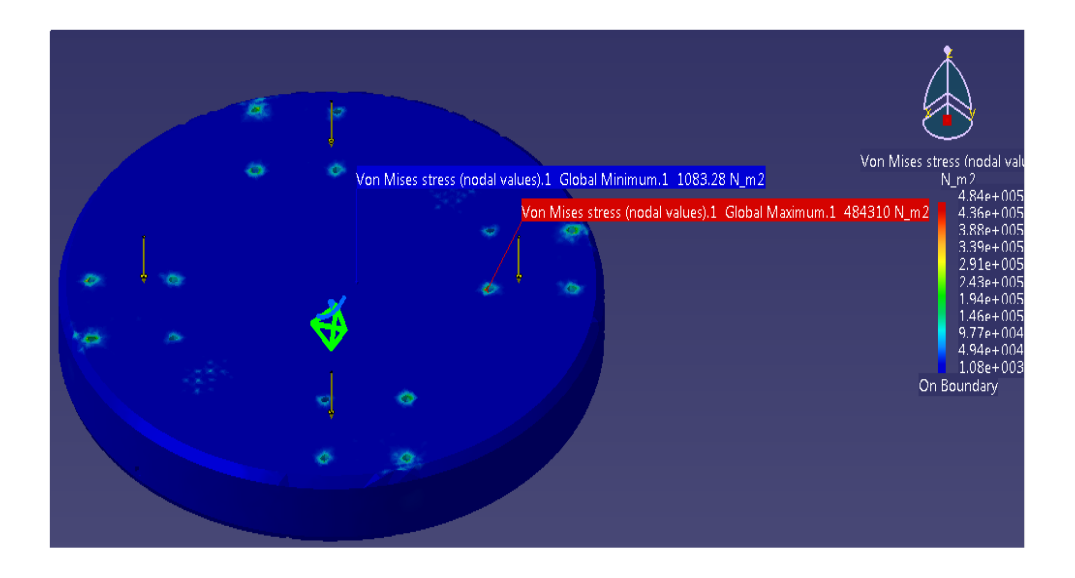

Figura 4.16: Análisis del elemento de soporte de unión

Los valores que proporciona la simulación son:

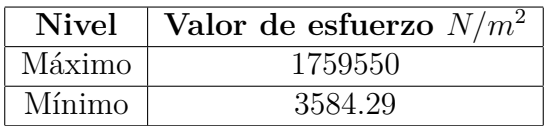

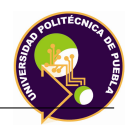

De acuerdo a las propiedades mecánicas del aluminio 6061, se despeja el factor de seguridad:

$$
N = \frac{S_y}{S_d} = \frac{241 MPa}{1,76 MPa} = 136,93\tag{4.10}
$$

Con este valor de factor de seguridad, se puede observar que el diseño del elemento cumple con el requisito de esfuerzo, sin embargo como trabajo a futuro, se puede investigar otro tipo de material que pueda sustituir al aluminio, se analice y proponerlo con la finalidad de reducir masa y costo, y con esto mejorando el diseño.

#### *c*) **Columnas**:

Considerando que en esta parte, el robot tiene una masa total de 89.2 Kg y el factor de diseño de 2.275, sin embargo la masa de diseño se divide entre 4 debido a que en el análisis se considera únicamente la masa que una columna puede cargar; por lo que se tiene:

$$
Masa_{dise\|o} = \frac{89,2 \ kgx2,275}{4} = 50,723Kg \tag{4.11}
$$

$$
Peso_{dise\|o} = 50,723 \ kgx9,81 \ m/s^2 = 497,7N \tag{4.12}
$$

Este valor se aplica en la parte superior donde se ensambla con el plato de giro , al ser analizada, se presenta la siguiente imagen y los siguientes datos:

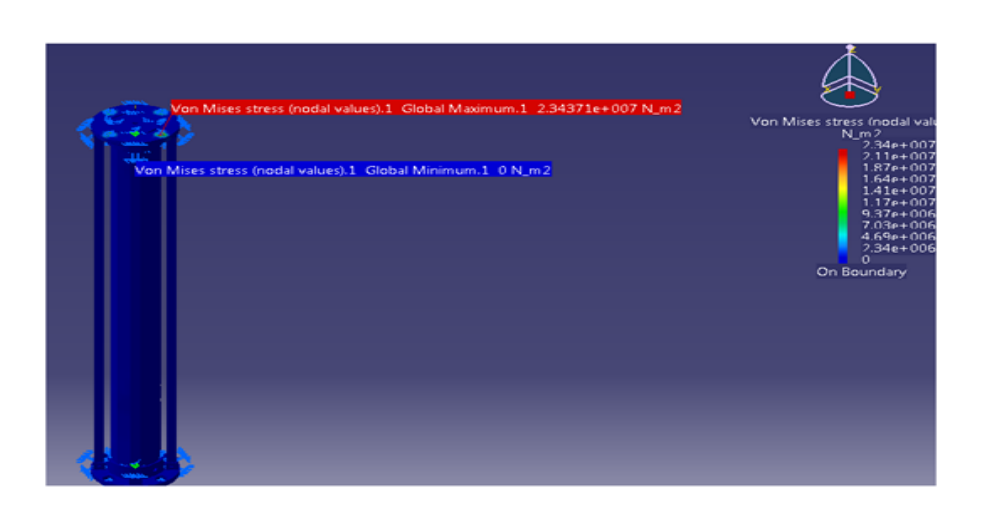

Figura 4.17: Análisis de la columna

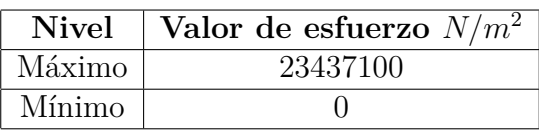

De acuerdo a las propiedades mecánicas del aluminio 6061, se despeja el factor de seguridad

$$
N = \frac{S_y}{S_d} = \frac{241 MPa}{23,44 MPa} = 10,3
$$
\n(4.13)

Se puede observar que con este valor de factor de seguridad el diseño es óptimo.

*d*) **Base de seguridad**: Esta pieza se analiza, considerando que es un elemento de seguridad y los esfuerzos que se producen debido al choque que pudiera tener con el amortiguador de impacto son de gran importancia. La masa de rotación que tiene el robot es de 105 Kg, considerando un factor de diseño de 2.275, se tiene:

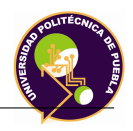

$$
Masa_{dise\|o} = 105x2,275 = 238,9Kg \tag{4.14}
$$

La fuerza de impacto del robot sobre el amortiguador de impacto es el siguiente:

$$
Peso_{dise\|o} = 238,9x9,81 = 2343,36N \tag{4.15}
$$

Con este valor se proporciona en el software Catia y posteriormente se realiza el análisis de elemento finito como se muestra a continuación:

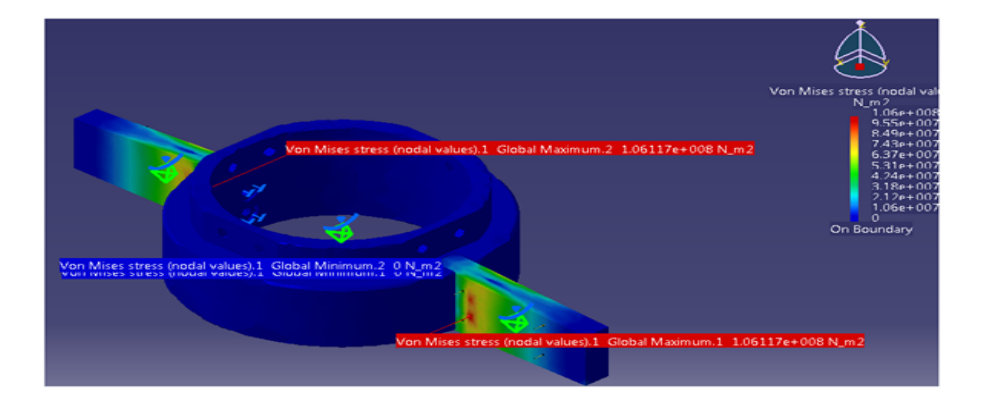

Figura 4.18: Análisis de la base de seguridad

Los valores de esfuerzos que son proporcionados por la simulación son:

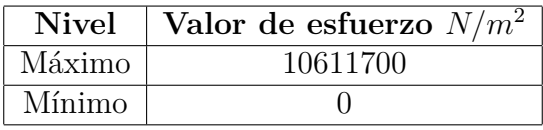

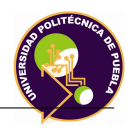

De acuerdo a las propiedades mecánicas del aluminio 6061 T-6, se despeja el factor de seguridad

$$
N = \frac{S_y}{S_d} = \frac{241 MPa}{10, 6MPa} = 22,7
$$
\n(4.16)

Con este valor de factor de seguridad, se puede observar que el diseño del elemento cumple con el requisito de esfuerzo, sin embargo como trabajo a futuro, se puede investigar otro tipo de material que pueda sustituir al aluminio, se analice y proponerlo con la finalidad de reducir la masa del robot y el costo total de fabricación.

#### *e*) **Pieza de fijación**:

El análisis que tiene esta pieza estable las siguientes fuerzas:

- Fuerza de 1986.28 N en sentido vertical proporcionada por el plato giratorio, brza.
- Fuerza de 87.407 N en sentido horizontal proporcionada por la fuerza de fricción.

Estas fuerzas se aplican a la pieza y se simula en el software Catia V5 como se muestra a continuación:

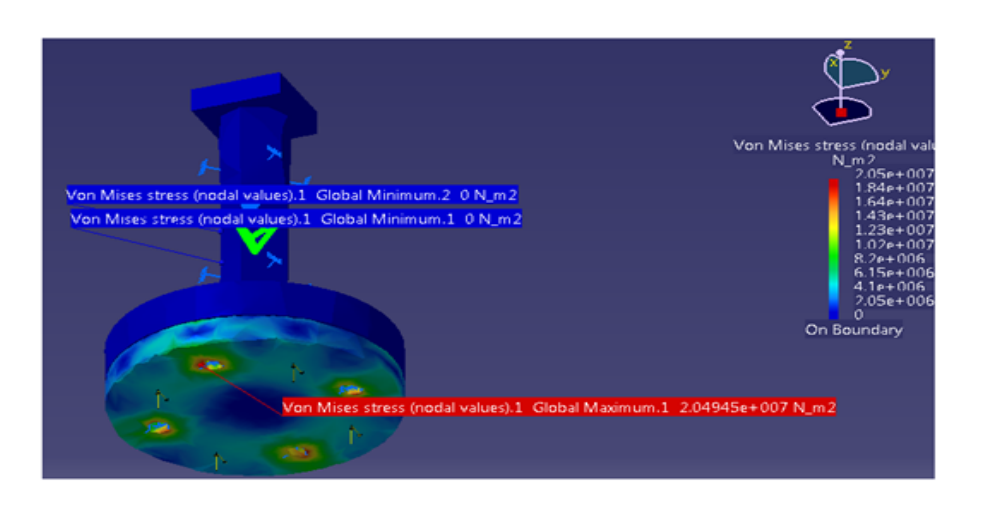

Figura 4.19: Análisis del elemento de fijación

Los valores que proporciona la simulación son:

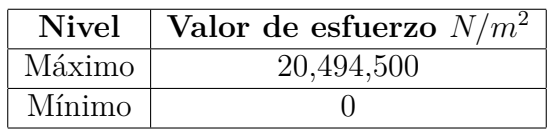

De acuerdo a las propiedades mecánicas del Nylamid XL, se despeja el factor de seguridad

$$
N = \frac{S_y}{S_d} = \frac{93,079MPa}{20,4945MPa} = 4,54
$$
\n(4.17)

Con este valor de factor de seguridad, se puede observar que el diseño del elemento cumple con el requisito de esfuerzo.

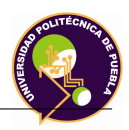

#### *f*) **Soporte de base giratoria**:

El análisis que tiene esta pieza considera a las fuerzas establecidas por el plato de giro y partes restantes del robot.

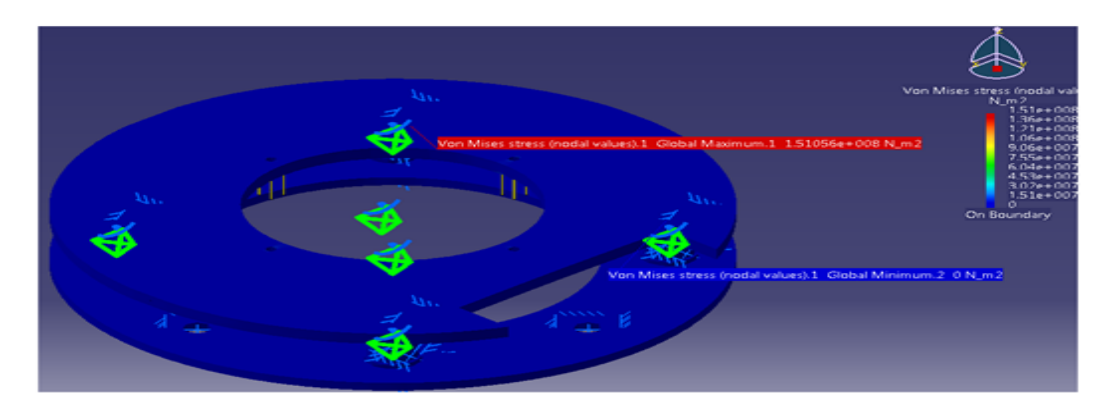

Figura 4.20: Análisis del soporte de base giratoria

Los valores que proporciona la simulación son:

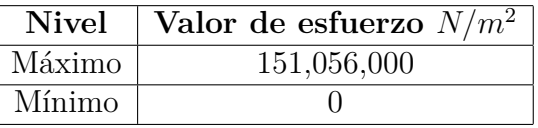

De acuerdo a las propiedades mecánicas del Nylamid M, se despeja el factor de seguridad

$$
N = \frac{S_y}{S_d} = \frac{1,176,798 MPa}{151,056 MPa} = 7,8
$$
\n(4.18)

SCon este valor de factor de seguridad, se puede observar que el diseño del elemento cumple con el requisito de esfuerzo.

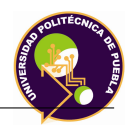

#### *g*) **Plato de giro**:

El análisis que se emplea para esta pieza se fundamenta en la fuerza que ejerce la base giratoria, proporcionada por las ruedas giratorias y el cuerpo restante del motor. A continuación se muestra el análisis realizado en el software Catia V5.

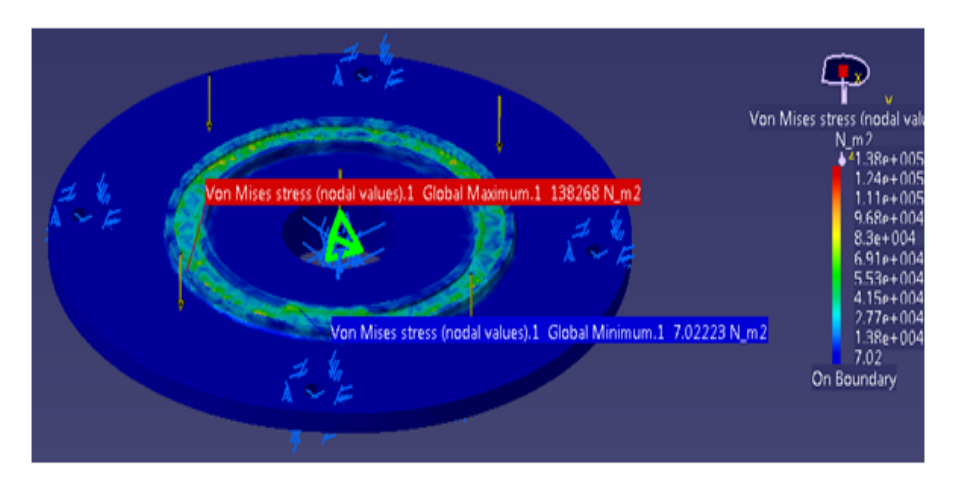

Figura 4.21: Análisis de plato de giro

Los valores que se obtienen al finalizar la simulación son:

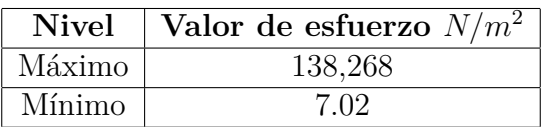

De acuerdo a las propiedades mecánicas del Aluminio 6063 T-5, se despeja el factor de seguridad

$$
N = \frac{S_y}{S_d} = \frac{241 MPa}{0, 14 MPa} = 1721\tag{4.19}
$$

Con este valor de factor de seguridad, se puede observar que el diseño del elemento cumple con el requisito de esfuerzo.

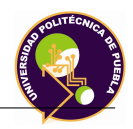

#### *h*) **Plato giratorio**:

El análisis que tiene esta pieza considera a las fuerzas establecidas por las masas del soporte del brazo articulante y partes restantes del robot. A continuación se muestra el análisis realizado en el software Catia V5.

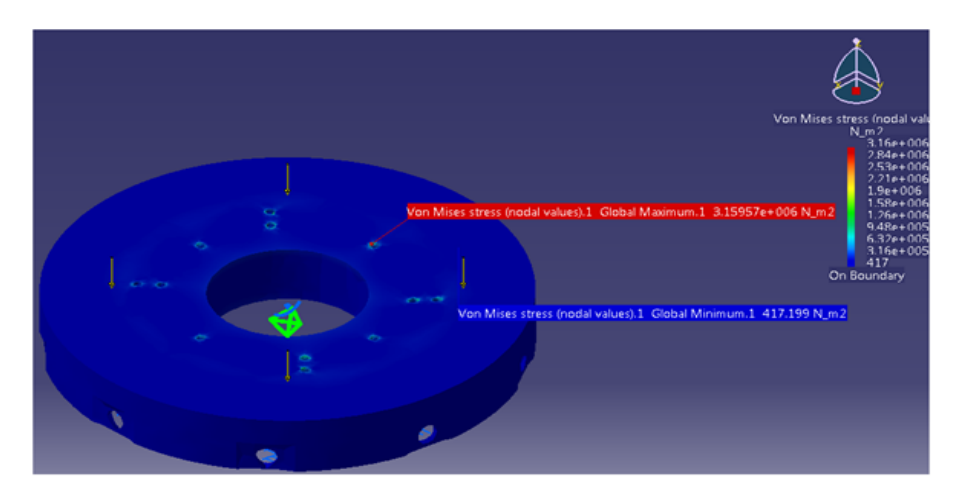

Figura 4.22: Análisis del plato giratorio

Los valores que proporciona la simulación son:

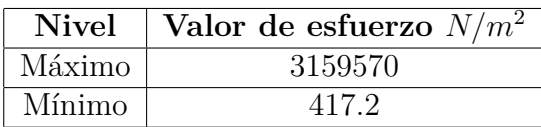

De acuerdo a las propiedades mecánicas del aluminio 6061, se despeja el factor de seguridad

$$
N = \frac{S_y}{S_d} = \frac{241 MPa}{3,16 MPa} = 76,3
$$
\n(4.20)

Se puede observar que con este valor de factor de seguridad el diseño es óptimo.

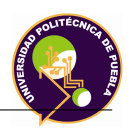

2. **Estructura de soporte**: Este ensamble se analiza considerando la fuerza ejercida por las masas del contrapeso y el del efector final en la parte final. A continuación se establecen el análisis de este elemento en el Software Catia.

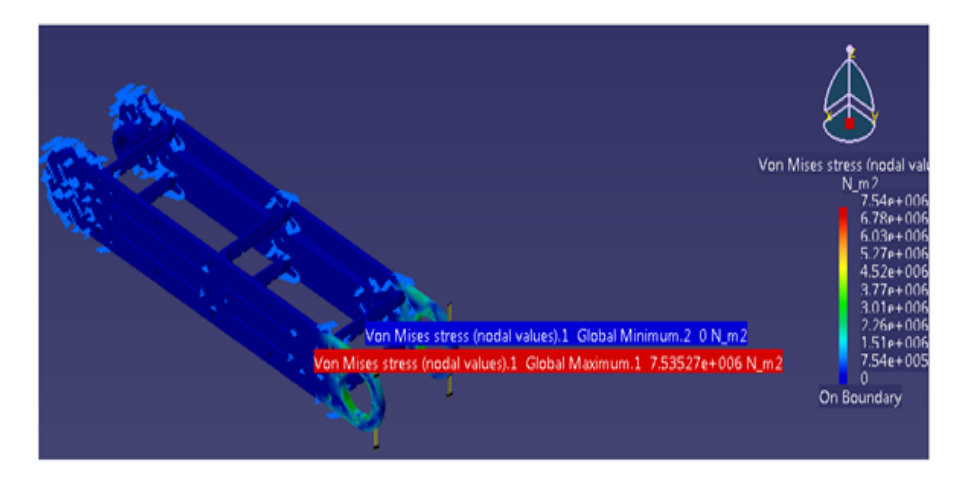

Figura 4.23: Análisis del plato giratorio

Al finalizar el análisis, los valores que proporcionan la simulación son:

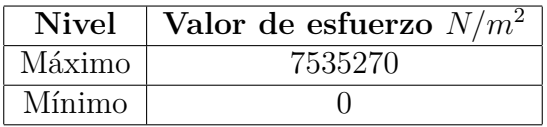

De acuerdo a las propiedades mecánicas del aluminio 6061, se despeja el factor de seguridad

$$
N = \frac{S_y}{S_d} = \frac{241 MPa}{3,16 MPa} = 76,3
$$
\n(4.21)

Se puede observar que con este valor de factor de seguridad el diseño es óptimo.

De acuerdo al análisis establecido, se puede determinar que la estructura diseñada es confiable y no presentará riesgo a esfuerzos estáticos ocasionados por la forma, masa del mismo material.

# **Capítulo 5**

# **Sistema de Control**

#### **5.1. Introducción**

Debido a que los avances en la teoría y la práctica de control aportan los medios para obtener un desempeño óptimo de los sistemas dinámicos, mejorar la productividad, aligerar las cargas de operaciones manuales repetitivas y rutinarias. El control ha desempeñado una función vital en el avance de la ingeniería y la ciencia.

#### **5.2. Definiciones**

Antes de analizar los sistemas de control se definen los siguientes términos:

**Variable controlada y variable manipulada:** La variable controlada es la cantidad o condición que se mide y controla. La variable manipulada es la cantidad o condición que el controlador modifica para afectar el valor de la variable controlada. Por lo común, a variable controlada es la salida del sistema. *Controlar* significa medir el valor de la variable controlada del sistema y aplicar la variable manipulada al sistema para corregir o limitar una desviación del valor medido a partir del valor deseado.
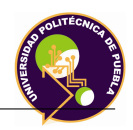

- **Planta:** Es un objeto físico que se va a controlar; el cual puede ser una parte de un equipo, tal vez un conjunto de las partes de una máquina que funcionan juntas, el propósito de la cual es ejecutar una operación particular.
- **Proceso:** Proceso es cualquier operación, que se va a controlar el cual es marcado por una serie de cambios graduales que se suceden uno al otro en una forma relativamente fija y que conducen a un resultado o propósito.
- **Sistema:** Es una combinación de componentes que actúan juntos y realizan un objetivo determinado. El concepto de sistema se aplica a fenómenos abstractos y dinámicos.
- **Perturbaciones:** Es una señal que tiende a efectuar negativamente el valor de la salida de un sistema. Si la perturbación se genera dentro del sistema se denomina *interna*, en tanto que una perturbación *externa* se produce fuera del sistema y es una entrada.
- **Control realimentado:** Ese refiere a una operación que, en presencia de perturbaciones tiende a reducir la diferencia entre la salida de un sistema y alguna entrada de referencia y lo continúa haciendo con base a estar diferencia.

### **5.3. Sistemas de control**

### **5.3.1. Sistemas de control en lazo cerrado**

En un sistema de control en lazo cerrado, se alimenta al controlador la señal de error de actuación, que es la diferencia entre la señal de entrada y la señal de realimentación, a fin de reducir el error y llevar la salida del sistema a un valor conveniente.

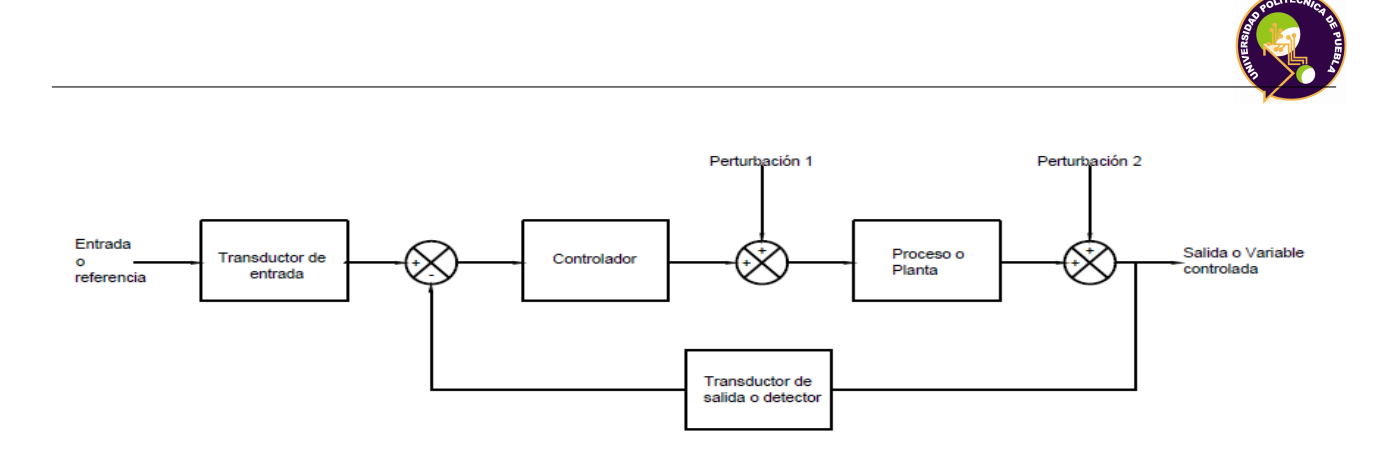

Figura 5.1: Sistema en lazo cerrado

### **5.3.1.1. Control digital**

A continuación se muestra la forma que puede tomar un sistema de control digital en lazo cerrado para sistemas en tiempo continuo.

La señal de error analógica del elemento de comparación se convierte en una señal de error digital mediante un convertidor analógico-digital(ADC), modificada por el elemento de control digital de acuerdo a la estrategia de control programada y después se convierte a una señal analógica por el elemento de corrección mediante un convertidor digital-analógico (DAC). Se puede utilizar una sola computadora para controlar varias variables. Los sistemas de control digital que emplean un microprocesador tienen muchas aplicaciones.

### **5.3.2. Sistemas de control en lazo abierto**

En un sistema de control en lazo abierto la salida no se compara con la entrada de referencia. Por tanto, a cada entrada de referencia le corresponde una condición operativa fija; como resultado, la precisión del sistema depende de la calibración.

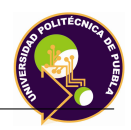

Ante la presencia de perturbaciones, un sistema de control en lazo abierto no realiza la tarea deseada.

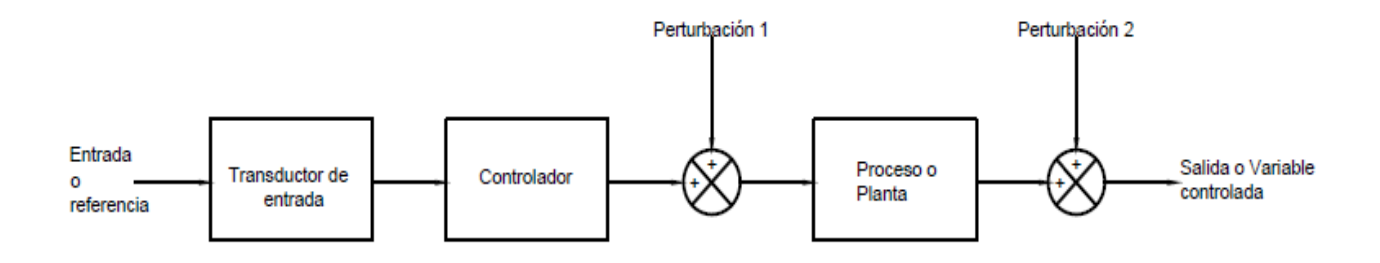

Figura 5.2: Sistema en lazo abierto

### **5.3.2.1. Control digital**

El control digital mediante microprocesadores se usa cada día más en sistemas de control. A continuación se muestra la forma básica que puede tomar una sistema de control digital en lazo abierto.

La señal de entrada pasa pasa al convertidor analógico-digital(ADC). Este la convierte en una señal digital, un número codificado. El elemento de control digital incorpora un reloj que envía pulsos a intervalos regulares. Cada vez que el ADC recibe un pulso, envía el número codificado al elemento de control digital. El elemento de control digital implanta una estrategia de control mediante un programa almacenado. La señal de salida del elemento de control también tiene en forma digital, un número codificado. Éste se convierte a una señal analógica mediante un convertidor digital a analógico (DAC) de modo que puede accionar al elemento de corrección para producir el cambio requerido en la variable de proceso. El muestreo es un aspecto fundamentalmente en los sistemas controlados digitalmente.

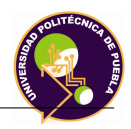

### **5.3.3. Objetivos del análisis y diseño**

Los sistemas de control son *dinámicos*; responden a una entrada al experimentar una respuesta transitoria antes de llegar a una respuesta en estado estable, que por lo general, se asemeja a la entrada. El objetivo del análisis y diseño de sistemas son:

- Producir la respuesta transitoria deseada.
- Reducir el error en estado estable.
- Alcanzar la estabilidad

### **5.4. Control PD con compensación de gravedad**

El control que se debe implementar es el control Proporcional-Derivativo con compensación de gravedad.

Como se sabe el control PID asegura que ante perturbación se anula el error en régimen permanente. Sin embargo, de usar sólo el regulador PD no se consigue este efecto. Por otra parte, es sabido que la inclusión de la acción integradora necesaria para eliminar el error en régimen permanente, tiende a empeorar la respuesta dinámica de la articulación. El control PD no utiliza la acción integral para anular el error permanente, sino una aportación G(q) que compensa el valor de torque perturbado en régimen permanente. Al ser el valor G(q) debido tan sólo al término de gravedad, su conocimiento y cómputo en tiempo real es relativamente simple.

El control PD actúa de manera directa al modelo de la dinámica en donde al dar valores puntuales al control proporcional y derivativo, se observa el comportamiento del sistema.

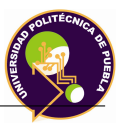

El método empieza con la siguiente ecuación:

$$
\tau = M(q)\ddot{q} + C(q_1, \dot{q})\dot{q} + g(q) + f \tag{5.1}
$$

La posición de error es establecida de la siguiente manera:

$$
\tilde{q} = q_d - q \tag{5.2}
$$

Donde:

 $q_d$  = Posición deseada

*q* = Posición actual

Los sistemas dinámicos se establecen de la siguiente manera:

$$
\dot{x} = f(x) \tag{5.3}
$$

Para obtener la aceleración se parte de la ecuación 6.1:

 $\tau - C(q_1, \dot{q})\dot{q} - g(q) - f = M(q)\ddot{q}$ 

Quedando de esta manera:

$$
\ddot{q} = M^{1}[\tau - C(q_{1}, \dot{q})\dot{q} - g(q) - f] \tag{5.4}
$$

Por consiguiente se tiene lo siguiente:

$$
\frac{d}{dt}\begin{bmatrix} \tilde{q} \\ \dot{q} \end{bmatrix} = \begin{bmatrix} -\dot{q} \\ M^{-1}[\tau - C\dot{q} - g - f] \end{bmatrix}
$$
\n(5.5)

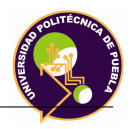

La ley de control PD con compensación de gravedad empleada para el torque, es la siguiente:

$$
\tau = K_p \tilde{q} - K_v \dot{q} + g + f \tag{5.6}
$$

Donde:

$$
K_p = \begin{bmatrix} K_{p11} & 0 & 0 \\ 0 & K_{p22} & 0 \\ 0 & 0 & K_{p33} \end{bmatrix}
$$
 (5.7)  

$$
K_v = \begin{bmatrix} K_{v11} & 0 & 0 \\ 0 & K_{v22} & 0 \\ 0 & 0 & K_{v33} \end{bmatrix}
$$
 (5.8)

Siendo las dos matrices, cuadradas cuyos coeficientes *Kpij* y *Kvij* son mayores a 0.

Sustituyendo estos valores a la ecuación 5.4 se tiene:

$$
\frac{d}{dt}\begin{bmatrix} \tilde{q} \\ \dot{q} \end{bmatrix} = \begin{bmatrix} -\dot{q} \\ M^{-1}[K_p\tilde{q} - K_v\dot{q} + g + f - C\dot{q} - g - f] \end{bmatrix}
$$

Quedando la ecuación de la siguiente manera:

$$
\frac{d}{dt}\left[\begin{array}{c}\tilde{q}\\ \dot{q}\end{array}\right] = \left[M^{-1}[K_p\tilde{q} - K_v\dot{q} - C\dot{q}]\right]
$$
\n(5.9)

Por consiguiente los valores de torque empleando las leyes de control se tienen:

$$
\tau_1 = K_{p11}\tilde{q}_1 - K_{v11}\dot{q}_1 + g_1 \tag{5.10}
$$

$$
\tau_2 = K_{p22}\tilde{q}_2 - K_{v22}\dot{q}_2 + g_2 \tag{5.11}
$$

$$
\tau_3 = K_{p33}\tilde{q}_3 - K_{v33}\dot{q}_3 + g_3 \tag{5.12}
$$

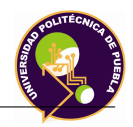

Por consiguiente, cada articulación tendrá un torque con parámetros **K<sup>v</sup>** y **K<sup>p</sup>** distintos entre cada uno.

Las posiciones de error están dadas por:

$$
\tilde{q}_1 = q_{d1} - q_1 \tag{5.13}
$$

$$
\tilde{q}_2 = q_{d2} - q_2 \tag{5.14}
$$

$$
\tilde{q}_3 = q_{d3} - q_3 \tag{5.15}
$$

De acuerdo a lo establecido, se debe acoplar el control PD al modelo de la dinámica obtenido.

Los valores establecidos para el control PD se fueron sintonizando de manera manual y observando las gráficas, se observaron los cuales dieran la mejor estabilidad. Estos valores son los siguientes:

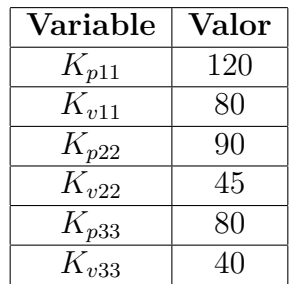

El esquemático del sistema de control es el siguiente:

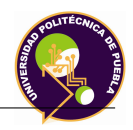

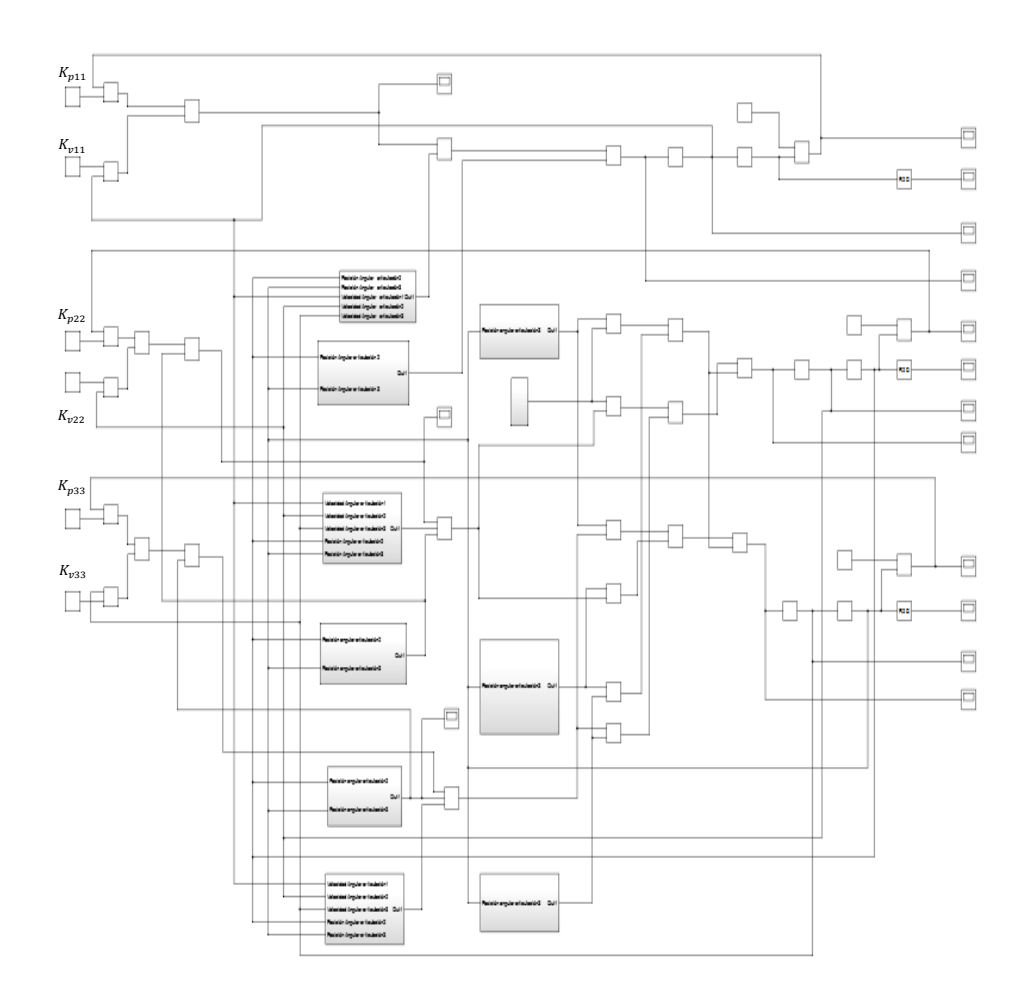

Figura 5.3: Control PD con compensación de gravedad

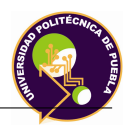

A continuación se muestran las figuras donde se presentan los gráficas de torque y las gráficas de posición de error.

Articulación 1.

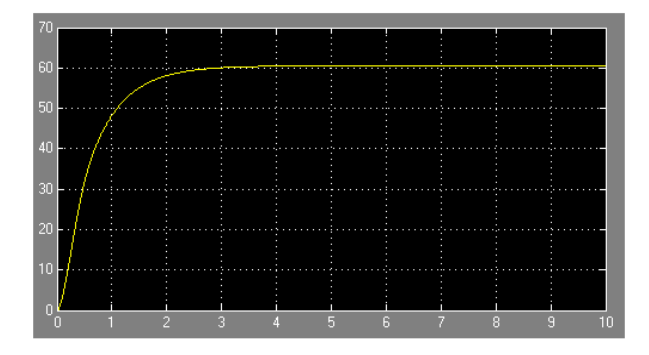

Figura 5.4: Gráfica del torque de la articulación 1 en Nm

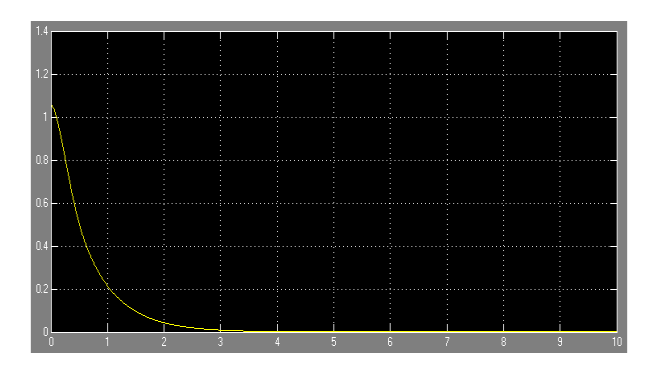

Figura 5.5: Gráfica de la posición de error de la articulación 1

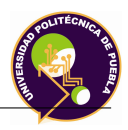

Articulación 2.

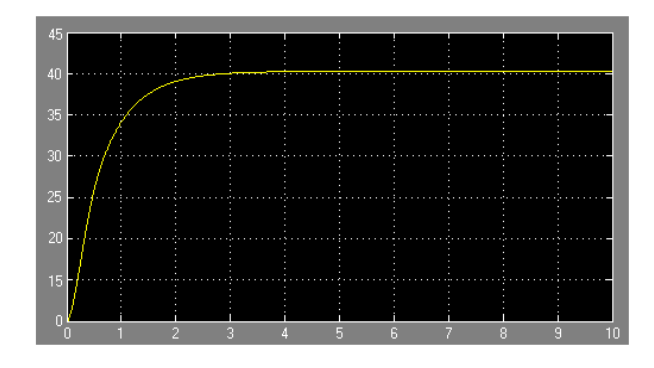

Figura 5.6: Gráfica del torque de la articulación 2 en Nm

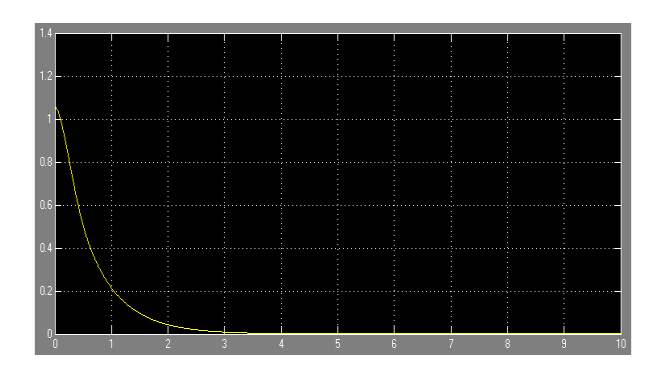

Figura 5.7: Gráfica de la posición de error de la articulación 2

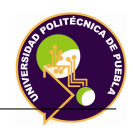

# **Capítulo 6**

### **Selección de equipo**

### **6.1. Elementos mecánicos**

### **6.1.1. Introducción**

En el capítulo anterior se dió a conocer las gráficas que representan los torques que tendrá el robot en cada una de las articulaciones durante su movimento al generar una trayectoria deseada. Por cuestión de diseño y de estandarización en los elementos a usar, se propone que los motores en las articulaciones 1 y 2 sean del mismo tipo. Los dos motores cumplirán el requerimiento necesario que fué proporcionado por el cálculo. De esta manera se muestran los datos del motor a continuación:

#### **6.1.2. Motores en las articulaciones**

A continuación se proporcionarán los datos técnicos del motor que se debe instalar en las articulaciones.

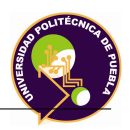

### **6.1.2.1. Motores 1-2**

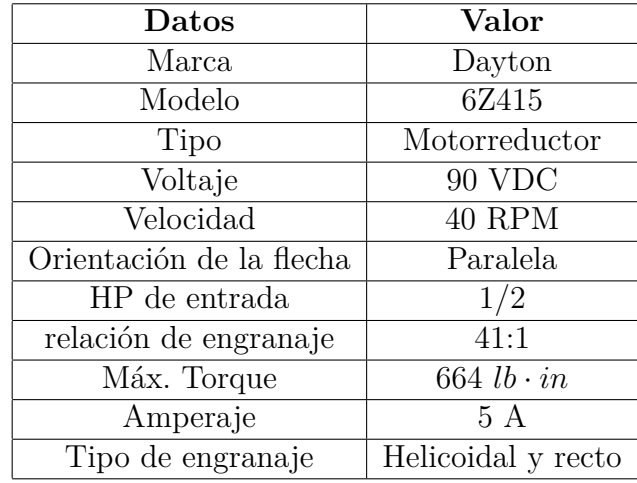

Para las articulaciones 1 y 2 se colocarán el siguiente motorreductor:

A continuación se muestra la figura del motor que se ocupará:

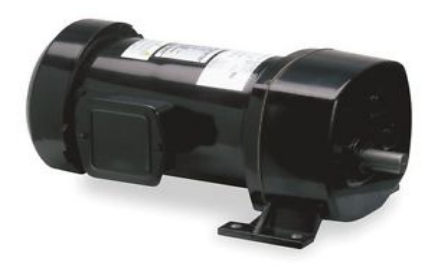

Figura 6.1: Motor

La información del voltaje y amperaje son necesarios para la implementación correcta del sistema electrónico, el cual queda como trabajo a futuro como se mencionará en un capítulo posterior.

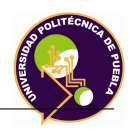

### **Motor 3**

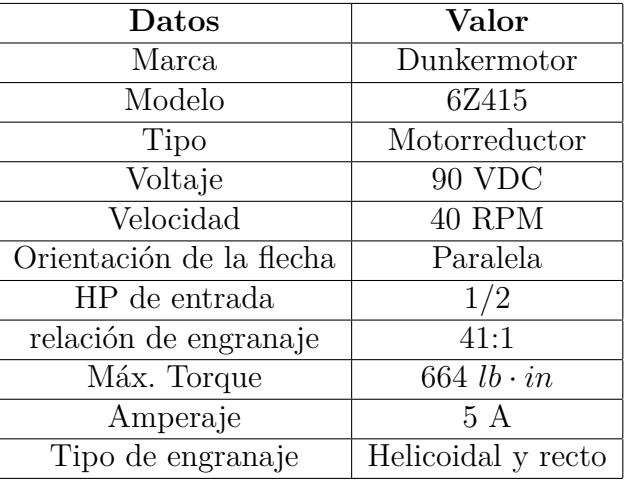

Para las articulaciones 3 se colocará el siguiente motorreductor:

A continuación se muestra la figura del motor que se ocupará:

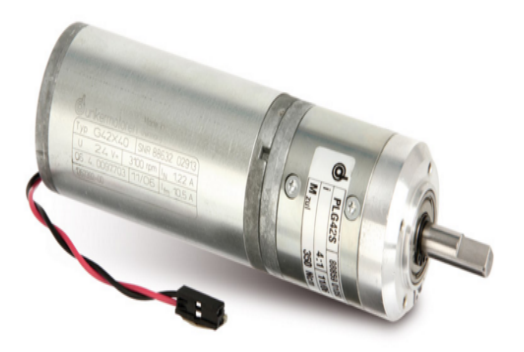

Figura 6.2: Motor

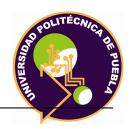

### **6.1.3. Amortiguador de impacto**

: Es un dispositivo diseñado para disipar la energía del impacto de un choque mecánico reduciendo la fuerza máxima de suspensión y ampliando la distancia de desaceleración. El robot tiene 2 amortiguadores de impacto montados en la parte inferior de la placa de giro. Para calcular la fuerza de amortiguación necesaria, se debe calcular la energía que debe absorber el amortiguador en cada carrera. La aplicación que se tiene para este proyecto de tesis es la siguiente:

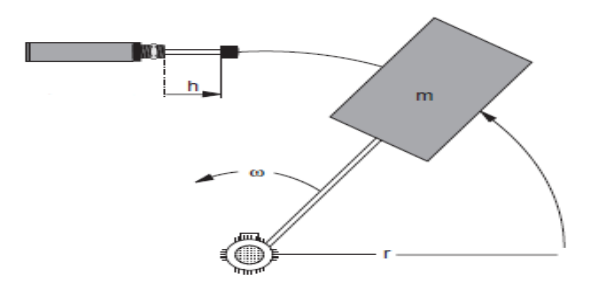

Figura 6.3: Accionamiento batiente

A continuación se muestra el cálculo para el dimensionamiento de los amortiguadores.

### 1. **Dimensionamiento y cálculo del amortiguador**

La fórmula que se emplea para obtener la energía por carrera [Nm] es la siguiente

$$
E = \frac{J\omega^2}{2} + Fh = \frac{mr^2(UpM * 0,1047)^2}{2} + \frac{Mh}{r}
$$
(6.1)

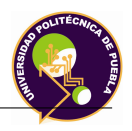

Donde:

E = Energía por carrera [*Nm*]  $J =$  Momento angular  $\lceil kgm^2 \rceil$  $\omega =$  Velocidad angular  $[r/s]$ F = Fuerza de acción [*N*]  $h =$  Carrera de amort. [*m*]  $m =$ Masa de impacto  $|kg|$  $r =$ Radio [*m*] M = Par de accionamiento [*Nm*]

Los datos obtenidos por medio del software, se sustituyen en la ecuación antes mencionada:

 $\omega = 0.94$  r/s  $h = 0.025$  m  $m = 105$  kg  $r = 0.60$  m  $M = 150$  Nm

Sustituyendo estos datos se tienen:

$$
E = \frac{105(0,6)^2(0,94)^2}{2} + \frac{150(0,025)}{0,6} = 22,95Nm
$$

Para obtener la fuerza de amortiguación necesaria se obtiene: de la siguiente manera:

$$
F = \frac{(Energyaporcarrera[Nm])(factordecorrección)(1000)}{carrera[mm]}
$$
 (6.2)  

$$
\frac{(22,95)(2)(1000)}{25} = 1836N.
$$

El amortiguador seleccionado es el amortiguador de la marca DICTA-TOR. Estos amortiguadores se utilizan para amortiguar los movimientos giratorios o empujantes. A continuación se muestran sus datos más relevantes:

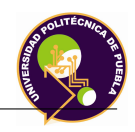

| Modelo                          | $EDH-20$                                   |  |  |
|---------------------------------|--------------------------------------------|--|--|
| Masa de impacto                 | máx. 250 kg                                |  |  |
| Fuerza de amortiguamiento       | 3100 N                                     |  |  |
| Acabado                         | Niquelado, vástago cromado duro            |  |  |
| Modo de amortiguación           | Constante                                  |  |  |
| Fijación                        | Rosca externa en el cilíndro con 2 tuercas |  |  |
| Velocidad de impacto            | $0.1$ hasta $0.9 \text{ m/s}$              |  |  |
| Factor de corrección            | $f_k = 2,0$                                |  |  |
| Fuerza de retroceso             | 30 N                                       |  |  |
| Energía por carrera             | máx. 54 Nm                                 |  |  |
| $\phi$ Vástago/ $\phi$ Cilindro | $6 \text{ mm}/20 \text{ mm}$               |  |  |
| Carrera                         | máx. 75 mm                                 |  |  |

Tabla 6.1: Parámetros del amortiguador EDH 20

### **6.1.4. Taladro**

: Es la herramienta que se emplea para el mecanizado del circuito impreso (PCB). Para el barrenado se debe emplear una broca guía de medida 0.8 mm. El cálculo que se debe realizar para su selección, es el determinar la velocidad de maquinado por parte del efector final, para realizar la remoción de cobre del PCB, por lo que es necesario contar con los parámetros de la herramienta de acuerdo con el efector final seleccionado. A continuación se muestra el cálculo:

### 1. **Cálculo para la selección del taladro**

### *a*) **Velocidad de maquinado**:

Para el maquinado de circuitos impresos PCB's ya se tienen definidos el diámetro del cortador y la velocidad del husillo, ya que están especificados en las características del efector final.

Diámetro del cortador  $D(mm) = 0.8$  mm.

Velocidad del husillo  $\mathbf{n}(rpm) = 25000$  revoluciones por minuto

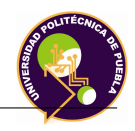

Con esa información es posible obtener la velocidad de corte  $V_C$  $(m/min).$ 

$$
V_C = \pi(0.8)(25000) = 62832 \frac{mm}{min} = 62,832 \frac{m}{min}
$$
 (6.3)

### *b*) **Fuerza de maquinado**:

El avance de la herramienta durante una revolución es el espesor del material arrancado por la broca durante una vuelta y en barrenado de PCB's el avance por revolución **f** (mm/rev) = 0.15 mm/rev.

La velocidad de avance  $V_f$ (mm/min) que es igual al avance de la herramienta respecto a la pieza se obtiene:

$$
V_f = 0,15 \cdot 25000 = 3750 (mm/min) \tag{6.4}
$$

El ancho de corte o la profundidad de corte radial *a<sup>p</sup>* es el radio del barreno y se obtiene de la siguiente forma:

$$
a_p = \frac{D}{2} = 0.4\tag{6.5}
$$

El cálculo de la fuerza de corte es el siguiente:

$$
F_r = K_s \cdot a_p \cdot f \tag{6.6}
$$

Dicha fuerza se calcula en función de la presión específica de corte *Ks*, donde este valor se consulta en tablas en función del material a maquinar.

El material a maquinar será el cobre ya que es lo que se retirará de la tarjeta (PCB), obteniendo una presión específica de corte de 78 *N/mm*<sup>2</sup>, sustituyendo en la ecuación resulta:

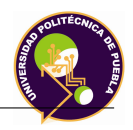

$$
F_r = 78 \cdot 0.4 \cdot 0.15 = 4.68N \tag{6.7}
$$

Este valor es menor al obtenido a la fuerza tangencial, por lo que se valida el valor de fuerza de la transmisión mecánica. El taladro a seleccionar presenta las siguientes características:

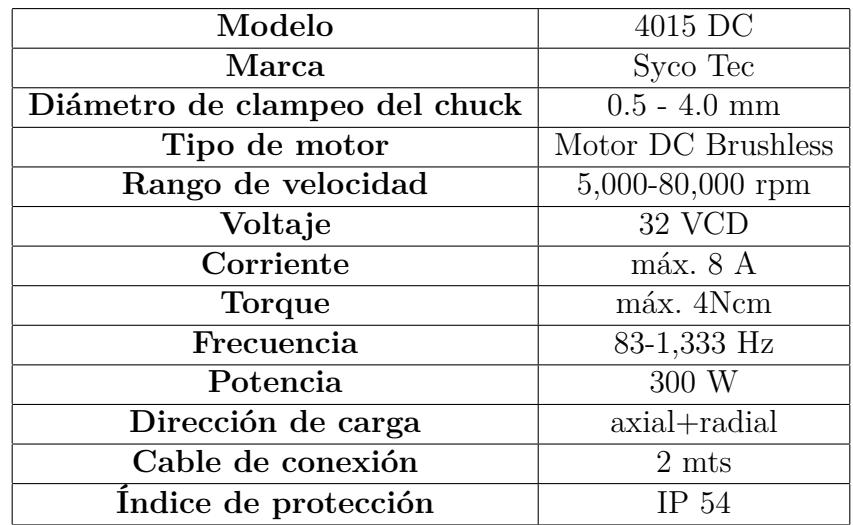

Tabla 6.2: Parámetros del taladro 4015 DC

La figura del taladro seleccionado es la siguiente:

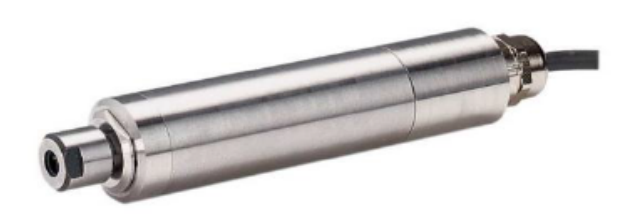

Figura 6.4: Taladdro 4015 DC

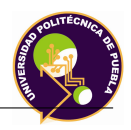

### **6.1.5. Transmisión mecánica**

: La transmisión mecánica que se usará es la transmisión piñón-cremallera, el cual se muestra a continuación. Los dientes del piñón se traslapan con los dientes de la cremallera produciendo un movimiento rotatorio partiendo de un movimiento lineal. El piñón ejecuta su función mecánica cuando un motor es ensamblado a este elemento y tranmite es accionado y se transmite torque, velocidad angular al piñón y posteriormente a la cremallera.

A continuación se muestra la hoja de cálculo de la transmisión mecánica que se ocupara para obtener el diseño.

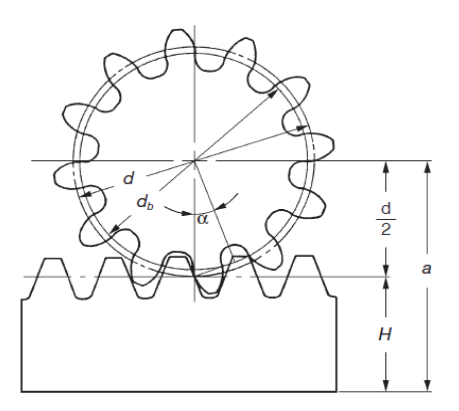

Figura 6.5: Mecanismo piñón-cremallera

### 1. **Dimensionamiento y Cálculo de la transmisión mecánica**

La tabla de dimensionamiento del piñón y la cremallera es la siguiente:

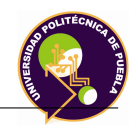

| No.            | <b>Item</b>                  | Símbolo      | Fórmula                 | Piñón        | Cremallera   |
|----------------|------------------------------|--------------|-------------------------|--------------|--------------|
|                | Módulo                       | m            |                         | 2            |              |
| $\overline{2}$ | Ángulo de presión            | $\alpha$     |                         | $20^{\circ}$ |              |
| 3              | Número de dientes            | Z            |                         | 32           |              |
| $\overline{4}$ | Coeficiente de perfil        | $\mathbf{x}$ |                         | 0.6          |              |
| 5              | Altura de linea de paso      | H            |                         |              | 23.4         |
| 6              | Ángulo de presión de trabajo | $\alpha_w$   |                         |              | $20^{\circ}$ |
| $\overline{7}$ | Distancia entre centros      | $a_x$        | $\frac{zm}{2} + H + xm$ |              | 56           |
| 8              | Diámetro de paso             | d            | zm                      | 62           |              |
| 9              | Diámetro de base             | $d_b$        | $d$ cos $\alpha$        | 60.14        |              |
| 10             | Diámetro de paso de trabajo  | $d_w$        | $d_b$<br>$cos\alpha$    | 64           |              |
| 11             | Addendum                     | $h_a$        | $m(1+x)$                | 3.2          | 2            |
| 12             | Profundidad total            | h.           | $2.25 \text{ m}$        |              | 4.5          |
| 13             | Diámetro exterior            | $d_a$        | $d+2h_a$                | 68.4         |              |
| 14             | Diámetro de raíz             | $d_f$        | $d_a-2h$                | 59.4         |              |

Tabla 6.3: Dimensionamiento del sistema piñón-cremallera en mm

El procedimiento para encontrar la fuerza tangencial de la transmisión es el siguiente:

- Calcular la aceleración
- $\bullet$  Calcular la fuerza admisible

Para obtener estos valores se debe tener en cuenta los siguientes datos:

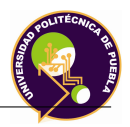

Masa a mover  $(m) = 3$  kg Velocidad (v) =  $0.25 \text{ m/s}$ Tiempo de aceleración  $(t_b) = 0.5$  seg Aceleración debido a la gravedad (g) = 9.81 m/*seg*<sup>2</sup> Factor de carga  $(K_A)=1$ Factor de tiempo de vida  $(f_n) = 0.85$ Coeficiente de seguridad  $(S_B) = 1.2$ 

Con los datos presentes se calcula la aceleración:

$$
a = \frac{v}{t_b}
$$
  
\n
$$
a = \frac{0,25}{0,5} = 0,5m/secg^2
$$
\n(6.8)

A continuación se calcula la fuerza admisible:

$$
F_u = \frac{mg\mu + ma}{1000} \quad [kN]
$$
\n
$$
B(9.81)(0.1) + (3)(0.5) \quad \text{for } n \ge 100 \text{ N.}
$$
\n(6.9)

$$
F_u = \frac{3(9,81)(0,1) + (3)(0,5)}{1000} = 0,00542 \ kN = 5,42 \ N
$$

La fuerza tangencial admisible que tendrá la transmisión piñóncremallera es de 5.42 N. Este dato es importante debido a que este valor debe ser igual o mayor a la fuerza de corte del taladro.

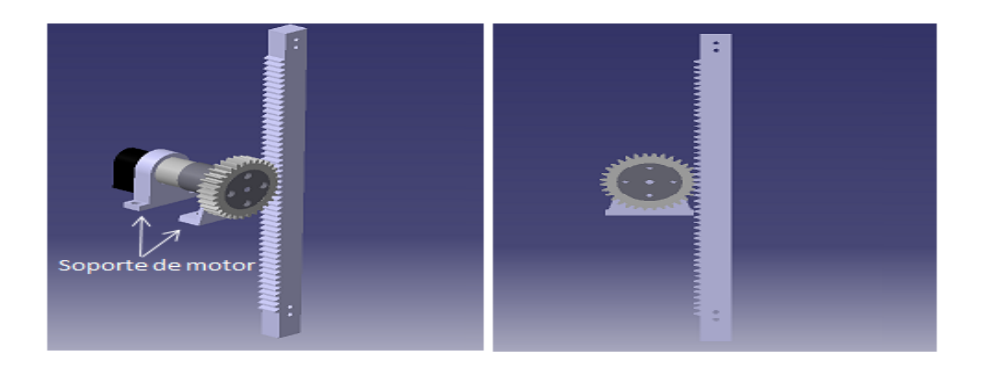

Figura 6.6: Mecanismo piñón-cremallera

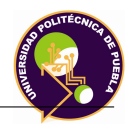

### **6.2. Elementos electrónicos**

### **6.2.1. Sensor de seguridad**

El objetivo que tiene este sensor es proporcionar la seguridad electrónica en el momento que el robot realiza su movimiento rotacional (movimiento efectuado entre el soporte de giro sobre el plato de giro) y se logren eviten colisiones. El sensor mandará una señal eléctrica en el instante se detecte la base de seguridad. Debido a las características propias del material, el sensor que se debe implementar es del tipo inductivo. Como recomendación se debe implementar un sensor industrial con las siguientes especificaciones: La marca a emplear es

| <b>Tipo</b>            | Barril                 |  |
|------------------------|------------------------|--|
| Diámetro               | M12                    |  |
| Diámetro de conexión   | M12                    |  |
| Distancia de sensado   | $3 \text{ mm}$         |  |
| Tipo de salida         | <b>PNP</b>             |  |
| No. Pines              | 3                      |  |
| Tipo de alimenatación  | 24 VDC                 |  |
| Corriente de consumo   | Aproximadamente 200 mA |  |
| Frecuencia de switcheo | <b>MHz</b>             |  |
| Potencia               |                        |  |

Tabla 6.4: Características del sensor de seguridad

indistinta, mientras cumpla con los requerimientos establecidos y es necesario que se implemente un sensor con Factor 1. Si se instalára un sensor que fuera diseñado y manufacturado por los estudiantes de la institución, estos debe reincorporar todas las etapas electrónicas para la correcta adquisición de las variables eléctricas (corriente y voltaje) e identificar el voltaje de salida del mismo, sea +5 o +24 VDC, valor de voltaje que debe tenerse en cuenta durante el desarrollo del sistema electrónico del robot.

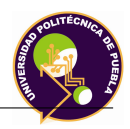

Se consideró un sensor de la marca Turck para realizar la operación, la cual se muestra a continuación:

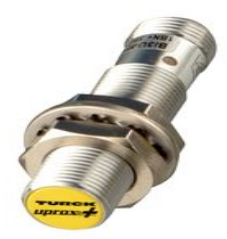

Figura 6.7: Sensor de seguridad

### **6.2.2. Encoder**

Un encoder es un transductor rotativo, también llamado codificador del eje o generador de pulsos, suele ser un dispositivo electromecánico usado para convertir la posición angular de un eje a un código digital, lo que lo convierte en una clase de transductor. Este tipo de encoder proporciona normalmente dos ondas cuadradas y desfasadas entre sí en 90 grados eléctricos, los cuales por lo general son çanal Az çanal B". Con la lectura de un solo canal se dispone de la información a la velocidad de rotación, la señal "B.<sup>es</sup> posible discriminar el sentido de rotación en base a la secuencia de datos que producen ambas señales. Otro canal llamado Z o Cero, que proporciona la posición absoluta de cero del eje del encoder.Para este proyecto de tesis el encoder seleccionado se instalará en el soporte del encoder y proporcionará la posición del eje estriado y por consiguiente la posición del robot.

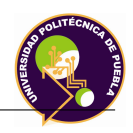

Para el diseño mecánico de este robot se consideró un encoder industrial con las siguientes especificaciones:

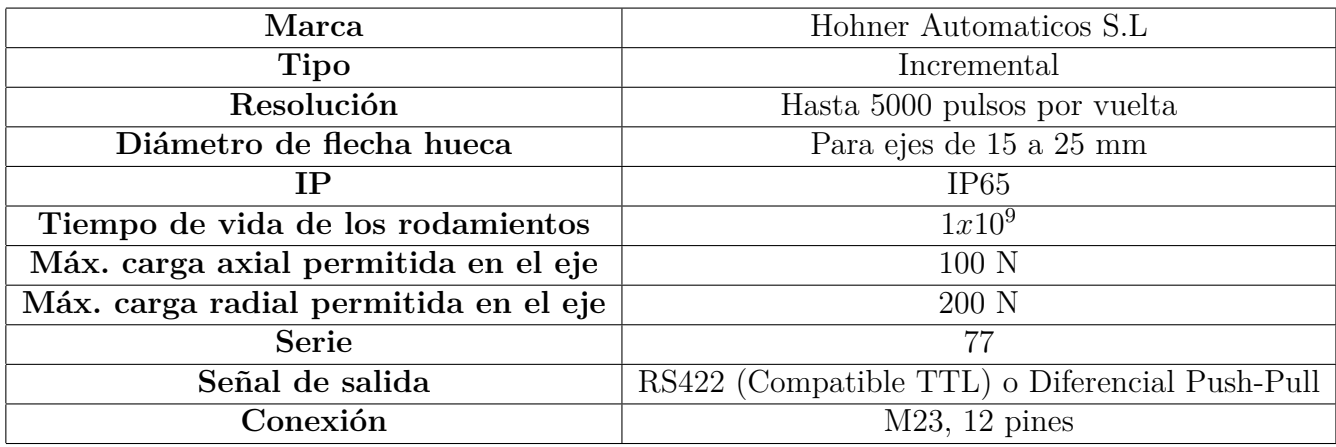

Tabla 6.5: Características del encoder propuesto

La imagen del encoder propuesto para este proyecto es la siguiente:

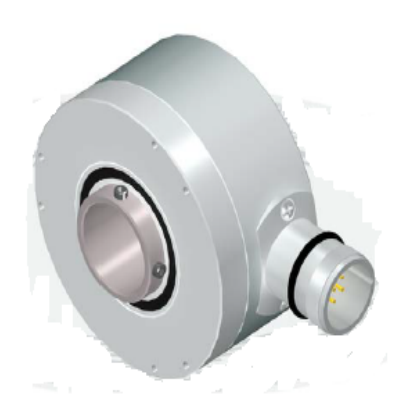

Figura 6.8: Encoder

# **Capítulo 7**

# **Prototipo de robot de 3 grados de libertad para el mecanizado de circuitos impresos**

**7.1. Introducción**

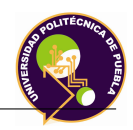

# **Capítulo 8**

# **Trabajos a futuro**

### **8.1. Introducción**

Los proyectos de investigación como las tesis y tesinas de maestría tienen como objetivo plantear y desarrollar un tema específico el cual debe apoyar a la generación de la ciencia y la tecnología. En cada tesis se establecen objetivos específicos y generales de la investigación, debido a que los puntos que pueden contener, son extensos y se deben acotar.

A continuación se mostrarán algunos temas, los cuales se pueden desarrollar como trabajos y/o proyectos de investigación de tesis, aunque hay que mencionar que no pueden ser los únicos.

### **8.2. Proyectos de investigación**

- Diseño y/o fabricación de circuitos electrónicos para el sistema de control implementado en los motorreductores.
- Modelado dinámico y simulación del mecanismo piñón-cremallera.

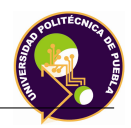

- Diseño de algoritmo implementando un control PID para el mecanismo de piñon-cremallera.
- Diseño del algoritmo de control empleando un sistema embebido para la generación de la trayectoria del robot.
- Diseño y/o montaje de circuitos electrónicos/eléctricos para el sistema de potencia implementado en los motorreductores.
- Diseño y simulación de celda de manufactura empleando un robot de 3 grados de libertad.
- Optimización de recursos de un robot de 3 grados de libertad.

### **8.3. Aspectos técnicos y comerciales**

Algunos de los aspectos que se deben tener en cuenta para la manufactura e instalación de este sistema, son los siguientes:

### **8.3.1. Sistema Mecánico**

- **Evaluación de materiales:** De acuerdo a los valores de esfuerzos mecánicos obtenidos en las simulaciones, se pueden optimizar (empleando materiales más ligeros, se puede minimizar el costo del proyecto) los materiales que se han propuesto como base para desarrollo del robot.
- **Evaluación-compra de materia prima:** Se debe mandar a cotizar el material, mínimo con dos empresas proveedoras de este tipo de material, evaluar las propuestas y posteriormente comprarlos.
- **Maquinado de piezas:** El maquinado de estas piezas debe ser preciso, por lo que se debe manufacturar con un CNC.

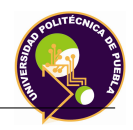

- **Montaje de motorreductores:** El montaje se debe realizar con cuidado, con seguridad para las personas que lo realizarán, tanto para el funcionamiento del sistema.
- **Ensamble mecánico:** El ensamble se debe realizar con cuidado.
- **Ajustes del robot:** Los ajustes se deben realizar con cuidado y realizarlos con un 1/8 de la velocidad de los elementos mecánicos.

### **8.3.2. Sistema Eléctrico**

- **Diseño, simulación y fabricación de circuitos electrónicos de control:** Se deberá realizar estos pasos para la implementación de la lógica del robot. Se recomienda implementar un sistema embebido debido a sus características de operación del dispositivo. Se debe considerar el circuito de bajo amperaje del sensor y el tipo de comunicación que tendrán los encoder seleccionados.
- **Diseño y fabricación de circuitos electrónicos de potencia:** Se deberán relizar estos pasos para la incorporación de la etapa de potencia del robot, considerando que los dos primeros motores son de 5 Amperes.
- **Evaluación-compra de materia prima:** Se deberá mandar a cotizar el material, mínimo con dos empresas proveedoras de este tipo de material, evaluar las propuestas y posteriormente comprarlos.
- **Pruebas antes de instalación:** Antes de instalarlos en el robot se debe realizar pruebas con fuentes de alimentación y osciloscópios para validar las señales de entrada y salida que se incorporarán.
- **Montaje de circuitos:** Se debe observar las ubicaciones físicas de las piezas mecánicas donde se instalarán los circuitos; si estos al ser diseñados cambian de dimensiones y/o no coinciden con sus barrenos de fijación, se deberá considerar hacer modificaciones en el CAD del robot.

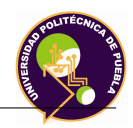

**Montaje de encoders:** El montaje de los encoders se deber realizar con cuidado.

Como recomnedación se debe mencionar que cuando se ensamblen los dos sistemas, se debe tener la misma atención para el sistema mecánico, como el sistema electrónico, ya que el correcto funcionamiento de las elementos involucrados establecerá la funcionalidad del robot.

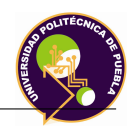

# **Apéndice A Matriz QFD del prototipo de robot**

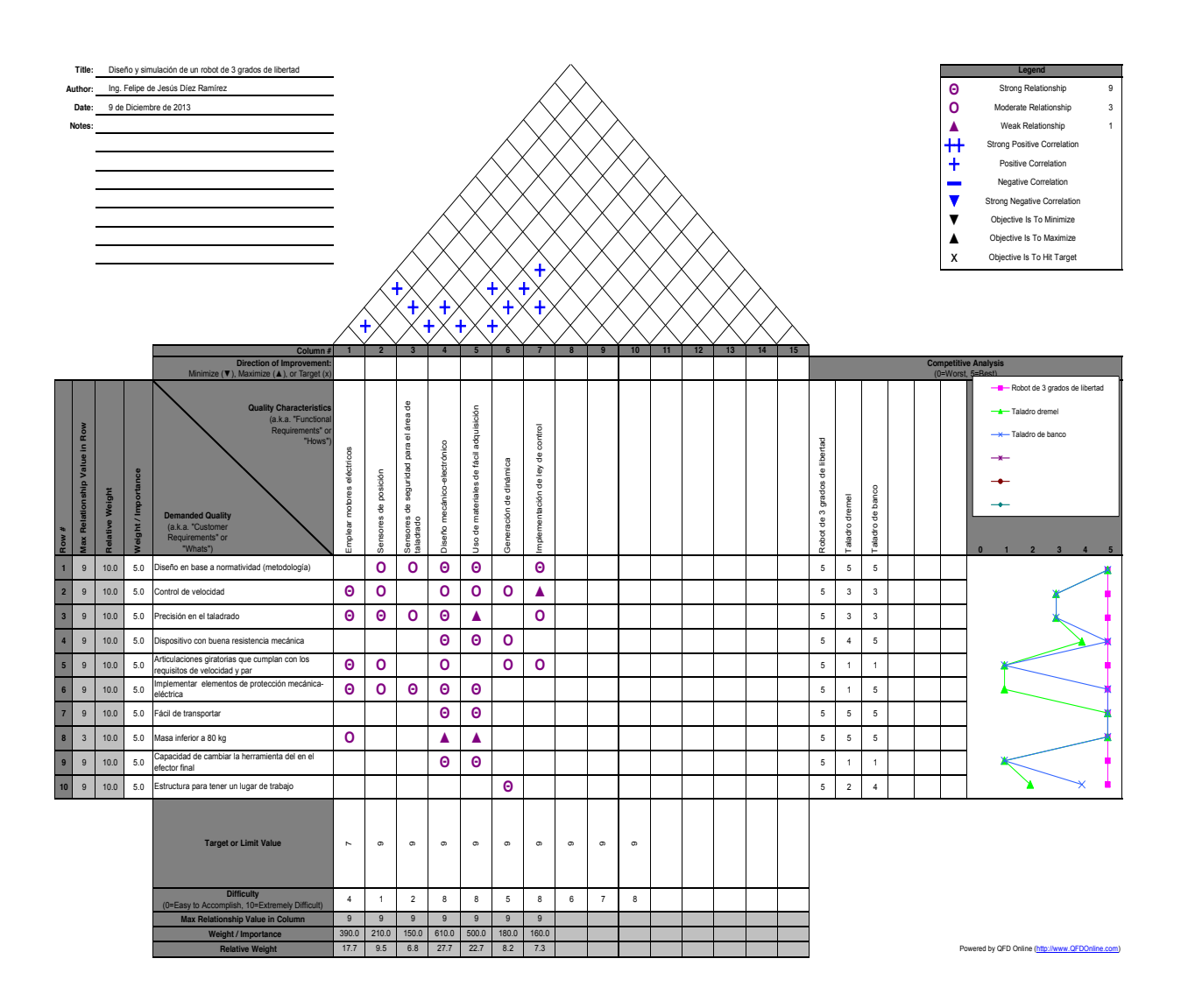

# **Apéndice B**

# **Composición de materiales**

Aluminio 6061 T6

### **Usos más frencuentes**

Componentes de chapa conformada y/o soldada, piezas mecánicas, industria del plástico, camiones, torres, canoas, vagones, muebles, cañerías y otras aplicaciones estructurales donde se requiera soldabilidad y resistencia a la corrosión y mecánica.

### **Composición química en**

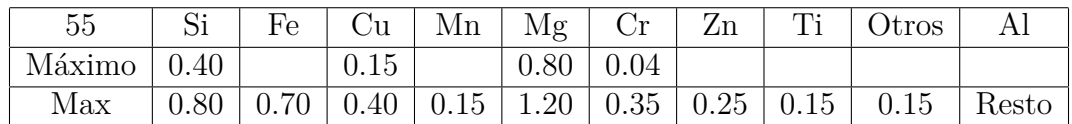

### **Propiedades Físicas**

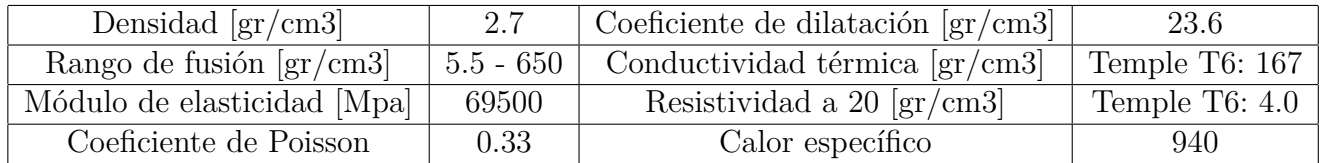

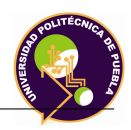

### Aluminio 6063 T5

### **Usos más frecuentes**

Cañerías, barandas, muebles, perfiles de carpintería, camiones y pisos para trailers, puertas, ventanas, tubos para riego. Todo tipo de piezas formadas en frío, moldes y piezas industriales, dispositivos, estructuras, láminas decorativas y piezas estampadas, moldes de inyección de plásticos, mesas de trabajo, mallas, etc.

### **Composición química en**

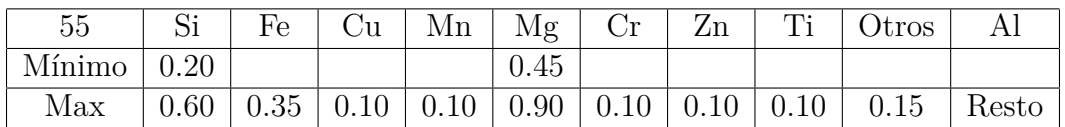

### **Propiedades Físicas**

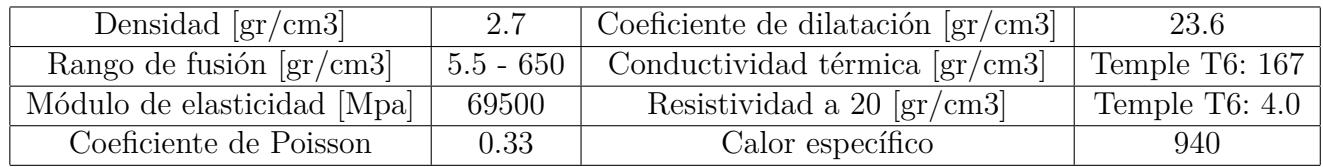

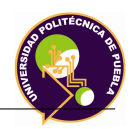

### UNS C90500

### **Usos más frencuentes**

Es una aleación de uso general con antifricción de gran resistencia para condiciones fuertes de trabajo y alta carga. Es duro con gran resistencia al desgaste al ataque químico-ácido y a la corrosión ambiental; resiste presiones hidráulicas aun con agua salada. Posee resistencia a la tracción de 45,000 psi y una dureza de entre 75 y 85 Brinell.

### **Composición química en**

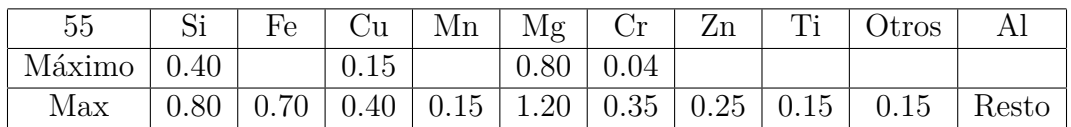

### **Propiedades Físicas**

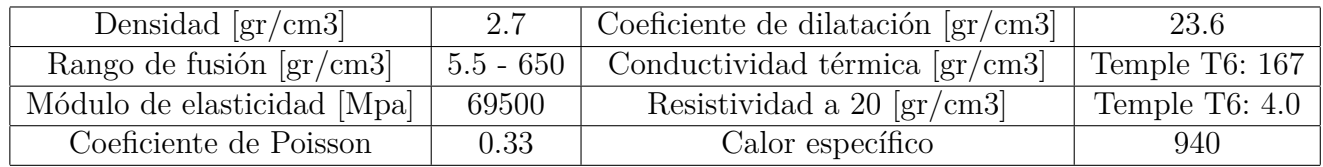
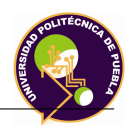

## Acero AISI 1045

## **Usos más frecuentes**

Es un acero utilizado cuando la resistencia y dureza son necesarios en condición de suministro. Este acero medio carbono puede ser forjado con martillo. Responde al tratamiento térmico y al endurecimiento por llama o inducción, pero no es recomendado para cementación o cianurado. Cuando se hacen prácticas de soldadura adecuadas, presenta soldabilidad adecuada. Por su dureza y tenacidad es adecuado para la fabricación de componentes de maquinaria. los usos principales para este acero es piñones, cuñas, ejes, tornillos, partes de maquinaria, herramientas agrícolas y remaches.

### **Composición química en**

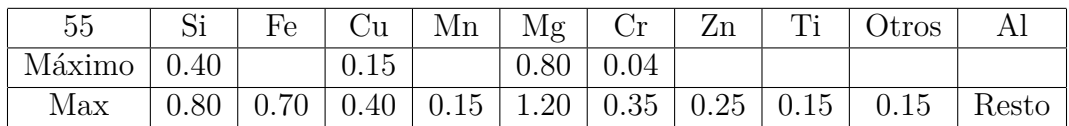

# **Propiedades Físicas**

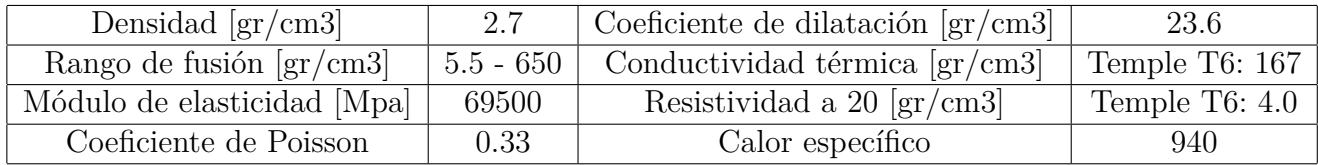

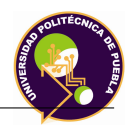

# Nylamid M

## **Usos más frecuentes**

Es un acero utilizado cuando la resistencia y dureza son necesarios en condición de suministro. Este acero medio carbono puede ser forjado con martillo. Responde al tratamiento térmico y al endurecimiento por llama o inducción, pero no es recomendado para cementación o cianurado. Cuando se hacen prácticas de soldadura adecuadas, presenta soldabilidad adecuada. Por su dureza y tenacidad es adecuado para la fabricación de componentes de maquinaria. los usos principales para este acero es piñones, cuñas, ejes, tornillos, partes de maquinaria, herramientas agrícolas y remaches.

#### **Composición química en**

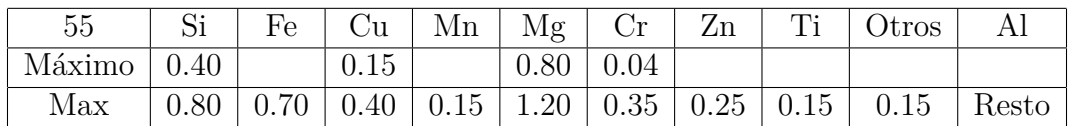

# **Propiedades Físicas**

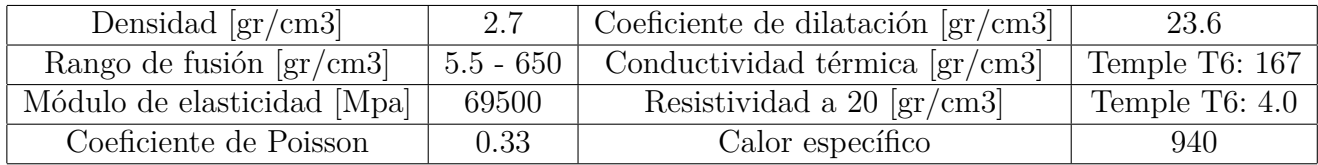

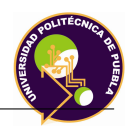

# Nylamid XL

## **Usos más frecuentes**

El Nylamid XL contiene un lubricante liquido disperso homogéneamente en su estructura que mejoran su capacidad antifriccionante, mejor estabilidad dimensional por su baja absorción de humedad y mientras mantiene la resistencia mecánica inherente al nylon. Es el tipo más comúnmente usado para bujes, cojinetes, placas de desgaste, guías de cadenas, etc.

### **Composición química en**

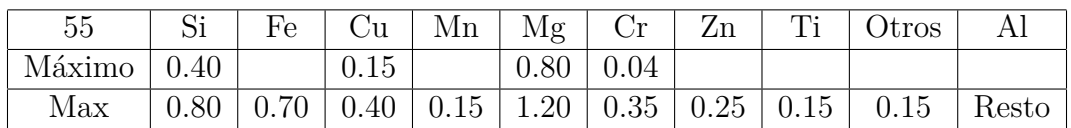

# **Propiedades Físicas**

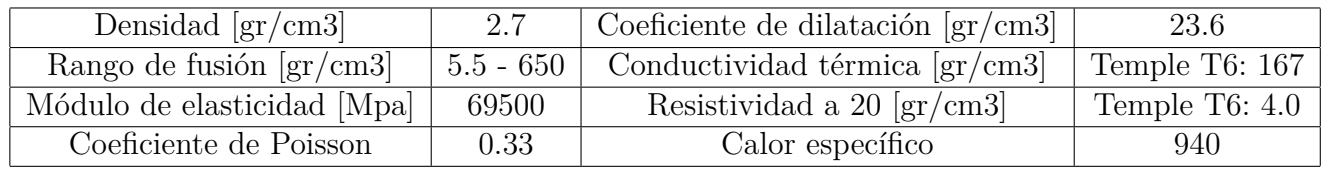